## FIRST and FINEST

#### In Systems Software for Atari and Apple

#### MAC/65

First we delivered Atari's Assembler/Editor (the cartridge).

Then we produced our enhanced "EASMD."

Now OSS is introducing the finest integrated assembly language development system yet! In addition to being ideal for writing small, "quick and dirty" subroutines and programs, MAC/65 shows its full power and speed when used with even the most complex of large assembly language source files.

Naturally, MAC/65 is upward compatible with both EASMD and the Atari cartridge. And, of course, the object code output is also compatible with OS/A+, Atari DOS, and/or Apple DOS, as appropriate.

MAC/65 ..... \$80.00\*

#### OS/A+

Optimized Systems Software — the group that produced **both** the **first** Apple DOS **and** the **first** Atari DOS — now brings you OS/A+, which combines the **finest** features of these and other successful personal computer operating systems.

OS/A+ is the first and finest operating system available for both Apple II and Atari computers and features a keyboard-driven, easy-to-use command processor. In addition to several simple resident commands, OS/A+ allows logical and readable requests for even the most sophisticated utility commands. In fact, the user can even add system commands as desired.

But the real power and flexibility of OS/A+ is its ability to easily interface to devices and disk drives of virtually any kind and size. File compatibility (with Apple DOS or Atari DOS, as appropriate), device independence, batch processing, easy of use — OS/A+ truly brings the finest in operating systems to your computer.

AND NOW OS/A+ (for standard Atari or Apple drives) is included as a part of every standard OSS language package. Versions of OS/A+ for some higher capacity drives available at extra cost.

Unless otherwise noted, all OSS products require 48K and at least one disk drive. We recommend 64K for the Apple version of OS/A+.

#### SpeedRead+

The first and still finest speed reading tutor designed for you to use on your computer is available only from OSS.

**SpeedRead**+ uses time-proven techniques to train **you** to instantly recognize words and phrases, and yet it goes far beyond what mere mechanical devices are capable of.

**SpeedRead**+ exercises your peripheral vision, improves your eye movement and timing, and generally works **with you** at your pace... now and in the future.

NOTE: The Atari version of SpeedRead+ needs only 16K of RAM.

SpeedRead+ ..... \$59.95

#### C/65

#### NOW AVAILABLE!

The **first** native mode **C** compiler ever produced for Atari **and** Apple computers.

C/65 supports a very usable subset of the extremely powerful and popular C language. Just as C is used by the most sophisticated programmers from the professional and academic communities, so shall C/65 prove to be a powerful and muchneeded tool for 6502 software developers.

C/65 supports integer and character types (and arrays), pointers, fully recursive functions, and much more.

NOTE: C/65 requires MAC/65 or an equivalent assembler. Two disk drives recommended but not required.

C/65 ..... \$80.00\*

#### timy

As a product of Tiny C Associates, tiny-c was the first structured language interpreter for microcomputers. Now OSS brings this innovative interpretive language to your home computer. While not having the speed and power a true C compiler, tiny-c is an excellent choice for the programming student who is ready to begin learning the valuable techniques of structured languages.

tiny-c provides an easy-to-use, easy-tomodify environment that encourages experimentation while promoting proper programming style. The tiny-c package includes not only a comprehensive and instructional user manual but also complete source.

tiny-c ..... \$99.95\*

#### BASIC A+

"From the authors of Atari BASIC..."

It's a fact! OSS gave you that first and most popular language for Atari Home Computers. But why be content with the first when you can have the finest?

BASIC A+ is the only logical upgrade available to the Atari BASIC programmer. While retaining all the features which make Atari BASIC so easy to use, we've also given BASIC A+ features that place it at the forefront of modern interpretive languages. BASIC A+ will let you explore the worlds of structured programming, superior input/output, helpful programming aids, and even a very comprehensive PRINT USING command. And, exclusively for the Atari computer, an almost unbelievable array of PLAYER/MISSILE GRAPHICS commands and functions.

BASIC A+ ..... \$80.00°

\*REMEMBER: Standard OS/A+ is included at no extra charge with BASIC A+, MAC/65, C/65, and tiny-c.

ATARI, APPLE II, and TINY C are trademarks of Atari, Inc., Apple Computer, Inc., and Tiny C Associates, respectively. **SpeedRead** +, MAC/65, C/65, BASIC A+ and OS/A+ are trademarks of Optimized Systems Software, Inc.

Optimized Systems Software, Inc., 10379 Lansdale Ave., Cupertino, CA 95014, (408) 446-3099

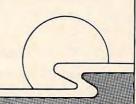

IF...THEN, etc.). If the line number reference extracted is less than the line number of the current line being scanned, it searches forward from the beginning of the program; otherwise, it begins its search from the current line.

While performing its search, it also keeps track of the future line number for each line encountered. When it finds a match, it replaces the line number reference by the future line number of the matching line. After it has resolved all such line number references, it starts over from the top; this time, it steps through all the lines of the program, a line at a time, and actually renumbers them. That's all there is to it.

Let me advise you at this point that the remainder of the article will discuss some internal mechanisms of the BASIC interpreter and will be more technical. If you are satisfied with the utility of RENUM, skip the rest of the article. But, if you're a system programmer, read on!

How does RENUM know where to start? The address of the first line in a program is always pointed to by a two-byte register at locations 136 and 137. (The value of a two-byte register is always computed as the left byte + 256 \* right byte.) Before we discuss how RENUM steps through the program, resolves line number references and renumbers lines, we need some background information on how BASIC works.

#### **BASIC Tokens**

As everyone probably knows by now, a BASIC program is always stored in RAM in a "tokenized" format. Keywords (PRINT, LET, GOTO, etc.) are replaced by single bytes whose values identify the keyword. Variables are also stored as single bytes whose value is 128 + N, where N is the position of the variable in the variable table (the first variable occupying position zero).

Numeric literals (like those found in expressions or in statements like A = 123 or GOTO 32700) are replaced by seven bytes. The first byte is always 14, which stands for "numeric literal follows," and the last six bytes make up the BCD (Binary Coded Decimal) representation of the literal. Line numbers are encoded into a two-byte representation so that the right byte multiplied by 256 plus the left byte equals the value of the line number.

Each BASIC line (except REM and DATA), whether it is made up of one statement or multiple statements, is always stored as a string of one-byte tokens in this format:

#### N1, N2, PL, (LL, TK, ... other tokens ..., DM) ...

where the portion enclosed in parentheses may occur one or more times. N1 and N2 make up the line number so that LN=N1+256 \* N2. PL is the

length of the whole tokenized string, including N1 and N2. If PL is added to the address of N1, we get the address of the next line. LL is the offset, relative to the address of N1, of the next statement within the string.

The value of LL is never greater than PL, but it is equal to PL at the last or only statement within the line. TK is the token representing the keyword, and it may be followed by other tokens. Finally, DM is an end-of-statement delimiter. It contains a value of 22 if the statement is the last or only statement in the line; otherwise, it contains a value of 20.

For example, consider this line in BASIC:

#### 356 ?A:GOTO 12345

The resulting token string that represents it is fully annotated below:

| Relative<br>Address | Token<br>Value | Description               |
|---------------------|----------------|---------------------------|
| 0                   | 100            | 356 MOD 256               |
| 1                   | 1              | INT(356/256)              |
| 2                   | 17             | offset to next line       |
| 3                   | 7              | offset to next statement  |
| 4                   | 40             | token for?                |
| 5                   | 128            | variable number + 128     |
| 6                   | 20             | end of first statement    |
| 7                   | 17             | offset to next line       |
| 8                   | 10             | token for GOTO            |
| 9                   | 14             | "number follows"          |
| 10                  | 66             | exponent byte of literal  |
| 11                  | 1              | 1, of 12345 (0 * 16 + 1)  |
| 12                  | 35             | 23, of 12345 (2 * 16 + 3) |
| 13                  | 69             | 45, of 12345 (4 * 16 + 5) |
| 14                  | 0              | other digits, if any      |
| 15                  | 0              | same as above             |
| 16                  | 22             | end of statement and line |
| 17                  |                | (start of next line)      |

A tokenized statement is not necessarily compressed, as you can see above. Compression is more readily apparent in a program where long, meaningful variable names are used generously, and literals sparingly.

The syntax for GOTO, "GO TO", GOSUB, TRAP, and RESTORE (tokens 10, 11, 12, 13, and 35, respectively) requires a line reference immediately following the keyword. (RESTORE sometimes requires none.) For these statement types, RENUM immediately resolves the line number references, if any. Both ON...GOTO (tokenized format 30,...,23) and ON...GOSUB (format 30,...,24) are followed by a list of line number references which are separated internally by the token 18. You may say that token 18 stands for the commas separating the numbers.

Finally, IF...THEN is recognized as the token string (7,...,27). When a line number reference immediately follows THEN, that number becomes a part of the IF...THEN token string. In all other cases (as in IF...THEN A = 0, or IF...THEN GOTO

#### \*\*\*\*\*\*\*\*NECESSITIES\*\*\*\*\*

DISK COMMANDER II - Just save this program on your BASIC disks and it will autoboot and automatically list all programs from the disk into your screen. Simply run any BASIC or Machine Language program by typing a single number. Requires 16K, Disk Only ...

BASIC COMMANDER - An all machine language program which occupies only 4K of RAM and is co-resident with your BASIC program. It is an indispensable tool for every ATARI BASIC programmer. Basic Commander allows single key access to DOS functions, BASIC file manipulation commands such as LOAD, LIST, ENTER, RUN, SAVE and more! Never need to access DOS again. RENUMBER allows you to renumber all Basic lines and all references instantaniously! In addition, BLOCKDELETE allows deletion of any range of lines, eliminating computer lockup. AUTONUMBER automatically provides line numbers for your BASIC program, increasing program entry speed from 25 to 75%. If we've omitted your favorite commands, Basic Commander even provides 3 PROGRAMMABLE KEYS!

#### THE MOST POWERFUL PROGRAMMING AID AVAILABLE FOR THE ATARI BASIC PROGRAMMER

Requires 16K, Disk Only RAM TEST II - The fastest and most thorough memory test available for the ATARI has now been further improved! Tests not only all locations, but also tests the memory addressing system. This all machine language program takes 4 min. to test 48K. It's the only program that tests the cartridge area of RAM. Good for new 400/800computer owners, for testing new RAM boards and for use in computer stores to test for any bad memory locations. Bad memory locations are pinpointed so repair is as simple as replacing a chip!

Requires 8K, Disk or Cassette ......

\*\*\*\*\*\*\* BUSINESS/HOME\*\*\*\*\*\*\*

MAIL LIST · Extremely fast BASIC and machine language program. Each data disk holds over 500 files. Sort on any of 6 fields at machine language speed or search on any fragment of a field! Use any size lables or envelopes.

Requires 40K, Disk Only .....

#### 

ASTEROID MINERS - This 50 page book and program provide for a unique intermediate-to-advanced tutorial. A 32K BASIC game utilizing over 25 players in player-missile graphics, machine language subroutines, a redefined character set, multiprocessing utilizing the vertical blank interrupt interval, and much more! The 50 page book included with the program documents each part of the entire program and contains the fully documented source code for both the BASIC and assembly language parts of the program. Use these routines in your own programs. These examples make it easy

Requires 32K, Disk or Cassette ......\$34.95

ATARI is a registered trademark of ATARI, INC. N.J. Residents add 5% sales tax

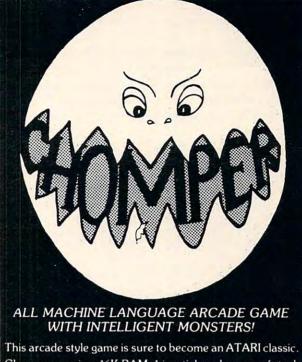

Chomper requires 16K RAM, 1 joystick and nerves of steel. Available on Disk or Cassette ...... \$29.95

> Available at your favorite computer store or Send a check or money order directly to:

#### MMG MICRO SOFTWARE P.O. BOX 131 • MARLBORO, NJ 07746

or call (201) 431-3472

for MasterCard, Visa or COD deliveries

#### ATR8000: THE DOUBLE DENSITY DISK INTERFACE FOR THE ATARI® 800/400

The ATR8000 disk interface converts your ATARI 800/400 into a double density business machine . . . at an affordable price. The ATR8000:

- Comes with 16K RAM for disk and printer buffer memory. A 64K upgrade is available.
- Operates with standard 5¼" or 8" drives (8" drives require a special cable).
- Has a Z80 4 MHz controller.
- Gives dual processor flexibility: Z80 or 6502.
- Comes standard with both a serial and a parallel port.

 With the addition of OSA+ DOS, Version 4, the ATR8000 is a double density system that doubles disk storage capacity.

Is software compatible with existing ATARI software.

Is CP/M compatible (with the 64K upgrade).

PRICING: ATR8000 \$499.95 64K Upgrade -Call-OSA+ Version 4 \$49.95 51/4" drive \$399.95

Parallel or serial printer cable \$29.00 51/4" drive cable \$35.00 8" drive cable -Call-

CONTACT:

#### SOFTWARE PUBLISHERS, INC.

2500 E. Randol Mill Rd., Suite 125 Arlington, TX 76011 (817) 469-1181

ATARI is a registered trademark of ATARI, Inc. CP/M is a registered trademark of Digital Research, Inc.

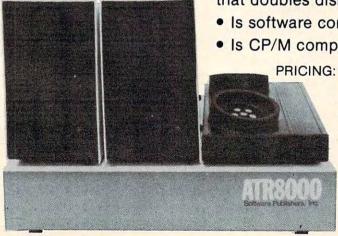

100), the whole statement is broken into two token strings so that it now reads (internally) as "IF...THEN 'null statement': next statement." I urge you to investigate these statement types, and others, by RUNning the short program below:

```
10 DIM A$(1)
20 X=PEEK(136)+PEEK(137)*256
30 LN=PEEK(X)+PEEK(X+1)*256:PL=PEEK(X+2)
40 IF LN=32768 THEN STOP
50 IF LN<=90 THEN 90
60 LIST LN:? "ADDR=";X
70 FOR I=1 TO PL
80 ? PEEK(X+I+1);",";:NEXT I:? :INPUT A$
90 X=X+PL:GOTO 30
```

Just add the BASIC statements you want to examine after line 90 and type RUN. Line 40 checks for end of program. A "phantom" line (numbered 32768) is always present as the last statement of any program to tell the BASIC interpreter where the program ends. It cannot be listed, deleted, or referenced. But it is there.

If you also want to see all the valid keywords in BASIC, and their tokenized values as well, type this program in.

```
5 DIM A$(10)
10 I=42161:K=0:? CHR$(125)
20 A$="":J=0
30 C=PEEK(I):IF C>128 THEN 100
40 J=J+1:A$(J)=CHR$(C)
50 I=I+1:GOTO 30
100 C=C-128:J=J+1:A$(J)=CHR$(C)
110 PRINT K,A$
120 K=K+1:IF K>53 THEN STOP
130 I=I+3:GOTO 20
```

You will notice that there are 54 (0 through 53) keywords. BASIC looks up this table when translating a statement into a token string. If it finds no match, BASIC assumes that the statement has an implied LET keyword, and it assigns a token value of 54 for the keyword portion of the resulting token string.

#### **BCD To Decimal, And Back**

As I said earlier, all numeric literals used in BASIC statements (including line number references) are expressed in BCD (Binary Coded Decimal) format internally. When I discovered this, while I was investigating tokens, I realized that I needed the capability of converting a line number reference from BCD to decimal, and back, in order to make RENUM work.

The process takes many steps, including normalization of a number to even powers, "chunking" of digits by two's, and merging nybbles [a piece of information that's four bits long] to bytes [one that's eight bits]. In fact, a whole article could be devoted to BCD to decimal conversion. Suffice it to say that

I did not have to write a lengthy routine to do the conversion – I simply took advantage of BASIC's built-in conversion routines.

#### **BASIC Variable Table**

BASIC maintains a variable table (addressed by locations 134 and 135) where all variables are stored. Each entry in the table is eight bytes long; the first byte specifies the variable type, and the second byte identifies the variable number, which starts with zero. For scalar variables (not DIMensioned), the first byte is always zero, and the segment defined by bytes three through eight contains the BCD representation of the variable's value.

Let's define a variable, say WM, to be our work area for doing the conversion. To convert a BCD number to decimal, we just POKE the six bytes representing the number into the BCD segment of the entry corresponding to WM. *Voilà*! WM now contains the decimal value of the number (as would be proved by PRINTing it).

To convert the other way (as when we are replacing a line number reference by a future line number), we simply equate WM to the desired decimal value, extract the last six bytes of WM's entry in the variable table, and POKE them into the token string to replace the old BCD number.

#### **BASIC Symbol Table**

But how do we know where WM resides in the variable table? When RENUM is first loaded (or ENTERed from cassette), dozens of variables would have already been added to the variable table. All variables defined and used in the program (or even in direct mode) get stored in the table. But before each one is added, the variable's NAME is first added to the end of another table – the symbol table. (It starts at location 2048 on a cassette-based system, and it seems to start at 7676 when DOS II is present.)

This table is actually a character string which is a concatenation of all variable names – in the sequence they are first defined. And this sequence is followed by the variable table. The last character of each name is flagged (bit seven turned on) to serve as a terminator. Type in this short program to see what the symbol table looks like:

```
10 X=2048

20 I=0

30 C=PEEK(X+I)

40 IF C=0 THEN STOP

50 PRINT CHR$(C);

60 I=I+1

70 GOTO 30
```

Before RUNning it, enter a few variables with long names (RUMPLESTILTSKIN = 0, etc.) in direct mode so you can recognize them. The characters appearing in reverse video mark the ends of

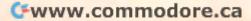

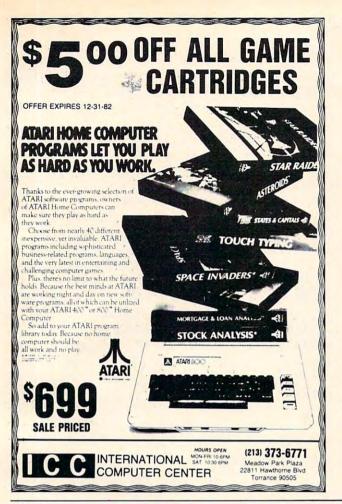

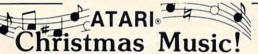

Compare! 1. Glorious Four Part Harmony

- 2. Accurate Song Reproduction
- 3. Requires Only Basic Cartridge

Volume I: Silent Night, Angels From Realms of Glory, We Three Kings, Go Tell It On The Mountain, Joy To The World, O' Come, O' Come Immanuel, Good Christian Men Rejoice, Bring A Torch, Coventry Carol, It Came Upon A Midnight Clear.

Volume II: The First Noel, What Child Is This, Hark The Herald Angels Sing, There's A Song In The Air, O' Little Town Of Bethlehem, Angels We Have Heard, Away In A Manger, While Shepherds Watched, O Come All Ye Faithful, God Rest Ye Merry Gentlemen.

Volume III: Jingle Bells, All Through The Night, Please Put A Penny, We Wish You A Merry Christmas, O' Sanctissima, Wassailing Song, Deck The Halls, O Christmas Tree, Good King Wenceslas, I Saw Three Ships.

Specify: \* Version 1 (8/24K Tape - 16/32K Disk) \* Version 2 (32K Tape - 40K Disk)

| * Prices: | Any Single<br>Volume | Any Two<br>Volumes | All Three<br>Volumes |
|-----------|----------------------|--------------------|----------------------|
| Tape -    | \$12.95              | \$21.95            | \$29.95              |
| Disk -    | 14.95                | 25.95              | 34.95                |
| Add       | \$2.00 per volur     | ne ordered for     | lyrics.              |

B.I.G. Software

533 Airport Blvd. #518 Burlingame, Ca. 94010 (415) 347-1063

ATARI is a registered trademark of Atari, Inc.
\* California residents add 6½% sales tax.

Dealer inquiries invited.

ACA introduces
the next generation of
memory upgrades. By
using simple yet innovative
techniques, the cRAM board
puts complete control of up to 90K
of addressable memory at your
fingertips.

#### Features:

Powers up with 52K of continuous RAM. 4K overwrite protected RAM for assembly object code and BASIC user functions; 52K for boot users.

Cartridge ROM can be replaced by RAM under program control. Simplifies cartridge program development and testing; or 8K/16K hidden RAM for temporary data.

OS ROMs can be replaced by RAM, for OS development or use of an alternate OS.

Built-in flexibility. Several customizing options have been built into the cRAM board. These, along with the features above, convert your Atari 400 into a truly powerful tool.

IN STOCK for immediate shipment.

INTRODUCTORY PRICE (valid for orders placed before 12/31/82)

**KIT:** \$169.00 (regular price \$189.00)

ASSEMBLED AND TESTED: \$209.00 (regular price \$229.00)

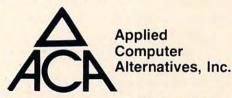

1600 Wilson Boulevard, Suite 900 Arlington, Virginia 22209 (703) 525-6960

#### DEALER INQUIRIES INVITED.

Requires minor modification to your Atari RAM board. For Atari 400 only

ATARI 400 is a registered trademark of ATARI, Inc. cRAM is a trademark of Cosmac Research, Inc.

the variable names.

With this information, it is possible to resolve the question posed above by extracting the variable name string segments, one at a time, until one of them matches "WM," at which point the variable number for WM would be obtained. However, this method requires a slow and lengthy routine to perform string extraction and matching. There has to be a better way.

#### **Current Line Pointer**

A new register comes into play. Locations 138 and 139, I discovered, always point to the current line being executed. With this new knowledge, I was able to define WM and pinpoint its location in the variable table in a single line of BASIC! I refer you now to line 32120 in the listing. The first statement defines the variable WM. Keep in mind that when this whole statement was tokenized, an entry for WM was added to the variable table, and its variable number now appears in the tokenized string.

The second statement determines the address of this very same line as it is being executed. At this point, X points to the beginning of the line. Let us dissect the third statement. The expression "(X + 5)" positions us to the token for WM in the statement "WM = 0". "PEEK(X + 5)-128" looks at that byte and converts it to the true variable number assigned to WM. Multiplying it by eight computes the offset from the beginning of the variable table (defined by the first two terms of the statement). Finally, adding two to the result positions us to the BCD segment of WM's entry in the variable table. With this address saved in Y, BCD to decimal conversion (and back) becomes a breeze (as shown respectively by the one-liners 32470 and 32530).

#### **RENUM, Line By Line**

With all that background information out of the way, we can now talk about the other significant lines in RENUM. Lines 32100 through 32210 are the main loop of the program, which positions the variable C to the keyword token of every statement encountered before it enters the "analyze-keyword" subroutine at line 32280. The next loop, 32220 through 32270, performs the actual renumbering of the lines.

Line 32290 checks for GOTO,GO TO, GOSUB, TRAP, and RESTORE. Lines 32300 through 32370 check for the statements ON...GOTO and ON...GOSUB. Line 32330 skips numeric literals that the program might come across following the keyword ON, but before the words GOSUB (token 24) or GOTO (token 23). Lines 32380 through 32440 handle the IF statement, and line 32410 similarly skips insignificant numbers until it encounters the word THEN (token 27). The reason for skipping over these numeric

literals is to preclude RENUM from misinterpreting BCD segments as valid tokens. Line 32430 handles the case where IF...THEN is immediately followed by a line number.

The subroutine starting at 32450 performs the search and replace operation. Line 32450 itself checks for end of statement (as when RESTORE is not followed by a number). When a line number reference is found, line 32470 converts it (now expressed as six bytes in BCD format) into decimal for comparison with the current line, which is performed at 32480.

• At this point, it is determined whether searching is to start from the top or from the current position. Lines 32500 and 32510 search for a matching line number. When a match is found, line 32530 converts the future line number of that matching line to BCD as described previously and replaces the original reference. Finally, control is transferred to 32550 when the actual renumbering process is completed.

The program itself can be further reduced in size by merging statements into single lines, but that is up to you. The most obvious features missing from the program are sound and graphics, and that can be easily remedied.

```
32100 REM RENUMBER BY MANNY JUAN
32110 T8=256: I=1: Z=32100
32120 WM=0: X=PEEK(138)+PEEK(139) *T8: Y
      =PEEK(134)+PEEK(135)*T8+8*(PEEK
      (X+5)-128)+2
32130 ? "FROM, BY": INPUT FR, BY: ? CHR$ (
32140 B=PEEK(136)+PEEK(137)*T8:X=B:M=
32150 LN=PEEK(X)+PEEK(X+I)*T8:SOUND O
      ,LN,10,8
32160 IF LN=Z THEN 32220
32170 PL=PEEK(X+2):C=X+3
32180 LL=PEEK(C):C=C+I
32190 GOSUB 32280
32200 IF LL<PL THEN C=X+LL:GOTO 32180
32210 X=X+PL:M=M+BY:GOTD 32150
32220 M=FR: X=B: SOUND 1,0,0,0
32230 LN=PEEK(X)+PEEK(X+I)*T8:SOUND O
      32768-LN, 10,8
32240 IF LN=Z THEN 32550
32250 MH=INT(M/T8):ML=M-MH*T8
32260 POKE X, ML: POKE X+I, MH
32270 M=M+BY: X=X+PEEK(X+2): GOTO 32230
32280 TK=PEEK(C)
32290 IF TK=10 OR TK=11 OR TK=12 OR T
      K=13 OR TK=35 THEN C=C+I:GOSUB
      32450: RETURN
32300 IF TK<>30 THEN 32380
32310 C=C+I:D=PEEK(C)
32320 IF D=23 OR D=24 THEN 32350
32330 IF D=14 THEN C=C+6
32340 GOTO 32310
32350 C=C+I:GDSUB 32450:D=PEEK(C)
32360 IF D<>20 AND D<>22 THEN 32350
32370 RETURN
                         (continued on p. 206)
```

# ATARI 400 48 MEMORY EXPANSION KIT\*

\$124.95 Special limited Xmas offer!!

\$109.95 ORDER FACTORY DIRECT

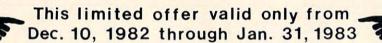

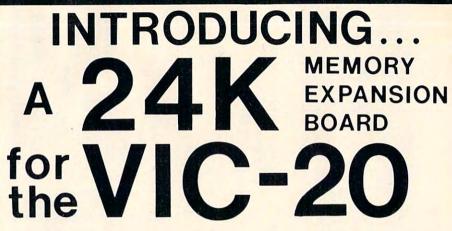

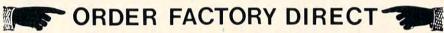

\$99.95

- HUNDREDS SOLD
- PROVEN STATE-OF-THE-ART DESIGN
- 90 DAY WARRANTY
- USES 64K RAMs FOR LOW POWER CONSUMPTION!
- DETAILED, EASY-TO-FOLLOW INSTRUCTIONS

\*Soldering required

ATARI is a registered TM of Atari, Inc.

ADD \$2.00 FOR POSTAGE AND HANDLING. SEND CHECK OR MONEY ORDER TO:

#### Dynamic Technologies

P.O. Box 351

ALLEN, TEXAS 75002

TEXAS RESIDENTS ADD 5% SALES TAX

(214) 542-6012

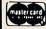

ORDER 7 DAYS A WEEK 24 HOURS A DAY

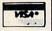

- STATE-OF-THE-ART DESIGN
- USES HIGHEST QUALITY PARTS
- 90 DAY WARRANTY
- COMPLETELY ASSEMBLED
   NO SOLDERING
- EASY INSTALLATION

VIC-20 is a registered TM of Commodore Business Machines

#### You've invested a lot of time and money into your computer . . . It's time that investment paid off!

#### THE COLOR ACCOUNTANT

The Programmer's Institute introduces THE COLOR ACCOUNTANT, the only complete personal financial package specifically designed for the Atari 400/800 computer. This unique package includes:

- 1. Complete Checkbook Maintenance
- 2. Chart of Accounts Maintenance
- 3. Income/Expense Accounts
- 4. Net Worth Statement
- 5. Payments/Appointments Calendar
- 6. Color Graph Design Package (graphs any files)
- 7. Check Search

- 8. Home Budget Analysis
- 9. Decision Maker

10. Mailing List

After the initial setup, THE COLOR ACCOUNTANT requires less than an hour of data input each month.

The checkbook maintenance program is the key to the entire package. Once your checkbook is balanced, the checkbook summary file will automatically update the home budget analysis, net worth, and income/expense statements. You can then graph any file, record bills and appointments, make decisions, print a mailing list, analyze various accounts or stocks, and even calculate taxes.

All programs are menu-driven and allow add/change/delete. Each file and statement can be listed to screen or printer, and saved to cassette or diskette. THE COLOR ACCOUNTANT also comes with 40 pages of documentation that leads you step-by-step through the entire package. The Atari 400/800 requires 24K for cassette and 32K for diskette for this package. (\$74.95 cassette, \$79.95 diskette).

0

See your local dealer or order direct:

#### THE TAX HANDLER

The perfect supplement to THE COLOR ACCOUNTANT, The Tax Handler includes:

- 1. Complete Form 1040
- 2. Schedule A (Itemized Deductions)
- 3. Schedule G (Income Averaging)

This year let The Tax Handler prepare your taxes (\$24.95 cassette, \$29.95 diskette).

#### THE PROGRAMMER'S INSTITUTE

a division of FUTUREHOUSE P.O. BOX 3191, DEPT. 1-C CHAPEL HILL, NC 27514

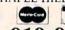

1-919-967-0861

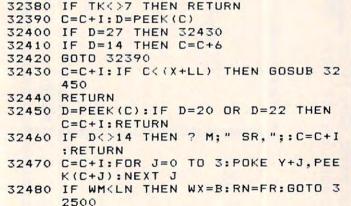

32490 WX=X:RN=M 32500 WN=PEEK(WX) +PEEK(WX+I) \*T8: SOUND

1, WN, 10, B 32510 IF WN<Z AND WN<WM THEN RN=RN+BY :WX=WX+PEEK(WX+2):GOTO 32500

32520 IF WN<>WM THEN ? M; " NF, "; : GOTO 32540

32530 WM=RN:FOR J=0 TO 3:POKE C+J,PEE K(Y+J): NEXT J

32540 C=C+6: RETURN

32550 ? :? (M-FR)/BY; " LINES"

32560 ? "LIST"; CHR\$ (34); "C:"; CHR\$ (34) :",";FR;",";M-BY

32570 END

ATARI 400 MEMORY

48K+4

52 K BYTES TOTAL MEMORY CAPACITY

O 4K BYTES MORE THAN OTHERS

O USES 64K RAMS FOR REDUCED POWER CONSUMP.

O GOLD PLATED CONTACTS FOR RELIABILITY

SOLDER MASK AND PARTS LEGEND

O 90 DAY WARRANTY

COMES WITH ILLUSTRATED"HOW TO" MANUAL AND SPECIAL JUMPERS

BARE BOARD 179. KIT 199 ASSM/TESTED

> ECRL, INC. **PO BOX 387 CANBY, OR 97013** (503) 266-4982

ADD \$3 SHIPPING PER BOARD . DELIVERY FROM STOCK WITH MONEY ORDER, 3 WEEKS FOR PERSONAL CHECKS. ATARI 400 IS A TRADEMARK OF ATARI, INC.

# Experience the Magazine of the Future.

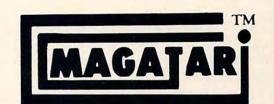

for the Atari 400/800

The Programmer's Institute's magnetic magazines will entertain, educate, and challenge you.

Each issue features ready-to-load programs ranging from games, adventures, home applications and utilities to personal finance, educational, and our unique teaching programs. Our magazines include fully listable programs, a newsletter containing descriptions and instructions for all programs, and notes on programming techniques used.

"Received my first copy
... it's great! Please
rush to me one of each
back issue, so I'll have a
complete set."

R.G., Chicago, IL

"Not only are the games fun and the applications useful, but the quality of the programs is excellent."

S.P., Midwest Computer Software Sales

COMING SOON: VicVideo for the Vic-20 and PCM magazine for the IBM personal computer.

Plus Educational Software for the Atari 400/800.

#### ORDERING INFORMATION

| Subscriptions* | Cassette       | Diskette |
|----------------|----------------|----------|
| Year           | \$50.00        | \$75.00  |
| 1/2 Year       | \$30.00        | \$45.00  |
| Trial Issue    | \$10.00        | \$15.00  |
|                | oostage and ha |          |

See your local dealer or order direct:

#### THE PROGRAMMER'S INSTITUTE a division of FUTUREHOUSE

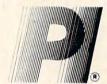

a division of FUTUREHOUSE P.O. BOX 3191, DEPT. 1-C CHAPEL HILL, NC 27514

VISA MOSSECUE

1-919-967-0861

10 AM - 9 PM, Mon - Sat

## AAARRRGGG

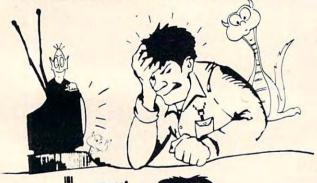

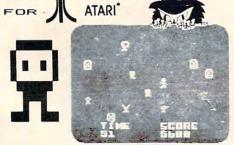

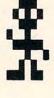

CATCH 'EM IF YOU CAN- BUT DON'T GET POISONED! ASK FOR AAARRRGGG AT YOUR LOCAL DEALER OR ORDER DIRECT FOR \$18.95. SPECIFY 16K CASSETTE OR 32K DISK. WRITE FOR OUR ILLUSTRATED LIST.

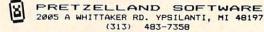

Ħ

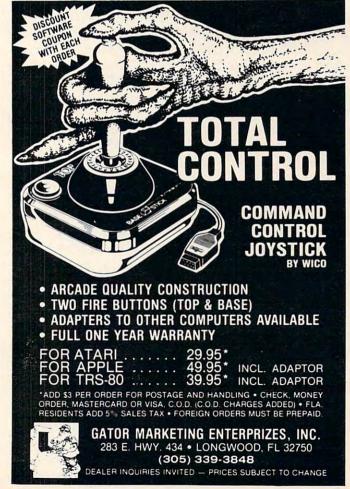

If you've ever used the VIC's data file functions to do tape saves and loads of machine code, hex tables, or graphics, you'll appreciate the speed, ease, and flexibility with which this program, Dump/Recover, accomplishes those tasks. You'll also learn a bit about using BASIC's internal machine language routines.

## VIC Block SAVE And LOAD

Sheila Thornton New York, NY

This program is built around four of the kernal routines, the self-contained machine language software modules in VIC's operating system which can be accessed through a group of JMP instructions located at the top of memory.

These routines – SETLFS, SETNAM, SAVE, and LOAD – are subroutines of the SAVE and LOAD functions in BASIC, but can be used individually to save any size memory block up to location 32766 (\$7FFE) and to load the saved matter into its original position or a new one.

To discourage casual copying of their proprietary software, Commodore has inserted code in the SAVE routine which aborts attempted tape saves above 32766 (\$7FFE hex). However, a VIC owner who boasts a 1540 disk has informed me that, curiously, this prohibition doesn't extend to disk saves.

Dump/Recover (Program 1) combines 43 bytes of machine code and ten lines of BASIC to connect you to the kernal routines and to allow specification of start and end address and name via an INPUT statement.

#### **Understanding The Method**

Program 2 is a commented disassembly of the machine code that Dump/Recover must POKE into memory. In the first four instructions, the logical file number, device, and secondary address are selected, and then the SETLFS routine which makes it all happen is called. The second four instructions specify the length of the file name and its location in memory, and then jump to SETNAM, which will expect to find the file name immediately above the end of the array variables (as pointed to by zero page locations 49 and 50) and the name length at address 0.

At this point, the SAVE or LOAD routines can be called, but the usual tape messages (other than the PRESS... instructions) will not be displayed. Some sleuthing inside VIC's Operating System

disclosed that SAVE and LOAD require that bit seven at address 157 (\$9D) be set for the messages to be printed. The two instructions following the jump to SETNAM accomplish this.

While these messages are not required for a successful save or load, I find it comforting to see that VIC is indeed SAVING/SEARCHING FOR/LOADING the file I've specified. This feedback also serves as a check for typing errors, and helps to spare VIC from doggedly searching through an entire cassette for, say, "OPCODE TABEL" while I've excused myself to make tea. Unfortunately, I wasn't able to find how to turn on the "?LOAD ERROR" message, so this is handled in BASIC.

After completing these preparatory routines, the program returns to BASIC, which checks whether a save or load has been chosen and jumps to the appropriate machine code. LOAD will look at addresses 251 and 252 (\$FB, \$FC) to find the start address, and SAVE will additionally use 253 and 254 for the end address.

Since Dump/Recover's purpose is to save and load any permitted section of memory, I decided that the "safest" place to put the machine code was in the BASIC input buffer (512 to 600 – \$0200-\$0258), making it necessary to re-POKE the code every time the program is run. While this doubles the permanent program length (to 487 bytes), it does add flexibility.

Returning to Program 1, you can see that Dump/Recover's first job is to accept the start and end addresses (in decimal) and the file name, so the input buffer can be freed up for the machine code. The end address entered for a save must be one higher than that of the last byte to be saved. For a load, a "0" must be entered as the end address.

Line 1003 places the name length in location 0 and turns the end-of-arrays pointer, plus the name length, into a decimal number. Because all of the program's variables must be set up before the latter step is taken, "U" is first set equal to "1." In line 1004, the program puts the file name above the BASIC variables, jumps to the SETLFS and SETNAM routines, POKEs the start address pointer, and tests whether a dump or recovery has been selected. If a dump, line 1005 places the end address in memory, jumps to the appropriate machine code, and ends the program.

Since a side effect of the LOAD routine is that the numeric and array variable pointers are set to the end address of the loaded material, line 1006 saves the pointers in the input buffer before LOAD is called, and restores them afterward. Line 1007 checks the I/O STATUS word, and prints a load error message if STATUS reports either an unrecoverable load error or any mismatch.

#### RAPIDWRITER

The Finest Word Processor You Can Buy For Your VIC

Scrolling & Fast, Easy Editing Complete Acct'ing Packages Customized For Your Printer VIC-1515, Serial or Parallel Up to 8 Pages In Memory In-text Calculations Tape or Disk Files

> Tape or Disk \$39.95

Manual & Tutorial Incld.

Complete Systems Available Wide Choice Of Printers

Use For Reports, Letters, **Data Files** 

#### RAPIDWRITER

91 Long Hill Rd. Leverett, MA 01054 413-549-3744

Rapidwriter (c) H.D. Mfg. Inc. 1982 All rights reserved

VIC-20®

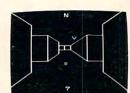

TREASURES OF THE BAT CAVE \$14.95 Explore the ancient caves filled with treasures and guarded by deadly vampire bats. The realistic 3-D display brings out your claus-trophobia. Machine code for fast action: keyboard or joystick. Over 6x10<sup>23</sup> different caves to explore!

ENCODER \$14.95 Use your VIC to keep prying eves away from your personal matters. Encoder uses your password to scramble whatever you store in the computer: bank account numbers, household inventory, where you hid the jewelry. The scrambled data can be saved, or retrieved from tape. A 90 minute tape holds approximately 120 double spaced typed sheets. Keep a copy in your safety deposit box.

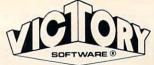

#### ADVENTURES

The best adventures at the best prices! Controlled from the keyboard.

**GRAVE ROBBERS** \$14.95 Introducing the firstGRAPHIC ADVENTURE ever available on the VIC-20! Explore an old deserted graveyard. Actually see the perils that lie beyond.

ADVENTURE PACK I (3 Programs) \$14.95

MOON BASE ALPHA-Destroy the meteor that is racing towards your base. COMPUTER ADVENTURE-Re-live the excitement of getting your first computer. BIG BAD WOLF-Don't let the wolf gobble you up.

ADVENTURE PACK II (3 Programs) \$14.95 AFRICAN ESCAPE—Find your way off the continent after surviving a plane crash. HOSPITAL ADVENTURE-Written by a medical doctor. Don't check into this hospital! BOMB THREAT—Get back to town in time to warn the bomb squad of the bomb.

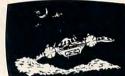

VIC-20®

ANNIHIL ATOR Protect your planet against hostile aliens in this defender-like game. All machine code for fast arcade action. Joystick required.

KONGO KONG \$19.95 Climb ladders; avoid barrels the crazy ape is rolling at you. Rescue the damsel. Partially machine code for smooth, fast action. Keyboard or joystick.

Send for free catalog All programs fit in the standard VIC memory, and come on cassette tape.

Ordering-Please add \$1.50 postage & handling per order. PA residents add 6% sales tax. Foreign orders must be drawn in U.S. funds or use credit card. Credit card users-include number and expiration date.

VICTORY SOFTWARE CORP. 2027-A S.J. RUSSELL CIRCLE **ELKINS PARK, PA 19117** (215) 576-5625

#### WANTED

#### **COMMODORE VIC-20** · • • SOFTWARE • • •

Challenging video games. Easyto-use home management programs. Sophisticated small-business software. You name it, we want it.

We're a software production company seeking Commodore VIC-20 computer programs from independent authors for national distribution. If you - or someone you know - has original software that is unique and exciting, you could receive a handsome reward. Software authors whose programs are chosen for production will receive royalties on all sales, plus prominent recognition on the retail package.

Anyone who refers an author to us whose program is selected for production will receive a

#### REWARD

So do yourself, your friends or your family a favor. "Turn them in" to: Video Wizard's Inc.

292 Charcot Ave., San Jose, CA 95131 (408) 263-9858.

Direct all inquiries to Earl Ratliff.

#### VIC 20/PET/CBM OWNERS

WALLBANGER - Blast your way through the dodge'm, blast'm, and attack modes. If you destroy the bouncing balls before they destroy you, the walls close in for the next round. WALLBANGER is written in machine language, has great sound, and encourages complex strategies.

CABB/5K/VIC 20/CBM 8032 CABS/8K/40 COL SCREEN/OLD-NEW ROMS/FAT FORTY

[CALIF. RES. ADD 6% SALES TAX]

MILLIPEDE - Exterminate the oncoming millipedes and fleas as they descend through the mushroom patch. Blast giant bouncing spiders before they pounce on you. Shoot a millipede in the body and suddenly two millipedes descend toward your ship. MILLIPEDE is written in machine language, has excellent graphics, and great sound.

ROADTOAD - Hop your toad across 5 lanes of traffic, avoid deadly snakes, and dodge the dreaded toad-eaters. Cross a raging river full of logs, turtles, alligators, and park your toad in the safety of a harbor. Each time you park 5 toads, you enter a tougher level where the action is faster and the toad-eaters are more numerous. ROADTOAD is written in machine language and uses high resolution graphics. The sound effects are excellent and you can use a joystick or the keyboard to control your toad. 

Write for FREE game details:

(CALIF. RES. ADD 6% SALES TAX)

NIBBLES & BITS, INC. P.O. BOX 2044 ORCUTT, CA 93455

WARNING! These games cause high panic levels!

VIC 20/PET/CBM OWNERS

If the END statements in lines 1005 and 1008 are changed to RETURNs, Dump/Recover can be used as a subroutine; but don't forget that, while RUN restores the DATA pointer, GOSUB does not. I have fashioned short, unique versions of Dump/Recover to include in programs which need to load in binary data and to preface frequently used machine code tapes so they will load in without making BASIC forget where it's put its variables.

Material saved with Dump/Recover can be verified from BASIC using the format, VERIFY "FILENAME",1,1. BASIC will also load these tapes, but the adjustment made to the variable pointers may make it necessary to execute a NEW after the load. You'll often find it necessary to protect the loaded file from BASIC by lowering the string and end-of-memory pointers.

The kernal routines are pretty thoroughly documented in the *Programmer's Reference Guide* (pp. 182-211), but I'd like to share with you some omissions and errors I discovered there while writing this program. First, the *Guide* neglects to say what the valid secondary addresses are for the SAVE function. I wasn't surprised to discover that they are the same as used in BASIC:

- 0 = Relocatable save
- 1 = Non-relocatable save
- 2 = Relocatable save with end-of-tape marker
- 3 = Non-relocatable save with E-O-T marker

The discussion of the SETLFS routine indicates that 255 (\$FF) should be used if no secondary address is desired. While this may be true for other I/O operations, a 255 functions exactly like a 3 for a tape save. The *Guide* also gives incorrect secondary addresses for a load. In fact, a "0" will permit a relocating load, and a "1" will inescapably send the file back to its origin.

With just a few bytes of simple "straightline" code, even inexperienced machine language programmers can tap significant programming power and speed from the 36 kernal routines. I've found other documentation errors in the *Guide*, though, so I suggest you thoroughly test out a routine before incorporating it in a program.

#### Program 1: BASIC Version

```
999 REM "DUMP/RECOVER" FOR VIC-20
1000 PRINT"START, END, NAME": INPUTV, W, V$:R=540:FO
RJ=1T043:READT:POKER+J+5, T:NEXT:GOTO1
003
1001 DATA169,1,162,1,160,0,32,186,255,165,0,166
,49,164,50,32,189,255,169,128,133,157
,96
1002 DATA169,0,166,251,164,252,32,213,255,96,16
9,251,166,253,164,254,32,216,255,96
1003 T=LEN(V$):POKE0,T:U=1:S=256*PEEK(50)+PEEK(49)+T
1004 FORJ=1TOT:POKES-J,ASC(RIGHT$(V$,J)):NEXT:S
YS546:U=V:T=252:GOSUB1009:IFW=0THEN1006
```

```
1005 U=W:T=254:GOSUB1009:SYS579:END
1006 FORJ=0T05:POKER+J,PEEK(45+J):NEXT:SYS569:F
    ORJ=0T05:POKE45+J,PEEK(R+J):NEXT
1007 IFSTATUSAND48THENPRINT:PRINT"?LOAD":PRINT"
    ERROR";
1008 END
1009 POKET,INT(U/256):POKET-1,U-256*PEEK(T):RET
    URN
```

#### Program 2: Machine language subroutines

```
0222 A9 LDA #01
                     ; SET FILE NO.
0224 A2 LDX #01
                     ; SET DEVICE NO. (TAPE)
Ø226 AØ LDY #ØØ
                     ; SET SEC. ADDR.
                     ; (RELOCATABLE)
Ø228 2Ø JSR FFBA
                     ; CALL SETLFS
022B A5 LDA 00
                     GET NAME LENGTH
Ø22D A6 LDX
            31
                     GET NAME START ADDR. LO
                     GET NAME START ADDR. HI
Ø22F A4 LDY 32
0231 20 JSR FFBD
                     ; CALL SETNAM
Ø234 A9 LDA #8Ø
Ø236 85 STA 9D
                     ; TURN ON TAPE MESSAGES
Ø238 60 RTS
                     ; SET LOAD FUNCTION
Ø239 A9 LDA #ØØ
023B A6 LDX FB
                     ;GET LOAD START PNT. LO
023D A4 LDY FC
                     GET LOAD START PNT. HI
023F 20 JSR FFD5
                     ; CALL LOAD
Ø242 6Ø RTS
Ø243 A9 LDA #FB
                     ; SET SAVE START PNT.
                     ; OFFSET
0245 A6 LDX FD
                     ;GET SAVE END PNT. LO
0247 A4 LDY FE
                     ; GET SAVE END PNT. HI
0249 20 JSR FFD8
                     ; CALL SAVE
024C 60 RTS
```

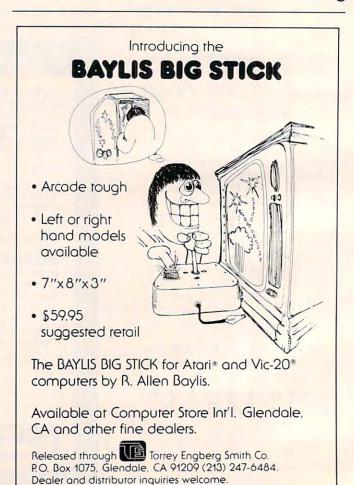

This program for the Atari 400/800, 8K memory, lets you mix text and graphics easily on any four-color graphics screen. Characters can be redefined and moved about as "game shapes" at high speed on the graphics screen.

## **TextPlot II**

Mark Grebe York NE

When "TextPlot" (**COMPUTE!**, November 1981, #18) was published, I thought that it would probably be limited to such uses as labeling graphs. At the time, I was busy writing games for the Atari, so I overlooked this valuable routine. However, when David Plotkin's article, "Using TextPlot for Animated Games" (**COMPUTE!**, April 1982, #23), appeared, it caught my eye immediately. I had been toying with the idea of writing a machine language routine similar to Apple's shape tables, so I decided to see if TextPlot would work.

I soon found that TextPlot had a limitation. It can place the character only at horizontal positions that are divisible by four. In the four color modes, the Atari stores information for four pixels in one byte. When you attempt to move the object horizontally, it jumps four pixels instead of moving smoothly.

After many hours of writing, I finished a revision. The command to invoke TextPlot II is almost identical to the one used in TextPlot:

#### A = USR(ADR(A\$), chr, color, horiz, vert)

There must be four parameters in the command. Unlike TextPlot, if you don't have four, the program returns an ERROR -22. TextPlot merely used the system bell. (I would like to suggest that machine language programmers use this error number as a standard for the wrong number of parameters in a USR statement.) The meanings of the parameters are:

**chr** - ASCII value of the character you wish to plot.

**color** - The color of the character (1-3).

horiz & vert - these are the same as the X and Y values used for PLOT and DRAWTO in the graphics mode you are in.

TextPlot II is a BASIC loader program. Since the program is too large to fit in page six, it is broken into two parts. The portion in the variable A\$ is completely relocatable, as the only call used is JSR \$0600. This is a call to the other portion of the program. Well, that's it, short and simple. If you come up with any amazing games using TextPlot II, please let me know. If you don't want to type in all those data statements, I'll be happy to make you a copy. Just send a cassette or diskette, an SASE mailer, and \$3 to:

Mark Grebe 36 Edison Avenue York, NE 68467

| 30000 | DIM A\$(354):FOR I=1 TO 354:READ<br>X:A\$(I,I)=CHR\$(X):NEXT I:FOR I |
|-------|----------------------------------------------------------------------|
|       | =0 TO 21:READ X:POKE 1536+I, X:N                                     |
| 30010 | EXT I<br>DATA 104,240,10,201,4,240,13,17                             |
|       | 0,104,104,202,208,251,169,22,13                                      |
| 30020 | 3,185,76,64,185,104,133,195,104<br>DATA 201,128,144,4,41,127,198,1   |
|       | 95,170,141,22,6,224,96,176,15,1<br>69,64,224,32,144,2,169,224        |
| 30030 | DATA 24,109,22,6,141,22,6,104,1                                      |
|       | 04,141,23,6,104,104,141,24,6,20                                      |
| 30040 | DATA 176,247,133,214,201,0,240,                                      |
|       | 7,169,4,56,229,214,133,214,78,2<br>4,6,78,24,6,6,214,24              |
| 30050 | DATA 104, 104, 141, 25, 6, 133, 186, 1                               |
|       | 66,87,169,10,224,3,240,8,169,20<br>,224,5,240,2,169,40,133           |
| 30060 | DATA 207, 133, 187, 165, 88, 133, 203                                |
|       | ,165,89,133,204,32,0,6,24,173,2<br>4,6,101,203,133,203,144,2         |
| 30070 |                                                                      |
|       | 4,173,22,6,133,187,169,8,133,18                                      |
| 30080 | 6<br>DATA 32,0,6,165,212,133,205,173                                 |
| 30050 | ,244,2,101,213,133,206,160,0,16                                      |
| 30090 | 2,8,169,0,133,209,133,208<br>DATA 177,205,69,195,72,104,10,7         |
|       | 2,144,8,24,173,23,6,5,208,133,2                                      |
| 30100 | 08,224,1,240,8,6,208<br>DATA 38,209,6,208,38,209,202,20              |
|       | 8,228,104,152,72,160,0,132,215,                                      |
| 30110 | 132,212,166,214,240,88,56,38<br>DATA 215,202,208,250,177,203,5,      |
|       | 215,69,215,145,203,165,215,73,2<br>55,133,215,200,200,177,203,5,21   |
|       | 5                                                                    |
| 30120 | DATA 69,215,145,203,166,214,6,2<br>09,38,212,202,208,249,160,0,24,   |
| 20121 | 177, 203, 101, 212, 145, 203, 169, 8                                 |
| 30130 | DATA 56,229,214,170,132,212,70,<br>208,102,212,202,208,249,240,2,2   |
| 70140 | 08, 135, 160, 2, 24, 177, 203, 101, 212                              |
| 30140 | DATA 145,203,24,165,208,101,209,160,1,145,203,24,144,9,165,209       |
|       | ,145,203,200,165,208,145,203,10<br>4                                 |
| 30150 | DATA 168,24,165,203,101,207,133                                      |
|       | ,203,144,2,230,204,200,192,8,20<br>B,206,96                          |
| 30160 | DATA 169,0,133,212,162,8,70,186                                      |
|       | ,144,3,24,101,187,106,102,212,2<br>02,208,243,133,213,96             |
|       | ©                                                                    |

Create and Modify multicolored sprites on the Commodore 64, the easy way.

## Commodore 64 Sprite Editor

Stephen Meirowsky Peabody, KS

The new Commodore 64 computer has one of the best, if not the best, graphics capabilities of any home computers.

#### **Graphics Potential**

The 64 has text graphics with a 40 x 25 character format, just like the PET. Plus, it has *Sprites* to use with the text graphics. These tools allow you to design your own pictures in four different colors (the manual shows how to use only one color), just like arcade video games. Sprites can be one of 16 colors in the single-color mode, and four of eight colors in the multicolor mode.

Eight sprites are available for screen display in a 24 horizontal by 21 vertical pixel format. Each sprite has a different "display hierarchy" when crossing over another sprite. Sprite 0 would move in front of Sprite 1; Sprite 1 and Sprite 0 would move in front of Sprite 2, and so on up to Sprite 7. All other sprites would move in front of Sprite 7. Also, you can tell each sprite whether it moves in front of or behind the normal text graphics.

Each sprite can be expanded to twice its size, horizontally, vertically, or both. Automatic collision detection tells you when sprites have hit each other or when a sprite has hit the background text graphics.

Commodore's manual gives the register number in the graphics IC chip which gives access to the collision information. First of all, the sprite-tosprite collision is register 30 decimal. When sprites collide, the graphics chip sets their bits in this register. Second, the sprite to background graphics collision is register 31 decimal. When a sprite collides with the background, its bit is set.

#### **Creating a Sprite**

To make a sprite, you must first draw it on a 24x21 grid. Then you convert the set dots in each row into three separate bytes of data, using binary code. For each byte, add up the number according to its bit. The numbers for each bit in a byte are 128, 64, 32, 16, 8, 4, 2, 1.

Example of converting the grid:

| Kow | 1  | + |   |    |     |    |     |    | +   |   |   |   |   |   |   |   | +  | +   | +  | +  | +   | + | + | + | 4 |
|-----|----|---|---|----|-----|----|-----|----|-----|---|---|---|---|---|---|---|----|-----|----|----|-----|---|---|---|---|
| Row | 2  | + |   |    | +   |    |     |    | +   |   |   |   |   |   |   |   | +  | +   | +  | +  | +   | + | + | + | + |
| Row |    |   |   |    |     |    |     |    |     |   |   |   |   |   |   |   |    |     |    |    |     |   |   |   |   |
| 101 | DA | Т | A | 15 | 29  | ,1 | ,2  | 55 | :F  | E | M | I | A | Т | A | F | OI | 2 1 | RO | 70 | N1  |   |   |   |   |
| 102 |    |   |   |    |     |    |     |    |     |   |   |   |   |   |   |   |    |     |    |    |     |   |   |   |   |
| 103 | DA | T | A | 1  | 7.1 | 1  | 190 | 9  | · E | F | M | Т | A | T | Δ | F | OI | 2 1 | 26 | 76 | N/S |   |   |   |   |

Next, POKE into memory the 63 bytes of data to describe the sprite to the computer. The conversion of the grid into 63 bytes is not hard, but it is very time consuming. This is the reason for the Sprite Editor.

#### The Easy Way

104 DATA

The sprite editor gives many easy single-key commands to edit the sprite, display it, and save it. When the program is executed, commands are printed along the left side of the screen. On the right side of the screen is a 24x21 grid which is used to edit a sprite. To move the cursor, use the cursor keys. If you want a pixel set on the sprite, push the 1, 2, or 3 keys. If you want the pixel erased, push the "←" key. Any time you want to see the actual sprite, push the "=" key and it will compute the grid into the byte form and display the sprite in the lower left corner of the screen.

If you make any updates on the grid, they will not be displayed in the corner until the "=" key is pushed again. Once the sprite has been displayed, it can be enlarged horizontally or vertically by pressing "X" or "Y". Also, you can display the data for using this sprite in a program by pushing "B".

On all four of the following commands, the computer will ask if it is the correct command to be executed. The four commands are "N" for erasing the grid and the sprite to edit a new sprite; "S" for saving sprite data to cassette; "L" for loading a sprite from cassette; and "Q" for quitting the program.

To change colors while creating a sprite, use the "F1," "F3," "F5," and "F7" keys.

#### 64 \* AWESOME!!! \* 64

What other word can describe it!?!

#### **SOFTWARE FOR COMMODORE 64**

WORD-PAC ...... \$74.95 Printe up to 99 pages of text. Automatic tabbing/Centering/Underlining.

Copy Lines/Merge/Plus More!

EDITOR-PAC ...... \$69.95

Complete Programmer's Editor.

Auto-Number/Renumber including goto & gosub. Program Merge/Global Search and Replace.

Plus Much More!

ASSEMBLER-PAC ..... \$59.95

Programmers take note!

Mnemonic format to Machine Language.

Link Modules/External references, More!

DATA-PAC .....\$39.95 User-Friendly File System,

User defined Formats/Search & Sorts.

Printer compatable.

Plus Full line of Games/Home Software for 64. Free Catalog Offer.

PACIFIC COAST SOFTWARE

3220 S. Brea Canyon Rd., Diamond Bar, CA 91765 (714) 594-8210

> East Coast Distribution: PERIPHERALS PLUS

155 E. Lancaster Ave., Wayne, PA 19087

Dealer Inquires Encouraged 64 is a trademark of Commodore Business Machines

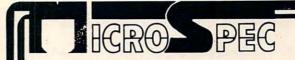

#### Quit Playing Games . . .

Disk Based Software to Make Your Computer Get Down to Business

Disk Based Data Manager—Create and manage your own data base. Allows you to create, add, change, delete, search, sort, print, etc. Available for VIC-20, Commodore 64, any CBM or Pet, and IBM Personal Computer. VIC-20 59.95 All others 79.95

Inventory Control Manager—Fast, efficient inventory package which will manage your day to day inventory requirements. Provides information on sales and requirements. Prov

Mailing List Manager—4,050 items per 8050 disk, 1,300 on 4040 disk and 1,200 on 1540/1541 disk. User defined label format (1—4) across.

Payroll System—Full featured complete Payroll System. Up to 350 employees on a 8050 disk. Prints checks, 941's and W-2's. For the CBM 8032/8050, 4032/4040, Commodore 64/1541.

Hospitality Payroll—The most complete payroll system written specifically for the Restaurant Industry available today. Recognizes tip and meal credits, pay advances, salaried and hourly employees, etc. For the CBM

#### CONTACT US FOR ALL YOUR DISK BASED SOFTWARE NEEDS

Call for specifics on Hardware Configurations. Send Self-Addressed Stamped Envelope for Catalogue of Games and other Applications DEALER INQUIRIES WELCOME

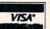

2905 Ports O'Call Court Plano, Texas 75075 (214) 867-1333

MasterCard

VISA and MASTERCARD Accepted

### COMMODORE 64

#### HARDWARE

**COMMODORE 64 COMPUTER** 

\$595.00 \$ 75.00

DATASETTE 170 K DISK DRIVE COMPLETE

\$395.00

Special program, delivery (UPS, UPS AIR), and other goodies free with computer purchase

#### SOFTWARE

ADD \$2.00 FOR DISK VERSIONS

#### SPRITE SHAPER"

#### REGULAR VERSION

\$24.95

See the Sprite take form as you design it. Use several different shapes in a program. Choose color, size and more. Forms the Data & Poke Statements for you.

#### **DELUXE VERSION**

\$29.95

Same as above except it allows 3 colors per Sprite.

#### SOUND SHAPER™ \$9.95

Try different settings of ASDR, waveforms, and filters by simply pressing function keys.

#### QUALITY COMPUTER

801 S. VICTORIA SUITE 104 VENTURA, CA 93003 (805) 642-1979

When in Ventura Visit Our Retail Store MASTERCARD . VISA Ask for our VIC & 64 Gatalog Dealer Inquiries Invited

#### COMMODORE 64 Software

Introducing ... "Spritewriter"

Take advantage of the 64's most exciting graphic feature.

Full screen design and edit of Sprites. Display and return to edit mode. Catalog your Sprites on tape or disk. Recall at any time and edit and overlay.

\$18.95 + \$1.00 for shipping & handling Dealer inquiries welcome

pixell software

6595 W. Mississippi Place Lakewood, CO 80226

(303)922-9197

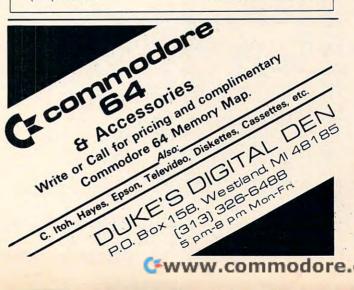

Cwww.commodore.ca

10 POKE53281,6:DIM A(21,24),B(63),A\$(15):X=0: Y=0:R=0:C=0:S=1039:S1=55311 11 V=53248:POKEV+21,0:POKEV+23,0:POKEV+29,0:R ESTORE: FORX=ØTO15: READA\$ (X): NEXT 12 PRINT" {CLEAR}": FORR=1TO21: FORC=1TO24: A(R,C  $)=46:NEXT:NEXT:FORX=1T063:B(X)=\emptyset:NEXT$ 14 POKEV+4,60:POKEV+5,200:POKE2042,13:POKEV+3 7,0:POKEV+41,14:POKEV+38,1 16 FORX=1T063:POKE831+X,B(X):NEXT:POKEV+21,4: POKEV+28,4 20 PRINT" {CLEAR} {DOWN}MC SPRITE EDITOR {DOWN}" 22 PRINT" ERASE" 23 PRINT" T MC Ø-BLACK" 24 PRINT"2 SC -LT BLUE" 25 PRINT"3 MC 1-WHITE" 32 PRINT" = COMPUTE SPRITE" 33 PRINT"X SCALE 'X'" 34 PRINT"Y SCALE 'Y'" 35 PRINT"B BASIC DATA" PRINT"N NEW SCREEN" 37 PRINT"S SAVE SPRITE" 38 PRINT"L LOAD SPRITE" 39 PRINT"Q QUIT" 50 Y=0:FORR=1TO21:FORC=1TO24:Y=Y+1:POKES+Y,A( R,C):POKES1+Y,14:NEXT:Y=Y+16:NEXT 55 X=1:Y=1:GOTO79 60 GETA\$: IFA\$=""THEN60 61 R=S+X+(Y-1)\*40:C=A(Y,X):POKER,C:POKER+1,C
62 IFA\$="{DOWN}"THENY=Y+1:IFY>21THENY=1
63 IFA\$="{UP}"THENY=Y-1:IFY<1THENY=21 64 IFA\$="{RIGHT}"THENX=X+2:IFX>24THENX=1 65 IFA\$="{LEFT}"THENX=X-2:IFX<1THENX=23 66 IFA\$="\_"THENA(Y,X)=46:A(Y,X+1)=46 67 IFA\$>"0"ANDA\$<"4"THENR=48+VAL(A\$):A(Y,X)=R : A(Y,X+1)=R 68 IFA\$="="THEN100 69 IFAS="X"THENPOKEV+29, ABS (PEEK (V+29)-4) 70 IFA\$="Y"THENPOKEV+23, ABS(PEEK(V+23)-4) 71 IFA\$="B"THEN120 72 IFA\$="L"ORA\$="S"ORA\$="N"ORA\$="Q"THEN190 73 IFA\$="{F1}"THENR=33:GOSUB130 74 IFA\$="{F2}"THENR=37:GOSUB130 75 IFA\$="{F3}"THENR=41:GOSUB130 76 IFA\$="{F4}"THENR=38:GOSUB130 79 R=S+X+(Y-1)\*40:C=A(Y,X)+128:POKER,C:POKER+ 1,C:GOT060 100 Y=0:FORR=1TO21:FORX=0TO2:Y=Y+1:B(Y)=0:FORC =1TO7STEP2:Q=A(R,X\*8+C)-48 102 IFO<00RO>3THENQ=0  $104 B(Y) = B(Y) + 2^{(7-C)} + Q: NEXT: NEXT: NEXT: FORX=1T$ O63:POKE831+X,B(X):NEXT:GOTO55 110 PRINT"{REV}"A\$": YES OR NO" 111 FORX=1TO10:GETN\$:NEXT 112 GETN\$: IFN\$=""THEN112 114 PRINT" {UP} {U 115 PRINT" {REV} CONTINUE": GOTO111 {UP}":RETURN 119 REM 120 PRINT" {CLEAR} ": FORX=1T07: PRINT" DATA"; : FORY =1T09:PRINTB((X-1)\*9+Y)"{LEFT},";:NEXT 122 PRINT" {LEFT} ":NEXT:PRINT:GOSUB115:GOTO20 130 C=PEEK (V+R) AND15:C=C+1:IFC>15THENC=0 132 POKEV+R, C:PRINT" { HOME } { Ø3 DOWN } "; :IFR=33TH EN136 133 PRINT" { DOWN } "; : IFR=37THEN136 134 PRINT"{DOWN}";:IFR=41THEN136 135 PRINT"{DOWN}"; 136 PRINT" { 07 RIGHT } "A\$ (C) " ": RETURN 190 GOSUB110: IFN\$<> "Y"THEN79 191 GETN\$:GETN\$:IFA\$="N"THEN11 192 IFA\$="Q"THENPOKEV+21,0:POKEV+28,0:PRINT"{0 4 DOWN}":END

194 PRINT" {CLEAR} ": POKEV+21, 0: INPUT" NAME OF SP

RITE"; N\$: PRINT

- 196 IFA\$="L"THENOPEN1,1,0,N\$:GOTO300 200 OPEN1,1,1,N\$:FORX=1TO63:PRINT#1,B(X):NEXT: CLOSE1:GOTO16
- 300 FORX=1T063:INPUT#1,B(X):NEXT:CLOSE1:PRINT" {DOWN} COMPUTING SPRITE MATRIX"
- 310 Y=0:FORR=1T021:FORX=0T02:Y=Y+1:FORC=2T08ST  $EP2:Q=X*8+C:P=2^(8-C)$
- 312 S=B(Y)AND(P\*3):A(R,Q)=46:A(R,Q-1)=46
- 314 IFS>0THENA(R,Q)=S/P+48:A(R,Q-1)=S/P+48
- 330 NEXT:NEXT:NEXT:S=1039:GOTO16
- 500 DATA BLACK, WHITE, RED, CYAN, PURPLE, GREEN, BLU E, YELLOW
- 510 DATA ORANGE, BROWN, LT RED, GRAY1, GRAY2, LT GR N, LT BLUE, GRAY3

## VIC INTERFACE to ANY CASSETTE

Finally, there is an adapter that allows you to connect most any audio cassette recorder to the Vic-20°, Pet°, CBM°, Commodore 64K°, and any Commodore computers that employ the same existing 6-pin cassette interface. Don't be fooled by inferior imitations. This is the original one as featured in the New Products section of COMPUTE! (Oct., 82). The VIAC has all the necessary plugs and cables to connect your cassette directly to the computer. Now you can utilize all of the enhanced

- Record verbal remarks directly on the program tape.
- Has earphone jack and data LED indicator for tape editing ease
- Requires no external power and utilizes shielded cables
- Make tape to tape dupes with another audio cassette.
   Introductory price only \$49.95, order directly from:

Price Plus 2.00 for shipping Check, money order or C.O.D. Calif residents add 6% sales tax Dealer inquiries welcome

INTEGRATED CONTROLS 1240-L LOGAN AVE. COSTA MESA, CA 92626 (714) 641-0181

\*Trademarks of Commodore Business Machines: \*\* Trademark of Integrated Controls

#### **NEW CBM-64 AND VIC-20 PRODUCTS**

#### \*\*\* CBM-64/VIC-20 PRINTER INTERFACE \*\*\*

Model MW-302 \$119.95 This unit will interface your VIC-20 or CBM-64 to

standard parallel printers such as Epson, Centronics, C. Itoh, and many others. Allows printing of full upper and lower case.

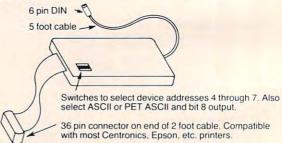

MW 302 PRINTER INTERFACE

#### \*\*\* SYSTEM 310 \*\*\*

\$1195.00

Consists of CBM-64, MX-80, Printer interface MW-302, and C2N cassette

(CBM-64 sold separately for \$595)

#### \*\*\* DIGITAL TO ANALOG CONVERTER **OR 8 CHANNEL ANALOG TO DIGITAL** CONVERTER \*\*\*

Model MW-304v

\$129.95

Allows your VIC or CBM to output analog signals or digitize up to 8 analog channels.

#### MICRO WORLD ELECTRONIX INC

6340 W. Mississippi Ave. Lakewood Colorado 80226

(303) 934-1973

Add five invaluable commands to VIC BASIC: renumber, delete, find, change, and kill. This enhancement to BASIC automatically locates itself, protects itself, and becomes "part of the computer." It requires 1200 bytes of RAM, a little more than 1K. The article describes the step-by-step process of entering this program (it's machine language, but you can enter and use it without knowing machine language). Alternatively, the author offers to make tape copies — see instructions below.

## **Tiny Aid For VIC-20**

David A. Hook Barrie, Ontario

Since the early days of the PET, various enhancements for BASIC have been available. Bill Seiler, then of Commodore, produced the first publicdomain version, called "BASIC-Aid."

Many updates and improvements have been made over the past couple of years. The PET/CBM program has ballooned to a 4K package for almost every possible PET/CBM equipment configuration.

As has been customary in the Commodore community, Jim Butterfield developed a version of the BASIC-Aid. He called this Tinyaid2 (or Tinyaid4, for BASIC 4.0). This offered the six most useful commands from the full-fledged program.

Following is my modification of that work, designed to provide VIC users with the same benefits. After using this for a while, I think you will find the added commands nearly indispensable.

#### **Features**

VIC Tiny Aid is a machine language program which consumes about 1200 bytes of your RAM memory. After you have loaded the program, type "RUN" and hit "RETURN". The program repacks itself into high memory. The appropriate pointers are set so that BASIC will not clobber it. VIC Tiny Aid is now alive.

Once activated, five commands become attached to BASIC. They will function only in "direct" mode; i.e., don't include them in a program.

#### (1) NUMBER 1000,5 'RETURN' NUMBER 100,10

Renumbers a BASIC program with a given starting line number and given increment between line numbers. The maximum increment is 255.

All references after GOTO, THEN, GOSUB, and RUN are automatically corrected. A display of these lines is presented on the screen as it works. If

a GOTO refers to a non-existent line number, then it is changed to 65535. This is an illegal line number, and must be corrected before the BASIC program is used.

(2) DELETE 100-200 'RETURN' DELETE - 1500 DELETE 5199 -

Deletes a range of lines from a BASIC program. Uses the same syntax as the LIST command, so any line range may be specified for removal. DELETE with no range will perform like a NEW command, so be careful.

(3) FIND /PRINT/ 'RETURN' FIND /A\$/, 150-670 FIND "PRINT", 2000-

Will locate any occurrences of the characters between the "/" marks. Almost any character may mark the start/end of the string to be found, so long as both are the same. The first example will find all the PRINT instructions in the program.

If you are looking for a string of text which contains a BASIC keyword, you must use the quote characters as markers. This will prevent the search string from being "tokenized."

If a limited line-range is desired, use the same syntax as for LIST. Note that a comma (",") must separate the line-range from the end marker.

All lines containing the string are printed to the screen. If a line has more than one of them, each occurrence will cause a repetition of that line.

(4) CHANGE -PRINT-PRINT#4,-CHANGE /ABC/XYZ/, 6000-CHANGE /DS\$/D1\$/, -5000

Using the same syntax as FIND, you may change any string to any other string in a BASIC program. This command is very powerful and was

not part of the early versions of BASIC-Aid or Toolkit.

As before, you may indicate a line-range. As the changes are made, the revised lines are displayed on the screen.

Watch out for the difference between BASIC keywords and strings of text within quotes. You may use the quote characters to differentiate, as with FIND.

#### (5) KILL 'RETURN'

This command disables VIC Tiny Aid and its associated commands. A syntax error will be the result if any of the above commands are now tried.

Since the routine is safe from interference from BASIC, you may leave it active for as long as your machine stays on. It is possible that VIC Tiny Aid may interfere with other programs that modify BASIC's internal "CHRGOT" routine. The KILL command allows you to avoid this conflict.

#### **Procedure**

The VIC contains no internal machine language monitor, which is really the only practical way to enter this program. So follow one of the three methods below to perform the task.

- (1) Borrow an Upgrade or BASIC 4.0 PET/ CBM, with its internal ML monitor. This will be the easiest method to enter the program.
- (2) Use your VIC-20, but you must have a machine language monitor:
- Jim Butterfield's Tinymon For VIC (**COMPUTE!**, January 1982, #20).
- my adaptation of Supermon For VIC (*The Transactor*, Volume 3, Issue #5).
  - VICMON cartridge from Commodore.

(3) The easy way:

Send \$3, a blank cassette or 1540/2031/4040 diskette in a stamped, self-addressed mailer to me at:

58 Steel Street Barrie, Ontario, Canada L4M 2E9

Be sure it's packaged securely. Diskettes will be returned in DOS 2.0 format. Only 2040 (DOS 1.0) owners need take extra care. (The programs need to be copied to a DOS 1.0 formatted disk. Don't SAVE or otherwise WRITE to the disk you get).

If you are using a VIC, and have a 3K RAM or SUPEREXPANDER cartridge, plug this in. It will be somewhat easier to follow, since programs are then "PET-compatible" without further juggling. However, don't use the 8K or 16K expansion for this job.

If you are familiar with the operation of the ML monitor, please skip ahead to the specifics

below.

You are about to type in almost 2500 characters worth of hexadecimal numbers. In addition to the digits from zero to nine, the alphabetic characters from A-F represent numbers from ten to fifteen. These characters, and three instructions, will be all that are used to enter our program. You don't have to understand the process – just type in the characters exactly. It's not very exciting, but don't be too intimidated by the "funny" display.

Believe it or not, this is the most efficient way to enter the information. The program will use only 1200 characters of memory. Using a "BASIC loader" (with DATA statements), the program

wouldn't fit in a 5K VIC!

Enter the machine language monitor program using a:

TINYMON/SUPERMON FOR VIC – LOAD and RUN the program.

PET/CBM – Type "SYS1024" and hit "RETURN".

VICMON Cartridge – "SYS 6\*4096" or "SYS 10\*4096" (this depends on the version you have), then type "RETURN".

Note: If you are working on the unexpanded VIC, you will need to follow the alternate instructions in parentheses below.

The cursor will be flashing next to a period character ("."). Type the entry starting at the current cursor position:

#### .M 0580 05C0 'RETURN' (.M 1180 11C0)

Several lines should appear on the screen, much like the "memory-dump" which accompanies this article. A four-digit quantity called an "address" leads off a line, and either eight or five columns of two-digit values appear alongside.

Look at the tables of values in the article. They show eight rows of these addresses. Note that the first "block" has the address "0580," which matches the first address just above. The first row of the next table shows "05C0," which is the second (or

ending) address just above.

Your mission is to type in the matching values from the article, in place of the two-digit values you see on the screen. If you're using your VIC for this job, you will have to be on your toes. The tables show eight bytes per row, whereas the various VIC monitors present only five bytes at a time. You could mark off the values in groups of five before you start.

Remember to hit "RETURN" at the end of each screen line, or the changes won't be made.

Double check the values you've typed. It's not easy to find an error later on.

Look at the next block of values. Type in the

## **QUANTUM DATA INTRODUCES** THE BIG MAMA

To get this introductory started QUANTUM DATA is offering a \$15.00 factory rebate beginning November 1, 1982 on the MAXI-MOTHER aka Big Mama!!

Martin da de la lactica de la lactica de la lactica de la lactica de la lactica de la lactica de la lactica de

The and and a fair and a fair a fair a fair a fair a fair a fair a fair a fair a fair a fair a fair a fair a f

The hand had been and hand had been as a second

Байнавайнайнайнайнай

AND THE PROPERTY OF THE PROPERTY OF THE PROPER The Maxi-Mother is the second generation of QDI's expansion chassis. It is a cost effective means of allowing the simultaneous use of up to six (6) different boards or cartridges. The front three (3) connectors are switch selectable while the rear three (3) are always enabled.

The Maxi-Mother is an attractively encased board measuring 8x5 inches made with the high quality standards QUANTUM DATA insists on for all our products.

 On board master reset button allows you to reset (cold start) your VIC-20 with-

out powering down.

Fused ½ amp 5v power bus prevents overload

of VIC's own power supply.

 .1" Cannon rear connector accepts common external power supply when fuse is removed.

Compatible with most VIC-20 Expansion modules.

> Gold contacts used throughout for high quality and positive electrical connections.

> > MAXI-MOTHER:

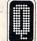

QUANTUM DATA, INC.

3001 Redhill Ave., Building 4, Suite 105; Costa Mesa, CA 92626 (714) 966-6553 Catalogs (714) 754-1945 Dealer Hot Line

Dealer inquires are welcomed. For further information please contact your local Commodore dealer or Quantum Data for a list of dealers in your area. Offer expires 12:00 midnight U.S. pacific standard time. December 31, 1982.

#### ATTENTION VIC-20 USERS

#### Put YOUR BASIC programs on a cartridge!

The ROMPACKER CARTRIDGE SYSTEM lets you copy programs onto an EPROM USER Cartridge as easily as copying them onto a tape.

#### **FEATURES**

- BASIC or Machine Language Programs
- Up to 24K of Programs per Cartridge
- Automatic Program Menu on Power Up
- Single Keystroke Program Selection
- Uses Popular 2532 EPROMs

#### Special - ROMPACKER STARTER SYSTEM

Includes: Firmware cartridge, User Cartridge (with two 2532 EPROMs), EPROM programmer and manual. \$149.95 till 11/30/82 (Regular \$179.95)

Extra ROMPACKER User Cartridges - \$39.95 2532 EPROMs \$9.50 each / 4 for \$36.00

Orders: Prepaid orders shipped free - others add \$4.00

Mass. residents add 5% sales tax Visa and MasterCard accepted

Business Computer Systems of New England

P.O. Box 2285

Springfield, MA 01101 Phone (413) 567-8584

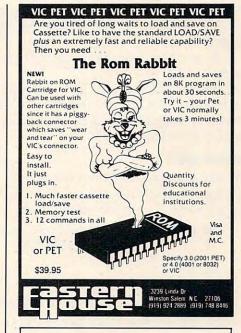

**TOLL FREE** Subscription **Order Line** 800-334-0868 In NC 919-275-9809

start/end addresses to display:

.M 05C0 0600 'RETURN' (.M 11C0 1200)

Type in the values required and go on with the rest of the blocks.

You will use addresses ranging from:

#### 05xx-06xx-07xx-08xx-09xx-0Axx

as shown in the tables. The "x" characters stand for the other two digits of the address in the leftmost column.

If you are working on the unexpanded VIC, the sequence of addresses is:

#### 11xx-12xx-13xx-14xx-15xx-16xx

You will have to type these pairs of characters in place of the leading two shown just above.

With that task complete, we are ready to preserve this work on tape. So type:

#### .S "VIC AID.ML",01,0580,0AB6 'RETURN' (or: .S "VIC AID.ML",01,1180,16B6 'RETURN')

Mount a blank tape, and follow the instructions. Save a second copy, for safety.

Exit the ML monitor, with:

#### .X 'RETURN'

VERIFY the program normally before going any further.

Now comes the easy part. Type "NEW", then the BASIC listing. Enter this exactly, without including any extra text. Save this as "VIC AID.BAS" and VERIFY it.

Leave this program in memory for the next

stage.

Finally, LOAD the "VIC AID.ML" and SAVE "VIC AID.REL" on another blank tape. Both the BASIC part and the machine language part have been SAVEd together.

#### Check-Out

We are going to check out the machine language using a "checksum" method. Type in "NEW" before proceeding. Now enter the following program:

- 10 I = 0 (or: 10 I = 3072 for unexpanded VIC)
- 20 T=0:FOR J=1408+I TO 2741+I
- 30 T = T + PEEK(J)
- 40 NEXT J
- 50 PRINT T

After a few seconds, if the value 161705 appears, you've likely got it perfectly. Go to the next section.

If not, there's at least one incorrect entry. Change the two values in line 20, using the table below. Re-RUN the program and compare against the value in the third column.

Repeat the process for each row, noting any that don't match. Each row corresponds to two "blocks" from the last section. You will have to reenter the ML monitor to re-check those sections

that differ. Re-SAVE the ML part!

| Block # | Value 1 | Value 2 | Checksum |
|---------|---------|---------|----------|
| 1- 2    | 1408    | 1535    | 15201    |
| 3- 4    | 1536    | 1663    | 17221    |
| 5- 6    | 1664    | 1791    | 15925    |
| 7-8     | 1792    | 1919    | 15117    |
| 9-10    | 1920    | 2047    | 15565    |
| 11-12   | 2048    | 2175    | 14141    |
| 13-14   | 2176    | 2303    | 15840    |
| 15-16   | 2304    | 2431    | 16276    |
| 17-18   | 2432    | 2559    | 15152    |
| 19-20   | 2560    | 2687    | 15194    |
| 21      | 2688    | 2741    | 6073     |

#### Operation

The final acid test. RELOAD the program from tape and RUN it. The screen will clear and a brief summary of the added commands will be displayed. The cursor should return almost instantly, under the "READY." message.

If the cursor does not come back, there is something still amiss. All the numbers appearing in the listing in this article were produced from a working copy of the program (Honest!). You still have option (3) from the procedure section available. If you do send a tape/disk at this point, include your non-functioning version. I can then do a compare, to see where the error(s) were.

This has been a massive exercise, and mistakes can easily creep in. Your comments are welcome.

#### Program 1: Memory Dump of Tiny Aid

| -    |    |    |    |    |     |    |     |    |  |
|------|----|----|----|----|-----|----|-----|----|--|
| Ø58Ø | A5 | 2D | 85 | 22 | A5  | 2E | 85  | 23 |  |
| Ø588 | A5 | 37 | 85 | 24 | A5  | 38 | 85  | 25 |  |
| 0590 | AØ | ØØ | A5 | 22 | DØ  | Ø2 | C6  | 23 |  |
| 0598 | C6 | 22 | B1 | 22 | DØ  | 3C | A5  | 22 |  |
| Ø5AØ | DØ | Ø2 | C6 | 23 | C6. | 22 | Bl  | 22 |  |
| Ø5A8 | FØ | 21 | 85 | 26 | A5  | 22 | DØ  | Ø2 |  |
| Ø5BØ | C6 | 23 | C6 | 22 | B1  | 22 | 18  | 65 |  |
| Ø5B8 | 24 | AA | A5 | 26 | 65  | 25 | 48  | A5 |  |
|      |    |    |    |    |     |    |     |    |  |
| Ø5CØ | 37 | DØ | Ø2 | C6 | 38  | C6 | 37  | 68 |  |
| Ø5C8 | 91 | 37 | 8A | 48 | A5  | 37 | DØ. | Ø2 |  |
| Ø5DØ | C6 | 38 | C6 | 37 | 68  | 91 | 37  | 18 |  |
| Ø5D8 | 90 | B6 | C9 | DF | DØ  | ED | A5  | 37 |  |
| Ø5EØ | 85 | 33 | A5 | 38 | 85  | 34 | 6C  | 37 |  |
| Ø5E8 | ØØ | AA | AA | AA | AA  | AA | AA  | AA |  |
| Ø5FØ | AA | AA | AA | AA | AA  | AA | AA  | AA |  |
| Ø5F8 | AA | AA | AA | AA | AA  | AA | AA  | AA |  |
|      |    |    |    |    |     |    |     |    |  |
| 0600 | DF | AD | FE | FF | ØØ  | 85 | 37  | AD |  |
| 0608 | FF | FF | ØØ | 85 | 38  | A9 | 4C  | 85 |  |
| 0610 | 7C | AD | D9 | FB | ØØ  | 85 | 7D  | AD |  |
| Ø618 | DA | FB | ØØ | 85 | 7E  | 4C | 8F  | FC |  |
| 0620 | ØØ | FØ | Ø3 | 4C | Ø8  | CF | A9  | C9 |  |
| Ø628 | 85 | 7C | A9 | 3A | 85  | 7D | A9  | BØ |  |
| 0630 | 85 | 7E | 60 | DB | FB  | ØØ | 85  | 8B |  |
|      |    |    |    |    |     |    |     |    |  |

## NOW YOU CAN GET A \$30.00 FACTORY REBATE WHEN YOU PURCHASE A QUANTUM DATA VIDEO

The QDI 40/80 Video Cartridge and Video Combo Cartridge is the means to upgrade the VIC-20 computer to a 40 x 24 or an 80 x 24 character display, providing a wealth of new uses for the VIC-20. With the appropriate software, you can now accomplish quality word processing and various business functions that previously were very difficult with only the VIC's standard 22 character video display.

- Features a high quality 8 x 8 dot matrix.
- Character-by-character reverse video attributes allowing adjacent characters to have different attributes.
- All features are accessible through BASIC using POKE commands.
- Black & White composite video. 6545 controller does not support color. The black and white composite video output has the same connector as the VIC video output, 5 pin DIN jack.
- Includes two character sets: The ANSI standard 7-bit character set and the Commodore character set.

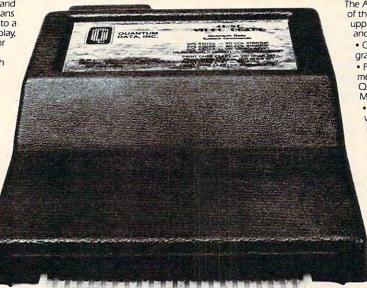

The ASCII character set features all of the standard lowercase and uppercase letters, symbols and numbers.

- Operates in VIC-20 block graphics mode.
- Plugs directly into the VIC-20 memory expansion port or the QDI Mini-Mother or Maxi-Mother boards
  - Contains 2K of CMOS internal video RAM; no system RAM is used by the Video Cartridge.
  - 40 columns can be viewed using your home T.V. while 80 columns require using a video monitor.

40/80 VIDEO CARTRIDGE O-K memory:

\$219.95

40/80 VIDEO COMBO CARTRIDGE w/16-K RAM:

\$319.95

QUANTUM DATA, INC.

3001 Redhill Ave., Building 4, Suite 105, Costa Mesa, CA 92626 (714) 966-6553 Catalogs (714) 754-1945 Dealer Hot Line

Offer expires 12:00 midnight U.S. pacific standard time, December 31, 1982. Shipping costs not included in the above prices. VISA & MASTERCARD accepted. Dealer inquires are welcomed. The above prices are U.S. retail dollars. For further information please contact your local Commodore, dealer or Quantum Data for a list of dealers in your area.

## **VIC-20\***

#### SOFTWARE SPECIALS

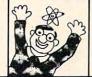

## VIC-20\*

#### FROM TRONIX

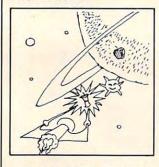

#### GALACTIC BLITZ

Destroy the aliens that descend in 15 different attack patterns. Super fast action arcade game. Machine Language - Joystick

Cassette ...... \$24.95

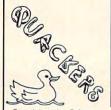

FREE GAME See

Below

From Interesting Software Bring the fun of the shooting gallery into your own home with Quackers!

#### FROM TRONIX SIDEWINDER

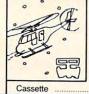

you chopper to destroy and avoid various attacking space beings. 8K Ram Exp. Req. Machine Language -Joystick

\$29.95

#### FROM TRONIX

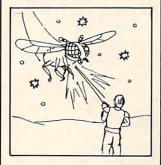

#### SWARM!

Another fast action game written entirely in machine language from Tronix. Insects invade your Vic!

Cassette .....

#### **DUST COVERS - \$7.95**

For Vic-20 or Vic-64

- \* Waterproof
- \* Brown Color
- Commodore Logo Protect your investment!

**FROM** 

MARTIAN SOFTWARE

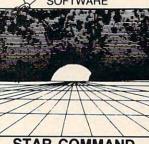

#### STAR COMMAND Intergalactic Combat! \* Space Conflict

\* All Machine Language Cassette

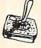

#### **WICO** JOYSTICKS

Regular or Famous Red Ball

Backed by a 1 year Warranty, these are the best joysticks we have seen for the Vic-20 or Atari. Now priced at \$27.50.

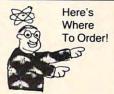

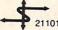

#### INTERESTING SOFTWARE 21101 S. Harvard Blvd., Torrance, CA 90501

(213) 328-9422

Visa/MC/Check/Money Order CA residents add appropriate sales tax Write for free Catalog

Add \$2.00 Postage & Handling Dealer Inquirers Invited

HOLIDAY SPECIAL -Orders received before Jan. 1, 1983 receive free "Rader Tank Game" "Vic-20 is a trademark of Commodore Business Machines

| Ø638  | 86  | 97   | BA  | BD  | Ø1   | Ø1  | Ca  | 80   | Ø7CØ | 97   | 38 | E5  | 34  | A8  | C8   | A5 | 34    |
|-------|-----|------|-----|-----|------|-----|-----|------|------|------|----|-----|-----|-----|------|----|-------|
| 0000  | 00  |      |     |     | ~ -  | ~ - | -   | 0.0  | Ø7C8 | FØ   | ØF | 85  | 8C  | A6  | 33   | BD | ØØ    |
|       |     |      |     |     |      |     |     |      | Ø7DØ | ØØ   | Ø2 |     | 7A  |     | C8   | C6 | 8C    |
| 0640  | FØ  | 10   | DØ  | 02  | A4   | 8C  | A6  | 97   | Ø7D8 | DØ   | F5 |     | A5  |     | 65   | A7 | 85    |
| Ø648  | A5  | 8B   | C9  | 3A  | BØ   | Ø3  | 4C  | 80   |      | 2D   |    | 2E  |     | 8B  |      |    |       |
| Ø65Ø  | ØØ  | ØØ   |     | BD  |      | Ø1  | C9  | C4   | Ø7EØ |      |    |     |     |     | 85   |    | A5    |
| Ø658  |     |      | A5  |     | 10   | Ø2  |     | 7A   | Ø7E8 | 7A   |    | 7B  |     | 5F  | 86   |    | A6    |
|       |     |      |     |     |      |     |     |      | Ø7FØ | 43   | A5 | 44  | 20  | 3D  | FE   | ØØ | 20    |
| 0660  |     |      | A2  |     | ØØ   |     | A5  | CA   | Ø7F8 | El   | FF | A9  | ØØ  | ØØ  | 85   | C6 | A4    |
| Ø668  |     |      | 7A  |     | ØØ   | ØØ  | Ø2  | 38   |      |      |    |     |     |     |      |    |       |
| Ø67Ø  | FD  | D9   | FF  | ØØ  | FØ   | 13  | C9  | 80   | 0800 | 97   | 4C | F2  | FC  | aa  | A4   | 7A | CR    |
| Ø678  | FØ  | 13   | E6  | A5  | E8   | BD  | D8  | FF   | 0808 | 94   |    | A9  |     |     | 95   |    |       |
|       |     |      |     |     |      |     |     |      |      |      |    |     |     |     |      | 32 |       |
| 2502  | ~ ~ | 1 0  |     | -   |      |     | ~ ~ | - ~  | 0810 | ØØ   | ØØ |     | FØ  | 15  | C5   |    | FØ    |
| Ø68Ø  |     |      | FA  |     |      |     |     | DØ   | Ø818 | Ø5   |    | 32  |     |     | F2   | 84 | 7A    |
| Ø688  |     | FØ   |     | E8  | C8   | DØ  | EØ  | 84   | Ø82Ø | 60   | C9 | AB  | FØ  | Ø4  | C9   | 2D | DØ    |
| 0690  | 7A  | A5   | A5  | ØA  | AA   | BD  | F5  | FF   | Ø828 | Øl   | 60 | 4C  | Ø8  | CF  | 90   | 05 | FØ    |
| Ø698  | ØØ  | 48   | BD  | F4  | FF   | ØØ  | 48  | 20   | Ø83Ø | Ø3   | 20 | A6  | FD  | ØØ  | 20   | 6B | C9    |
| Ø6AØ  | E9  | FB   | ØØ  | 4C  | 73   | ØØ  | ØØ  | 20   | Ø838 | 20   |    | C6  |     | 79  |      |    | FØ    |
| Ø6A8  |     | FD   | ØØ  | A5  | 5F   |     | 60  | 85   | 0030 | 20   | 13 | CU  | 20  | , , | טט   | UU | 1.0   |
|       |     |      | 25  | 20  | 13   |     |     |      | ~~.~ | ~-   |    |     |     | ~ ~ |      |    |       |
| Ø6ВØ  | 24  |      |     |     |      |     | A5  | 5 F  | Ø84Ø |      |    |     |     | ØØ  | 20   | 73 | ØØ    |
| Ø6B8  | A6  | 60   | 90  | ØА  | AØ   | Ø1  | Bl  | 5 F. | Ø848 | ØØ   | 20 | 6B  | C9  | DØ  | EØ   | A5 | 14    |
|       |     |      |     |     |      |     |     |      | 0850 | Ø5   | 15 | DØ  | 06  | A9  | FF   | 85 | 14    |
| Ø6CØ  | FØ  | 94   | AA  | 88  | B1   | 5F  | 85  | 7A   | Ø858 | 85   | 15 | 60  | 20  | CA  | FF   | ØØ | 85    |
|       | 86  | 7B   |     |     |      | E5  | 7A  |      |      | 43   | 20 |     | FF  |     | 85   | 44 | 38    |
|       |     |      |     |     |      | BØ  | 1E  | 8A   | Ø868 |      |    | E5  |     | A5  | 15   | E5 | 44    |
| ~     | A5  |      | E5  | 7B  |      |     | -   |      |      | 25   |    |     |     |     |      |    |       |
| Ø6D8  | 18  | 65   | 2D  | 85  | 2D   | 98  | 65  | 2E   | 0870 |      |    | 7A  |     | 22  |      | 7B | 85    |
| Ø6EØ  | 85  |      | AØ  | ØØ  | ØØ   | B1  | 7A  | 91   | Ø878 | 23   | A5 | 2D  | 85  | 24  | A5   | 2E | 85    |
| Ø6E8  | 24  | C8   | DØ  | F9  | E6   | 7B  | E6  | 25   | *    |      |    |     |     |     |      |    |       |
| Ø6FØ  | A5  | 2E   | C5  | 25  | BØ   | EF  | 20  | 33   | 0880 | 25   | 60 | A5  | 22  | C5  | 24   | DØ | Ø4    |
| Ø6F8  | C5  | A5   | 22  | A6  | 23   | 18  | 69  | 02   | Ø888 | A5   |    | C5  | 25  | 60  | A4   | ØB | C8    |
| 2020  |     |      | -   |     |      | _   |     |      | 0890 | B1   |    | A4  | 97  | C8  | 91   | 22 | 20    |
| ~=~~  | 0.5 |      | 0 0 | ~ 1 | -0   | 0.0 | 0 - | 0.0  |      | Ø1   | FE | ØØ  | DØ  | Ø1  | 60   | E6 | 22    |
| 0700  |     |      | 90  |     | E8   |     | 2E  | 20   | Ø898 |      |    |     |     |     |      |    |       |
| 0708  | 59  | C6   | 4C  | 67  | E4   | 20  | 7C  | C5   | Ø8AØ | DØ   |    | E6  | 23  | DØ  | E8   | A4 | ØB    |
| 0710  | 20  | 73   | ØØ  | ØØ  | 85   | 8B  | A2  | ØØ   | Ø8A8 | Bl   |    | A4  | 97  | 91  | 24   | 20 | Ø1    |
| Ø718  | ØØ  | 86   | 49  | 20  | 8C   | FD  | 00  | A5   | Ø8BØ | FE   | ØØ | DØ  | Ø1  | 6Ø  | A5   | 24 | DØ    |
|       | A5  |      | ØØ  |     | DØ   | 07  | A2  | 02   | Ø8B8 | 02   | C6 | 25  | C6  | 24  | 4C   | 24 | FE    |
| Ø728  |     |      |     |     | FD   |     | 20  | 73   |      |      |    |     |     |     |      |    |       |
| 0730  |     |      |     |     |      |     |     |      | Ø8CØ | aa   | Δα | aa  | aa  | 84  | Δ5   | 84 | ØF    |
|       |     |      |     |     |      |     |     |      | Ø8C8 |      |    |     |     |     |      |    |       |
| Ø738  | BZ  | FD.  | שש  | AS  | or   | Ab  | שט  | 0.0  |      |      |    |     |     |     |      |    |       |
|       |     |      |     |     |      |     |     |      | Ø8DØ |      |    |     |     |     |      | DØ |       |
| 0740  | 7A  | 86   | 7B  | 20  | D7   | CA  | DØ  | ØB   | Ø8D8 |      |    | 49  |     |     |      |    | Bl    |
| Ø748  |     |      | 18  |     | 7A   |     | 7A  |      | Ø8EØ |      | FØ | 19  |     |     |      | FF |       |
|       | Ø2  |      | 7B  |     | CA   |     | ØØ  | FØ   | Ø8E8 | E8   | 24 | ØF  | 30  | E4  | 84   | A5 | 20    |
|       | Ø5  |      | DC  |     |      | BØ  | Ø3  |      | Ø8FØ | 7C   | FE | ØØ  | C8  | В1  | AE   | 30 | D6    |
|       |     |      |     |     |      |     |     |      | Ø8F8 |      | D2 |     |     |     |      | D7 |       |
| 0760  |     |      |     |     |      |     | 55  |      | DOLO | 20   | 22 |     | 2.0 |     |      | -  |       |
| Ø768  |     |      | 31  |     | 32   |     | 8B  |      | ~~~~ | 20   | -  | 3.0 | 0.0 | 0.4 | A 17 | 20 | Ca    |
| 0770  |     |      | D8  |     | ØØ   | ØØ  | Ø2  |      | 0900 |      |    |     |     |     |      |    |       |
| Ø778  | ED  | E8   | C8  | C6  | 8B   | DØ  | Fl  | 88   | 0908 |      |    |     |     |     |      |    |       |
| - 1 1 |     |      |     |     |      |     |     |      | 0910 |      |    |     |     | E6  | AE   | DØ |       |
| 9709  | 0.4 | an   | 0.4 | 0.7 | 7 5  | 40  | FA  | 5 P  | Ø918 | E6   | AF | Bl  | AE  | 10  | F6   | 30 | F1    |
| Ø78Ø  |     |      |     |     |      |     |     |      | 0920 |      |    |     |     | 14  | 85   | 35 | A5    |
| Ø788  |     |      |     |     |      | 34  |     | E5   | 0928 |      |    |     |     |     | CE   | 20 |       |
| 0790  | 32  |      |     |     | 28   |     | FØ  |      | 0930 |      |    |     |     |     |      |    |       |
| 0798  | Bl  | 7A   | DØ  | F9  | 18   | 98  | 65  | A7   | Ø938 | 24   | 20 | 00  | CG  | 20  | CA   | FF | aa    |
| Ø7AØ  |     | 02   | 90  | 40  | C9   | 4B  | BØ  | 3C   | 0938 | 34   | 20 | OL  | CO  | 20  | CH   | LL | UU    |
| Ø7A8  |     |      |     |     | C6   |     |     | 65   |      |      |    |     |     |     |      |    |       |
| Ø7BØ  |     |      |     |     | Ø5   | 20  |     | FE   | 0940 | 20   | CA | FF  | ØØ  | DØ  | 21   | 20 | AC    |
| 0750  | a a | 00   | 91  |     |      |     |     |      | 0948 | FF   | ØØ | 20  | CA  | FF  | ØØ   | 20 | CA    |
| Ø7B8  | Ø Ø | L. N | 03  | 20  | D.C. | rE  | שש  | AD   | 5540 | 1970 |    |     |     |     |      |    | ntinu |

CA FF ØØ 2Ø CA
(continued on p. 222)

www.commodore.ca

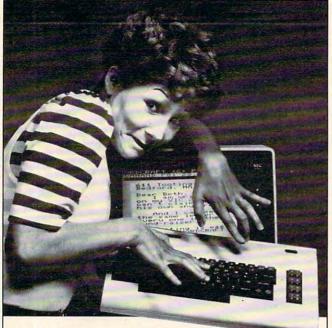

## Write Program, Right Price!

Word Processing for VIC 20°

Expressing yourself is easier and less expensive than ever before. Wordcraft 20®, from United Microware Industries, is an easy-to-use, fully featured system. This screen-based word processor prepares picture-perfect documents, letters, personalized mailers, and many other projects that have you juggling words. You can change a character, a word, or an entire block of copy . . . arrange and rearrange text . . . set tabs and margins . . . move the copy up and down, left or right . . . before you commit your words to paper.

Wordcraft 20<sup>®</sup> . . . a personal word processor with all the features you'll need for professional results! Suggested retail price: \$269.95. Available exclusively from your local UMI dealer.

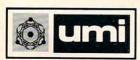

United Microware Industries, Inc. 3503-C Temple Avenue, Pomona, CA 91768 (714) 594-1351

Commodore and VIC 20 are registered trademarks of Commodore Business Machines, Inc. Wordcraft 20© copyright held by P.L. Dowson.

## NEW SOFTWARE

#### Introducing PractiCalc®

The first electronic financial spreadsheet program for the Commodore VIC-20. \$35 at better computer dealers or order direct by calling (1-800-343-1078).

#### Cartridges from Sweden:

Vic Forth – compiler language
with 3k RAM .....\$60.00
Vic Switch – connect up to 8
VIC-20's .....\$114.00
Vic Relay – control home
appliances .....\$44.00
Vic Stat – simple statistics &
graphic displays .....\$44.00
Vic Graf – a mathematical and
pedagogic aid .....\$44.00
Send for complete software and hardware list.

#### We're looking for new software

CSA is searching for programmers who are creating software for Commodore, Timex, or Atari. We offer you an immediate, wide distribution network. Contact us at the address below.

#### We're looking for new dealers

CSA is a distributor for U.S. and foreign software. Call or write us for a complete list of programs.

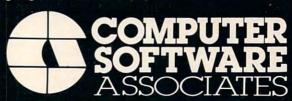

50 Teed Dr., Randolph, Massachusetts 02368 617-961-5700

Ø3 4C 8F FC 00 0950 FF 00 D0 CA FF 00 A5 63 91 7A Ø958 20 FF ØØ A5 62 91 7A 0960 20 CA 00 FF FØ E2 CA B7 0970 FF ØØ 20 CA FF ØØ 20 CA FF ØØ C9 22 DØ ØB ØØ FØ C5 C9 22 0980 FF DØ FØ BC 10 E9 A2 Ø988 FØ EE AA D4 FØ 0990 04 DD FF 00 05 CA 0998 DØ F8 FØ DD A5 7A 85 20 73 3C Ø9AØ A5 7B 85 20 6B C9 20 51 FF 09A8 BØ D3 3C 85 7B A5 Ø9BØ ØØ A5 ØØ A2 ØØ ØØ Ø9B8 7A AØ ØØ BD C9 30 90 09C0 ØØ ØØ 01 20 73 ØØ ØØ 90 Ø3 20 82 Ø9C8 91 Ø9DØ FF ØØ 68 AØ 00 aa 7A Ø9D8 E8 DØ E8 20 ØØ 20 20 91 00 79 Ø9EØ Ø8 FF 90 F8 C9 2C FØ **B8** DØ Ø9E8 ØØ Ø9FØ 96 20 AC FF ØØ 20 Ø9F8 ØØ 20 CA FF ØØ DØ 08 62 85 30 20 ØAØØ FF 85 63 ØE ØAØ8 CA FF 00 C5 14 DØ 15 DØ ØB 20 ØAlØ FF ØØ C5 20 4C 20 A9 D2 FF ØA18 Dl DD B7 ØA2Ø CA FF FØ FF 00 20 97 ØA28 D2 20 A2 FF ØØ E6 24 FE ØØ E6 2D DØ 02 E6 ØA3Ø FF ØØ 97 ØA38 2 E 60 20 A2 00 A5 2D DØ 02 ØA4Ø 2Ø ØC FE C6 2D 60 20 FD ØA48 C6 2E 97 0A50 00 AV 00 00 84 ØB 84 63 A5 36 ØA58 60 A5 35 85 18 C6 63 65 62 4C 8 E A5 ØA6Ø 33 85 63 A5 62 65 34 85 ØA68 FB 60 ØA7Ø 62 2Ø CA FF ØØ DØ ØA78 AØ ØØ ØØ E6 7A DØ Ø2 E6 89 8A 8D A7 ØA8Ø 7B B1 7A 6Ø 48 41 4E 47 C5 44 ØA88 43 ØA9Ø 4C 45 54 C5 46 49 55 4D ØA98 4B 49 4C CC 4 E A5 FC 00 45 D2 ØØ ØØ ØAAØ ØAA8 FC ØØ A5 FC ØØ C6 FB AC FB ØØ Ø3 98 FE ØØ AA ØABØ ØAB8 AA AA AA AA AA AA AA

Program 2: BASIC section of Tiny Aid

1 PRINT"{CLEAR} {REV} VIC TINY AID "
2 PRINT"{DOWN} ADAPTED FOR VIC BY:

PRINT" 3 DAVID A. HOOK PRINT" { DOWN } FROM 'TINY AID' BY: PRINT" JIM BUTTERFIELD PRINT" { DOWN } AND 'BASIC AID' BY: 6 7 PRINT" BILL SEILER 8 PRINT" {DOWN} {REV} SAMPLE COMMANDS: 9 PRINT" {DOWN} CHANGE /?/PRINT#4,/ 10 PRINT"FIND .GOSUB., 200-11 PRINT"DELETE 130-625 12 PRINT"NUMBER 100,5 13 PRINT"KILL (VIC AID) 0 14 SYS(PEEK(43)+PEEK(44)\*256+383)

> Intelligent Software For VIC, 64, PET, and CBM.

Word Processor Plus was not designed to demonstrate what computers are capable of doing, to be an expensive toy, or to instill awe or fear or even admiration into its user; W/P + was designed solely to facilitate correspondence, for a wide range of personal and business uses, quickly and easily, with a minimum of training and frustration on the part of its user, and at the least possible cost, both in hardware and software. The most thoroughly tested, useable word processor available at anywhere near the price, for all the Commodore computers (RS-232C version available for VIC and 64); \$30 (10k RAM, printer req'd.). Upgrades for old W/P copies (below V4.0) \$15.

Also available: Copycalc, an electronic spreadsheet program for Commodore computers; \$20 (\$15 w/another program). Ver-

sion avail. for 4k VIC.

Prices include documentation and shipping; Calif. residents add 6%. Please specify hardware configuration when ordering. Other programs (sorry, no games) and a catalog available. William Robbins, Box 3745, San Rafael, CA 94912

OKIDATA PRINTERS
MICROLINE 80, 82A, OR 83A
FOR
COMMODORE 64E
COMMODORE 64E
COMMODORE 64E
COMMODORE 64E
COMMODORE 64E
COMMODORE 64E
COMMODORE 64E
COMMODORE 64E
COMMODORE 64E
COMMODORE 64E
COMMODORE 64E
COMMODORE 64E
COMMODORE 64E
COMMODORE 64E
COMMODORE 64E
COMMODORE 64E
COMMODORE 64E
COMMODORE 64E
COMMODORE 64E
COMMODORE 64E
COMMODORE 64E
COMMODORE 64E
COMMODORE 64E
COMMODORE 64E
COMMODORE 64E
COMMODORE 64E
COMMODORE 64E
COMMODORE 64E
COMMODORE 64E
COMMODORE 64E
COMMODORE 64E
COMMODORE 64E
COMMODORE 64E
COMMODORE 64E
COMMODORE 64E
COMMODORE 64E
COMMODORE 64E
COMMODORE 64E
COMMODORE 64E
COMMODORE 64E
COMMODORE 64E
COMMODORE 64E
COMMODORE 64E
COMMODORE 64E
COMMODORE 64E
COMMODORE 64E
COMMODORE 64E
COMMODORE 64E
COMMODORE 64E
COMMODORE 64E
COMMODORE 64E
COMMODORE 64E
COMMODORE 64E
COMMODORE 64E
COMMODORE 64E
COMMODORE 64E
COMMODORE 64E
COMMODORE 64E
COMMODORE 64E
COMMODORE 64E
COMMODORE 64E
COMMODORE 64E
COMMODORE 64E
COMMODORE 64E
COMMODORE 64E
COMMODORE 64E
COMMODORE 64E
COMMODORE 64E
COMMODORE 64E
COMMODORE 64E
COMMODORE 64E
COMMODORE 64E
COMMODORE 64E
COMMODORE 64E
COMMODORE 64E
COMMODORE 64E
COMMODORE 64E
COMMODORE 64E
COMMODORE 64E
COMMODORE 64E
COMMODORE 64E
COMMODORE 64E
COMMODORE 64E
COMMODORE 64E
COMMODORE 64E
COMMODORE 64E
COMMODORE 64E
COMMODORE 64E
COMMODORE 64E
COMMODORE 64E
COMMODORE 64E
COMMODORE 64E
COMMODORE 64E
COMMODORE 64E
COMMODORE 64E
COMMODORE 64E
COMMODORE 64E
COMMODORE 64E
COMMODORE 64E
COMMODORE 64E
COMMODORE 64E
COMMODORE 64E
COMMODORE 64E
COMMODORE 64E
COMMODORE 64E
COMMODORE 64E
COMMODORE 64E
COMMODORE 64E
COMMODORE 64E
COMMODORE 64E
COMMODORE 64E
COMMODORE 64E
COMMODORE 64E
COMMODORE 64E
COMMODORE 64E
COMMODORE 64E
COMMODORE 64E
COMMODORE 64E
COMMODORE 64E
COMMODORE 64E
COMMODORE 64E
COMMODORE 64E
COMMODORE 64E
COMMODORE 64E
COMMODORE 64E
COMMODORE 64E
COMMODORE 64E
COMMODORE 64E
COMMODORE 64E
COMMODORE 64E
COMMODORE 64E
COMMODORE 64E
COMMODORE 64E
COMMODORE 64E
COMMODORE 64E
COMMODORE 64E
COMMODORE 64E
COMMODORE 64E
COMMODORE 64E
COMMODORE 64E
COMMODORE 64E
COMMODORE 64E
COMMODORE 6

This tutorial shows a quick and easy way to select random numbers using PEEK and POKE to increase speed. The technique is also demonstrated as an alternative to the SOUND command.

## Atari PEEK And POKE **Alternatives**

Jerry White Levittown, NY

When writing a BASIC program, it is often necessary to find the fastest possible method to achieve a desired result. When speed is important, an assembler subroutine is usually the best alternative. In many cases, however, using PEEK and POKE instructions instead of conventional routines can significantly increase the speed.

In each of the four example routines below, RAM location 540 is used as a timer. The term "jiffy" is used to denote 1/60 of a second. Location 540 counts backwards until it reaches zero. When the number 255 is POKEd into this location, it will take four and one quarter seconds to count back

Each routine begins with a Graphics 0 command to clear the screen. You might want to try Mode 2 later on to see how the elapsed time of each routine is affected. Standard text mode was chosen so the routines could be listed on the screen and the elapsed time displayed.

Time tests 1 and 2 show two ways to select a random number between zero and 255. The first method is the conventional way. For demonstration purposes, the random number was selected ten times.

The second listing provides an alternative method which is four times faster. Our number is selected with a PEEK at location 20. This is also a jiffy counter, but unlike location 540, this one counts forward until it reaches 255. It is then reset to zero and continues counting normally. This method of selection is only useful when a single random number is required. For example, to return a decision on a 50 percent probability, check location 20 for less than, or for equal to, 127. This method would not be effective if more than one number is needed within a short period of time. It is, however, an excellent alternative in most cases, and is much faster than the conventional method because the multiplication is eliminated.

Time test routines 3 and 4 loop through the 256 pitches of Atari's undistorted sound. Test 3 uses the conventional SOUND command. The

execution time was 123 jiffies, or just over two seconds. Test 4 uses the POKE command. The difference was 17/60ths of a second.

There are many situations where the PEEK and POKE commands can be used to speed up your BASIC programs. There are also things that could not be done at all in Atari BASIC were it not for PEEK and POKE. I will continue to explore this subject in future **COMPUTE!** tutorials.

Atari BASIC Time Test 1

5 GRAPHICS O:LIST

10 POKE 540, 255: FOR TEST=1 TO 10: X=RND (0) \*256: NEXT TEST: TIME=PEEK (540)

20 ? :? "TIME="; 255-TIME; " 60ths of a second . "

TIME=16 60ths of a second.

Atari BASIC Time Test 2

5 GRAPHICS O:LIST

10 POKE 540,255:FOR TEST=1 TO 10:X=PEE K(20): NEXT TEST: TIME=PEEK(540)

20 ? :? "TIME="; 255-TIME; " 60ths of a second . "

TIME=4 60ths of a second

**Atari BASIC Time Test 3** 

5 GRAPHICS O:LIST

10 POKE 540,255:FOR TEST=0 TO 255:SO.0 ,TEST, 10,2:NEXT TEST:TIME=PEEK(540)
20 ?:? "TIME=";255-TIME;" 60ths of a

second."

TIME=123 60ths of a second

Atari BASIC Time Test 4

5 GRAPHICS O:LIST

10 POKE 540,255:FOR TEST=0 TO 255:POKE 53760 , TEST: NEXT TEST: TIME=PEEK (540)
20 ? :? "TIME="; 255-TIME; " 60ths of a second . "

TIME=106 60ths of a second

For Commodore 2022 and 2024 printers, add an automatic shut-off to stop the machine when the paper has run out.

## Paper Monitor Switch For 2022 Printer

Rev. Jack Weaver Homestead, FL

Dire warnings are always posted for the users of dot-matrix printers. The warning DO NOT OPER-ATE UNLESS PAPER IS IN THE MACHINE is justified!

It is somewhat surprising, then, that Commodore did not see fit to include a Paper Monitor

Switch in its 2022 and 2024 printers.

We use large amounts of fan-fold paper and have found, to our dismay, that not every stack of fan-fold paper is truly a continuous stack. For some reason, the stack may be separated, and this might not be obvious until it is too late. The paper runs out, the tractor runs on, and the printer continues to print – all without paper. This prompts visions of those tiny wires that make up the print head beating themselves flat against the platen and then ruining the guides through which they run.

The solution offered here works perfectly and has saved our print head more than once when we have had to leave the room during a printing run.

Our solution is twofold. First, the hardware fix.
The principle used is very simple. We discovered that if we grounded the PA-2 pin (Pin ID)

character E) on the Parallel User Port, a value of 251 is produced when location 59471 is PEEKed.

(This method naturally assumes that the PA-2 pin is not being used for any other peripheral.) If the PA-2 is *not* grounded, when we PEEK location 59471, the value is 255. Our method grounds PA-2 when the paper runs out and isolates PA-2 when paper is in the printer.

We used the tractor feed carriage (which is isolated from ground) as the bracket to which we attached a three-inch long, stainless steel fishing leader, properly bent to touch the paper entry guide when no paper is in the machine.

This stainless steel "whisker" is attached to the PA-2 pin by a 28-gauge stranded wire which we coiled for flexibility. (The wire is soldered to an

appropriate edge card connector which matches the Parallel Port.) When the paper is properly in the machine, the steel "whisker" is isolated from the paper guide by the paper itself. This gives us the two circumstances needed for our PEEKing program. The attached drawings should be selfexplanatory.

#### The Software Fix

You may call the subroutine with a GOSUB before and just after paging – or preferably just before every PRINT # command to the printer. After the bottom edge of the last sheet of paper has passed the "whisker," the program will stop until the uparrow key (†) is pressed (which should be done only after new paper has been introduced).

#### **The Subroutine**

Line 4000 returns you to the program if the value of PEEK(59471) is equal to anything other than 251. This means that there is still paper in the printer.

If PEEK(59471) is equal to 251, then the paper is out, and line 4010 fills the screen with the warning

that the paper has run out.

Line 4015 clears the keyboard buffer in the event that the up-arrow has been pressed during the run.

Lines 4016-4027 give an audible signal if you have installed a CB-2 line amplifier for sound.

Line 4029 goes back for more sound continuously until the up-arrow is pressed.

Line 4030 turns off sound after up-arrow is pressed and returns from the subroutine to the

main program.

Included is a short program for testing the proper grounding of the PA-2 line. After the line is properly connected, run this short program and manually ground and un-ground the "whisker"; you will see the value of PEEK(59471) change as you do it. If it does not change back and forth from 251 to 255 as you manually operate the "whisker," then there is some error in your construction. Use extreme care that only the PA-2 pin is selected for grounding. Consult your PET manual or see attached diagram of the Parallel User Port.

This arrangement has no effect on any of our peripheral operations (such as our 2040 disk or the 2040 printer).

#### Program 1: Monitor/Indicator For 2022 Printer

4000 IF PEEK(59471) <> 251 THEN RETURN
4010 FOR J=1 TO 10:PRINT "LPAPER IS OUT ¬

¬XXX PUT IN NEW PAPER":PRINT:NEXT J
4012 PRINT "♦♦♦TYPE '^' WHEN READY TO ¬
¬CONTINUE"

4015 GET WQ\$:IF WQ\$<>"" THEN 4015 4016 POKE 59467,16:POKE 59466,15:J=1 4020 GET WQ\$:FOR X=255 TO 1 STEP -J: -POKE 59464,X

4025 IF PEEK(151)=59 THEN 4030

4027 NEXT X:J=J+1:IF J=10 THEN J=1

4029 IF WQ\$<>"^" THEN 4020

4030 GET WQ\$:POKE 59467,0:RETURN READY.

**Test Program: Grounding** 

10 PRINT PEEK (59471)

20 GOTO 10

READY.

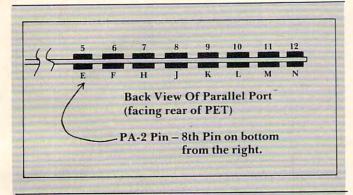

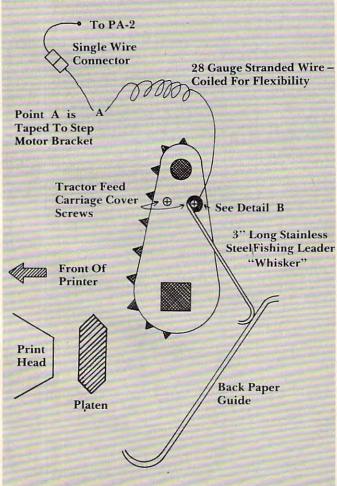

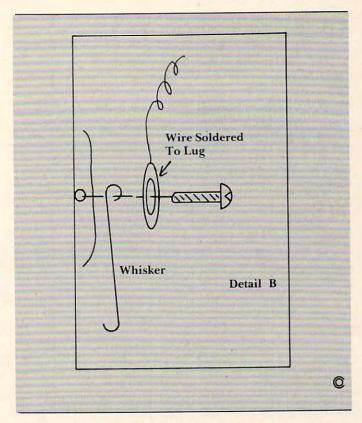

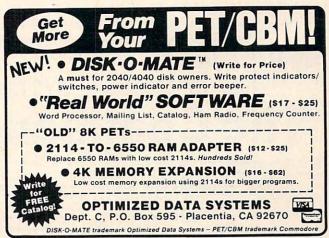

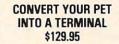

RS232 Hardware and cable, and sophisticated terminal software. Upload and Download, communicates in ASCII, status line, built-in file translator. A complete package, all you need is a modem and we sell them too.

Communicate with Compuserve, Source, etc. Upload/ Download to/from 4040 or 8050. Drives ASCII or PET Printer. Comm. in ASCII. Status line, Toll Timmer.

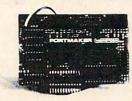

Super Saver Package Deals: STCP (129.95) and Hayes Smart Modem (279) - \$365.00 STCP (129.95) and Signalman Modem (99) - \$215.00

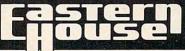

3239 Linda Or Winston Salem N.C. 27106 [919] 924 2889 [919] 748 8446 "Change Disk" changes the device number of any Commodore disk: 2040, 4040, 8050 or 2031. It is an adaptation of a Commodore utility program.

## A Floppy With A Strange Device

Jim Butterfield, Associate Editor

Why would you want to change a device number logically? You can dig into the innards and restrap the disk to a new device number if you wish. "Logical" changes are temporary and vanish when power is removed from the unit.

The most usual reason is a temporary hookup. In order to make copies or do some similar job, you want to hook together two or more units. Maybe you've borrowed an 8050 from a friend for the afternoon; he wouldn't be pleased to find the unit restrapped when you return it.

The trick is to have the program search out the right place to do the disk unit change. There are three different sets of locations which are used on various disks: 12/13 on the early 2040 and 3040 units; 119/120 on 2031 units; and 50/51 on 4040s and 8050s. We find out which one is correct by PEEKing the innards of the disk and seeing which set of locations contains the correct (old) numbers. When we find the right one, we make the change.

For those users interested in "innards": the disk units check the device strapping once only at power up. It stores the computed "listen" and "talk" addresses in RAM memory, and from then on will use only the computed values. So we can change RAM, and the device number will be operational until we cut the power.

99 DATA 12,50,119,0

100 INPUT"OLD DEVICE NUMBER"; DO

110 IFDO<8 OR DO>15 THEN100

150 INPUT"NEW DEVICE NUMBER"; DN

160 IFDN<8 OR DN>15 THEN150

200 OPEN15, DO, 15: REM COMMAND CHANNEL

210 A\$=CHR\$ (DO+32):B\$=CHR\$ (DO+64)

220 READA:IFA=0THENPRINT"DISK NOT R ECOGNIZED!";GOTO310

230 PRINT#15, "M-R"CHR\$ (A) CHR\$ (Ø):GE T#15, X\$:IFX\$<>A\$GOTO220

240 PRINT#15, "M-R"CHR\$ (A+1) CHR\$ (0): GET#15, X\$:IFX\$ <> B\$GOTO220

300 PRINT#15, "M-W"CHR\$ (A) CHR\$ (Ø) CHR \$ (2) CHR\$ (DN+32) CHR\$ (DN+64)

310 CLOSE15

0

## FOR COMMODORE SYSTEMS The Commander

This 4K ROM contains exclusive programmable commands. These powerful commands contain an enhanced COMMON function which RETAINS ALL VARIABLES AND ARRAYS.

A list of some of these COMMANDS WITH COMMON, which until now were only available on large systems, are INSERT, DELETE, APPEND, and RE-DIMENSION.

INSERT - Loads a program or subroutine into the beginning, middle, or between specific line numbers of a running program, without losing variables or arrays. Program execution will continue at any line number, even a new line number just inserted. Insert also allows inserting any part of a program or subroutine.

**DELETE** - Deletes any portion of the running program between specified line numbers, under program control, with **COMMON** function, and continues execution. All deleted memory is reclaimed, and all variables/arrays are retained.

**APPEND** - Appends another program or subroutine (or any part thereof) to the end of the running program, and continues execution without losing variables.

RE-DIMENSION - Allows dynamic re-dimension of arrays, while program is running, without losing variables or any array data.

Also included are: ENHANCED GET, STRING, FRAME, PRINTUSING and IMAGE, RETURN CLEAR, WINDOW, SPEED DATA and OVERLAY commands.

Your Commodore needs THE COMMANDER®. These new commands give the Commodore system powerful features, all under program control. The commands are flexible and easy to use, in either program or direct mode.

(Includes demo/subroutine diske

THE COMMANDER:

\$70.00

(Includes demo/subroutine diskette) (Florida residents add 5% sales tax) (Specify socket: \$9000 or \$A000)

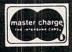

METRON COMPUTER SYSTEMS
4505 Jackson Street ● Hollywood, FL 33021
305-962-5183

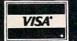

From Computer Marketing

#### SILICON OFFICE

Available to run on the CBM 8096 or Madison Computer's Z-RAM<sup>TM</sup> [CP/M<sup>TM</sup>] Board!

Tell Your Dealer
To Call Us Today . . .
You'll Be So
Glad You Did!

Distributed by:
COMPUTER
MARKETING SERVICES INC.

300 W. Marlton Pike Cherry Hill, N.J. 08002 (609) 795-9480

Z-RAM is a trademark of Madison Computer CP/M is a trademark of Digital Research COMPUTE! 22

This may be the next best thing if you don't have a disk drive for your VIC. You can store and quickly locate up to 60 pages of information on one cassette tape.

## **VIC File Clerk**

Dennis Surek Welland, Ontario

This program is designed to save you some space around the house – space perhaps presently occupied by large filing cabinets or old cardboard storage boxes. You will be able to file and at any time read back quickly 60 pages of information stored on one side of a 60-minute cassette.

Whether it is recipes, or budgets, or utility bills, the computer stores them efficiently and accurately. This program should be SAVEd at the beginning of every tape that is to be converted into

a filing cabinet.

The program first displays the file numbers and names and then asks which one you wish to access, and whether you wish to read or write to that file. If you are writing, the instructions will appear. Whether you are writing or reading, you will "Fast Find" to the proper file. [See Home and Educational Computing!, Fall 1981, p. 15.]

If you are writing, you can write as many pages as the file maximum allows. If you are reading, you can switch to writing subsequent pages, or you can continue reading through following pages

and files.

Line 10 sets the number of files (NF) at 15 and the number of pages per file (NP) at 4. Changing either or both of these to lower values is easily done and requires no further changes to the program. The product NF x NP should be kept to 60 or less. With this in mind, it is just as easy to decrease NF and increase NP. But note that the program only fast finds to each file, and that increasing the number of pages per file defeats this fast find feature.

Increasing NF to more than 15 creates some minor problems. You will have to put additional data statements for file names between lines 100 and 240. Secondly, to keep the menu from scrolling up when the program is run, insert the following four lines:

81 IF I → INT(NF/2)THEN90
82 PRINT"PRESS ANY KEY TO":PRINT
"CONTINUE"
83 GETB\$:IFB\$=""THEN83
84 PRINT"(CLEAR)"

These lines allow you to see half of the file names first and then to call for the rest when you are ready.

#### **Three Naming Choices**

Lines 100 to 240 are reserved for file names. There are three methods for dealing with file names. If you know all of the file names ahead of time, you could enter them when you key in this program. Conversely, you might not bother with file names at all, but use only the file numbers, writing descriptions of the files on the cassette box.

The system that I use is to save the program at the exact beginning of the magnetic portion of each tape. I then simply edit any of these lines to the title I want and reSAVE the program starting at the same position on the tape. The new program has not changed in length and therefore will still

fast find to the proper file headers.

Lines 250 to 290 determine which file you want and whether you wish to read or write. If you are reading file #1, then line 300 branches to the read file routine beginning on line 660. This is possible because the PLAY key is already down from loading the program and no fast forward is required. In all other cases, some cassette key instructions will be needed. Line 310 determines if any keys are down and instructs you to press STOP in order to bring all keys up. Line 320 temporarily halts the program until this is done. If you are writing file #1, then line 330 branches to the write routine on line 420. Again, no fast forward is required for this file.

For all other files the cassette must be put into fast forward. Line 340 gives this instruction, and line 350 halts the program until the fast forward key is depressed. Line 360 begins the timer, and line 370 halts the program until an elapsed time of 90 jiffies per page per file is reached. At that instant, line 380 stops the cassette motor. Lines 390 and 400 get all keys up in a manner described previously. Line 410 branches to the read routine, and lines 420 to 500 are the instructions for writing a file

Line 510 opens the file for writing and increments the page count. In the command OPEN1,1,1 the first "1" is the logical file number or reference number for our data file. The second specifies cassette drive #1, and the third indicates that the file is being opened for writing with no end of tape marker. It is the absence of this marker that allows the reading of consecutive pages later. For convenience, all files are assigned logical file #1. The program keeps track of the actual file number with the variable F.

Lines 520 to 590 input from the keyboard up to 20 message lines that make up one page. If a message line containing more than 22 characters is entered, it is edited to that length by line 540. Line 550 displays the last five characters of the message line as accepted so that you know how to begin your next message line.

If you are writing fewer than 20 message lines and have signaled this with the input message STOP, then line 580 will fill the rest of the page with blank message lines. This keeps all the pages the same length and therefore at a specific location on the tape. This enables you to later change any page simply by writing over the old one without having to rewrite the following pages in that file. Lines 600 to 650 determine if you wish to write the next page. If the answer is no, the program terminates.

Lines 660 to 740 are the read file routine. The zero in the command OPEN1,1,0 indicates a read operation. Line 720 moves the cursor up one line if the message line is 22 characters so that no blank lines will be displayed between message lines.

Lines 750 to 780 are for inputting and branching on commands to read or write subsequent pages. Lines 790 to 810 are the usual instructions to get all cassette keys up when changing from reading one page to writing the next page.

This program has been kept reasonably short so that load time is at a minimum. For that reason, there is no programming of special color or sound commands.

```
10 NF=15:NP=4:DIMA$(NF), O$(20)
20 PRINT" {CLEAR} ***VIC FILE CLERK***"
30 REMBY DENNIS SUREK
40 REM
         555 LLOYD AVE
         WELLAND, ONT
50 REM
60 PRINT"THIS PROGRAM WILL"
70 PRINT"READ OR WRITE TO FILE:"
80 FORI=1TONF
90 READ A$(I):PRINTI; TAB(5); A$(I):NEXTI
100 DATA UNNAMED
110 DATA UNNAMED
120 DATA UNNAMED
130 DATA UNNAMED
140 DATA UNNAMED
150 DATA UNNAMED
```

```
160 DATA UNNAMED
 170 DATA UNNAMED
 180 DATA UNNAMED
 190 DATA UNNAMED
 200 DATA UNNAMED
 210 DATA UNNAMED
 220 DATA UNNAMED
 230 DATA UNNAMED
 240 DATA UNNAMED
 250 INPUT"FILE SELECTED"; F
 260 IFF<10RF>NFTHEN250
 270 INPUT"R-READ/W-WRITE"; C$
280 IFC$="W"ORC$="R"THEN300
 290 GOTO270
 300 IFF=landc$="R"THEN660
 310 PRINT" {CLEAR}";: IF (PEEK (37151) AND64) = 0THEN
     PRINT"PRESS STOP ON TAPE"
 320 IF(PEEK(37151)AND64)=0THEN320
 330 IFF=1THEN420
 340 PRINT"PRESS FAST FORWARD"
 350 IF(PEEK(37151)AND64)=64THEN350
 360 PRINT"OK": A=TI
 370 IFABS(TI-A) < (F-1) *NP*90THEN370
 380 POKE37148, PEEK (37148) AND 247
 390 PRINT"PRESS STOP ON TAPE
400 IF(PEEK(37151)AND64)=0THEN400
410 IFC$="R"THEN660
420 PRINT" {CLEAR}";
430 PRINT"INSTRUCTIONS TO"
440 PRINT" {REV} WRITE FILE"
450 PRINT" {02 DOWN}MAXIMUMS:"
460 PRINT"======"
470 PRINT" {DOWN}-20 LINES PER PAGE"
480 PRINT" (TYPE STOP IF LESS)"
490 PRINT"-"; NP; "PAGES PER FILE"
500 PRINT" {02 DOWN} {REV} WAIT {OFF} FOR PROMPT.F
     IRST"
510 OPEN1,1,1:PC=PC+1
520 PRINT"{CLEAR}{REV}WRITE FILE";F;"PAGE";PC
530 FORK=1TO20:INPUTO$(K):IFLEN(O$(K)) <=22THEN
     560
540 O$(K)=LEFT$(O$(K),22)
550 PRINT" *LINE EDITED TO*"; RIGHTS (OS (K),5)
560 IFO$(K)="STOP"THEN580
570 PRINT#1,0$(K):NEXTK
580 FORI=KTO20:PRINT#1," ":NEXTI
590 CLOSE1
600 PRINT"WRITE NEXT PAGE?": INPUT"Y/N"; W$
610 IFW$="N"THEN820
620 IFW$="Y"ANDR$="N"THEN790
630 IFW$="Y"ANDPC<NPTHEN510
640 IFPC>=NPTHENPRINT"MAX"; NP; "PAGES REACHED":
    GOT0820
650 GOTO600
660 OPEN1,1,0:PC=PC+1
670 IFPC>NPTHENPC=1:F=F+1
680 PRINT" {CLEAR}";
690 PRINT" {REV}READ FILE"; F; "PAGE"; PC
700 FORK=1T020
710 INPUT#1,0$(K)
720 PRINTO$(K):IFLEN(O$(K))=22THENPRINT"{UP}";
730 NEXTK
740 CLOSE1
750 PRINT"READ NEXT PAGE?": INPUT"Y/N"; R$
760 IFR$="Y"THEN660
770 IFR$="N"THEN600
78Ø GOTO75Ø
790 PRINT"PRESS STOP ON TAPE":R$="Y"
800 IF (PEEK (37151) AND 64) = 0 THEN 800
810 GOTO510
820 END
```

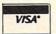

#### NEW VIC SOFTWARE VIC

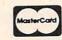

COMPUTERMAT • BOX 1664, DEPT C LAKE HAVASU CITY, ARIZONA 86403

(602) 855-3357

WRITE FOR FREE CATALOG OF VIC SOFTWARE

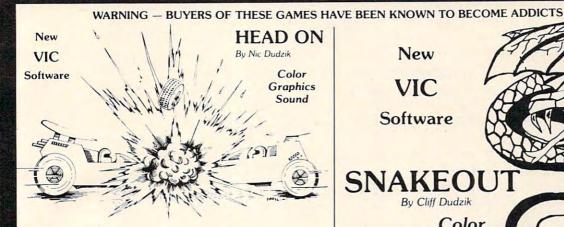

New VIC

Software

SNAKE

By Cliff Dudzik

Color Graphics

Sound

All VIC Programs Run in Standard VIC Unless Noted

\$12.95 Each

ADD \$1.00 FOR SHIPPING AND HANDLING

WE WELCOME YOUR PERSONAL CHECK

#### VIC-20

VIC-20 INTERFACING BLUE BOOK

Did you know that your VIC can be used to control a 99¢ toy motor so effectively that it runs like a precision machine? Or that you can build an accurate digital thermometer using build an accurate digital thermometer using the VIC and four other parts costing less than \$5?

These and other 18 interfacing projects selected for usefulness, ease of construction and low cost are detailed in the VIC-20 Interfacing Blue Book, a veritable gold mine of practical information on how to build a verif

tacing side Body, a vertical glott mile or practical information on how to build a variety of interfaces for your computer.
Projects include: Connecting VIC to your stereo; Pickproof digital lock; Capacitance meter; Liquid level sensor; Telephone dialer; Voice output; 8K/16K RAM/ROM expansion; 128K RAM expansion; 8-bit precision DIA; 8-bit AID converter; MX-80 printer interface and more.

written by a college professor in a friendly and informative style, the Blue Book gives you theory of operation, schematics, program listings, parts list, construction hints and sources of materials for each one of the 20 projects.

If you want to get the most out of your VIC of this book is a must. Even if you don't plan to build any of the projects, the Blue Book is a valuable source of information on what can be considered. done with the VIC. Cost is \$14.95 (less than 75¢ per project!).
WORD WHIZ

Here is a no-frills word processor that does the job and is so small it leaves plenty of memory for your text. Yet if offers full screen editing and easy save of work in progress on cassette, by taking advantage of VIC's built-in text manipulation capabilities. WORD WHIZ prints out on the 1515 printer and is a bargain at \$9.95

WORD WHIZ/80

2

For classy looking output, this version of WORD WHIZ will drive an EPSON MX-80 (See Interfacing info in Blue Book above). Get letter quality printing for only \$14.95.

Above prices include postage in the U.S. CA res. add 6% tax. Foreign add \$2.

#### microsignal

900 Embarcadero Del Mar, Unit A Goleta, CA 93117

VIC-20

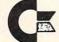

commodore VIC-20™ Computer

VIC'S MOM-MOTHER BOARD EXPANDER

Expand your vic to full limit; provisions for switches in board.

3 slot \$49.50 5 slot \$59.50

CHARACTER BUILDER-UTILITY AID

will save and load from disk or tape design your own CUSTOM CHARACTERS

use with any memory configuration

\$25.00

RS-232 bi-directional INCLUDES SECOND JOY STICK PORT \$40.00

\*NEW\*SECOND JOY STICK PORT \$20.00 ROM EXPANSION BOARD

put your own programs on 2K or 4K EPROM'S we can put your program in ROMcall for info \$19.50

**8K RAM BOARD** can be daisy chained

\$49.00 to four

VIC DUST COVER

\$14.50 protect your VIC

NEW CARTRIDGE VIDEO GAMES FROM MACHINE LANGUAGE, INC.-SUPER FAST\*\*COLORFUL AVAILABLE THRU OEM, INC.

CLOSE ENCOUNTERS OF THE WORST KIND . BLACK JACK ACID RAIN . BLOCK BUSTER . DOT GOBBLER . FROGMAN SPIN TOIDS . CHESS

we need good new machine language games - royalty paid CALL FOR DETAILS

Completely Tested, 100% Guaranteed

Dealer inquiries invited

TO ORDER CALL 305-464-7549

order from OEM Inc. 2729 South U.S. #1

Ft. Pierce, Florida 33450

Personal checks accepted, allow time to clear—add \$2 for shipping—add \$5 for COD Florida residents add 5% state sales tax—Master Card & Visa add 5%

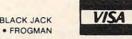

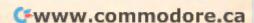

These three short Applesoft programs show you how to change line numbers in order to delete and create undeletable lines.

## Undeletable Lines, Revisited

P. Kenneth Morse Augusta, GA

Michael P. Antonovich described (**COMPUTE!**, October 1981, #17) a method of using the Apple's monitor to enter Applesoft program statements that could not be easily deleted using the Applesoft DEL command. He indicated that a way to get rid of such lines was to change the end-of-program pointer in \$69-6A (115-116, decimal).

There are, however, at least two other general approaches to deleting "undeletable" lines:

- (1) Change the line number back to a deletable number. This may be done by using the monitor (or POKE statements) to modify the number of a specific line, or by simply running Apple's Renumber program. Once a deletable line number has been achieved, DEL will complete the job. Readers may find the program text file Deletable (see Program 1) helpful in quickly gaining control of undeletable lines.
- (2) LIST the deletable portion of the program to a new text file, clear memory with a NEW command, and then EXEC the text file. The undeletable lines will have vanished!

Mr. Antonovich's approach (changing the end-of-program pointer) and the text file approach (#2 above) will work only when the undeletable lines are at the end of the program. However, undeletable lines may also be placed at the beginning of the program (where they inhibit LISTings beginning at specific line numbers) or in midprogram. For example:

10 PRINT "THIS IS"; 20 PRINT "A TEST"

may be converted to

65535 PRINT "THIS IS"; 20 PRINT "A TEST"

by entering

#### POKE 2051,255:POKE 2052,255

in immediate execution mode, and the program will RUN and LIST, but you cannot RUN, LIST or GOTO either 20 or 65535 as specific line numbers. However, it is not practical to make the opening lines undeletable, since the program would then work only for the trivial case of a program with no GOTOs or GOSUBs! To test this, enter:

NEW

10 PRINT "THIS IS";

20 PRINT "A TEST"

30 GOTO 50

40 STOP

50 PRINT "IT WAS A SUCCESS"

and change line 10 to line 65535 as above. The program will not be able to find line 50!

Secondly, it is not necessary to key in an entire line through the monitor to achieve an undeletable line number. Programs 2 and 3 below provide Applesoft and Integer BASIC programs that will change specified line numbers to the undeletable value of 65535.

#### Deletable (Lines 1-8 In Program 1)

RUNning Program 1 creates a program text file, Deletable, which may be EXECed to convert undeletable Applesoft lines to a deletable range (63000-63999). Deletable will renumber up to 1000 undeletable lines per run. Once the line numbers are in the deletable range, DEL will finish the job.

Line 0 is a temporary line, used to create the text file Deletable by LISTing to the file lines 1-8. When Deletable is RUN, line 2 sets the value of the high and low bytes to be POKEd as the new deletable line number. Line 3 initializes L1, the line address, as the start-of-program address stored in bytes 103-104 (decimal). Line 4 calculates CL, the line number being tested, and determines if it is undeletable (i.e., at least 64000). If the value of CL (line 4) is undeletable, deletable values are POKEd (line 5), the POKE values are incremented, and control is passed to line 6. When all line numbers have been tested (or 1000 lines have been made deletable), Deletable deletes itself!

Deletable may also come in handy in case of a bombed Applesoft program caused by an inadvertent POKE which created an illegal line number. However, if the pointer to the next line was bombed, Deletable will not be able to help.

To use Deletable:

- Key in (and SAVE) Program 1
- RUN (this will create Deletable)
- LOAD the program containing the undeletable lines
- EXEC Deletable
- RUN

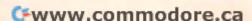

#### Applesoft (Lines 61800-61970 In Program 2)

The program will renumber as 65535 all lines between 62000-63999 and then delete itself. Here's how it works.

Beginning with the first line currently in memory, the program calculates CL, the current line number (line 61920). If CL is less than 62000, then the address (L1) of the next line number is calculated in line 61940, and the program recycles to 61920. If the number is at least 62000, the address of the line number is saved in the L() array, and a test is made to determine if the end of the lines to be renumbered has been reached.

If not, the program returns to 61920 to test the next line number. If it is the final line, it then renumbers each line referenced in the L() array to 65535, and DELetes Applesoft Permanent Notice. If you expect to renumber more than ten lines, you will need to DIM L(), either as a direct command or by inserting a DIM statement in the program.

To use Applesoft Permanent Notice:

- Key in and SAVE Program 2
- RUN (this creates Applesoft Permanent Notice)
- NEW or LOAD a program
- Enter lines numbered 62000-63999 which you want to be made permanent
- EXEC Applesoft Permanent Notice
- RUN 61800

#### Integer (Lines 31000-31170 in Program 3)

Integer Permanent Notice operates in somewhat similar fashion, but the lines to be renumbered should be in the range 32000-32767 (remember: Integer BASIC doesn't like numbers greater than 32767). Lines 31070-31090 determine L1, the address of the line number to be tested. CL, the line number itself, is calculated in 31100 and tested in 31110. If CL is 32000 or greater (line 31120), then L1 is tested (line 31130) to see if the final line has been tested. If not, the address L1 is stored in the array ADD(L). L is incremented, and control shifts to line 31120. When all line numbers have been tested, the value 255 (line 31160) is POKEd into both bytes of each address stored in ADD(). ADD() is currently DIMensioned at 10; this may be changed to renumber more than ten lines to undeletable status.

To use Integer Permanent Notice:

- Key in and SAVE Program 3
- RÚN
- NEW or LOAD a program file
- Enter lines to be made permanent. Number them between 32000 and 32767
- EXEC Integer Permanent Notice
- RUN 31000

#### Program 1: Deletable

O D\$ = CHR\$ (4): PRINT D\$"OPEN DELETABLE": PRINT D\$"WRITE
DELETABLE": LIST 1 - 8: PRINT D\$"CLOSE DELETABLE": END

#### SAVE 'DELETABLE' BEFORE RUNNING!

```
2 HI = 246:LO = 24: REM VALUE IS 63000
3 L1 = PEEK (103) + 256 * PEEK (104):L = 0
4 CL = PEEK (L1 + 2) + 256 * PEEK (L1 + 3): IF CL < 64000
THEN 6
5 POKE L1 + 2,LO: POKE L1 + 3,HI:LO = LO + 1: IF LO > 255
THEN LO = 0:HI = HI + 1
6 L1 = PEEK (L1) + 256 * PEEK (L1 + 1): IF L1 = 0 THEN 8
7 IF 256 * HI + LO < 64000 THEN 4
8 DEL 1,8
```

#### Program 2: Applesoft Undeletable

```
1 D$ = CHR$ (4):F$ = "APPLESOFT PERMANENT NOTICE": PRINT
  D$"OPEN"F$: PRINT D$"WRITE"F$: LIST 61800,61970: PRINT
  D$"CLOSE": END
61800 REM
            'PERMANENT NOTICE'
61810 REM
61820 REM
              BY KEN MORSE
61870 REM
61875 TEXT: HOME: PRINT "'REM' LINES FOR PERMANENT
   NOTICES SHOULDBE NUMBERED 62000 OR HIGHER, AND SHOULD
   BE THE HIGHEST NUMBERED LINES IN THE PROGRAM'
61880 PRINT: INPUT "MAKE PROGRAM LINES PERMANENT
   BEGINNING AT 62000 THROUGH ";LL
61890 IF LL < 62000 THEN 61880
61900 FL = 62000
61910 L1 = PEEK (103) + 256 * PEEK (104):L = 0
61920 CL = PEEK (L1 + 2) + 256 * PEEK (L1 + 3): IF CL =
   > FL THEN 61950
61940 L1 = PEEK (L1) + 256 * PEEK (L1 + 1); GOTO 61920
61950 L(L) = L1 + 2:L1 = PEEK (L1) + 256 * PEEK (L1 +
   1):CL = PEEK (L1 + 2) + 256 * PEEK (L1 + 3): IF L1 >
   0 THEN L = L + 1: GOTO 61950
61960 FOR J = L TO 0 STEP - 1: POKE L(J),255: POKE L(J) +
   1,255: NEXT J
61970 DEL 61800,61970: END
```

#### Program 3: Integer BASIC Undeletable

```
1 D$ = "": REM CTRL-D
2 PRINT D$:"OPEN INTEGER PERMANENT NOTICE": PRINT
   D$:"WRITE INTEGER PERMANENT NOTICE": LIST 31000,31170:
   PRINT D$;"CLOSE"
31000 REM
31010 REM
               'PERMANENT NOTICE'
31020 REM
               FOR INTEGER BASIC
31030 REM
                BY KEN MORSE
31040 REM
31050 DIM ADD(10)
31060 FL = 31999:L = 0
31070 L1 = PEEK (202):L2 = PEEK (203)
31080 IF L2 > 127 THEN L2 = L2 - 256
31090 L1 = L1 + 256 * L2
31100 CL = ( PEEK (L1 + 1)) + 256 * ( PEEK (L1 + 2))
31110 IF CL > FL THEN 31130
31120 L1 = L1 + PEEK (L1): IF CL ( = FL THEN 31100
31130 IF L1 > PEEK (76) + 256 * ( PEEK (77) - 256) THEN
   31160
31140 ADD(L) = L1
31150 L = L + 1: GOTO 31120
31160 FOR J = L TO 0 STEP
                          - 1: POKE ADD(J) + 1,255: POKE
   ADD(J) + 2,255: NEXT J
31170 END
```

## **Atari Moving** Message Utility

Michael A. Ivins Chevenne, WY

"Ticker Tape Atari Messages," COMPUTE!, February 1981, struck me as being an excellent way for dealers and others to present promotional and other kinds of messages. However, the message I tried to type in was one of several hundred characters and occupied many lines of text on the screen.

When I tried to run the message, I found that nothing was being displayed beyond the third screen line of my original text. This coincides with the limit placed on a logical line of program code.

I then set out to expand the program. The program which accompanies this article is the result. It is a menu-driven program with four options. The first option is the entering of a long message in shorter segments (I call them "phrases") and concatenating these into the main message string. The load and save routines allow choice of disk or tape and include error traps in case you forgot to turn on your tape recorder. These two options eliminate the need to type a new message every time the program is run. For an explanation of the actual message movement, I refer you to the original article.

In the preparation of this program, I ran into something which I have not seen documented anywhere. When you want to change the DIM of a variable, you will encounter an ERROR 9 unless you use the CLR command, as I did in lines 100 and 200. The BASIC Reference states, "This command clears the memory of all previously dimensioned strings, arrays, and matrices so the memory and variable names can be used for other purposes. It also clears the values stored in undimensioned variables."

It also does something not mentioned in the manual. When I first attempted to use the command, I wanted to put it in a subroutine. However, every time I did this I was presented with an "ERROR 16", which means a RETURN was encountered without a matching GOSUB. It is now apparent to me that the CLR command not only clears variables, but also clears the "stack" similar to the way the "POP" command does. This means that a CLR command must never be used as part of a subroutine or in a FOR-NEXT loop.

#### Some Few Hints

The way the program is written, you can enter a message of up to 2000 characters. This is a pretty long message, but if you should like an even longer one it is only necessary to change the DIM statements in the enter and load routines. If you would like your message to be more colorful, mix upperand lowercase letters and inverse. They will still be displayed as uppercase letters, but in as many as four different colors (a similar trick gives us the colored stars in the message border).

A control comma (graphics heart) will show as a blank space, and it is sometimes wise to add it at the end of a phrase to insure separation from the start of the next one. Finally, although this program will accept phrases up to three lines long, I advise entering shorter phrases to avoid any chance of losing something.

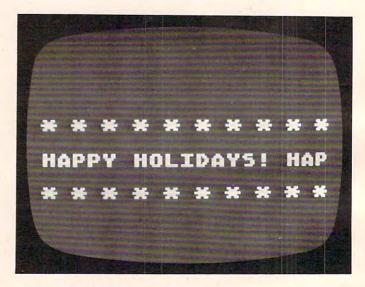

Ticker Tape Update

1 REM MOVING MESSAGE UTILITY

10 OPEN #1,4,0,"K:":GOTO 20 15 ? CHR\$(125);"YOU MUST ENTER OR LOA

D A MESSAGE FIRST": GOTO 25 20 ? CHR\$ (125)

25 ? "MOUING MESSAGE UTILITY"

30 ? :? "@NTER NEW MESSAGE":? :? "@OA D AN OLD MESSAGE": ? : ? "BAVE CURRE NT MESSAGE":? :? "QUN CURRENT MESS AGE"

35 GET #1, A: IF A<>69 AND A<>76 AND A<

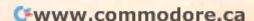

### LONDON SOFTWARE presents THREE NEW GAMES FOR ATARI 400/800®

COMPUTE MAGAZINE GAME REVIEW. . . (Sept. 1982) says. . .

"Space Ace. . . requires the reaction instincts of a pro-hockey goalie. It's suitable for all but very young children and is aimed at the video game addicts among us... fans of arcade-style games should find Space Ace both well executed and challenging."

Your ship, controlled in all eight directions by your joy stick, battles five incredible "bogies" whose unique shapes, sounds and actions are arcade quality in every way, and are guaranteed to "blow you away" unless you are a true SPACE ACE.

—3 levels of play

—100% machine language

-bonus ship and time limit options - Hi-res graphics

\$29.95

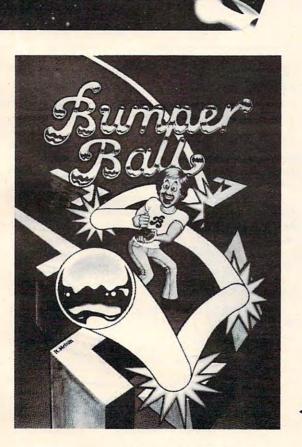

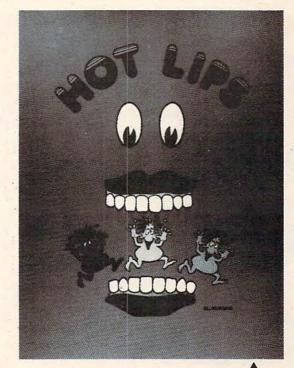

CHOMP! CHOMP! CHOMP! Sounds and sights of giant gnashing teeth, marching critters and musical notes of delight greet you from the screen as you are tracked by an army of hungry little critters. To escape and score you must entice these critters into the crunching jaws of HOT LIPS. This megamouth eats anything, (including you!) and you must be quick to avoid its teeth. Various pitfalls and bonus scoring opportunities visually surprise and excite you as you become immersed in the strategy of this action-packed game. The "critters" are outstanding graphically and provide a challenge for every game player. Full hi-res graphics and exceptionally smooth continuous action make this a truly fun game.

-2 player option

-100% machine language

\$29.95

-multi-level of play

Better than a pinball game; better than a maze game; This fast action game is for the new gamester as well as the true gamestar. Choose the "easyball" play level to start and get the hang of playing. You score by deftly controlling a fleet of paddles off which bounce multi-colored balls and travel through changing bumpers, multipoint gateways, and across flashing scoring zones.

When you have mastered "easyball" shift up to the "bumperball" level of play. Everything gets tougher and you really have to "move out" to score. The action is fast and continuous, and the colors, sound, music and Hi-Res graphics are truly arcade quality. Two player option and

100% machine language of course!

\$29.95

#### SEE YOUR DEALER OR ORDER DIRECT

Space Ace, Hot Lips, and Bumperball, all require 16K, joystick, and are available on either disk or cassette. See your dealer or order direct. London Software, 374 Wildwood Avenue, Piedmont, CA 94611. Phone orders (415) 893-1090. Visa/MC. Please add \$1.50 postage and handling. California residents add additional \$1.95 sales tax. Atari 400/800 is a registered trademark of Atari Incorporated.

>82 AND A<>83 THEN 35 40 IF A=69 THEN 100 41 IF A=76 THEN 200 42 IF A=83 THEN 300 43 GOTO 400 100 CLR : DIM X\$(2000), B\$(1), W\$(20), P\$ (20), Y\$ (20), Z\$ (20), M\$ (115), Q\$ (15) 101 Ws="\* B (J) (B) \* B (J) (B) \* B " 102 ? CHR\$(125); "ENTER YOUR MESSAGE O NE SENTENCE OR": ? "PHRASE AT A TI ME, HITTING REMURN" 103 ? "AFTER EACH ONE.":? "NO INDIVID UAL SENTENCE OR PHRASE" 105 ? "MAY BE LONGER THAN 110 CHARACT ERS. ": ? "WHEN THE LAST PHRASE IS ENTERED, HIT" 108 ? "ENTITY AGAIN FOR THE MENU" 110 INPUT M\$: IF M\$="" THEN 125 115 X\$(LEN(X\$)+1)=M\$: IF LEN(X\$)<1900 **THEN 110** 125 IF LEN(X\$)<20 THEN FOR C=1 TO 20-LEN(X\$): X\$(LEN(X\$)+1)=B\$: NEXT C: X \$(LEN(X\$)+1)=B\$ 130 DIM A\$ (LEN(X\$)), C\$ (LEN(X\$)): A\$=X\$ 135 GOTO 20 200 CLR : DIM X\$(2000), B\$(1), W\$(20), P\$ (20), Y\$(20), Z\$(20), M\$(115), Q\$(15) 201 ? "{CLEAR}LOAD FROM GASSETTE OR C ISK":: INPUT Q\$

ISK";:INPUT Q\$

202 W\$="\* \$\frac{1}{2}\$ \{\frac{1}{2}} \* \$\frac{1}{2}\$ \{\frac{1}{2}}\$ \* \$\frac{1}{2}\$ \\
205 IF Q\$(1,1)<>"C" AND Q\$(1,1)<>"D" THEN 200

210 IF Q\$(1,1)="D" THEN 220
215 Q\$(2)=":":? "INSERT CASSETTE WITH
 MESSAGE INTO":? "TAPE RECORDER.
 PRESS REDURN WHEN READY":GOTO 230
220 ? "ENTER FULL FILENAME":? "EXAMPL

E-'D:PROMO1.MSG'"

225 INPUT Q\$
228 TRAP 280

230 DPEN #3,4,0,Q\$

231 X=1

235 INPUT #3, X: FOR I=1 TO X: GET #3, A: X\$(I, I) = CHR\$(A): NEXT I

240 X\$(X, X) = CHR\$(A)

245 CLOSE #3

250 ? "LOAD COMPLETE": ? "PRESS ANY KE Y FOR MENU."

260 GET #1, A

265 DIM A\$ (LEN(X\$)), C\$ (LEN(X\$)): A\$=X\$

270 GOTO 25

280 ? "DEVICE DOES NOT RESPOND.":? "C HECK TO SEE THAT IT IS CONNECTED"

285 ? "TO THE COMPUTER AND IS TURNED ON.":? "NOW ENTER THE DEVICE CODE AND FILE-"

290 ? "NAME (IF ANY) TO TRY AGAIN.":I NPUT Q\$:CLOSE #3:GOTO 230

300 TRAP 15: IF X\$="" THEN 15

305 ? CHR\$(125); "SAVE TO GASSETTE OR GISK";: INPUT Q\$

310 IF Q\$(1,1)<>"C" AND Q\$(1,1)<>"D" THEN 305

315 IF Q\$(1,1)="D" THEN 325

320 Q\$(2)=":":? "INSERT CASSETTE INTO TAPE RECORDER.":? "PRESS MENUNX WHEN READY.":GOTO 335

325 ? "ENTER FULL FILENAME":? "EXAMPL E- 'D:PROMO1.MSG'" 330 INPUT Q\$

332 TRAP 380

335 OPEN #3,8,0,Q\$

340 ? #3; LEN(X\$)

350 FOR I=1 TO LEN(X\$)

355 PUT #3,ASC(X\$(I,I))

360 NEXT I

365 CLOSE #3:? "SAVE COMPLETE.":? "PR ESS ANY KEY FOR MENU"

370 GET #1,A

375 GOTO 20

380 ? "DEVICE DOES NOT RESPOND.":? "C HECK TO SEE THAT IT IS CONNECTED"

385 ? "TO THE COMPUTER AND IS TURNED ON.":? "NOW ENTER THE DEVICE CODE AND FILE-"

390 ? "NAME (IF ANY) TO TRY AGAIN.": I NPUT Q\$:CLOSE #3:GOTO 335

400 TRAP 15: IF X\$="" THEN 15

401 GRAPHICS 18: Y\$=W\$

405 POSITION 1,3:? #6; W\$(1,19):P\$=W\$( 2):P\$(LEN(P\$)+1)=W\$:W\$=P\$

410 POSITION 1,7:? #6;Y\$(1,19):Z\$=Y\$( 2):Z\$(LEN(Z\$)+1)=Y\$:Y\$=Z\$

415 POSITION 1,5:? #6;A\$(1,19):C\$=A\$(
2):C\$(LEN(C\$)+1)=A\$:A\$=C\$:K=PEEK(
764)

420 FOR TI=1 TO 40:POKE 77,0:SETCOLOR INT(RND(0)\*4),INT(RND(0)\*15),8:I F K=255 THEN 405

425 GOTO 20

### SPACE BOWL™ FOR ATARI 400/800\*

SPACE BOWL™ is the championship sporting event of the *Denebs* – a species of extraterrestrials. Denebs play their fierce ball game far in space, where orbiting goals serve as moving targets for the action.

As part of the battle, Denebs fire lasers at their opponents. Since Denebs are immortal, "zapped" Denebs undergo reincarnation. Denebs also become invisible.

SPACE BOWL™ is unlike any sporting event on earth!

Features: For 2 game players. Joysticks required. All machine language. Minimum of 16K RAM.

SPACE BOWL™ comes on cassette or diskette. Price is \$29.95.

Also available: HOCKEY and SOCCER Cassette or diskette. 16K RAM. \$29.95.

Please order from your retailer or from

#### Gamma Software

P.O. Box 25625, Los Angeles, CA 90025 (213) 473-7441

Check, money order, MC or VISA. Add \$2.00 for shipping and handling. Calif. residents add 6% sales tax.

Dealer inquiries invited
\*Indicates trademark of Atari, Inc.

# Restore (N) In Applesoft

Michael Erperstorfer Vienna. Austria

The usual RESTORE statement in Applesoft simply resets the data list pointer to the first occurrence of a DATA statement in an Applesoft program, though in some applications it would be necessary to READ from a distinct DATA line. With a small machine language program, it is rather easy to build a RESTORE with a parameter.

This is done with the ampersand (&) command. This symbol, when executed as an instruction, causes an unconditional jump to memory location \$03F5. At location \$03F5 there must be a JMP instruction to your machine language program, which is then terminated with an RTS instruction to pass control back to Applesoft.

The syntax of RESTORE(N) with the ampersand is &N where N is an integer in the range 0-65535. If there is no line number N, the data list pointer will be set to the next DATA line in the program. If there are no more DATA lines, an OUT OF DATA error message will be displayed. Before the first use, the machine language must be linked with CALL 768.

| 0000-  |        |     |    |      |        | ; RESTORE (N) &N           |
|--------|--------|-----|----|------|--------|----------------------------|
|        |        | an  |    |      | 1000   |                            |
| 0300-  | 2000   | ØB  |    | LDA  | #\$ØB  | ; LOAD LB OF &-JMP.        |
| 0302-  |        | F6  | 03 | STA  | \$Ø3F6 |                            |
| 0305-  | A9     | Ø3  |    | LDA  | #\$03  | ; LOAD HB.                 |
| 0307-  | 8D     | F7  | 03 | STA  | \$Ø3F7 |                            |
| Ø3ØA-  | 60     |     |    | RTS  |        | ; END OF INITIALIZATION.   |
| Ø3ØB-  | 20     | 67  | DD | JSR  | \$DD67 | ; EVALUATES NUMBER AND     |
|        |        | -   |    | 00   | 42201  | ; STORES IT IN FP-AAC #1.  |
| Ø3ØE-  | 20     | 52  | P7 | JSR  | \$E752 |                            |
| D 30E- | 20     | 32  | E/ | JSK  | \$E/32 | ; CONVERTS FP-ACC #1 INTO  |
|        | -      |     |    | 1000 | 40.440 | ; 2BYTE INT (\$50,\$51)    |
| 0311-  | 20     | 1A  | D6 | JSR  | \$D61A | ;SEARCHES FOR LINE#        |
|        |        |     |    |      |        | ; (IN \$50,\$51).          |
| 0314-  | 38     |     |    | SEC  |        | ;\$9B,\$9C POINT TO LINK   |
|        |        |     |    |      |        | ; FIELD OF DESIRED LINE.   |
| 0315-  | A5     | 9B  |    | LDA  | #\$9B  | ; LOAD DATA LIST POINTER   |
|        |        |     |    |      |        | ; (\$7D,\$7E)              |
| 0317-  | FQ     | 01  |    | SBC  | #\$01  |                            |
| 0319-  | 100000 | 7D  |    |      |        | ; CONTENTS OF \$9B,\$9C-1. |
|        |        | 100 |    | STA  | \$7D   |                            |
| Ø31B-  |        | 9C  |    | LDA  | \$9C   |                            |
| Ø31D-  |        | 00  |    | SBC  | #\$00  |                            |
| Ø31F-  | 85     | 7E  |    | STA  | \$7E   |                            |
| 0321-  | 60     |     |    | RTS  |        | ; RETURN TO BASIC.         |
|        |        |     |    |      |        | ,                          |

BASIC loader for machine language program:

```
10 FOR I = 768 TO 801: READ V: POKE I,V: NEXT

15 CALL 768
20 DATA 169,11,141,246,3,169,3,141,247,3,96,3
2,103,221,32,82,231,32,26

30 DATA 214,56,165,155,233,1,133,125,165,156,
233,0,133,126,96
```

The ML routine can now be saved either on disk with BSAVE RESTORE(N),A\$300,L\$22 or on tape with 300.321W.

235

A simple example for the use of &N:

```
10 PRINT CHR$(4) "BRUN RESTORE(N)"
20 INPUT "LINENUMBER: "; LN
30 & LN
40 READ L
50 PRINT "HERE IS LINE #"L
60 GOTO 20
100 DATA 100
110 DATA 110
120 DATA 120
130 DATA 130
140 DATA 130
150 DATA 150
```

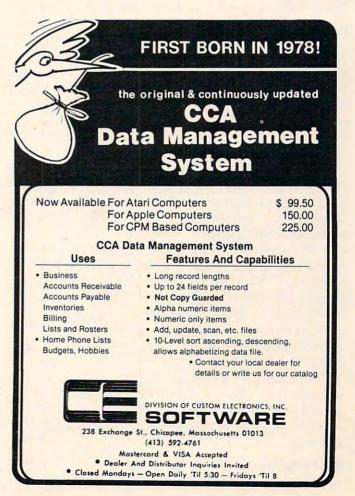

A PET program that allows you to easily move machine language programs from one area of memory to another. You can relocate any section or all, translate internal references, or move it verbatim. It handles JSRs, JMPs, and references to tables.

# CODEMOVER

Everett Lumpkin Modoc, IN

Have you ever created a great machine code utility only to realize that the area of memory in which it resides is needed by another program? Maybe you have wanted to make a copy of Supermon (a high memory monitor utility) for a friend's 8K machine. "Codemover" will move machine code to a new location rapidly and accurately.

Machine language consists of codes that the 6502 executes. The code may process or transfer data, test and branch, and control input and output. All of these instructions use different addressing techniques, and the principal concern of our codemoving program is to translate the proper address along with some jump and other instructions. The instructions can be broken into three groups.

The first group requires the most attention. These are the three-byte codes using absolute, absolute indexed, and absolute indirect addressing. Some examples would be LDA \$40FC, JMP \$4095, EOR \$033A,Y, JMP(\$033A). Each of the instructions in this group is followed by two bytes containing the address in the normal low, high format. If these two bytes point to an address within the machine language program itself, they will need to be changed to reflect the new location of the program. If they point to an address outside the target program (i.e., a routine in ROM), a new address need not be computed.

The second group contains instructions which require two bytes. Some examples are LDA \$FF, CMP #\$FF, STA(\$40,X), ROL \$28,X, and BEQ \$0352. The branch instructions are relative, a displacement from their address. As a result, they will point to the correct offset address after they are moved. Branches can simply be moved without any worry.

The last group consists of instructions only one-byte long. They are also just moved with no adjustments necessary because they do not point to an address. Some examples are CLD, PHA, ROL, and ASL.

#### **The Program**

The program is relatively self-explanatory, al-

though a few comments may be helpful. It is written in PET BASIC and should be easy to transfer to other machines; it requires about 4K. The lines that do the actual moving are 1325 to 1560. Two subroutines at 100 and 200 convert from hex to decimal and vice versa. At line 300 are stored the opcodes, which are three and two bytes long.

At line 1410 Codemover PEEKs the current memory location and compares it with the three-byte opcodes stored in C3%() array. If a match is found, the program then computes the address from the following two bytes to see if it is within the boundaries of the original machine code. If it is, a new address is computed, using the displacement, and POKEd into the new code. Otherwise, no displacement is calculated.

If the code is not a three-byte opcode, it is then checked against the array of two-byte opcodes. If a match is found, the program then moves two bytes of code. Otherwise, the computer moves only one byte before PEEKing the next machine code instruction.

The program has another mode of moving machine code besides translation of the JMP addresses. You may want to move a lookup table verbatim so that the copy is exactly like the original. Failure to do this may cause the table to be changed slightly.

Now the next time that a machine utility is in an unfortunate or busy location, simply move it, letting the computer do all the work. After all, isn't that what these machines are for?

```
30 DI$="0123456789ABCDEF"
40 DIM C3%(47), C2%(73)
50 REM********VARIBLES******
52 REM
            -- BEGIN OF ORIGINAL CODE
54 REM
            -- LAST OF ORIGINAL CODE
56 REM LO
            --BEGIN OF COPY CODE
58 REM
            -- LAST OF COPY CODE
       LC
60 REM
            -- DISPLACEMENT OF CODE
62 REM D
             -- BEGIN OF SECTION
64 REM
       Il
            -- END OF SECTION
66 REM
       C3%(47) -- 3 BYTE OPCODES
68 REM
       C2% (73) -- 2 BYTE OPCODES
70 REM
                 -- FORMER ADDRESS
72 REM
                 -- COMPUTED ADDRESS
74 REM
76 REM
78 REM****************
99 GOTO 900
100 REM SUB TO TRANSLATE DECIMAL TO HEX: ENTER ~
```

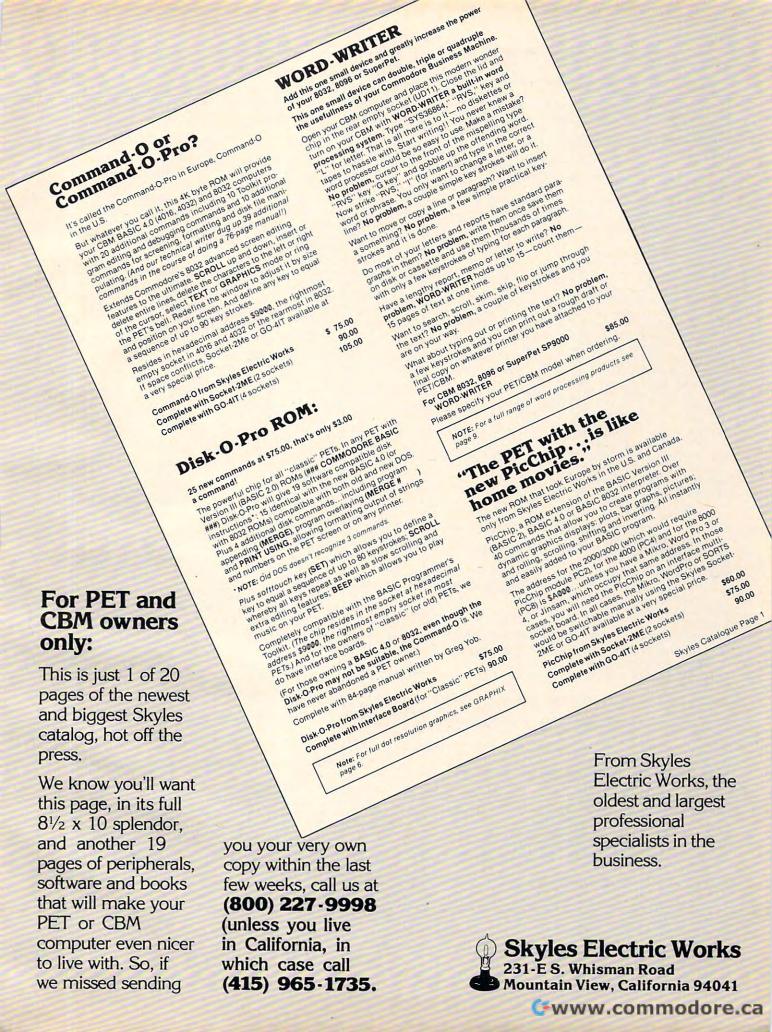

```
AN"
    AS A$--RETURN A$ AS DECIMAL
                                                     1140 PRINT"ADDRESS.":PRINT" B000-B7FF{UP}"
120 A=VAL(A$): A$=""
                                                     1145 INPUTAS: B$=RIGHT$ (A$, 4): A$=LEFT$ (A$, 4)
130 FORI=3TO1STEP-1:B=INT(A/(16^I))
                                                     1150 IFLEFT$ (A$,1) ="?"THEN1170
140 A$=A$+MID$(DI$,B+1,1):A=A-B*16^I
                                                     1160 GOSUB200:BC=VAL(A$)
150 NEXTI
                                                     1170 IFLEFT$ (B$,1) = "?"THENLC=BC+ (LO-BO):GOTO119
16Ø A$=A$+MID$(DI$,A+1,1)
170 RETURN
                                                     1180 A$=B$:GOSUB200:LC=VAL(A$):BC=LC-(LO-BO)
200 REM SUB TO TRANSLATE HEX TO DECIMAL: ENTER ~
                                                     1190 PRINT" [DOWN] YOUR NEW PROGAM WILL BE"
    AS A$--RETURN A$ AS DECIMAL
                                                     1200 PRINTBC"-"LC"IN DECIMAL
205 A=0
                                                     1210 A$=STR$ (BC):GOSUB100:PRINTA$"-";
210 FORI=LEN(A$)TO1STEP-1:FORJ=1TO16
                                                     1220 A$=STR$(LC):GOSUB100:PRINTA$" IN HEX"
220 IFMID$ (A$,I,1) = MID$ (DI$,J,1) THENA=A+ (J-1) *
                                                     1225 I1=BO:I2=LO:D=BO-BC
    16 (LEN(A$)-I)
                                                     1230 PRINT" (DOWN) ENTER THE {REV} SECTION {OFF} OF CODE TO BE MOVED."
230 NEXTJ, I
240 A$=STR$(A):RETURN
                                                     1240 A$=STR$(I1):GOSUB100
300 REM 3 BYTE OPCODES
                                                     1250 PRINT"
                                                                   "A$"-";: A$=STR$(I2): GOSUB100
310 DATA76,32,173,174,172,109,45,14,44,205,236
                                                     1260 PRINTAS" {UP}": INPUTB$
    ,204,206,77,238,78
                                                     1270 A$=LEFT$ (B$,4):GOSUB200:I1=VAL(A$)
320 DATA 13,46,110,237,141,142,140,125,61,30,2
                                                     1280 A$=RIGHT$(B$,4):GOSUB200:I2=VAL(A$)
    21,222,93,254,189
                                                     1290 PRINT" (DOWN) IS IT TO BE {REV}T{OFF}RANSLAT ED OR MOVED {REV}V{OFF}ERBATIM"
330 DATA 188,94,29,62,126,253,157,121,57,217,8
    9,185,190,25,249,153,108
                                                     1300 GETA$: IFA$=""THEN1300
340 REM 2 BYTE OPCODES
                                                     1310 IFA$="T"THEN1400
350 DATA 101,37,6,36,197,228,196,198,69,230,16
                                                     1320 IFA$<>"V"THEN1290
    5,166,164,70,5
                                                     1325 REM MOVE VERBATIM
360 DATA 38,102,229,133,134,132,105,41,201,224
                                                     1330 FORII=IlTOI2:A%=PEEK(Il):B=Il-D:PRINTB,A%"
    ,192,73,169,162,160
                                                         {UP} ": POKEB, A%: NEXT
370 DATA 9,233,97,33,193,65,161,1,225,129,113,
                                                     1340 IFI1>=LOTHEN1600
    49,209,81,177
                                                     1350 I1=I2+1:I2=L0:GOT01230
380 DATA 17,241,145,117,53,22,213,214,85,246,1
                                                     1400 REM TRANSLATE ADDRESS'S AND MOVE
    81,180,86,21,54
                                                     1405 I1=I1-1
390 DATA118,245,149,148,144,176,240,48,208,16,
                                                     1410 Il=Il+1:A%=PEEK(Il):PRINTIL,A%"{UP}":IFIL>
    80,112,182,150
                                                         I2THEN1340
400 REM SUB TO READ OPCODES
                                                     1420 REM IS IT 3 BYTE OPCODE?
420 FORI=0TO47:READC3%(I):NEXT
                                                     1430 FORJ=0TO37:IFC3%(J)<>A%THENNEXTJ:GOTO1510:
430 FORI=0T073:READC2%(I):NEXT
                                                         REM NOT 3BYTE
440 RETURN
                                                     1435 REM 3 BYTE OPCODE
899 REM *******MAIN PROGRAM*******
                                                     1440 POKEII-D, A%
900 A$="CODEMOVER"
                                                     1450 ADD=PEEK (I1+2) *256+PEEK (I1+1)
910 PRINT" {CLEAR} {02 DOWN} "TAB (30) A$
                                                     1460 IF(ADD>LO)OR(ADD<BO)THEN Il=Il+1:A%=PEEK(I
920 FORI=1T09
                                                         1):GOTO1540
930 PRINT" [HOME] [02 DOWN] "LEFT$ (A$, I) TAB (30);:
                                                     1470 NADD=ADD-D
    FORJ = ØTOI: PRINT" "; : NEXT: PRINTRIGHT$ (
                                                     1480 POKE(I1+2-D), INT(NADD/256)
    A$,9-I);
                                                     1490 POKE(I1+1-D), NADD-INT(NADD/256) *256
940 FORJ=1T0350:NEXT
                                                     1500 I1=I1+2:GOTO1410
950 NEXT
                                                     1510 REM IS IT A 2 BYTE OPCODE?
960 PRINT" (DOWN) BY (DOWN) EVERETT LUMPKIN"
                                                     1520 FORJ=0T073:IFC2%(J) <>A%THENNEXTJ:POKEI1-D,
1000 PRINT" [HOME] [07 DOWN] THIS PROGRAM WILL MOV
                                                         A%:GOTO1410:SINGLE BYTE OPCODE
    E A SECTION OF "
                                                     1530 REM 2 BYTE OPCODE
1010 PRINT"MACHINE CODE TO A NEW LOCATION TRANS
                                                     1540 POKEII-D, A%: I1=I1+1
    LAT-"
                                                     1550 A%=PEEK(I1):POKEI1-D,A%
1020 PRINT" {UP}ING ALL THE JMP'S AND OTHER ADDR
                                                     1560 GOTO1410
    ESSES."
                                                     1600 PRINT" {CLEAR}YOUR PROGRAM HAS NOW BEEN MOV
1030 PRINT"BECAUSE SOME PARTS OF THE PROGRAM WI
                                                         ED"
    LL"
                                                     1610 PRINT" {02 DOWN}OLD LOCATION
                                                                                               NEW LOC
1040 PRINT"NEED TO BE MOVED VERBATIM (TABLES EC
                                                         ATION"
    T.),"
                                                     1620 PRINT"$";:A$=STR$(BO):GOSUB100:PRINTA$"-$"
1050 PRINT" {UP}THIS PROGRAM WILL PROCESS THE CO
    DE A"
                                                     1630 A$=STR$ (LO):GOSUB100:PRINTA$; TAB(20);
1060 PRINT"SECTION AT A TIME. (DOWN) ": GOSNB400
                                                     1640 A$=STR$(BC):GOSUB100:PRINT"$"A$"-$";
1070 PRINT"ENTER THE BOUNDRIES OF ENTIRE PROGRA
                                                     1650 A$=STR$(LC):GOSUB100:PRINTA$
    M. FOLLOW EXAMPLE FORMAT."
                                                     1660 PRINTBO"-"LO; TAB(20); BC"-"LC
1075 PRINT" B000-B7FF{UP}":INPUTA$
                                                     1670 PRINT" [03 DOWN] ALTHOUGH THIS PROGRAM HAS T
1077 B$=RIGHT$ (A$,4): A$=LEFT$ (A$,4)
                                                         RANSLATED"
1080 GOSUB200:BO=VAL(A$):A$=B$:GOSUB200:LO=VAL(
                                                     1680 PRINT: PRINT"THE JMP'S, JSR'S AND OTHER ADD
    A$)
                                                         RESSES"
1090 PRINT" {DOWN}YOUR PROGRAM IS AT "; BO; "DECIM
                                                     1690 PRINT: PRINT"THERE MAY BE OTHER PROBLEMS WI
    AL TO"
                                                         TH THE NEW"
1100 PRINT LO; "DECIMAL AND IS "; LO-BO; "BYTES LO
                                                     1700 PRINT"LOCATION WHICH ARE HIDDEN.
    NG."
1110 PRINT" (DOWN) ENTER THE BOUNDARIES WHERE YOU
                                                     1710 PRINT: PRINT" WORDS, SAVE THE NEW CODE BEFOR
     WOULD LIKE {UP} "
                                                         E TRYING"
1120 PRINT" {UP}THE PROGRAM TO BE COPIED. TYPE ~
                                                     1720 PRINT:PRINT"IT. -- GOOD LUCK!"
    ????"
1130 PRINT"IF YOU WANT THE COMPUTER TO COMPUTE ~
```

# BATTERIES

village by the grange, 71 mccaul st. (f6) toronto m5t 2x1 telephone 596-1405

\$150°°

#### ARBITER 1.4 MULTI-USER DISK SYSTEM FOR COMMODORE 4.0 COMPUTERS

OVER THREE HUNDRED IN USE ACROSS ONTARIO

Since September 1981 **BATTERIES INCLUDED** has been installing the ARBITER system in classrooms of Commodore BASIC 4.0 computers. The computers are connected to CBM Disk Drives and printers. All users have access to all disk drives and printers plus a host of commands to make this system configuration really usable!

THE ARBITER 1.4 SYSTEM IS READY TO GO!

#### **FEATURES**

- 1) Easy installation.
- 2) Uses no RAM or Utility Sockets.
- 3) Up to 32 computers in one system.
- 4) System self initializes on power up.
- 5) Operation is completely transparent to the user.
- 6) Extended commands allow a friendly multi-user environment.
- 7) System design virtually eliminates interleaved printer output.

#### SPECIAL COMMANDS

- @ S Allows students to protect files with a five character password. A three character user ID is forced into the file name.
- (a L Allows the students to load protected files if the password code is known.
- LISTC Used to produce program listings with a Commodore printer. Clumsy OPEN, CMD, LIST, PRINT#, CLOSE sequence not needed. It overcomes the listing problems found on other multi-user hardware systems.
- LISTP Used to get program listings on systems which have an ASCII printer. The cursor control characters are expanded and displayed in brackets.
  e.g. <a href="https://example.com/home">https://example.com/home</a>
- ALL FILE TYPES ARE SUPPORTED During relative or sequential file access a delay has been built in so the computer will retain control of the system until the file is closed.
- TEACHER UTILITY A utility is supplied on disk to allow the teacher to produce a hardcopy listing and output from any of the protected or unprotected files selected. Once the files are chosen from the disk directory the teacher may do other tasks while the job is completed.

IF YOUR CLASSROOM WAS DESIGNED TO TEACH COMPUTER LITERACY OR STRUCTURED BASIC THEN THIS SYSTEM WAS DESIGNED FOR YOU.

Arbiter and Arbiter 1.4 are copyrights of Batteries Included.

YES! We said VISICALC"!

#### versacalc

#### A UNIQUE VISICALC(tm) ENHANCEMENT

NOW AVAILABLE FOR PET

If you use Visicalc(tm) but are bumping into its limitations, you need Versacalc(tm)! Versacalc runs within Visicalc but uses no extra memory; in fact, it effectively increases memory by letting you call in modules from disk as needed.

A Tutorial section makes clear such features as @LOOKUP, DIF, @NA, @ERROR, which are not well explained in the Visicalc manual.

A Utilities section makes it easy to create your own menu-driven modules which condense hundreds of commands into four keystrokes. You can build in sophisticated error checking (e.g. Is the input value between certain limits?). Now it is possible for people untrained in Visicalc to perform the weekly updating without constant instruction.

for Commodore Pet & CBM 2040 - DOS 1.0 available for 8050 on request

SORT Visicalc, and Other Useful Wonders!

NOW YOU CAN:

SORT a Visicalc screen on any column, ascending or descending, and all related formulas and labels are sorted too.

put the entire disk CATALOG on the screen at once!

easily do Year-To-Date accumulations!
"pound" formulas to expose the full
formulas in place on the screen!
append two Visicalc files!
print the contents of a /SS file!
print the contents of a /PF file!
AND our EASEL BINDER is so nice that you

will put your other manual in it!

Distributed by:

Anthro-Digital Software P.O. Box 1385 Pittsfield, MA 01202 413-448-8278

Retail \$125

Versacalc is a trademark of Versacalc Enterprises, Inc.
Visicalc is a trademark of Personal Software, Inc.

# Insight: Atari

Bill Wilkinson Optimized Systems Software Cupertino, CA

This month, I will follow through with at least one of my promises for some heavier assembly language stuff: the discussion and source for the fix to the 850 handler LOMEM problem. Unfortunately, I did not manage to complete the other promised project, the BASIC Cassette Verify program.

That program has proven more difficult to write than I had suspected it would, primarily because it's hard to get the debugger and BASIC to cooperate. With some luck I will have the problem fixed very shortly.

In any case, I've also got a few little tidbits to share with you, so let's tackle them first.

#### Atari-CP/M Revisited

First, I would like to clear up a misunderstanding (on my part) about the Vincent Cate (USS Enterprises) Atari-to-CP/M connection, mentioned a couple of issues ago. I stated that one problem with the system was that you would not be able to use standard Atari diskettes. Not totally true. If you have (or have access to) an Atari compatible 810 drive, you *can* copy programs from the 810 to the CP/M host. (Vincent claims that the system is even capable of properly simulating self-booting disk games, etc., though I would imagine that some of the heftier protection schemes might defy his standard system.)

Anyway, the address for USS Enterprises is 6708 Landerwood Lane, San Jose, CA 95120. I hope this doesn't seem too much like an ad or endorsement: I have *not* used the system. I have, however, heard from people who have and who say it does what it claims to do.

In the same column, I mentioned a new product to be introduced soon which would function either as an Atari disk controller (810 emulator) and/or as a CP/M system in which the Atari console was a smart terminal. That project is apparently at the reality stage, so I guess in fairness I should now mention it by name.

The company producing the product is Software Publishers, Inc., of Arlington, Texas. (I know,

I know. *Software* publishers?) The base price of the controller, I have been told, is about \$500 without disk drive. The CP/M add-on will be (is?) about \$250. Perhaps someone will soon give us a review of the viability of this concept.

#### **Double No-Trouble**

Speaking of viability: We have been using our Percom drives (one double density, one double sided and double density) for about three months now. We are more than satisfied with their reliability. And, of course, the new OS/A + we produced for use on the larger drives allows considerable flexibility. Perhaps the Atari can be used as a business machine after all.

And to be sure that we don't slight anyone, I need to mention that our MPC double density system has been here about a month now also and seems to be working fine.

So far, all the things we've tried seem better for most purposes than the 810 drives, though all of them seem to have trouble with some heavily protected diskettes. Moral: buy the drive, forget the diskettes. (Side issue and pet peeve: If it's that heavily protected, it will have trouble even on a slightly out of speed Atari 810. So far, I have plunked down my scarce dollar only three times for copy-protected disks. I think I will try to be thriftier in the future.)

#### **Percom DOS**

By now it should be general knowledge that the "new and improved DOS" that Percom has been publicizing is none other than OS/A +. But it is a significant change from our "old" OS/A+, which is really just a CP/M-like keyboard interface hooked to the Atari DOS 2.0S File manager. Thanks to the efforts of Mark Rose, our youngest associate and a junior at Stanford University, we have managed to produce an all new, random access DOS designed to interface to any and all disk drives from 128 kilobytes to 16 megabytes. The "random access" description implies that you are not tied to the tyrany of NOTE any more (and POINT is now reasonable: you POINT to a byte position within a file, just like on the big guys' systems, and better than CP/M).

This may sound like an advertisement for OSS and Percom, but it really isn't. First of all, our profits aren't really tied to the sales of this new DOS, so it isn't really an ad for us. And second, it appears that OS/A + will be used by all the other Atari-compatible drive manufacturers, so Percom is offering it first but not alone. Anyway, the real reason I brought this up (aside from wanting to pat Mark Rose on the back in public) is to pass on a few of the things that you should watch out for if you are thinking of moving to either more or larger

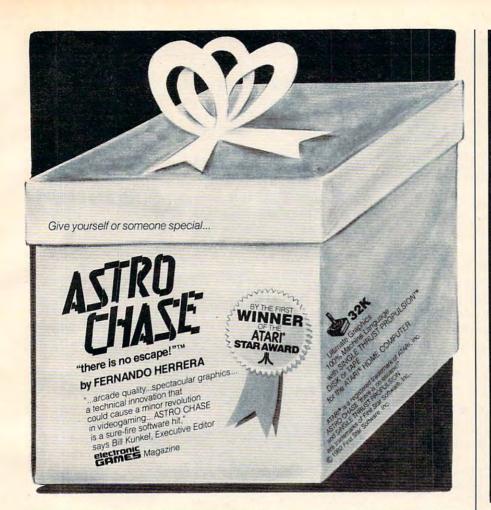

#### THE MOST POWERFUL PROGRAMMING AID AVAILABLE FOR ATARI BASIC

Wish your ATARI BASIC had some of the features of the big computers? NOW YOU'VE GOT IT!!

Introducing

#### **BASIC COMMANDER**

BASIC COMMANDER is an all machine language program that is co-resident with both the ATARI BASIC cartridge and your program, occupying only 4K of RAM. Perform all of the following additional functions at machine language speeds!

RENUMBER - All line numbers and references. Extensive error trapping. Renumber a 500 line program in less than 3 seconds.

BLOCK DELETE - Imagine! Delete from 1 to 32,000 lines of code in 1 second, and not have your computer lock-up!

AUTONUMBER - Automatically generates line numbers and places the cursor in typing position. Speeds program entry 30 to 50%.

PROGRAMMABLE KEYS - 3 keys you can program so that with a single keystroke you can enter any line you can legally type in ATARI BASIC!! Use up to 108 characters.

BASIC COMMANDS - Single keys allow LOADing, RUNning, ENTERing, LISTing, and much more!

DOS FUNCTIONS - Single key access to DO functions, directly from your BASIC program. There is no reason to go to DOS!

VARIABLES - A single key produces a list of all variable names used in your program, and the total number of variables used.

\$34.95 from your local computer store or

Send a check or money order to:

MMG MICRO SOFTWARE
P.O. BOX 131 \* MARLBORO. NJ 07746
or call (201) 431-3472
for MasterCard, Visa or COD deliveries

ATARI is a registered trademark of ATARI, INC.

N.J. Residents add 5% sales tax

# DUPLICATION OF DISKETTES and DIGITAL CASSETTES

For All Computer Systems

Your own programs duplicated by the tens or tens of thousands.

RPL specially engineered duplicating systems provide verified, serialized, protected copies at lowest cost and fast service.

For TRS. 80, I, II, III; Commodore; Atari; Apple II, III; IBM P/C; and many others.

Phone or write

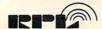

Recorded Publications Laboratories 1100 State Street, Camden, N.J. 08105 (609) 963-3000 or (215) 922-8558

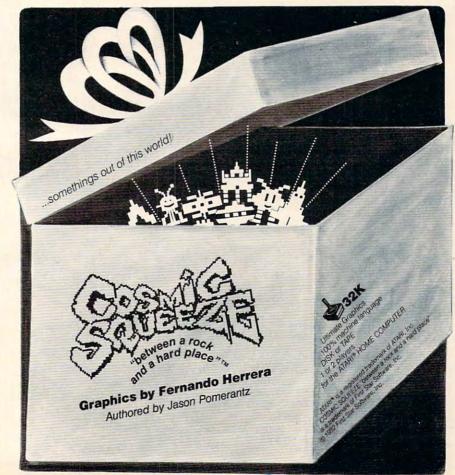

Cwww.commodore.ca

drives.

#### **LOMEM On The Tot-Mem Poll**

I am sadly dismayed to see so many Atari-produced and Atari-compatible products being introduced nowadays which violate one of the prime rules for running on an Atari: don't put anything lower in memory than LOMEM.

After all, the operating system provides these nice, convenient locations LOMEM and HIMEM, which contain the addresses of the bottom and top of usable memory. Why not use them?

But no, let us assume that we will run under Atari DOS 2.0S, with two single density drives, with our blinders on (so that we cannot see the future). Phooey. How about a little table to show the values of LOMEM under various DOS configurations, with various numbers of drives and files available?

#### LOMEM With Various DOS's

| Dos<br>Used    | Number<br>Of Drives | Number | Contents<br>Of LOMEM |
|----------------|---------------------|--------|----------------------|
| Oseu           | Orbitves            | OTTHES | OLEOMEM              |
| Atari DOS 2.0S | 2-S                 | 3      | \$1C00               |
| Atari DOS 2.0S | 4-S                 | 7      | \$1F00               |
| Atari DOS 2.0S | 2-D                 | 3      | \$1E80               |
| Atari DOS 2.0S | 2-S, 2-D            | 5      | \$2180               |
| Atari DOS 2.0S | 4-D                 | 7      | \$2380               |
| OS/A + ver 2.0 | 2-S                 | 3      | \$1F00               |
| OS/A + ver 2.0 | 4-S                 | 7      | \$2100               |
| OS/A + ver 2.0 | 4-D                 | 7      | \$2680               |
| OS/A + ver 4.0 | 2-D                 | 3      | \$2C00               |
| OS/A + ver 4.0 | 4-DD                | 7      | \$3300               |

legend: -S means single density drives
-D means double density drives
-DD means double sided, double density

Surprised? It gets worse: if you load the RS-232 handler for the 850 Interface Module, you must add almost \$700 to all the table figures! (And I left out K-DOS simply because I don't know the correct figures there, but I understand that they are all over \$3000.)

"But," you say, "how come you show Atari DOS with double density drives?" Aha! You didn't know that Atari DOS will handle double density drives for most user programs? (The menu can get confused, especially for duplicating disks, but BASIC – for example – runs just fine.)

We agonized a long time over coming out with OS/A + version 4, the Percom (et al.) random access DOS, with its much higher LOMEM values. But then we realized that, given that you will use double density and larger disks, there is simply no way to stay completely compatible. So, if you're going to do it, do it right.

Incidentally, Percom's initial patches to Atari DOS 2.0S solved the problem in a different way: they moved the disk buffers to the top of memory

and dropped HIMEM. Of course, then they ran into trouble with the programs that ignore HIMEM. Like BASIC A+? Wellllll, I guess we have to take our lumps, too. Sigh. But we're working on it, honest.

So this has gone on long enough. The moral: if you're writing assembly language programs, pay attention to the rules. If you're stuck with an interpreter or compiler that does it wrong, go yell at the company that palmed it off on you.

#### Mishandler

Since I am ranting on about LOMEM anyway, let's tackle the problem I presented last month: the Atari RS-232 handler for the 850 Interface Module does not handle the RESET key properly when the disk device (or other previously loaded handlers) is present.

The result is that LOMEM will be reset to what the disk handler thinks it is, rather than above the 850's driver. And, of course, this means that any program which uses LOMEM properly will zap the RS-232 (Rn:) drivers. Which might not be so bad except that the Rn: name will still be recognized by CIO. Which might be a real disaster.

Why did all this come about? Because Atari didn't follow their own advice. When you steal DOSINI from DOS, in order to link yourself into the RESET chain, the *first* thing you should do is call the old DOSINI. Instead, the 850 handler does all its initializing, resets LOMEM to above itself, and *then* calls the old DOSINI! (And, of course, poor old FMS doesn't know that R: exists, so it moves LOMEM to just above itself. And, admittedly, you *could* fix the problem by having DOS change LOMEM only if the change is upward. This is left as an exercise to the reader.)

So what do we do about this bug? If you are using BASIC (or BASIC A+), forget about it. BASIC maintains its own LOMEM pointer, which is initialized only at BASIC coldstart time (e.g., at power-up). In fact, many system programs either do similar things or have been purposely assembled in higher memory to avoid all possible drivers. (Except see that good old table. Maybe they aren't all high enough?)

However, if you need to fix this problem, chances are you need to fix it quickly and thoroughly. The machine language program below seems to do a reasonably good job of patching the mess. But, of course:

Caveats: (1) This program works as shown with my 850 Interface Module. I know for a fact that Atari has made more than one version of this beast, so I can not guarantee it will work on yours. (2) This program works by patching the AUTO-RUN.SYS (also known as AUTORUN.232 or

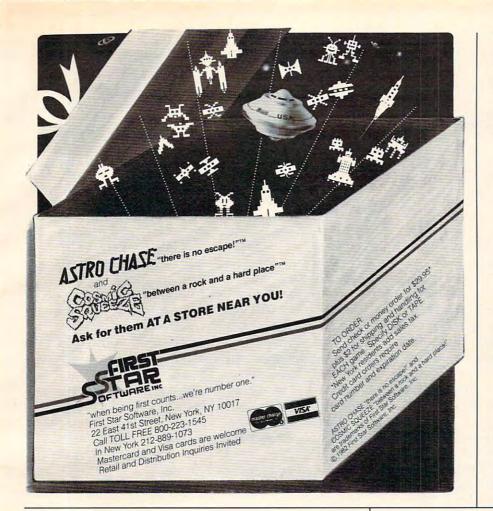

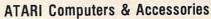

Please call or write for prices

Atari GTIA Chip \$24.95

HAYES SmartModem - \$239.00

Signalman Modem for Atari - \$97.95

32K Ram Card for Atari 400/800 - \$94.95

48K Ram Card for Atari 400 - \$204.95

EMS 5-¼" Diskettes SS/DS - \$25.00/10

EMS 5-½" Diskettes DS/DS - \$32.00/10

Epson MX70/80 Cartridges - \$8.95 ea

Black/Blue/Brown/Green/Red - \$40.00/5

Telephone Order 1-516-293-5698 Computer Bulletin Board 1-516-293-5519

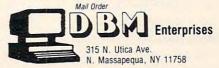

Add \$2.50 shipping per order
Add \$7.50 shipping per computer system
NYS Residents add sales tax
Master Card/VISA/Checks/Money Orders Accepted

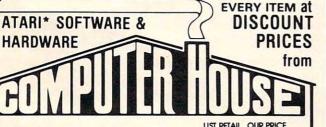

|               |         |                         | LISI KEIAIL | OUR PRICE |  |
|---------------|---------|-------------------------|-------------|-----------|--|
| ATARI         | 800 C   | OMPUTER, 16k            | 899.00      | 639.00    |  |
| ATARI         | 810 DIS | K DRIVE                 | 599.00      | 439.00    |  |
| ATARI         | CENTIP  | EDE, CARTRIDGE (C)      | 44.95       | 35.95     |  |
| ATARI         | TECHN   | CAL REFERENCE NOTES     | 29.95       | 25.45     |  |
| BRODERBUND    | CHOPL   | IFTER, 48k (D)          | 34.95       | 27.95     |  |
| BRODERBUND    | APPLE I | PANIC (D/T)             | 29.95       | 23.95     |  |
| DATASOFT      | CANYO   | ON CLIMBER, 16k (T/D)   | 29.95       | 23.95     |  |
| DATASOFT      | CLOW    | NS& BALLOONS, 16k (T/D) | 29.95       | 23.95     |  |
| JV SOFTWARE   | ACTION  | N QUEST, 16k (T/D)      | 29.95       | 23.95     |  |
| JV SOFTWARE   | GHOST   | ENCOUNTER, 16k (T/D)    | 29.95       | 23.95     |  |
| K-BYTE        | K-RAZY  | KRITTERS (C)            | 49.95       | 39.95     |  |
| K-BYTE        | K-RAZY  | ANTIKS (C)              | 49.95       | 39.95     |  |
| LIGHTNING     | MASTE   | R TYPE, 48k (D)         | 39.95       | 31.95     |  |
| ON-LINE       | FROGG   | ER, 16k (D/T)           | 34.95       | 27.95     |  |
| ROKLAN        | GORF,   | 16k (D)                 | 39.95       | 31.95     |  |
| ROKLAN        | GORF (  | C)                      | 49.95       | 39.95     |  |
| ROKLAN        | WIZARD  | OF WOR, 16k (D)         | 39.95       | 31.95     |  |
| VALPAR INT'L. | VALFO   | RTH (6 DISKS)           | 240.00      | 162.40    |  |
| (C) ROM CARTR | IDGE    | (D) DISKETTE            | (T) CASS    | ETTE TAPE |  |
|               |         |                         |             |           |  |

### **COMPUTER HOUSE**

P.O. Box 369, Dept. 10, Mammoth Lakes, CA 93546 (714) 934-6538

WRITE FOR A FREE CATALOG (1500 ATARI ITEMS) TO:

Term: FOR FAST DELIVERY, send certified checks, money orders or Visa or Master-Card number and expiration date. Personal checks required 3 weeks to clear. ADD \$2.00 for postage. Orders over \$100.00 we pay shipping. All foreign orders add \$10.00/20.00, CALIFORNIA residents add 6 % tax. Prices subject to change.

\*ATARI is the trademark of Atari, Inc.

# Home Technology

POPULAR SOFTWARE AT POPULAR PRICES

| Centipede(C)32.00            |           |
|------------------------------|-----------|
| Wizard of Wor(D,C)31.00      |           |
| Pac Man(C)32.00              | ATARI     |
| VisiCalc(D)179.00            | AIAKI     |
| Text Wizard(D)69.00          |           |
| Dynacomp Bridge 2.0(D).10.00 |           |
| Adventure 1,2,3(D)28.00      |           |
| Eastern Front(D,T)22.00      |           |
| My First Alphabet(D)25.00    | Send SASE |
| Frogger (D, T)24.00          | for FREE  |
| Zork I(D)28.00               | catalog   |
|                              |           |

Over 200 titles available; Call for prices.

Prices shown are discounted for cash; charge cards are 3% higher; shipping not included.

#### CHECK/CHARGE/COD

call (312) 356-5197 or (312) 356-7223 1pm-9pm CST HOME TECHNOLOGY, INC. PO BOX 254 GURNEE, IL 60031 RS232.OBJ or RS232.COM) file. If you are not using Atari DOS (or OS/A+, for RS232.OBJ or RS232.COM), then this will work only if you can load and execute this routine at the addresses shown in the listing.

So how does this program work? To understand it, we must first understand how the Rn: handler is loaded from the 850.

#### Here I Am

When the Atari computer is powered up, it finds out if a disk drive is attached by sending out a status request command (via SIO). If, indeed, disk drive number one is alive and well, then the disk boot proceeds. But if the 850 is alive and well, it is also sitting on the serial bus, looking at SIO sending status request command(s) to the disk. SIO will try 13 times to boot the disk before giving up. But here is where the 850 gets sneaky: if the disk doesn't answer after about ten of those tries, the 850 jumps on the bus and says "Here I am! I'm the disk drive! Boot me!"

And, of course, the computer indeed "boots" the disk – whether it actually is the drive's controller chip responding or whether it is an 850 in chip's clothing. And that's how those 1800 or so bytes of code get into the computer when all you have is an 850.

But how does that code get pseudo-booted when you do have a disk? Well, one way would have been to distribute the handler on the disk. But why waste all that good code sitting out in the 850, just waiting to be executed? So AUTO-RUN.SYS (in any of its aliases) is a very small routine that performs just the right operations to load the 850's serial handlers.

In building the program presented here, I have cheated. Quite frankly, I have not investigated why and how the code used in AUTORUN.SYS works. And quite franker, I don't care. What I have done is simply build my program around that code. And here's what my program does.

First, I get the current contents of DOSINI (presumably the address of the FMS initialization routine) and save them for later use. Then I fall through and let the 850's code be loaded and initialized. If this process is successful, I then find the new contents of DOSINI (the Rn: driver's initialization routine address) and save them also. And where do I save the two initialization addresses? In the middle of the patch to be applied to the 850 driver

Then all I need do is move the patch into the middle of the driver and relink DOSINI to point to the patch. Now, the cute part of all this is: where do we put the patch? Why, right on top of the erroneous call to the FMS initialization. (The one

that occurs after the 850 init, remember?)

Ummm, but I'm patching a JSR to the FMS init followed by a JMP to the 850 init. How does all that fit into the space of one (previous) JSR? And what about the code immediately preceding the patch? Here it comes, the kludge. The code we are replacing includes a check of the warmstart location, since the handler does not bother to call the FMS initialization if it doesn't need to. Well, with our code patch, the FMS always gets called to init itself. But so what? It doesn't hurt anything, just slows—the loading of this 850 interface code an unnoticeable amount.

Anyway, if you can follow the code, you will note where the patch is being applied. The byte immediately before the patch location *must* be a CLC instruction. (Check it out by loading the RS-232 handlers and then using a debugger to list the code.) If it is not, then your 850 differs too much from mine to use this routine as is. (And if you figure out where to patch it, why not tell all of us.)

Last but not least, notice that the patch is intrinsically relocatable, just as is the 850 handler. It should work in virtually any memory and/or disk drive and/or DOS configuration.

Whew! That was lengthy and heavy, right? Well, cheer up, there's more to come next month. Like how to add a default drive specifier to Atari DOS and OS/A + . If you have two drives, wouldn't it be convenient to be able to specify that "D:..." meant "D2:..." once in a while? Watch this space.

# Atari 850 Fixer Upper or: when in doubt, punt.

```
0000
               1010
                              .PAGE " or: when in doubt, punt."
               1020 ;
               1030 ; Some equates
               1040
               1050 FIXOFFSET = $43
                                                 ; read the text
0043
                                                 ; the cause of all this
000C
               1060 DOSINI =
                                   SOC
               1070 :
               1080
               1090
                       This first code is simply to save the original contents of DOSINI for later use, like the
               1100
               1110
                          850 code should have done in the first
                          place. Sigh.
               1130 ;
0000
               1140
                                    $3800-10
               1150 NEWLOADER
37F6 A50C
37F8 8D7738
              1160
1170
                             LDA DOSINI
                                               ; presumably, we are saving
; the FMS init vector for
                              STA
                                    PATCH2+1
37FB A50D
               1180
                                                ; later use, but the beauty of
37FD 8D7838
              1190
                                   PATCH2+2 ; this: it works w/o FMS also
               1200 ;
               1210 ;
                       Now we begin the original Atari loader code.
               1230 ;
                       If your code doesn't agree with this, it
               1240 ;
                          is possible that your 850's internal
is different also. If so, apply the
patches with caution. Read the text.
               1250
               1260
               1270 :
               1280
               1290 :
                       CAUTION: this code is uncommented, simply
                          because I'm not sure exactly what it
is doing. But who cares...it works.
               1300 :
               1310 ;
               1320 ;
3800
               1330
                                    $3800
                                                 ; where the Atari code was found
               1340 LOADER
3800 A950
                              LDA
3802 8D0003 1360
3805 A901 1370
                              STA
                                      $0300
                                      #$01
3807 8D0103 1380
                              STA
                                     $0301
```

# COMPUTE!'s Second Book Of Atari

After only three years on the market, the Atari 400/800 microcomputers have become among the most popular personal computers ever made. So it was no surprise when COMPUTEI's First Book of Atari, a collection of the best Atari articles published during 1980-81 in **COMPUTE!** Magazine, also became a "bestseller" with Atari enthusiasts. The first printing sold out in just a few months.

That's why we've followed up with COMPUTE!'s Second Book of Atari. Available immediately, the Second Book of Atari continues

**COMPUTE!**'s tradition for personal computer users.

But the Second Book of Atari differs from the First Book in one important respect – all the articles are totally new and previously unpublished. The Second Book of Atari includes such interesting articles as "Page Flipping," "Fun With Scrolling,""Perfect Pitch," "Player-Missile Drawing Editor," and "TextPlot Makes a Game." Whole chapters are devoted to subjects such as "Advanced Graphics and Game Utilities," "Programming Techniques," and "Beyond BASIC." With 250 pages more than 25 percent thicker than the First Book at the same price the Second Book of Atari is crammed with information and ready-to-type program listings. And the book is spiral-bound to lie flat and is fully indexed for quick reference.

Best of all, COMPUTEI's Second Book of Atari, like COMPUTE!

Magazine itself, is written and edited

to appeal to all computer enthusiasts – beginners and experts alike. Priced at only \$12.95.

| iv Introduction  1 Chapter One. Utilities.  2 Appl BASIC L.  2 Appl BASIC L.  2 Appl BASIC L.  2 Appl BASIC L.  3 PASIC L.  3 PASIC L.  4 PASIC L.  5 PASIC L.  6 PASIC L.  7 PASIC L.  7 PASIC L.  8 PASIC L.  8 PASIC L.  8 PASIC L.  9 PASIC L.  1 PASIC L.  1 | k                                |
|----------------------------------------------------------------------------------------------------|----------------------------------|
| 5 Joystick Tester 7 Keyboard Input Or Controlled Escape 9 POKE TAB In BASIC 11 The 49 Second Screen Dump 15 Memory Test  Kirk Gregg Robert Rochor Brian Van Cleve Lawrence R. Stark David Newcorn                                                                                                    | 1                                |
| 21 Chapter Two. Programming Techniques. Ed Stewart 23 Atari BASIC String Manipulation Techniques.                                                                                                    |                                  |
| 26 Using The Atari Forced Read Mode  33 A Simple Screen Editor For Atari Data Files  41 Graphics Generator  42 Analyze Your Program – An Atari BASIC Utility  53 Using The Atari Forced Read Mode  54 Frank C. Jones  55 Lawrence R. Stark  56 John Scarborough  67 Matthias M. Giwer  76 Fred Pinho                                                                                                    | -                                |
| 53 Chapter Three. Advanced Graphics And Games Utilities.                                                                                                    | 1                                |
| Utilities.                                                                                                    | ě                                |
| <ul> <li>Flayer-Missile Drawing Editor</li> <li>Point Set Graphics</li> <li>Page Flipping</li> <li>An Introduction To Display List Interrupts</li> <li>Extending Atari High Resolution Graphics</li> <li>Part 1: The Polygon Fill Subroutine</li> <li>Part 2: Textured Graphics</li> <li>Part 3: Multi-colored Graphics In Mode 8</li> <li>Textplot Makes A Game</li> <li>David Plotkin</li> </ul>                                                                                                    | THE RESIDENCE TO SECURIOR STATES |
| 169 Fun With Scrolling David Plotkin  183 Chapter Four Application                                                                                                    |                                  |
| 185 A Simple Text Editor  194 The Atari Keyboard Speaks Out  198 Atari Screen As Strip Chart Recorder  209 Fast Bapper  Helmut Schmidt                                                                                                    |                                  |
| 213 Perfect Pitch Sol Guber 219 Chapter Five. Beyond BASIC. 221 Put Your USR Code Into A BASIC Program Automatically F. T. Meiere 225 Back Up Your Machine Language Programs With BASIC Ed Stewart 229 Loading Binary DOS Files From BASIC Robert E. Alleger 249 The Resident Disk Handler Frank Kastenholz 248 Listing Conventions                                                                                                    |                                  |
| 249 Index                                                                                                    |                                  |

Available at computer dealers and bookstores nationwide. To order directly call TOLL FREE 800-334-0868. In North Carolina call 919-275-9809. Or send check or money order to **COMPUTE! Books**, P.O. Box 5406, Greensboro, NC 27403.

| 380 | A A  | 93F   | 1390      | LDA     | #\$3F                                                                                                    |      |        | 1820 | ,                                                                                                    |            |                                                                                                    |
|-----|------|-------|-----------|---------|----------------------------------------------------------------------------------------------------|------|--------|------|----------------------------------------------------------------------------------------------------|------------|----------------------------------------------------------------------------------------------------|
|     |      | D0203 |           | STA     | \$0302                                                                                                    |      |        |      | PATCHLP                                                                                                    |            |                                                                                                    |
|     | FA   |       | 1410      | LDA     | <b>#\$40</b>                                                                                                    | 385A | BD7538 |      |                                                                                                    | PATCH1.X   | ; a byte of patch                                                                                                    |
|     |      | D0303 |           | STA.    |                                                                                                    |      | 910C   | 1850 | STA                                                                                                    |            | Y; into the 850 code                                                                                                    |
|     | 4 A  |       | 1430      | LDA     | <b>#\$05</b>                                                                                                    | 385F |        | 1860 | INY                                                                                                    | ,          | ; next patchloc                                                                                                    |
|     |      | D0603 |           | STA     | \$0306                                                                                                    | 3860 |        | 1870 | INX                                                                                                    |            | ; next byte of patch                                                                                                    |
|     |      | D0503 |           | STA     | \$0305                                                                                                    | 3861 |        | 1880 | CPX                                                                                                    | #8         | : unless done                                                                                                    |
|     | CA   |       | 1460      | LDA     | #\$00                                                                                                    |      | DOF5   | 1890 |                                                                                                    | PATCHLP    | , diress done                                                                                                    |
|     |      | D0403 |           | STA     | \$0304                                                                                                    | 3003 | DOLD   | 1900 |                                                                                                    | FAICHLE    |                                                                                                    |
|     |      | D0903 |           | STA     | \$0309                                                                                                    | 2065 | A944   | 1910 |                                                                                                    | APTYOPPOR  | OTIL                                                                                                    |
|     |      | D0903 |           | STA     | \$030A                                                                                                    | 3867 |        | 1920 | LDA                                                                                                    | #FIXOFF SE | ET+1; again, cautionread text                                                                                                    |
|     |      | D0B03 |           | STA     | \$030B                                                                                                    |      |        |      |                                                                                                    | POCTUT     | DOCTOR L                                                                                                    |
|     | A A  |       | 1510      | LDA     | \$000<br>\$00                                                                                                    |      | 650C   | 1930 |                                                                                                    | DOSINI     | ; we move DOSINI to point                                                                                                    |
|     |      |       |           | STA     | \$0308                                                                                                    |      | 850C   | 1940 |                                                                                                    | DOSINI     | ; to our patchwhich in                                                                                                    |
|     |      | D0803 |           |         | \$6308<br>\$E459                                                                                                    | 386C |        | 1950 |                                                                                                    |            | ; turn will jump back to                                                                                                    |
|     |      | 059E4 |           | JSR     |                                                                                                    | 386E |        | 1960 | ADC                                                                                                    |            | ; the 850's init code.                                                                                                    |
|     | 2 1  |       | 1540      | BPL     | \$3835                                                                                                    | 3870 | 850D   | 1970 |                                                                                                    | DOSINI+1   |                                                                                                    |
|     | 14 6 |       | 1550      | RTS     | Table 1                                                                                                    |      |        | 1980 | The state of the state of the s |            |                                                                                                    |
|     | 15 A |       | 1560      | LDX     | #\$0B                                                                                                    | 3872 | 6C0C00 | 1990 | JMP                                                                                                    | (DOSINI)   | ; and this actually goes to our                                                                                                    |
|     |      | D0005 |           | LDA     | \$0500,X                                                                                                    |      |        |      |                                                                                                    |            | patch!                                                                                                    |
|     |      | D0003 |           | STA     | \$0300,X                                                                                                    |      |        | 2000 | ;                                                                                                    |            | 24.000                                                                                                    |
|     | D C  |       | 1590      | DEX     |                                                                                                    |      |        | 2010 | ;                                                                                                    |            |                                                                                                    |
| 38  | BE 1 | OF7   | 1600      | BPL     | \$3837                                                                                                    |      |        | 2020 | : This patch                                                                                                    | h area has | s two addresses placed                                                                                                    |
| 384 | 10 2 | 059E4 | 1610      | JSR     | \$E459                                                                                                    |      |        |      |                                                                                                    |            | is moved en masse                                                                                                    |
| 384 | 13 3 | 006   | 1620      | BMI     | \$384B                                                                                                    |      |        | 2040 |                                                                                                    |            | e, as a patch thereto                                                                                                    |
| 384 | 15 2 | 00605 | 1630      | JSR     | \$0506                                                                                                    |      |        | 2050 |                                                                                                    |            | A contract of the contract of the contract of  |
| 38  | 18 4 | C4C38 | 1640      | JMP     | FIXIT ; this WAS a 'JMP (DOSINI)'                                                                                                    |      |        |      | PATCH1                                                                                                    |            |                                                                                                    |
|     | B 6  |       | 1650      | RTS     | Annual Communication of the Communication of the Co | 3875 | 60     | 2070 | RTS                                                                                                    |            | ; gets rid of some unneeded code                                                                                                    |
| 30  |      |       | 1660 ;    |         |                                                                                                    | 3073 | 00     |      | PATCH2                                                                                                    |            | , gets 11d of some difference code                                                                                                    |
|     |      |       |           | w the R | 50 has loaded its code into memory                                                                                                    | 2076 | 200000 |      | JSR                                                                                                    | 0          | ; becomes JSR FMSINIT, or some                                                                                                    |
|     |      |       |           |         | an patch its boo-boos                                                                                                    | 30/0 | 200000 | 2090 | Jon                                                                                                    | U          | The state of the state of the s |
|     |      |       | 1690 ;    | 30 HC C | un pacen res see sees                                                                                                    |      |        | 2100 | РАТСН3                                                                                                    |            | such                                                                                                    |
|     |      |       | 1700 ;    | +       |                                                                                                    | 3970 | 4C0000 |      | JMP                                                                                                    | 0          | ; to original reset point                                                                                                    |
|     |      |       | 1710 ;    |         |                                                                                                    | 387C |        |      | BRK                                                                                                    | U          | ; to original reset point                                                                                                    |
|     |      |       | 1720 FIXI | T       |                                                                                                    | 38/0 | 00     | 2120 |                                                                                                    |            |                                                                                                    |
| 20  |      |       | 1730 FIAI |         | DOSINI ; The 850 code has patched                                                                                                    |      |        | 2130 |                                                                                                    |            | to the same of the                                                                                                    |
|     | CA   |       |           |         | PATCH3+1 ; its init entry point into                                                                                                    |      |        |      |                                                                                                    | ist to mak | se it a LOAD AND GO file                                                                                                    |
|     |      | D7A38 | 1750      | STA     |                                                                                                    |      |        | 2150 |                                                                                                    |            | 3                                                                                                    |
|     | 1 A  |       |           | LDA     | DOSINI+1 ; 'DOSINI' we will jump                                                                                                    |      |        |      |                                                                                                    |            | use \$2E2 instead if you                                                                                                    |
| 385 | 3 8  | D7B38 |           | STA     | PATCH3+2 ; to it at the end of our patch                                                                                                    |      |        | 2170 |                                                                                                    | and the im | plications thereof                                                                                                    |
| -   |      |       | 1770 ;    |         |                                                                                                    |      |        | 2180 |                                                                                                    |            |                                                                                                    |
|     | 66 A |       | 1780      | LDY     | #FIXOFFSET; for my 850! read the text                                                                                                    | 387D |        | 2190 | *=                                                                                                    |            |                                                                                                    |
| 385 | 8 A  |       | 1790      | LDX     | #0 ; loop index                                                                                                    | 02E0 | F637   | 2200 | .WORD                                                                                                    | NEWLOADE   | R                                                                                                    |
|     |      |       | 1800 ;    |         | the state of the same and the same and the s | 02E2 |        | 2210 | . END                                                                                                    |            |                                                                                                    |
|     |      |       | 1810 ; We | move o  | ur patch code into the 850's code                                                                                                    |      |        |      |                                                                                                    |            |                                                                                                    |

# \* (\*commodore

\*VIC 20 16K RAM \$176

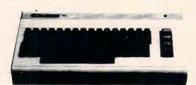

| MEMORY EXPANSION                            |       |
|---------------------------------------------|-------|
| VIC 1540 DISC DRIVE\$29                     | 99.95 |
| VIC 1530 DATASSETTE \$ 6                    | 34.95 |
| VIC 1515 GRAPHIC PRINTER \$29               | 99.00 |
| VIC 1213 MACHINE LANGUAGE MONITOR \$ 4      | 43.00 |
| 4 SLOT FULLY BUFFERED EXTENDER \$ 5         | 59.95 |
| VIC MODEM \$ 8                              | 39.95 |
| 8K RAM MEMORY EXPANSION \$ 3                | 39.95 |
| 2Kx8 STATIC RAM CHIPS (200 NSEC) QTY ea. \$ | 7.95  |

ORDER FORM

(Circle Above Items) NAME STREET \_ CITY \_ STATE. ZIP\_

U.S. TECHNOLOGIES

P.O. Box 7735 San Diego, CA 92107 (619) 224-8016

PHONE

WE WILL NOT BE UNDERSOLD!

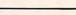

CHECK ONE:

☐ VISA ☐ MASTERCARD

☐ Check Enclosed ☐ C.O.D. Credit Card #\_\_\_

Expiration Date\_

Add 3% Shipping Charge; COD's add \$1.50 plus 20% Deposit Required, CA Res. 6% Tax Credit Cards add 3% Personal checks accepted (Allow 3 weeks extra)

DEALERS: REDUCED PRICES OFFERED ON LARGER ORDERS CALL FOR DETAILS

\*Trademark of Commodore

# COMMODORE \* PET OWNERS \*

#### NEW AUTHENTIC PROGRAMS CASINO CRAPS

- Any bet made in Vegas, now can be made at home.
- The Field Hardways-Place Bets-Come-Pass Line
- Find a winning system, without losing a dime.

8K version (1 player)\$10.95 16K version (5 players) \$12.95

#### KONNECT FOUR

- Now play this popular game against your pet.
- Excellent sound & graphics
- •Real time clock
- Three levels of play
- Can fit into 8K
- Fun & Educational for all ages ONLY \$10.95

**GPMicrosystems** 72-31 67th Place Glendale, N.Y. 11385

Please include \$1.50 shipping & handling for each program. Indicate version.

Here's what a father and his eleven-year-old son came up with when they first brought their VIC home.

# Checkbook

Harvey B. Herman Associate Editor

#### **Harvey Gets A Computer**

For many months I had been hearing about a wonderful new personal computer which Commodore markets. After using it for several days, I came to believe that the hyperbole put out about it was justified and Commodore has a best seller, possibly the first gold microcomputer. It surely will rival their earlier PET model (er, sorry, CBM), but it is intended for a different clientele (everybody).

If it is true that millions of consumers are buying VIC and other machines, it follows that not all of them can be experienced computer hobbyists. It would be a shame if someone brought one home, without a plug-in cartridge or other program (software), and did not know what to do with it, even after reading the manual. This article is intended to illustrate one application for a personal computer. The program, checkbook balancer (called Checkbook), can be used to demonstrate to friends, neighbors, and spouses the hidden potential in our e.t. (expensive toys). We don't want them to ever get the idea that its only use is for playing games. Later you can show off a fun program if you have one. VIC and a color TV play some great games. However, in a demo, applications programs first is the rule.

#### The Kids Take Over

My kids kicked me off the VIC shortly after I brought it home and set it up (super easy to do, set up – not kick me off, as I scream and carry on a lot). The eleven year old, Mark, typed in a program he had seen demonstrated on a PET at his elementary school. This program and mine, discussed below, do not make use of the color features of the VIC. I am still a novice in that area. However, our experience with PET BASIC transferred easily to the new machine as the commands are identical. When it is given your age in years, Mark's program calculates how many days old you are. The program is not perfect. For example, leap years are not

allowed for. However, he was very cocky after it worked. I mention this experience-because I feel the reader is probably over 11 years old and should not allow a kid to show him up. Teach yourself VIC BASIC, if you have not already done so, and learn to be a better computer programmer than my eleven year old son. It really is not difficult.

#### **Harvey Regains Control**

At this point I asserted my authority (such as it is) and took over command of the VIC. On paper I composed a checkbook balancing program, typed it in, and, after correcting a few mistakes, had a working program. The whole process took about two hours, which I would guess is probably about average for an experienced BASIC programmer like myself (no brag). The Checkbook program (like any other) can be divided logically into three sections: input, calculations, and output. First, the previous month's balance is asked for. Then queries about the number and amount of deposits and checks follow. Calculations are done after each input operation. The only result, the new checkbook balance, is output at the end, along with a reprise of the input data for checking purposes.

#### You Can Do It Better

If the program is unintelligible to you because you have not learned VIC BASIC, you can still type it in and show it to your friends. (Make sure you know how to SAVE and LOAD short programs on tape before typing in a program as long as this one.) Of course the Checkbook program could be improved and even customized. Part of the allure of personal computers is that we can make them do what we want rather than vice versa. For example, if you feel that it is important to save the data on tape for future reference, read the manual on tape files and add this feature to the program.

Checkbook has now become, in part, your program of which you can be proud. The fact that you have added even more practical utility makes it

200 PRINT

that much sweeter. Tell your friends about "your program," but please try not to be too cocky. Happy computing on your VIC!

#### **VIC Technical Notes**

- 1. RETURN as a sole response to INPUT does not stop program as in previous Microsoft BASICs. Program continues using old value of variable.
- 2. INPUT with prompt in quotes has a restriction. Length of prompt should be 20 characters or less (not counting cursor control characters). Otherwise, prompt message is included in response string.
- 3. All programs on tape begin loading at hex 1001. PET tapes made with 2.0 (Upgrade) ROMs load into VIC normally. PET tapes made with 1.0 (Original) ROMs have first line garbled.
- 4. VIC tapes can be loaded into PET if an append procedure is used. First NEW, then append (with tool kit or similar program), and VIC tapes will load normally.
- **5.** As with PET, the STOP key does not work when the program is waiting for input. Instead, press RUN/STOP and RESTORE. VIC will stop without losing your program. This method should get you out of many other awkward spots, but will not work if certain critical pointers are lost (say by an errant machine language program).
- **6.** It helps to keep a list of the color graphics symbols handy (and for that matter, cursor control also) when typing programs from a printed list. This will save much frustration caused by trial and error pecking during program entry.

#### Program 1.

10 REM CHECK BOOK BALANCE PROGRAM 20 REM HARVEY B. HERMAN 40 DIM D(20), C(50): REM 20 DEPOSITS, 50 C HECKS 50 PRINT "{CLEAR} {REV}CHECK BOOK":PR 60 INPUT "DO YOU WANT{12 RIGHT}INSTRUCTI ONS"; A\$ 70 GOSUB 710 80 ON J GOTO 110,100,90 90 PRINT "WHAT?": PRINT: GOTO 60 100 PRINT: PRINT "PROGRAM ASKS FOR DEPOSITS AND EVIOUS BALANCE, CHECKS" 110 PRINT 120 INPUT "PREV. BAL."; PB:NB=PB 130 PRINT 140 INPUT "ANY DEPOSITS"; A\$ 150 GOSUB 710 160 ON J GOTO 250,180,170 170 PRINT "WHAT?": PRINT: GOTO 140 180 PRINT

190 INPUT "HOW MANY"; N

- 210 FOR I=1 TO N 220 INPUT "DEPOSIT"; D(I): PRINT 23Ø NB=NB+D(I) 240 NEXT I 250 PRINT 260 INPUT "ANY CHECKS"; A\$ 270 PRINT 280 GOSUB 710 290 ON J GOTO 370,310,300 300 PRINT "WHAT?": PRINT: GOTO 260 310 INPUT "HOW MANY"; M 320 PRINT 330 FOR I=1 TO M 340 INPUT "CHECK"; C(I): PRINT 350 NB=NB-C(I) 360 NEXT I 370 PRINT "HIT A KEY WHEN READY" 380 GET A\$:IF A\$="" THEN 380 390 PRINT 400 PRINT "{CLEAR} {REV}DATA SUMMARY" 410 PRINT 420 PRINT "PREV. BAL.", " NEW BAL." 430 PRINT PB, NB 440 PRINT 450 PRINT "HIT A KEY WHEN READY" 460 GET A\$: IF A\$="" THEN 460 470 IF N=0 THEN 580 480 PRINT "{CLEAR} {REV}DATA SUMMARY" 490 PRINT 500 PRINT 510 PRINT " DEPOSITS" 520 FOR I=1 TO N 530 PRINT "DEPOSIT"; I; " \$"; D(I) 540 NEXT I 550 PRINT 560 PRINT "HIT A KEY WHEN READY" 570 GET A\$:IF A\$="" THEN 570 580 IF M=0 THEN 690 590 PRINT "{CLEAR} {REV}DATA SUMMARY" 600 PRINT 610 PRINT 620 PRINT " CHECKS 63Ø FOR I=1 TO M 640 PRINT "CHECK"; I; " \$"; C(I) 650 NEXT I 660 PRINT 670 PRINT "HIT A KEY WHEN READY" 680 GET A\$: IF A\$="" THEN 680 690 PRINT "{CLEAR}": PRINT" {REV}SEE YOU N EXT MONTH" 700 END 710 IF LEFT\$ (A\$,1)="Y" THEN J=2:RETURN 720 IF LEFT\$ (A\$,1) ="N" THEN J=1:RETURN 730 J=3:RETURN Program 2. Mark's Program
- 10 PRINT" {CLEAR} 20 PRINT"THIS IS A GAME THAT SHOWS HOW M ANY DAYS OLD YOU ARE."
- 30 PRINT"ENTER YOUR AGE SO YOU WILL LEAR N . "
- 40 INPUT A 50 PRINT"YOU ARE"; A \* 365; "DAYS OLD"

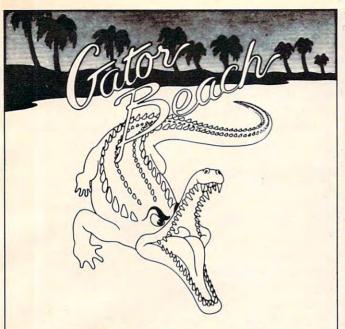

BEING LIFEGUARD AT GATOR BEACH TAKES MORE THAN JUST A GOOD TAN! SHARKS ARE SCARY, BUT THESE 'GATORS ARE SOMETHIN' ELSE! GATOR BEACH-A CHALLENGING, HAIR-RAISING GAME WITH MACHINE LANGUAGE FOR LOTS OF FAST ACTION AND THRILLS!

VIC-20 WITH AT LEAST 3K EXPANSION, JOYSTICK.

ON SALE AT YOUR LOCAL COMPUTER STORE OR SEND CHECK FOR \$21.95 TO:

VOYAGER SOFTWARE . P.O. BOX 1126 . BURLINGAME, CA 94010

ALLOW 21 DAYS FOR DELIVERY, CALIFORNIA RESIDENTS ADD 61/2% SALES TAX.

DEALER ENQUIRIES INVITED

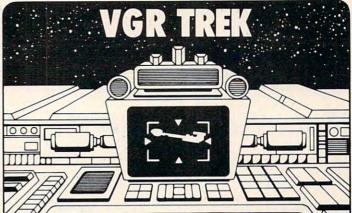

## **Take Command!**

Take command of the USS Enterprise and turn your VIC 20 into a Starship! As commander you must use all your skills in protecting Federation limits from enemy ships. Maneuvering your ship, firing its weapons – phasers, photons, and probes – and maintaining its shields and power, require skill and experience, but you have weapons analysis, scanning, and damage reports to help out. This complex, fast-moving strategy game has 50 skill levels and a (pseudo) real-time option.

VIC 20 with 16K Memory Expansion, cassette. On sale near you or send check for \$21.95 to:

VOYAGER SOFTWARE - P.O. BOX 1126 - BURLINGAME, CA 94010
Allow 21 days for delivery California residents add 6½% sales fax.

P.S. Look for our other new, challenging game Vanishing Point!

# Mis

#### VIC-20 SOFTWARE

# TWO NEW ARCADE GAMES! 100% MACHINE 100% FAST

You were on a routine patrol through an uncharted asteroid belt when you were caught in a . . .

# GALACTIC CADSS FIRE

Will you survive?

- GALACTIC CROSSFIRE is a multi-color hi-res arcade game that runs on the unexpanded VIC-20. JOYSTICK REQUIRED.
- ALIEN SOCCER is a multi-color hi-res arcade game that runs on the unexpanded VIC-20 using JOYSTICK, KEYBOARD, or PADDLES.

**GALACTIC CROSSFIRE** and **ALIEN SOCCER** are available on cassette with complete documentation, enclosed in an attractive vinyl binder for \$14.95 each.

MIS produces the finest educational, recreational, and functional software available for the Commodore VIC-20 Personal Computer. Ask for MIS software at your local computer store or order direct from MIS. VISA, MASTER-CARD, phone orders, and C.O.D. accepted. California residents add sales tax.

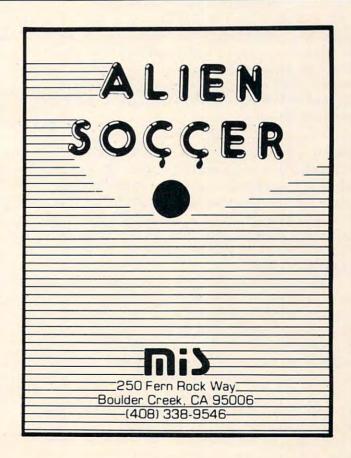

# A Monthly Column

# **Machine Language:**

# Hexed!

Jim Butterfield Associate Editor

You often find nonsense printed about hexadecimal numbering systems. For example, one source says, "We use hexadecimal numbers when programming in machine language, since that's what the computer uses." Balderdash! There is no such thing as a hexadecimal computer — they're all binary.

It may seem hard to believe at first, but hexadecimal numbers are for human convenience. The computer is happy with binary – in fact, binary is all it's got – but we are not likely to wax enthusiastic if we are asked to place a value of 00001100 into location 1110100001001100. To make it easier for people, we like to condense binary.

#### Binary

The computer is made up of circuits and wires. Each wire carries either of two kinds of electrical signal – full voltage or no voltage. There's no volume control needed here: it's all or nothing. This two-condition situation is called binary, for its two states: voltage or no voltage, on or off, yes or no, up or down, one or zero.

The one/zero name for the two conditions is handy: it allows us to describe a group of logic signals by a stream of digits. If the computer has a group of eight wires, three of which are carrying full voltage while the others have no voltage, we can describe these wires' states concisely and accurately with the expression 00101100.

Now, there's a very important group of 16 wires called the *address bus*. These wires "call up" a certain part of memory. We might write out such an address as 1110100001001100, giving the condition of each wire of the address bus. The contents

of each memory location is delivered on a group of eight wires, called a *data bus*; we might store 00001100 into a location. A group of eight "bits" of information is called a "byte".

But it seems unwieldy to write the individual bits out, one by one.

#### **Enter Hexadecimal**

We can shorten these values by grouping the bits together, four at a time. Thus, the address 1110100001001100 may be broken up into 1110-1000-0100-1100. Further, we can give a name to each of the 16 combinations that four bits can have. For example, 0000 can be written as digit 0; 0001 as digit 1; 0010 as digit 2; and so forth. The weighting of the four bits is 8-4-2-1, so that we can quickly see that 0101 can be represented as 4+1 or 5.

This works well for the first ten combinations: 0000 is written as 0 and 1001 as 9. But there are six combinations that total ten or more. Our objective is to write one digit to represent the four bits, so we can't write binary 1010 as 10 for ten; that's two digits. We pick a new scheme for these values: 10 is written as a letter A, 11 as a B, and so on, until we reach 15, which is written as F. The whole table becomes:

| 0000-0   | 0100 - 4 | 1000 - 8 | 1100 - C |
|----------|----------|----------|----------|
| 0001 - 1 | 0101-5   | 1001 - 9 | 1101 - D |
| 0010-2   | 0110-6   | 1010 - A | 1110-E   |
| 0011-3   | 0111-7   | 1011-B   | 1111-F   |

Now we can write address 1110100001001100 as hexadecimal E84C, which is more compact and easier to remember. We can go the other way easily, too: if we see a value of hex 85 we can write it immediately as binary 10000101 if we need to. Note: this is not the same as the decimal value eighty-five, and we tend to say "eight-five" to keep the two number systems clear.

So we can view hexadecimal notation as a compact way of writing the computer's binary numbers. Hexadecimal, by the way, means "based on 16". You can see that there are 16 combinations, 16 different digits.

#### **Converting To Decimal**

If we have a hexadecimal number like 85, we sometimes would like to know its equivalent value in decimal. For example, if we PEEK the number in BASIC, we would see a value of 133 stored in the same location – that's the decimal value. We often need to do conversion. Even to PEEK, we'd need to change the hexadecimal address into decimal so that we could tell BASIC where to look.

In the early days (remember?) we used to be told that a number like 263 means "two hundreds, and six tens, and three units." Same rules for

# Lyco Computer Marketing & Consultants

TO ORDER

800-233-8760 TOLL FREE

CALL US

In PA 1-717-398-4079

December ATARI SPECIALS

810 Disk Drive ... \$ 429.00 32K RAM ..... \$ 79.00 40032K RAM ...\$349.00

800 48K...\$609.00

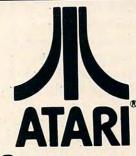

#### PERCOM: In Stock

| Single Drive           | CALL |
|------------------------|------|
| Dual Drive             | CALL |
| (Read all Atari Disks) |      |

#### PRINTERS : In Stock

| Epson Mx 80             | \$449.00  |
|-------------------------|-----------|
| Epson Mx 80 FT III      | \$499.00  |
| Okidata 82A             | \$479.00  |
| Okidata 83A             |           |
| Okidata 84              | \$1089.00 |
| Citoh                   | CALL      |
| Prowriter I             | .\$499.00 |
| Prowriter II            | CALL      |
| SMITH CORONA TP-1       | .\$625.00 |
| NEC                     | CALL      |
| (Interfacing Available) |           |

#### JOYSTICKS : In Stock

| Atari CX-40          | \$18.00 |
|----------------------|---------|
| LeStick              | \$34.00 |
| Wico Command Control | \$24.00 |
| WICO RED BALL        | \$27.95 |
| STICK STAND          | \$ 6.75 |
|                      |         |

#### Computer Covers

| 800 | <br>\$6.99 |
|-----|------------|
| 400 | <br>\$6.99 |
| 810 | <br>\$6.99 |

#### DISKETTES: In Stock

| Maxell MD1(10) | \$34.00 |
|----------------|---------|
| Maxell MD2(10) | \$44.00 |
| Elephant(10)   | \$21.00 |

#### THIRD PARTY SOFTWARE ATARI PROGRAM EXCHANGE

| Eastern Front 1941           | \$25.50 |
|------------------------------|---------|
| Avalanche                    | \$15.50 |
| Outlaw/Howitzer              | \$15.50 |
| Dog Daze                     | \$15.50 |
| Wizard of War                | \$31.00 |
| Gorf                         | \$31.00 |
| Frogger                      | \$26.00 |
| BUSINESS SOFTWARE : In Stock |         |
| Atari Word Processing        | 2100 00 |

| Letter Perfect | <br> | \$129.00 |
|----------------|------|----------|
| Test Wizzard   | <br> | \$ 89.00 |
| Datasam/65     | <br> | \$125.00 |
| Interlisp      | <br> | \$125.00 |
|                |      |          |

| Monkey Wrench     | s | 42.00 |
|-------------------|---|-------|
| Utility Disk      | s | 36.50 |
| Ultimate Renumber | s | 15.50 |

#### ATARI HARDWARE

| 825 Printer \$5     | 85.00   |
|---------------------|---------|
| 830 Phone Modem \$1 | 49.00   |
| 850 Interface \$1   | 64.00   |
| PACKAGES            |         |
| CX481 Entertainer   | \$69.00 |

#### CX CX494 Communicator ...... \$325.00

|         | SOFTWARE                     |
|---------|------------------------------|
| CXL4012 | MISSILE COMMAND\$28.75       |
| CXL4013 | ASTEROID\$28.75              |
| CXL4020 | CENTIPEDE\$32.75             |
| CXL4022 | PACMAN\$32.75                |
| CXL4011 | STAR RAIDER\$34.75           |
| CXL4004 | BASKETBALL\$26.75            |
| CXL4006 | SUPER BREAKOUT \$28.75       |
| CXL4008 | SPACE INVADER\$28.75         |
| CX8130  | CAVERNS OF MARS\$31.75       |
| CX4108  | HANGMAN\$12.75               |
| CX4102  | KINGDOM\$12.75               |
| CX4112  | STATES & CAPITALS\$12.75     |
| CX4114  | EUROPEAN COUNTRIES . \$12.75 |
| CX4109  | GRAPHIT\$16.75               |
| CX4121  | ENERGY CZAR\$12.75           |
| CX4123  | SCRAM\$19.75                 |
| CX4101  | PROGRAMMING I\$19.75         |
| CX4106  | PROGRAMMING II\$22.75        |
| CX4117  | PROGRAMMING III\$22.75       |
| CXL4015 |                              |
| CX4119  | FRENCH\$39.75                |
| CX4118  | GERMAN\$39.75                |
| CX4120  | SPANISH\$39.75               |
| CX4120  | SPANISH\$39.75               |
| CXL4007 | MUSIC COMPOSER\$33.75        |
| CXL4002 | ATARI BASIC\$45.75           |
| CX8126  | MICROSOFT BASIC\$65.75       |
| CXL4003 | ASSEMBLER EDITOR\$45.75      |
| CX8126  | MACROASSEMBLER\$69.75        |
| CXL4018 |                              |
| CX405   | PILOT EDUCATOR\$99.75        |
| CX415   | HOME FILING MANAGER \$41.75  |
| CX414   | BOOKEEPER\$119.75            |

#### CHOP LIFTER.....\$27.75 APPLE PANIC ......\$23.75 PREPPIE .

| 110 | Casset  | te i | Rec | ord | ie | r   |     | <br> |  | . \$75.00    |  |
|-----|---------|------|-----|-----|----|-----|-----|------|--|--------------|--|
| 325 | Printer |      |     |     |    |     |     |      |  | <br>\$585.00 |  |
|     |         |      |     |     |    |     |     |      |  | \$149.00     |  |
|     |         |      |     |     |    |     |     |      |  | \$164.00     |  |
|     |         |      | DAC | . K | 40 | 2 6 | : 5 |      |  |              |  |

| PACKAGES |             |  |  |  |  |      |         |
|----------|-------------|--|--|--|--|------|---------|
| 481      | Entertainer |  |  |  |  | <br> | \$69.00 |
|          | Educator .  |  |  |  |  |      |         |
|          | Programme   |  |  |  |  |      |         |
|          |             |  |  |  |  |      | -225 00 |

| XL4020 | CENTIPEDE\$32.75                                                                                                    |
|--------|----------------------------------------------------------------------------------------------------|
| XL4022 | PACMAN\$32.75                                                                                                    |
| XL4011 | STAR RAIDER\$34.75                                                                                                    |
| XL4004 | BASKETBALL \$26.75                                                                                                    |
| XL4006 | SUPER BREAKOUT \$28.75                                                                                                    |
| XL4008 | SPACE INVADER\$28.75                                                                                                    |
| X8130  | CAVERNS OF MARS\$31.75                                                                                                    |
| X4108  | HANGMAN \$12.75                                                                                                    |
| X4102  | KINGDOM\$12.75                                                                                                    |
| X4112  | STATES & CAPITALS\$12.75                                                                                                    |
| X4114  | EUROPEAN COUNTRIES . \$12.75                                                                                                    |
| X4109  | GRAPHIT\$16.75                                                                                                    |
| X4121  | ENERGY CZAR\$12.75                                                                                                    |
|        | SCRAM\$19.75                                                                                                    |
|        | PROGRAMMING I\$19.75                                                                                                    |
|        | PROGRAMMING II\$22.75                                                                                                    |
| X4117  | PROGRAMMING III \$22.75                                                                                                    |
| XL4015 |                                                                                                    |
| X4119  | FRENCH\$39.75                                                                                                    |
| X4118  | GERMAN\$39.75                                                                                                    |
| X4120  | SPANISH\$39.75                                                                                                    |
| X4120  | SPANISH\$39.75                                                                                                    |
| XL4007 | MUSIC COMPOSER\$33.75                                                                                                    |
| XL4002 | ATARI BASIC\$45.75                                                                                                    |
| X8126  | MICROSOFT BASIC\$65.75                                                                                                    |
| XL4003 | ASSEMBLER EDITOR\$45.75                                                                                                    |
| X8126  | MACROASSEMBLER\$69.75                                                                                                    |
| XL4018 | PILOT HOME\$65.75                                                                                                    |
| X405   | PILOT EDUCATOR\$99.75                                                                                                    |
| X415   |                                                                                                    |
| X414   | BOOKEEPER\$119.75                                                                                                    |
|        | NEW RELEASES                                                                                                    |
|        | NAT STATE OF THE PARTY OF THE PARTY OF THE P |

#### THIRD PARTY SOFTWARE

for atari 800 or 400 K-BYTE

| KRAZY SHOOTOUT      | \$35.00 |
|---------------------|---------|
| K-DOS               | \$65.00 |
| K-STAR PATROL       | \$37.75 |
| K-RAZY ANTICS       | \$37.75 |
| K-RAZY KRITTERS     | \$37.75 |
| Q-BALL JOYSTICK KIT | .\$6.75 |

#### AUTOMATIED SIMULATIONS

| Star Warrior           | \$28.00 |
|------------------------|---------|
| Crush, Crumble & Chomp | \$23.00 |

WE CARRY MANY OTHER THIRD PARTY PRODUCTS YOU CAN CALL FOR PRICES ON AND ASK FOR YOUR FREE ATARI PRODUCT CATALOG.

### **@commodore**

| VIC-20                       | \$189.00                                                                                                    |
|------------------------------|----------------------------------------------------------------------------------------------------|
| VIC1530 DATASSETTE           | \$67.00                                                                                                    |
| VIC1540 DISK DRIVE           | \$499.00                                                                                                    |
| VIC1515 PRINTER              | \$355.00                                                                                                    |
| VIC1210 3K RAM               | \$35.00                                                                                                    |
| VIC1110.8K RAM               | \$52.00                                                                                                    |
| VIC1211A SUPER EXPANDER      | \$53.00                                                                                                    |
| VIC-20 SOFTWARE              |                                                                                                    |
| VIC1212 PROGRAMMER AID       | \$45.00                                                                                                    |
| VIC1213 VICMON               | \$45.00                                                                                                    |
| VIC1906 SUPER ALIEN          | \$23.00                                                                                                    |
| VIC1914 ADVENTURE            | The first of the first of the f |
| LAND ADVENTURE               | \$35.00                                                                                                    |
| VIC1915 PRIVATE COVE         |                                                                                                    |
| ADVENTURE                    | \$35.00                                                                                                    |
| VIC1916 MISSION IMPOSSIBLE . | \$35.00                                                                                                    |
| VIC1917 THE COUNT ADVENTUR   | E \$35.00                                                                                                    |
| VIC1919 SARGON II CHESS      | \$35.00                                                                                                    |
| THIRD PARTY SOFTWA           |                                                                                                    |
| ALIEN BLITZ                  | \$21.00                                                                                                    |
| Omega Race                   | \$35.00                                                                                                    |
| Gorf                         |                                                                                                    |
| 16K RAM/ROM                  |                                                                                                    |
| AMOK                         |                                                                                                    |
| SUPER HANGMAN                |                                                                                                    |
|                              |                                                                                                    |

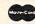

POLICY

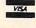

In-Stock items shipped within 24 hours of order. Personal checks require four weeks clearance before shipping. PA residents add sales tax. All products subject to availability and price change. Add 4 % for Mastercard and Visa.

TO ORDER CALL TOLL FREE 800-233-8760

In PA 1-717-398-4079 or send order to Lyco Computer P.O. Box 5088 Jersey Shore, PA 17740

SPIDERS OF MARS

\$45.00

hexadecimal, except that we use powers of 16 instead of powers of 10. So 85 is "eight sixteens, and five units"; or, to put it mathematically, 8 x 16 +5. This works out to 133, as mentioned before. An address like E84C works out as 14 x 4096 +8 x 254 + 4 x 16 + 12. The 14 is the value of the E digit, and 4096 is the third power of 16. The whole thing works out to 59468.

You can do this quickly on your computer (don't forget to use the asterisk for multiplication). If you have a pocket calculator, there's an easier method. Type in the value of the first digit. If there are any more digits, multiply by 16 and add the value of the new digit. Repeat until you run out of digits.

Let's try this with E84C. Type in 14 (that's the E). Multiply by 16 and add the 8. Multiply by 16 and add the 4. Multiply by 16 and add 12 (for C). That's it: you should get 59468 as before.

#### **Decimal To Hexadecimal**

You will often have a decimal number that you would like to convert to hexadecimal. There are several different methods of doing this.

An easy manual method is to divide repeatedly by 16: the remainder is the next hexadecimal digit, going from right to left. If we started with 133, dividing by 16 gives 8 with a remainder of 5. The 5 is the right-hand digit. Now divide the 8 by 16: you get zero with a remainder of 8. This goes to the left of the 5 to give a result of 85 hex.

Remainders are hard to do on calculators and computers. Here's a method I prefer that works easily on either:

If the number is less than 256, divide by 16; otherwise divide by 4096. You'll get a number which has a whole and fractional part. The whole value is your first digit; make a note of it and then subtract it. Now multiply by 16 and repeat the whole procedure: you'll get two digits for numbers less than 256, and four for greater numbers.

Suppose we have 59468 on our hand calculator. Divide by 4096; you'll get a number like 14.51855. The 14 is your first digit, E: write it down and then subtract the 14. Multiply the remaining .51855 by 16 and you'll get 8.2968. Note the 8 behind the E, subtract 8, and you're ready for the next multiplication by 16. Keep going and you'll get the 4, and finally the last digit will be 12 (it may be 11.99, but we can stretch a point), for which we write down C. Result: hexadecimal E84C.

Hexadecimal numbers are for our convenience. They are very close to the computer's internal notation – binary – but a little more compact and easier for us.

We've talked about simple conversion methods from hexadecimal to decimal and back. They are useful for small computers. If you are a numbers freak, there's lots more for you to dig into: negative numbers, fractions, and even floating point hexadecimal. But the basics will take you a long way.

Some beginners wonder if machine language programmers know secret spells and incantations to make their programs work. I tell them that it's purely logical – no special secrets are required. But it's nice to know how to deal with a hex... number.

#### **COST EFFECTIVE SOFTWARE**

BY

"The Best Little Software House In Texas"

HOMEBASE by SOFT SECTRE is a versatile database program for the home, small business or lab. In a MENU driven format HOMEBASE utilizes TWENTY COMMANDS: CREATE, ADD, LIST, CLIST, CHANGE, CONCATENATE, SEARCH, SUM, SORT, RUBOUT, LABELS, LOAD, PRINT, SAVE, DIRECTORY, HELP, DRIVE, AUDIO, LOWER CASE, END.

HOMEBASE is ideal for MAILING LISTS (we use it ourselves), INVENTORIES, TEXT PROCESSING (forms), PARTS LISTS. 'USER FRIENDLY' with AUDIO FEEDBACK. Why buy several programs? Purchase the ONE program that will handle all of your database needs. HOMEBASE by SOFT SECTRE will SAVE you TIME and MONEY!

PET & IBM PC DISK 32K PET TAPE 16K \$29.95

Send check or money order plus \$2.00 for

\$19.95 ship, and hand, to

Send for FREE catalog Available for ATARI soon! SOFT SECTRE P.O. BOX 1821, PLANO, TX 75074

ATARI

Communications Company (Communications Company (Communications Communications Communications (Communications Communications (Communications Communications (Communications Communications (Communications Communications (Communications Communications (Communications Communications (Communications (Communi

| 800 (16K)           | \$649.00               |
|---------------------|------------------------|
| 400 16K             | 279.00                 |
| 400 YOURS to 32K or | 48KCALL                |
| 410 RECORDER        | 79.00                  |
| 810 DISK DRIVE      | 449.00                 |
| 850 INTERFACE       | 165.00                 |
| 830 MODEM           | 149.00                 |
| 825 PRINTER         | 575.00                 |
| 481 ENTERTAINER K   | IT79.00                |
| 484 COMMUNICATOR    | R KIT309.00            |
| PRINTERS - Atari, E | pson, Smith CoronaCALL |

Prices subject to change without notice.
Shipping extra. No tax out of state.
Ca. residents add appropriate taxes.

WE ARE AN AUTHORIZED ATARI SALES AND
SERVICE CENTER

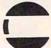

# COMPUTERTIME, INC.

P.O. Box 216 Kentfield, CA 94914

CALL TOLL-FREE In California 800-227-2520 800-772-4064

For product and price list: send \$2.00 for shipping.

This utility program lets you control the speed and direction of LIST.

# **Speed Limit For Your Atari**

Mike Steinberg Brooklyn Park, MN

Speed is a virtue when you're running a program, but when you enter the command to LIST, and watch your work fly by...the virtue turns to vengeance! Having to enter line numbers and commas to create a section-by-section list is a real time waster...and what's the computer for if not to help you save time rather than waste it?

Line Pacer, will make listing and editing more effective and enjoyable, without the need of a printer, disk drive or assembler-editor. It's so simple to enter and use, you can have it up and running even if you've only read chapter one of the *Atari BASIC Manual*.

A few notes are helpful before you put Line Pacer to work. The program occupies lines zero through nine. This is necessary since most other programs begin on line ten or higher. This enables Line Pacer to co-exist with any program starting at line ten or higher.

Another handy feature is the ability to determine the speed at which your listing will progress. In order for Line Pacer to work, it must be recorded on tape (or disk) using the LIST rather than the SAVE command.

When you're ready to use Line Pacer, enter your main program first – making sure it starts at line ten or higher. Next, call up Line Pacer from the cassette or disk where you've stored it. Use the ENTER rather than the LOAD command.

Since Line Pacer is a program itself, when you hit RUN and return, Line Pacer will take over with its "read" mode. Once you've determined the number of lines, the SELECT button will control the forward movement and the OPTION button will allow you to backtrack.

The "edit" mode can be entered by pressing the BREAK key. Once you've made your edit, you can go back to Line Pacer by typing CONT and hitting the return key.

When you're done editing or reading and want to run your program, just type GOTO and the number of the first line of your actual program, hit RETURN, and you're off and running.

- 0 ? :? "(13 SPACES)LINE PACER (14 SPACES)":? :? "(4 SPACES)AN M.J. S.A. PROGRAM (C) 1981":? :?
- S.A. PROGRAM (C) 1981":?:?

  1 PRINT " TO ADVANCE PRESS 'SELECT'":
  ?:? " TO BACKUP PRESS 'OPTION'":?
  :?
- 2 PRINT "PRESS BREAK FOR EDIT MODE":?
  :? "TYPE 'CONT' AND PRESS RETURN W
  HEN YOU HAVE FINISHED YOUR EDIT"
- 3 ? :? "HOW MANY LINES PER SELECT";:I NPUT LIN:? :?
- 4 FOR LST=9 TO 50000 STEP LIN
- 5 LIST LST+1, LST+LIN
- 6 IF PEEK (53279) = 5 THEN GOTO 9
- 7 IF PEEK(53279)=3 THEN LST=LST-LIN:G 0T0 5
- 8 GOTO 6
- 9 NEXT LST:GOTO 5:REM \*\* SHOULD BE CO DED ON TAPE OR DISK WITH 'LIST' AN D CALLED WITH 'ENTER'

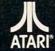

#### PAYROLL SOFTWARE FOR THE ATARI® 800"

Miles Payroll System\* is an advanced and comprehensive payroll accounting system designed for businesses today. Cumulative totals are maintained for each employee, as well as complete reporting, check writing, and W-2 reporting. Some features include:

- Random access file organization for fast updating of individual records
- · Allows weekly, biweekly, semimonthly or monthly pay periods.
- Completely menu-driven and user-friendly.
- Regular, Overtime, Double time, Sick, Holiday, Vacation, Bonus and Commission earning categories.
- Payroll deductions include Federal W/H Tax, State W/H Tax, City W/H Tax, FICA, SDI, Group Insurance and 3 user-defined deductions.
- Tax sheltered annuity deduction capability for IRAs and other tax shelters.
- State and Federal Unemployment Insurance maintained.
   Complete file viewing and editing capability.
- Maintains up to 50 employees.
- Up to 10 user-defined Worker's Compensation classifications.
- Federal Tax tables may be changed in only 15 minutes each year by user when IRS changes tax.
- Table method used for State and City Tax, allowing compatibility with any state's or city's tax.
- Produces 15 different reports, including W-2 Forms Report.
- Checks calculated and printed automatically.
   PROGRAM ENABLING MODULE™ protects valuable payroll information from unauthorized users.
- 3 user-defined payroll deductions to accommodate customized needs such as savings, profit sharing, tax shelters, pensions, etc.
- Pay period, monthly, quarterly and yearly cumulative totals maintained for each employee.
   Automatic input error detection and recovery protects system from user-generated errors.
- Easy-to-follow, detailed, and comprehensive user's manual and tutorial leads the user step by step allowing anyone with little computer experience to easily operate the package. Includes index.
- · Color, sound, and graphics utilized for user ease.
- Maintains employee pay history.
- Allows for manual payroll check writing.
- Packaged in a handsome 3-ring deluxe pocketed binder with 3 diskettes and manual.
- Reasonable price.

See your local store, or contact Miles Computing.

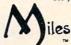

MILES COMPUTING 7136 Haskell Ave. #204 Van Nuys, CA 91406 (213) 994-6279

Atari is a registered trademark of Atari, Inc.
Miles Computing, MILES PAYROLL SYSTEM, PROGRAM ENABLING MODULE are trademarks
of Miles Computing, Van Nuys, California. Not affiliated with Atari, Inc.
\$179.95. Requires 32K and two Atari<sup>®</sup> 810° disk drivers. Payment in U.S. funds required with
order. California residents add 6.5% sales tax. C.O.D. or prepayment only. Dealer inquires

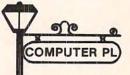

#### ATARI NECESSITIES

| ATARI 400 16k                        |       | 244.95 |
|--------------------------------------|-------|--------|
| ATARI 800 48k!!                      |       | 659.95 |
| PROGRAMMER KIT                       |       | 59.95  |
| VALFORTH                             | (d)   | 39.95  |
| GENERAL UTILITY PACKAGE              | (d)   | 35.95  |
| PLAYER MISSILE, CHAR. & SOUND        | (d)   | 35.95  |
| DISPLAY FORMATTER                    | (d)   | 29.95  |
| TURTLE GRAPHICS & FP ROUTINES        | (d)   | 39.95  |
| TEXT COMPRESSION & FORMATTING        | (d)   | 29.95  |
| HEAVY DUTY BINDER                    |       | 11.95  |
| ALL SEVEN ITEMS ABOVE                | (d)   | 179.95 |
| TRICKY TUTORIALS 1, 2, 3, 4, 6, 8 Ea | (c,d) | 16.95  |
| TRICKY TUTORIALS 5, 7 Ea             | (c,d) | 24.95  |
| TRICKY TUTORIALS 9, 10, 11, 12       |       | CALL   |
| DE RE ATARI                          | (b)   | 17.95  |
| TECHNICAL REFERENCE NOTES            | (b)   | 24.95  |
| DOS UTILITIES SOURCE LISTING         | (b)   | 5.95   |
| INSIDE ATARI DOS                     | (b)   | 16.95  |
| YOUR ATARI COMPUTER                  | (b)   | 14.95  |
| ATARI GAMES & RECREATIONS            | (b)   | 12.95  |
| ATARI SOUND & GRAPHICS               | (b)   | 8.95   |
| PICTURE THIS (ATARI PILOT)           | (b)   | 12.95  |

#### COMPUTER PLACE

P.O. Box 6007-169 1698 Market St. Redding, CA 96001 Ph. 916-221-1312

COMPUTER PLACE is a storefront operation. We have the largest selection of items for Atari, Apple, Commodore and Radio Shack computers that you are ever likely to see. Try us for obscure and hard to get items that your local dealer might not stock. Mail Order Terms: Cashier's check or M.O. Charge cards add 4%. Add 3% shipping and handling (minimum \$2.50)-UPS ground. No. C.O.D.'s. CA residents add 6% sales tax. Prices subject to change without notice.

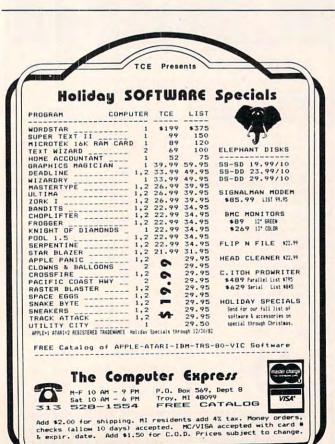

# A Graphics Plot For The Epson MX-80 Printer William L. Osburn Wyoming, DE

For those Atari owners with an Epson MX-80 printer and the Macrotronics Parallel Printer Interface, here is a short BASIC routine which will copy a graphics mode 7 display onto the printer.

Before running this routine, X\$ must be DIMensioned to 80 characters. The graphics you want copied must already be displayed on the screen.

5300 END

Line 5210 sets up the horizontal and vertical spacing of the Epson MX-80. The commands CHR\$(27); CHR\$(65); CHR\$(131); CHR\$(27); CHR\$(50) set the vertical line spacing to 3/72 of an inch. The line spacing can be set to any 1/72 of an inch. CHR\$(15) sets the horizontal printing to 132 characters per line. Lines 5230 and 5240 direct the pixel scan of the screen. The command LOCATE I, J, A can be used in place of POSITION I, J: GET #6, A in line 5240. The returned value of variable A will be either 0,1,2, or 3, depending on the COLOR exp used for that pixel. Lines 5250, 5255 and 5260 set the X\$ array for printing depending on the value returned for A. In this case I used "." for the border and "\*" for the curve. The border and the curve were in different colors. Line 5280 prints the string array X\$ (x = I, y = 0 to 79). Line 5295 rings the MX-80 buzzer after the printing is done. The plot takes about nine minutes to complete and this allows me to do something else.

The result is a copy of the screen onto paper. The routine rotates the plot 90° clockwise in order to print.

This handy input routine makes a program crash-proof. See the substitution in Program 2 for VIC.

# Flashing **Prompt For VIC And PET**

Glenn Murray Fredericton, N.B.

Displaying longer passages of information on the screen means choosing how to pause at an appropriate point to let the user digest one section, and then move along to the next. This is especially important in CAI programs for schools, or any time you're relating instructions or outputting a lengthy report.

A computer novice, I began to use a CBM 8032 for word processing last year, and was soon lured into writing simple programs to convey information on local history and astrology via the microcomputer. This usually involves long passages of text and graphics, needing more than one screenful for display.

#### **Earlier Versions**

At first, I used simple INPUT statements to create a pause, such as: "Type 'C' to continue", but this required pressing both the C-key and RETURN to move forward. Also, the possibility always existed of simply striking RETURN and falling out of the program altogether. To avoid this, I tried ending each passage with a time-delay (FOR I = 1 TO 20000: NEXT to allow 20 seconds for reading that segment, for instance). I soon discovered that people read at widely differing speeds, and are sometimes interrupted long enough for an important passage to whiz past unread. Obviously, this was not the answer.

Reverting to INPUT statements, I tried inserting default values at the response-point, so that most users would find the appropriate response already in place and could simply press RETURN to continue. Using cursor-controls, I had the cursor pause and flash right on the default value, like so:

100 INPUT"ANOTHER ROUND?...'Y'OR'N'... { Ø2 RIGHT}Y { Ø3 LEFT} "; R\$ 110 IFR\$<>"Y"ANDR\$<>"N"THEN100

This was better than anything I'd tried earlier, but it still wasn't appropriate when the program simply needed a cue to continue. I then discovered the value and immediacy of the GET statement. Using GET instead of INPUT means that, even without default values, the user has to touch only a single key to register his response. Now, when the prompt said "PRESS 'C' TO CONTINUE..." that was really all that was required. How wonderful!

The trouble now was that no single letter-key on the PET/CBM keyboard is quite so noticeable or quite so familiar (even to the casual user) as the large RETURN key. I still felt the most sensible and completely comfortable suggestion was:

#### PRESS 'RETURN' TO CONTINUE...

The other problem was that I'd become fond of the flashing cursor with its self-contained default value as an attention getting device at the end of a passage of text. Obviously, then, the "ideal" prompt would be to see the above cue (PRESS RETURN TO CONTINUE) appear at the bottom of the screen and flash slowly until the response was entered.

#### The Blinking Prompt

The enclosed subroutine accomplishes this in a very simple fashion. It can be loaded before writing a program or added to already existing programs, and accessed by simply using "GOSUB 10000" where you might otherwise use an INPUT, GET, or time-delay to hold a screenful of text before moving on. The words "PRESS RETURN TO CONTINUE" will flash on the bottom line of your screen (line 23 - hence cursor-down 22 times in line 10110) until the RETURN key is pressed, and then the program continues.

The short demo-program illustrates the use of this device to beginning-programmers and has plenty of REM statements to make its simplicity obvious. It should work on most micros, although the position of the flashing prompt might need adjustment to appear at the bottom-center of your monitor screen. This version is for the 40-column PET, but adding 20 extra spaces to the TAB indicators (that goes for line 10110 in the subroutine too!) makes it look fine on the 80-column machine as well.

If you don't want the flashing to begin instantly when the screenful of information changes, insert a simple time-delay of several seconds immediately before your "GOSUB 10000" (as seen in line 260 of the demo-program). This will give the user time to digest most of your information before the blinking prompt appears at the bottom of the screen.

#### Program 1: Subroutine and Demonstration

- 10 REM BLINKING PROMPT SUBROUTINE DEMONSTRATION
- 100 PRINT" {CLEAR}"
- 200 PRINTTAB(7)"{08 DOWN}THIS WILL ~ DEMONSTRATE THE USE"
- 210 PRINTTAB(7) "{DOWN}OF A BLINKING PROMPT TO CREATE"
- 220 PRINTTAB(7) "{DOWN}A PAUSE, AND ~ THEN QUICKLY RESUME"
- 230 PRINTTAB(7)" [DOWN] ANY PROGRAM W HEN THE USER IS"
- 240 PRINTTAB (7) " {DOWN} READY TO PROC EED ...'
- 260 FORI=1T03000:NEXT: REM WAIT T O START FLASHING
- 270 GOSUBI0000
- 300 PRINT"{CLEAR}"
  310 PRINT"{06 DOWN}LIST THE PROGRAM & SEE HOW IT WORKS."
- 320 PRINT" {02 DOWN} THE SUBROUTINE I S AT LINE 10000."
- 330 PRINT" {02 DOWN}USE IT ANYTIME V IA GOSUB STATEMENTS."
- 500 END
- 10000 A\$="{REV}"
- 10010 FORL=1TO1000
- 10100 PRINT" { HOME}"
- 10110 PRINTTAB(10)A\$; "{22 DOWN}HIT RE TURN TO CONTINUE"
- 10120 GETR\$: IFR\$=CHR\$(13) THEN RETURN
- 10130 FORI=1T0333:NEXT
- 10150 IFA\$="{REV}" THEN A\$="{OFF}":GO

T010300 10160 IFA\$="{OFF}" THEN A\$="{REV}":GO TO10300 10300 NEXT L

Program 2: Make this substitution to use this technique on the VIC.

10110 PRINTTAB(2)AS;"{20 DOWN}HIT RETURN TO CONT "

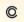

A classic. Now at an Affordable price Fun for Everyone.

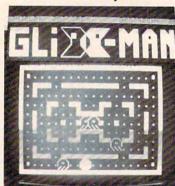

The classic arcade version now available in all machine language Cassette form for 4.0 CBM/Pet owners. Multitude of features include sound, energizers, fruit, 3 Glix-Men chasing and eluding 4 Atak-Ghosts, in multiple autoadvance screens, with increasing intelligence of Atak-Ghosts, and decreasing powers of energizers.

Send cheque or money order for \$14.95

S and M Software 18 York Valley Crescent Willowdale, Ontario Canada M2P 1A7

Tel (416) 486-8150. Dealer enquiries invited Telex 06-986687

Mow Available

# **COMPUTE!'s** First Book Of VIC

#### The newest title in COMPUTE!'s First Book series...

Our First Book of VIC contains the best of our VIC articles and applications published since the summer of 1981. In one convenient spiral bound volume, you'll find approximately 200 pages of information.

- Chapter 1: Getting Started
- Chapter 2: Diversions Recreation
  - and Education

- Chapter 4: Color and Graphics
- Chapter 5: Maps and Specifications
- Chapter 6: Machine Language
- Chapter 3: Programming Techniques

In addition to material previously published in **COMPUTE!**, several of the articles and programs including a screen print program, append, tutorials on screen formatting and keyboard input and others, are being published for the first time.

Order your copy of COMPUTE!'s First Book Of VIC today by calling TOLL FREE:

800-334-0868

In NC Call 919-275-9809

\$12.95 plus \$2 shipping and handling. MasterCard, Visa, and American Express accepted, or send your check or money order to: COMPUTE! Books, P.O. Box 5406, Greensboro, NC 27403. US funds only. Foreign order add \$5 for air mail, \$2 for surface delivery.

#### PRODUCTS FOR ATARI\* 400/800 FROM ELCOMP

#### BOOKS

ATARI BASIC - Learning by Using
An excellent book for the beginner. Many short programs and learning exercises. All important features of the ATARI and learning exercises. An important case of secretary computers are described (screen drawings, special sounds, keys, paddles, joysticks, specialized screen routines, graphics, sound applications, peeks, pokes, and special stuff). Also suggestions are made that challenge you to change and write

Games for the ATARI Computer

This book describes advanced programming techniques like player-missile-graphics and use of the hardware-registers. Contains many ready to run programs in BASIC and one called GUNFIGHT in machine language.

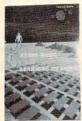

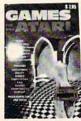

Programming in 6502 Machine Language on your PET+CBM 2 complete Editor/Assemblers (Source code 3 hexdump + plus a powerful machine language monitor scription Order #166

low to program your ATARI in 6502 machine language ntroduction to machine language for the BASIC program Order #169

#### SOFTWARE IN BASIC FOR ATARI

Invoice Writing for Small Business

This program makes writing invoices easy. Store your products in DATA statements with order-number, description, and price. The program later retrives the description and price matching to the entered order-number. The shipping cost and the discount may be calculated automatically depending on the quantity ordered or entered manually. The description to the program tells you how to change the program and adapt it to your own needs. Comes with a couple of

invoice forms to write your first invoices on to it.

Order #7201 cassette version \$25 Order #7201 Order # 7200 disk version \$39.95

Mailing List

This menu driven program allows the small business man to keep track of vendors and customers. You can search for a name or address of a certain town or for an address with a certain note. 50 addresses are put into one file.

\$19.95 Order #7212 cassette version Order #7213 \$24.95

Inventory Control

This program is menu driven. It gives you the following options: read/store data, define items, entry editing, inventory maintenance (incoming-outgoing), reports. The products are stored with inventory number, manufacturer, reorder level, present level, code number, description.

\$19.95 Order #7214 cassette version Order # 7215 \$24.95 disk version

Programs from Book # 164

The programs from book no. 164 on cassette. (Book included)

Order # 7100

Game Package

Games on cassette. (Bomber, tennis, smart, cannon fodder etc Order #7216

Microcomputer Hardware Handbook (845 pages) Descriptions, pinouts and specifications of the most popular microprocessors and support

A MUST for the hardware buff.

> Order-No. 29 \$14.95

Care and Feeding of the Commodore PET Eight chapters exploring PET hardware. Includes repair and interfacing information. Programming tricks and schematics.

Payment: check, money order, VISA, MASTER-CHARGE, Euroscheck.
Orders from outside USA: add 15% shipping. CA residents add 6.5% tax
\*ATARI is a registered trademark of ATARI Inc.

VIC-20 is a registered trademark of Commodore

SOFTWARE IN MACHINE LANGUAGE for ATARI ATMONA-1

This is a machine language monitor that provides you with the most important commands for programming in machine-language. Disassemble, dump (hex and ASCII), change memory location, block transfer, fill memory block, save and load machine-language programs, start programs. Printer option via different interfaces

Order #7023 disk version Order # 7024 \$59.00 cartridge version

ATMONA-2

This is a tracer (debugger) that lets you explore the ATARI RAM/ROM area. You can stop at previously selected address, opcode, or operand. Also very valuable in understanding the microprocessor. At each stop, all registers of the CPU may be changed. Includes ATMONA-1.

Order #7049 cassette version \$54.00

ATMAS

Macro-Assembler for ATARI-800/48k. One of the most powerful editor assemblers on the market. Versatile editor with scrolling. Up to 17k of source-Code. Very fast, translates 5k source-code in about 5 seconds. Source code can be saved on disk or cassette. (Includes ATMONA-1)

disk version Order #7099 cartridge version

ATAS

Same as ATMAS but without macro-capability. Cassette-based. Order # 7098 32k RAM

48k RAM

\$49.95

Order # 7998 ATEXT-1

This wordprocessor is an excellent buy for your money. It features screen oriented editing, scrolling, string search (even nested), left and right margin justification. Over 30 commands. Text can be saved on disk or cassette.

Order #7210 Order #7216 \$29.95 cassette version disk version Order #7217 cartridge version \$69.00

This game (8k machine-language) needs two joysticks.

Animation and sound, Two cowboys fight against each other. Comes on a bootable cassette.

#### FORTH for the ATARI

FORTH from Elcomp Publishing, Inc. is an extended Fig-Forth-version, Editor and I/O package included. Utility package includes decompiler, sector copy, Hexdump (ASCII), ATARI Filehandling, total graphic and sound, joystick program and player missile. Extremely powerful!

Order # 7055 \$39.95 disk Floating point package with trigonometric functions  $(0 - 90^{\circ})$ \$29.95 disk

Order # 7230 Learn-FORTH from Elcomp Publishing, Inc. A subset of Fig-Forth for the beginner. On disk (32k RAM) or on cassette (16k RAM).

\$19.95 Order #7053

#### Expansion boards for the APPLE II

### The Custom Apple + Other Mysferies A complete guide to customizing the Apple Software und Hardware Order-No. 680 \$24.95 the custom oppie

\text{Veral also stock the boards which are used in the book "The Custom Apple..." (barebords)
\text{6522 I/O Board No. 605}
\text{EPROM Burner No. 607}
\text{K EPROM/RAM Board No. 609}
\text{SC 9700 September 1 September 1 September 1 September 1 September 2 September 2 September 2 September 2 September 2 September 3 September 3 September

\$29.00

Prototyping board for the Apple II No. 604
Slot repeater board for the Apple II No. 606 Order two boards and get the book free

COMING SOON ! ORDER NOW!

A Look in the future with your ATARI
(Astrology and how to do your own horoscope on the
ATARI BOD, Order No. 171
FORTH on the ATARI – Learning by Using
Order No. 170

\$7.95

**ELCOMP PUBLISHING, INC** 53 Redrock Lane Pomona, CA 91766 Phone: (714) 623 8314

Books Software for ATARI VIC-20 OSI SINCLAIR TIMEX

#### Hardware - ADD-ONS for ATARI

PRINTER INTERFACE

This construction article comes with printed circuit board and software. You can use the EPSON printer without the ATARI printer interface. (Works with gameports 3 and 4).

Order #7211

RS-232 Interface for your ATARI 400/800 Software with connector and construction article.

Order #7291 \$19.95 \$19.95

EPROM BURNER for ATARI 400/800
Works with gameports. No additional power supply needed. Comes compl. assembled with software (2716, 2732, 2532). \$179.00

EPROM BURNER for ATARI 400/800 KIT Printed circuit board incl. Software and extensive construction article.

\$49.00 Order #7292

EPROM BOARD (CARTRIDGE) Holds two 4k EPROMs (2532). EPROMs not included. \$29.95

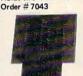

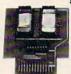

EPROM BOARD KIT Same as above but bare board only with description.
Order # 7224 \$14.95

#### ATARI, VIC-20, Sinclair, Timex and OSI

New - for your ATARI 400/800 Astrology and Biorythm for ATARI (cass. or disk).

Order #7223 \$29.95 Birth control with the ATARI (Knaus Ogino) cass, or disk \$29.95

Books + Software for VIC-20 (requires 3k RAM Exp.) # 4870 Wordprocessor for VIC-20, 8k RAM \$19.95 # 4883 Mailing List for VIC-20, 16k RAM \$14.95 # 141 Tricks for VICs - The VICstory Progr. \$9.95 \$9.95 #4881 GAMEPACK I (3 Games) # 4885 Dual Joystick Instruction

INPUT/OUTPUT Programming with your VIC \$9.95 Order # 4886 #4896 Miniassembler for VIC-20 \$19.95 #4881 Tennis, Squash, Break \$9.95 #4894 Runfill for VIC ga 05

Universal Experimenter Board for the VIC-20

(Save money with this great board). This board plugs right into the expansion slot of the VIC-20. The board contains a large prototyping area for your own circuit design and expansion. The construc article shows you how to build your own 3k RAM expander and ROM-board.

Order # 4844 Software for SINCLAIR ZX-81 and TIMEX 1000

#2399 Machine Language Monitor 89 95 #2398 Mailing List \$19.95

Programming in BASIC and machine language with ZX-81 (82) or TIMEX 1000. \$9.95 Order # 140 (book)

Books for OSI The First Book of Ohio #158 The Second Book of Ohio \$7.95 The Third Book of Ohio \$7.95 The Fourth Book of Ohio \$7 95 #161 The Fifth Book of Ohio \$7.95 #151 8K Microsoft BASIC Ref. Man. \$9.95 152 Expansion Handbook for 6502 and 6802 \$9.95 #153 Microcomputer Appl. Notes

Complex Sound Generation

New revised applications manual for the Texas Instruments SN 76477 Complex Sound Generator.

Small Business Programs Order #156
Complete listings for the business user. Inventory,
Invoice Writing, Mailing List and much more. Introduction to Business Applications.

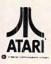

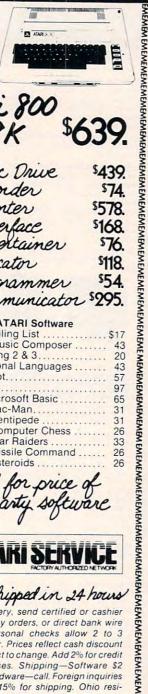

# Atari 800

| 810 Disc Drive   | \$439. |
|------------------|--------|
| 410 Recorder     | \$74.  |
| 825 Printer      | \$578. |
| 850 Interface    | \$168. |
| 481 Entertainer  | \$76.  |
| 482 Educator     | §118.  |
| 483 Programmer   | \$54.  |
| 484 Communicator | \$295. |

#### ATARI Software

| A I Ani Soliware         |      |
|--------------------------|------|
| CX4104 Mailing List      | \$17 |
| CXL4007 Music Composer   | 43   |
| Programming 2 & 3        | 20   |
| Conversational Languages | 43   |
| CX4018 Pilot             | 57   |
| CX405 Pilot              | 97   |
| CS8126 Microsoft Basic   | 65   |
| CXL4022 Pac-Man          | 31   |
| CXL4020 Centipede        | 31   |
| CXL4009 Computer Chess   | 26   |
| CSL4011 Star Raiders     | 33   |
| CXL4012 Missile Command  | 26   |
| CSL4013 Asteroids        | 26   |

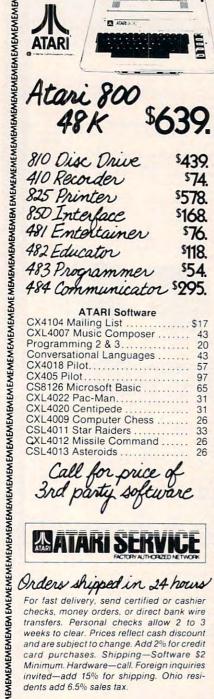

# Orders shipped in 24 hours

For fast delivery, send certified or cashier checks, money orders, or direct bank wire transfers. Personal checks allow 2 to 3 weeks to clear. Prices reflect cash discount and are subject to change. Add 2% for credit card purchases. Shipping-Software \$2 Minimum. Hardware—call. Foreign inquiries invited-add 15% for shipping. Ohio residents add 6.5% sales tax

# Eric Mari

5485 Warrensville Center Road Maple Heights, Ohio 44137 216/663-2032

> Call Toll Free 1-800-482-7254 outside Ohio Mon.-Sat. 10-6 EST

# QQQQQQQQQQQQQQQQQQQ

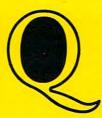

# Queue Discount Software

#### Free Catalogues

Games, Education, Business, Utilities -The most comprehensive, complete catalogues available anywhere.

Connecticut Phone No. 203-335-0908 or 1-800-232-2224

CALL FOR FREE CATALOGUE, OR TO ORDER YOUR FAVORITE SOFTWARE

#### Educational — K-9 — Catalogue #8

Apple, PET, TRS-80 — Hundreds of programs

### Educational — High School and College — Catalogue #9

Apple, PET, TRS-80 — Hundreds of programs

#### Atari — Catalogue #10

- Adventure International
- **Arcade Plus**
- Artsci
- Atari Incorporated
- **Automated Simulations**
- **Avalon Hill Game Company**
- Binary
- Broderbund
- Budgeco
- Cavalier
- Computer Magic Ltd.
- Conduit
- Datasoft
- Don't Ask Software
- Dorsett
- Dynacomp
- **Educational Activities**
- **Educational Soft Edu-Soft**
- Edu-Ware
- Gebelli
- Infocom
- In-Home Software
- Innovation Design (IDSI)
- **JMH Software**

- JV Software
- K-Byte
- Krell
- **Lightning Software**
- LJK
- Megasoft
- **On-line Systems**
- **Optimized Systems Software**
- Program Design Inc (PDI)
- **Prism Computer**
- **Quality Software**
- Rocklan Corp.
- Sirius Software
- Strategic Simulation
- Sublogic
- Synapse
- Syncro
- Synergestic Software
- T.H.E.S.I.S.
- United Software of America
- Visicorp
- Voyager Software
- Versa Computing
- and many, many more

#### VIC-20 — Catalogue #11

- **American Peripherals**
- Briley
- Comm. Data
- **JMH**
- Micro Ed

- Microphys
- Startech
- **United Microware International** and many, many more

#### Apple Catalogue #12

The most comprehensive selection available anywhere — over 140 publishers

### QUEUE, INC.

5 Chapel Hill Drive, Fairfield, CT 06432

# New Products

# Joystick Controller For Atari And Commodore

Suncom has introduced Starfighter, The Ultimate Joystick, complete with a two year factory limited warranty, and Slik Stik, a direct replacement joystick.

Starfighter transfers move-

ment directly from the user's hand to the internal contacts. Its rounded shape helps eliminate the muscle fatigue experienced when using joysticks for extended periods of time.

Starfighter's suggested list price is \$16.95. Slik Stik, a 90 day warranty direct replacement controller, lists for \$9.95. Both are compatible with the Atari VCS home game console, Sears Tele-game, Commodore and Atari 400/800 personal computer systems.

> Suncom, Inc. 270 Holbrook Drive Wheeling, IL 60090-(312)541-8816

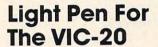

Sunshine Peripherals recently introduced a light pen for the VIC-20. A light pen allows the user to interact directly with the computer without using the keyboard. This device is especially useful for preschool children who could benefit from the VIC but have difficulty using a confusing keyboard.

A positive feature of the Touch-n-Light Pen is a touch switch to activate the pen, instead of a mechanical or pressure switch. This reduces fatigue, since there is no need to press anything while holding the pen. Also, the computer can independently monitor the status of the touch switch.

The light pen consists of a

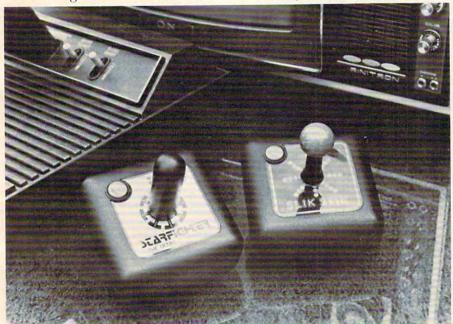

Suncom's Starfighter and Slik Stik

# ATARI® Cartridge Storage Case

is ideal for anyone.

So don't wait for the attractive 8 Cartridge Storage System \$15.95 by Data Faire Here is what you have been looking for

**ASTRO** 

Can you choose any of the planetiods in our solar system and land on it? Choose any of the planets or the large moons and try to land safely. Each one has it's own description and gravitational pull and is a simulation of an actual landing. Atari 32K, Disk \$15.95.

DATA FAIRE 1614 SPEYER REDONDO BEACH, CA 90278 (213)374-8743 (213)379-5798

DEALER INQUIRIES INVITED Atari\* is a registered trademark of Atari, Inc.

PLEASE ADD \$2.00 SHIPPING FOR MAIL ORDERS. C.O.D. ORDERS ACCEPTED.

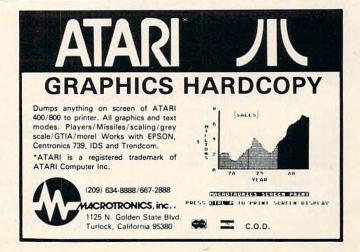

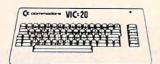

## ( commodore VIC 20 ....\$179

| VIC 1530 Datasette\$                  | 59  |
|---------------------------------------|-----|
| VIC 1540 Disk Drive                   | 299 |
| VIC 1525 Graphics Printer\$           | 309 |
| VIC 1210 3K Memory Expander \$        | 34  |
| VIC 1110 8K Memory Expander \$        | 52  |
| VIC 1111 16K Memory Expander\$        | 92  |
| VIC 1011 RS 232 Terminal Interface \$ | 43  |
| VIC 1211 Super Expander\$             | 52  |
| VIC 1212 Programmers Aid Cartridge \$ |     |
| VIC 1213 Vicmon Machine Language      |     |
| Monitor\$                             | 45  |
| VL 102 Introduction to Basic          |     |
| Programming\$                         | 21  |
| VT 106A Recreation Pack\$             |     |
| VT 107A Home Calculation Pack \$      | 45  |
| VT 164 Programmable Character Set \$  | 12  |
| VIC 1600 Vicmodem\$                   | 89  |
| VIC 1311 Joystick\$                   |     |
| VIC 1312 Game Paddles \$              |     |
| VM Programmers Reference Guide \$     |     |
|                                       |     |

#### **VIC Software**

| Avenger              |    |     |     |     |  |   |   |   |  |     |    |
|----------------------|----|-----|-----|-----|--|---|---|---|--|-----|----|
| Superslot            |    |     | . , | . , |  |   |   |   |  | .\$ | 23 |
| Super Alien          |    |     |     |     |  |   |   |   |  | .\$ | 23 |
| Jupiter Lander       |    |     |     |     |  |   |   |   |  |     |    |
| Draw Poker           |    |     |     |     |  | , |   |   |  | .\$ | 23 |
| Midnight Drive       |    |     |     |     |  |   |   |   |  |     |    |
| Radar Rat Race       |    |     |     |     |  |   | , |   |  | .\$ | 23 |
| Raid on Fort Knox .  |    |     |     |     |  |   |   | N |  | .\$ | 23 |
| Sargon II Chess      |    |     |     |     |  |   |   |   |  | .\$ | 29 |
| Super Smash          |    |     |     |     |  |   |   |   |  | .\$ | 23 |
| Cosmic Cruncher .    |    |     |     |     |  |   |   | × |  | .\$ | 23 |
| Gorf                 |    |     |     |     |  |   |   |   |  | .\$ | 29 |
| Omega Race           |    |     |     |     |  |   |   |   |  | .\$ | 29 |
| Money Wars           |    |     |     | .,  |  |   |   |   |  | .\$ | 23 |
| Menagerie            |    |     |     |     |  |   |   |   |  |     |    |
| Cosmic Jailbreak     |    | . , |     |     |  |   |   |   |  | .\$ | 23 |
| Clowns               |    |     |     |     |  |   |   |   |  | .\$ | 23 |
| Garden Wars          |    |     |     |     |  |   |   |   |  | .\$ | 23 |
| Sea Wolf             |    |     |     |     |  |   |   |   |  |     |    |
| Adventureland        |    |     |     |     |  |   |   |   |  | .\$ | 29 |
| Pirate Cove          | ٠, |     |     |     |  |   |   |   |  | .\$ | 29 |
| Mission Impossible.  |    |     |     | ,   |  |   |   |   |  | .\$ | 29 |
| The Count            |    |     |     |     |  |   |   |   |  | .\$ | 29 |
| Voodoo Castle        |    |     |     |     |  |   |   |   |  | .\$ | 29 |
| The Sky is Falling   |    |     |     |     |  |   |   |   |  | .\$ | 23 |
| Mole Attack          |    |     |     |     |  |   |   |   |  |     |    |
| Bingo Speed Math     |    |     |     |     |  |   |   |   |  | .\$ | 23 |
| Home Babysitter      |    |     |     |     |  |   |   |   |  |     |    |
| Visible Solar System |    |     |     |     |  |   |   |   |  |     |    |
| Personal Finance     |    |     |     |     |  |   |   |   |  |     |    |
|                      |    |     |     |     |  |   |   |   |  |     |    |

#### **United Microware**

| Spiders of Mars . |    |    |    |   |    |   |   |  |  |  |  | .\$ | 34 |
|-------------------|----|----|----|---|----|---|---|--|--|--|--|-----|----|
| Meteor Run        |    |    |    |   |    |   |   |  |  |  |  | .\$ | 34 |
| Amok (C)          |    |    |    |   |    |   |   |  |  |  |  | .\$ | 17 |
| Alien Blitz (C)   |    |    |    |   |    |   |   |  |  |  |  |     |    |
| Skymath           |    |    |    |   |    |   |   |  |  |  |  | .\$ | 12 |
| Space division    |    |    |    |   |    |   |   |  |  |  |  | .\$ | 12 |
| Super Hangman.    |    |    |    |   |    |   |   |  |  |  |  | .\$ | 14 |
| The Alien         |    |    |    |   |    |   |   |  |  |  |  |     |    |
| 3D Maze           |    |    |    |   |    |   |   |  |  |  |  | .\$ | 12 |
| Kosmic Kamikaze   |    |    |    |   |    |   |   |  |  |  |  | .\$ | 17 |
| Sub Chase         |    |    |    |   |    |   |   |  |  |  |  | .\$ | 17 |
| Amok (CT)         |    |    |    |   |    |   |   |  |  |  |  | .\$ | 27 |
| Renaissance       |    |    |    |   |    |   |   |  |  |  |  | .\$ | 34 |
| Alien Blitz (CT)  |    |    |    |   |    |   |   |  |  |  |  |     |    |
| Cloud Burst       |    |    |    |   |    |   |   |  |  |  |  | .\$ | 27 |
| Satellites and Me | te | 90 | or | i | te | 9 | s |  |  |  |  | .\$ | 34 |
| Outworld          |    |    |    |   |    |   |   |  |  |  |  | 5   | 3  |

#### **Creative Software**

| DIACK HUIE   |    |   | * |   |    |   | * |   |    |    |   |    |   |  |  |   |   | . 4 | 30 |
|--------------|----|---|---|---|----|---|---|---|----|----|---|----|---|--|--|---|---|-----|----|
| Trashman .   |    |   |   |   |    |   |   |   |    |    |   |    |   |  |  |   |   | .\$ | 36 |
| Astroblitz . |    |   |   |   |    |   |   |   |    |    |   |    |   |  |  | + | * | .\$ | 36 |
| City Bombe   | r  | 8 |   | N | ٩i | n | e | f | ie | 21 | d | ١. |   |  |  |   |   | .\$ | 20 |
| Apple Panio  | ;  |   |   |   |    |   |   |   |    |    |   |    |   |  |  |   |   | .\$ | 36 |
| Choplifter.  |    |   |   |   |    |   | ٠ | , |    |    |   |    | + |  |  |   |   | .\$ | 36 |
| Serpentine   | 7. | - |   |   |    |   |   |   |    | -  |   |    |   |  |  |   |   | . 5 | 36 |

#### American Peripherals

| Snakman        |    |     |   | • |   |   |  | ٠ | ٠ |  | ٠ | * | * |      | ) 10 |
|----------------|----|-----|---|---|---|---|--|---|---|--|---|---|---|------|------|
| Astrobase-200  | 1  |     |   |   | , |   |  |   |   |  |   |   |   | . 5  | 10   |
| Victoroids     |    |     |   |   |   |   |  |   |   |  |   |   |   | . 5  | 25   |
| Intruder-Scram | ıb | ole | е |   |   |   |  |   |   |  |   |   |   | . \$ | 18   |
| Mobile Attack  |    |     |   |   |   |   |  |   |   |  |   |   |   | . 5  | 25   |
| Crack          |    |     |   |   |   |   |  |   |   |  |   |   |   | . 5  | 25   |
| Guardian       |    |     |   |   |   |   |  |   |   |  |   |   |   | . 5  | 25   |
| Quark          |    |     |   |   |   | ď |  |   |   |  |   |   |   | . 5  | 25   |

# FRIENDLY SERVICE

# **APPLE SOFTWARE** NEW

| Lazer Maze                         | Bumble Games\$ 3        |
|------------------------------------|-------------------------|
| Federation\$ 20                    | Bumble Plot\$ 3         |
| Shootout at the O.K. Galaxy \$ 19  | Gertrude's Secrets \$ 4 |
| Sea Fox\$ 20                       | Gertrude's Puzzles\$ 4  |
| Space Kadet\$ 24                   | Rocky's Boots \$ 4      |
| Mars Cars \$ 20                    | Pest Patrol\$ 2         |
| Money Muncher\$ 20                 | Lunar Leeper\$ 2        |
| Vortex \$ 20                       | Cannonball Blitz \$ 2   |
| Pandora's Box\$ 20                 | Laffpak                 |
| High Orbit\$ 20                    | Frazzle \$ 1            |
| Kamikaze\$ 23                      | Firebug                 |
| Shuttle Intercept\$ 23             | S.E.U.I.S               |
| Free Fall\$ 20                     | Snooper Troops #1\$ 3   |
| Wayout\$ 27                        | Snooper Troops #2\$ 3   |
| The Blade of Blackpool\$ 27        | Story Machine\$ 2       |
| Ali Baba & the Forty Thieves \$ 22 | Face Maker\$ 2          |
| Guadacanal\$ 39                    | Lazer Silk\$ 20         |
| The Cosmic Balance \$ 27           | Zenith                  |
| Galactic Gladiators \$ 27          | Phaser Fire             |
| Juggles Rainbow\$ 30               | Prisoner II \$ 20       |
|                                    |                         |

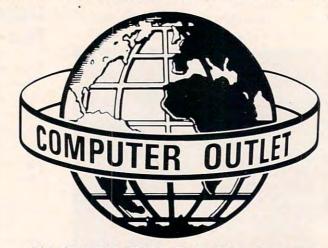

#### \*\*\* SPECIALS OF THE MONTH \*\*\*

| Slagh 24K Memory Board — VIC 20            |
|--------------------------------------------|
| Slagh 6-Slot Expansion Mother Board \$ 119 |
| Smartmodem II\$ 269                        |
| Amdex Color II Monitor                     |
| NEC 3510 Printer\$1699                     |
| Microline 84 Printer                       |
| The Grappler Plus \$ 139                   |
| Novation Apple Cat II Modem                |
| Verbatim Disks (Box)\$ 27                  |
| Anadex Printer\$1289                       |
| Hayes Smartmodem 1200                      |
| Hayes Chronograph\$ 199                    |
| System Saver Fan\$ 65                      |
| The Joyport\$ 53                           |
| Wico Trackball\$ 49                        |
| Wico Joystick                              |
| Wico Joystick Deluxe\$ 26                  |
| Wico Famous Red Ball Joystick \$ 24        |

# **Computer Outlet**

Park Place - Upper Level 1095 E. Twain — (702) 796-0296 Las Vegas, Nevada 89109

Call Toll Free 800-634-6766 We accept Major Credit Cards Mon.-Fri. 8 A.M.-6 P.M. Sat. 9 A.M.-5 P.M.

### APPLE **SPECIALS**

#### Entertainment

| Bez-Wars               | S   | 19 |
|------------------------|-----|----|
| Bez-Man                | S   | 15 |
| Baseball               | S   | 20 |
| Peeping Tom            | S   | 23 |
| Fly Wars               | S   | 20 |
| Kabul Spy              | S   | 23 |
| The Gauntlet           | 5   | 24 |
| Sherwood Forest        | \$  | 23 |
| The Queen of Phobos    | 5   | 23 |
| Zero Gravity Pinball   |     | 20 |
| Amoeba Man             | 9   | 24 |
| Marauder               | 5   | 24 |
| Knight of Diamonds     | 5   | 24 |
| Cytron Masters         | 5   | 27 |
| Star Blazer            | 5   | 22 |
| Swashbuckler           | 5   | 23 |
| Twerps                 | 5   | 20 |
| Minotaur               | 5   | 23 |
| Lemmings               | 5   | 20 |
| Bandits                | 3   | 23 |
| Dueling Digits         | 3   | 20 |
| Cyclod                 | 3   | 20 |
| rogger                 | \$  | 23 |
| Choplifter             | 5   | 23 |
| Serpentine             | 9   | 23 |
| David's Midnight Magic | 9 6 | 23 |
| scape (A2-SG1)         | 9   | 22 |
| Congo                  | 9   | 23 |
|                        | 5   | 23 |
|                        | S   | 20 |
| unnel Terror           | 9   | 20 |
|                        | \$  | 27 |
| ime Zone               | 9   | 65 |
|                        | \$  | 23 |
| Gorgon                 | 9   | 27 |
| Ceiling Zero           | 9   | 20 |
| laster Blaster         | ç   | 20 |
|                        | •   |    |
|                        |     |    |

#### **Business**

| Screenwriter II           | 89  |
|---------------------------|-----|
| Visicalc 3.3              | 179 |
| The Word Handler\$        | 129 |
| Magic Window \$           | 65  |
| Magic Mailer              | 45  |
| Magic Words               | 45  |
| Real Estate Analyzer II\$ | 125 |
| Supercalc                 | 185 |
| PFS: Report (New)\$       | 65  |
| The General Manager       | 97  |
| D.B. Master               | 159 |
| Pascal Programmer         | 89  |
| Pie Writer                | 95  |
|                           | 219 |
| Datafax\$                 | 129 |
| Datalink                  | 65  |
| The Home Accountant       | 52  |

#### Peripherals

| Micromodem II                | . \$ | 269 |
|------------------------------|------|-----|
| Novation Apple-Cat II Modem  | 5    | 319 |
| The Joyport                  | S    | 53  |
| The Grappler Plus            | \$   | 129 |
| Game Paddles                 |      |     |
| Ramplus-32K                  |      |     |
| Card Reader                  |      |     |
| The Clock                    |      |     |
| Rana Elite One Disk Drive    |      |     |
| System Saver                 |      |     |
| NEC 3510 Printer             |      |     |
| NEC 12" Green Screen Monitor |      |     |
| Microline 84 Printer         |      |     |
| Amdek Color II Monitor       |      |     |
| Versa Writer Graphics Tablet |      |     |
| Ramcard                      |      |     |
| Softcard                     |      |     |

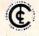

The Computer Outlet is an associate of The Computer Learning Center For Children. We are experts in educational technology and can custom-

ize educational software curriculums for school districts, individual schools, or for the child at home. Please contact us about your software and equipment requirements and feel free to stop by our

school in Las Vegas.

We have one of the world's largest educational software inventories featuring our own Computer Learning Center software.

Ten Little Robots (ATARI) Pre-School Math (ATARI)

# **NEW LOWER PRICES**

### **TOP SELLERS**

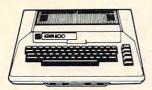

800 48K..\$619

400 16K . . \$259

| 410 Recorder   |    |    |   |    |  |  |  |  |  |  |   | \$  | 75 |
|----------------|----|----|---|----|--|--|--|--|--|--|---|-----|----|
| 810 Disk Drive | 9  |    |   |    |  |  |  |  |  |  |   | \$4 | 15 |
| 825 Printer    |    |    |   |    |  |  |  |  |  |  | ٠ | \$5 | 79 |
| 830 Modem      |    |    |   |    |  |  |  |  |  |  |   | \$1 | 55 |
| 850 Interface  |    |    |   |    |  |  |  |  |  |  |   |     |    |
| 481 Entertain  |    |    |   |    |  |  |  |  |  |  |   |     |    |
| 482 Educator   |    |    |   |    |  |  |  |  |  |  |   |     |    |
| 483 Programm   | ne | er |   |    |  |  |  |  |  |  |   | \$  | 55 |
| 484 Communi    |    |    |   |    |  |  |  |  |  |  |   |     |    |
| 853 16K Ram    |    |    |   |    |  |  |  |  |  |  |   | \$  | 7  |
| The Bookkeep   | pε | r  | K | it |  |  |  |  |  |  |   | \$1 | 69 |
|                |    |    |   |    |  |  |  |  |  |  |   |     |    |

| AIANI SOITWAIG                |
|-------------------------------|
| CX4104 Mailing List           |
| CX404 Word Processor \$115    |
| CXL4007 Music Composer \$ 45  |
| Programming 2 & 3\$ 23        |
| Conversational Languages\$ 45 |
| CX4018 Pilot\$ 59             |
| CX405 Pilot\$ 99              |
| CXL4003 Assembler Editor\$ 45 |
| CX8126 Microsoft Basic\$ 6    |
| CXL4022 Pac-Man               |
| CX8130 Caverns of Mars\$ 29   |
| CXL4020 Centipede\$ 33        |
| CXL4006 Super Breakout\$ 2    |
| CXL4008 Space Invaders\$ 2    |
| CXL4009 Computer Chess \$ 2   |
| CXL4011 Star Raiders          |
| CXL4012 Missile Command \$ 2  |
| CXL4013 Asteroids\$ 2         |
| The Bookeeper\$10             |
| Home Filing Manager           |
| Atari Speed Reading           |
| My First Alphabet             |
|                               |

#### **Business & Utilities**

| Visicalc              |  |  | i | ÷ |  |  |  |  | ٠ | \$. | 169 |
|-----------------------|--|--|---|---|--|--|--|--|---|-----|-----|
| Mail Merge            |  |  |   |   |  |  |  |  |   | \$  | 20  |
| Data Perfect          |  |  |   |   |  |  |  |  |   | \$  | 75  |
| Letter Perfect        |  |  |   |   |  |  |  |  |   |     |     |
| Text Wizard           |  |  |   |   |  |  |  |  |   |     |     |
| Disk Detective .      |  |  |   |   |  |  |  |  |   |     |     |
| Datasm 65 2.0 .       |  |  |   |   |  |  |  |  |   | \$  | 59  |
| File Manager 80       |  |  |   |   |  |  |  |  |   |     |     |
| Syn Assembler.        |  |  |   |   |  |  |  |  |   |     |     |
| Page 6                |  |  |   |   |  |  |  |  |   |     |     |
| Atari World           |  |  |   |   |  |  |  |  |   |     |     |
| K-Dos                 |  |  |   |   |  |  |  |  |   |     |     |
| Micropainter          |  |  |   |   |  |  |  |  |   |     |     |
| Color Print           |  |  |   |   |  |  |  |  |   |     |     |
| Lisp Interpreter      |  |  |   |   |  |  |  |  |   |     |     |
| <b>Bishops Square</b> |  |  |   |   |  |  |  |  |   |     |     |
| Graphic Master        |  |  |   |   |  |  |  |  |   |     |     |
| Graphic General       |  |  |   |   |  |  |  |  |   |     |     |
| Basic Compiler        |  |  |   |   |  |  |  |  |   |     |     |
|                       |  |  |   |   |  |  |  |  |   |     |     |

#### **Programming Techniques**

| Display Lists\$           | 17 |
|---------------------------|----|
| Horiz/Vert Scroll\$       | 17 |
| Page Flipping\$           | 17 |
| Basics of Animation\$     | 17 |
| Player Missile Graphics\$ | 24 |
| Sound\$                   | 17 |
| Data Files \$ :           | AC |

For Fast Delivery, send certified or cashier checks, money orders, or direct bank wire transfers. Personal checks allow 2 to 3 weeks to clear. Prices reflect a cash disweeks to clear Prices reflect a cash dis-count only and are subject to change. Shipping—Software (\$2.00 Minimum). Hardware—call. Foreign inquiries invited — add 15% for shipping. Nevada residents add sales tax.

| - |     |   |   |   |
|---|-----|---|---|---|
| n | •   |   | r | ٠ |
| - | VI. | а | п | ı |
|   |     |   |   |   |

| remple of Apshai\$             | 27 | Rear Guard\$              | 1 |
|--------------------------------|----|---------------------------|---|
| Raster Blaster\$               | 20 | Lunar Lander\$            | 1 |
| Apple Panic\$                  | 20 | War\$                     | 1 |
| Crossfire\$                    | 20 | Star Warrior\$            | 2 |
| Threshold                      | 27 | Invasion Orion\$          | 1 |
| Mousekattack\$                 | 23 | Dragon's Eye\$            | 2 |
| (razy Shootout\$               | 34 | Crush, Crumble & Chomp \$ | 2 |
| Deadline                       | 34 | Jawbreaker\$              | 2 |
| Tumble Bugs\$                  | 20 | Pathfinder\$              | 2 |
| Pool 1.5\$                     |    | Zork1\$                   |   |
| Crypts of Terror\$             | 23 | Zork II                   | 2 |
| Richochet\$                    |    | Action Quest\$            | 2 |
| Empire of the Overmind\$       | 23 | Softporn Adventure        | 2 |
| fanktics\$                     |    | Deluxe Invaders           | 2 |
| Match Racers\$                 | 20 | Protector\$               | 2 |
| Niz & Princess                 | 22 | Dodge Racer\$             | 2 |
| Mission: Asteroid\$            | 17 | Chicken\$                 | 2 |
| Ali Baba & the Forty Thieves\$ | 22 | Nautilus\$                | 2 |
| The Shattered Alliance\$       | 27 | Alien Hell\$              | 1 |
| Bug Attack\$                   | 20 | Mar Tesoro\$              | 1 |
| Canyon Climber                 |    | Galactic Chase\$          | 2 |
| Shooting Arcade\$              |    | Alien Swarm\$             | 2 |
| Pacific Coast Highway\$        |    | Intruder\$                | 2 |
| Clowns & Balloons\$            |    | Lords of Karma\$          | 1 |
| Shost Hunter\$                 |    | B-1 Nuclear Bomber\$      | 1 |
| Proppie C                      |    | Poscue at Pigel           | 2 |

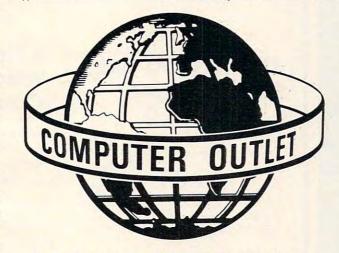

#### \*\*\* SPECIALS OF THE MONTH \*\*\*

| ELEPHANT DISKS (BOX)\$                       | 22  |
|----------------------------------------------|-----|
| HAYES SMARTMODEM\$                           |     |
| FRIENDLY TERMINAL SOFTWARE PACKAGE (ATARI)\$ | 39  |
| MOSAIC 32K RAM\$                             | 99  |
| RAMDISK (128K)                               | 429 |
| AMDEK COLOR I MONITOR\$                      |     |
| PERCOM DOUBLE DENSITY DRIVE\$                |     |
| NEC 8023A PRINTER                            | 479 |
| K-DOS                                        | 59  |
| OS/A +                                       |     |
| BASIC A +\$                                  | 59  |
| FLIP N' SORT DISKETTE BOX\$                  | 21  |
| (Holds 50 Diskettes)                         | -   |
| FLIP-SORT CARTRIDGE BOX\$                    | 21  |
| (Holds 10 Atari Computer Cartridges)         |     |
| AXIOM GP-100 GRAPHICS PRINTER                | 299 |
|                                              | 400 |

# **Computer Outlet**

Park Place — Upper Level 1095 E. Twain — (702) 796-0296 Las Vegas, Nevada 89109

Call Toll Free 800-634-6766 We accept Major Credit Cards Mon.-Fri. 8 A.M.-6 P.M. Sat. 9 A.M.-5 P.M.

| Atarl Program Exchange                   |    |
|------------------------------------------|----|
| Salmon Run\$                             | 19 |
| Galahad and The Holy Grail\$             | 19 |
| Seven Card Stud\$                        | 13 |
| Advanced Music System\$                  | 23 |
| Elementary Biology \$                    | 25 |
| rogmaster\$                              | 19 |
| Checker King\$                           | 19 |
| Automated Simulations                    |    |
| Jpper Reaches of Apshai\$                | 15 |
| Curse of Ra\$                            | 15 |
| King Arthur's Heir\$                     | 20 |
| Escape from Vulcan's Isle\$              |    |
| Crypt of the Undead\$                    |    |
| Ft - 111 - 11 - 11 - 11 - 11 - 11 - 11 - | 20 |

| D               |   |   |   |    |   |   |    |   |   |  |  |  |   |  |     |    |
|-----------------|---|---|---|----|---|---|----|---|---|--|--|--|---|--|-----|----|
| David's Midnig  | h | t | N | 18 | 3 | q | ic | ; |   |  |  |  |   |  | .\$ | 23 |
| Track Attack    |   |   |   |    |   |   |    |   |   |  |  |  | · |  | .\$ | 20 |
| Star Blazer     |   |   |   |    |   |   |    |   |   |  |  |  |   |  | .\$ | 22 |
| Choplifter      |   |   |   |    |   |   |    |   |   |  |  |  |   |  |     |    |
| Deadly Secrets  |   |   |   |    |   |   |    |   |   |  |  |  |   |  |     |    |
| Stellar Shuttle |   |   |   |    |   |   |    |   |   |  |  |  |   |  |     |    |
|                 |   |   |   |    |   |   |    |   | 8 |  |  |  |   |  |     |    |

| D                | а | Ι | 8 | L | 5 | O | 1 | ι |  |  |  |  |     |    |
|------------------|---|---|---|---|---|---|---|---|--|--|--|--|-----|----|
| Spell Wizard     |   |   |   |   |   |   |   |   |  |  |  |  | .\$ | 53 |
| Sands of Egypt . |   |   |   |   |   |   |   |   |  |  |  |  | .\$ | 27 |
| O'Riley's Mine   |   |   |   |   |   |   |   |   |  |  |  |  | .\$ | 23 |
| Rosen's Brigade  |   |   |   |   |   |   |   |   |  |  |  |  |     |    |
| Fathoms Forty    |   |   |   |   |   |   |   |   |  |  |  |  | .\$ | 23 |
|                  |   |   |   |   |   |   |   |   |  |  |  |  |     |    |

#### Gebelli

| Doctor Goodcode's Cavern\$ 2 | 20 |
|------------------------------|----|
| Firebird                     | 34 |
| Embargo\$                    | 34 |
| Innovative Design            |    |

| Pool 400               |    |    |   |   |   | ٠  |    |   |   |  |  | . 2  | 21 |
|------------------------|----|----|---|---|---|----|----|---|---|--|--|------|----|
| Speedway Blast         |    |    |   |   |   |    |    |   |   |  |  | .\$  | 27 |
| JV                     | S  | òc | f | t | w | 11 | ar | e | , |  |  |      |    |
| <b>Ghost Encounter</b> | rs |    |   |   |   |    |    |   |   |  |  | . \$ | 20 |

|                 |  | BI | _ | a | • | • |  |  |   |  |  |    |    |  |
|-----------------|--|----|---|---|---|---|--|--|---|--|--|----|----|--|
| (-razy Kritters |  |    |   |   |   |   |  |  |   |  |  | \$ | 34 |  |
| (-Star Patrol . |  |    |   |   |   |   |  |  | • |  |  | \$ | 34 |  |
| -Razy Antiks.   |  |    |   |   |   |   |  |  |   |  |  | \$ | 34 |  |
| all.            |  |    |   |   |   |   |  |  |   |  |  |    |    |  |

#### L & S Computerware

| Crossword Magic |    |   |   |    |   | •  | • • |   | • • | . 3 | 34 |
|-----------------|----|---|---|----|---|----|-----|---|-----|-----|----|
| Lightnir        | 10 | s | o | ft | v | 18 | ar  | е |     |     |    |
| Master Type     |    |   |   |    |   |    |     |   |     | .\$ | 27 |

#### On-Line

| Frogger                       |  | .\$ | 23 |
|-------------------------------|--|-----|----|
| Ulysses and The Golden Fleece |  |     |    |
| Ultima I                      |  | .\$ | 27 |
| Ultima II                     |  | .\$ | 39 |
|                               |  |     |    |

#### Roklan Corp.

| Gori (a)          |       |   |   |    |   |   |   |   |  | ٠ |  |  | \$<br>2 |
|-------------------|-------|---|---|----|---|---|---|---|--|---|--|--|---------|
| Wizard of Wor (d  | )     |   |   |    |   |   |   |   |  |   |  |  | \$<br>2 |
| Anti Sub Patrol ( | (d) . |   |   |    |   |   |   |   |  |   |  |  | \$<br>2 |
| Gorf (CT)         |       |   |   |    |   |   |   |   |  |   |  |  | \$<br>3 |
| Wizard of Wor (C  | T).   |   |   |    |   |   |   |   |  |   |  |  | \$<br>3 |
| Anti Sub Patrol ( | C) .  |   |   |    |   |   |   | * |  |   |  |  | \$<br>1 |
|                   | Sei   |   |   |    |   |   |   |   |  |   |  |  |         |
|                   | 267   | П | ы | ıe | - | п | п |   |  |   |  |  |         |

| Cyborg    |  |  |   |   |   |    |   |   |  |  |  |  |  | .\$ | 23 |
|-----------|--|--|---|---|---|----|---|---|--|--|--|--|--|-----|----|
| Gold Rush |  |  |   |   |   |    |   |   |  |  |  |  |  | .\$ | 23 |
|           |  |  | s | i | r | iı | u | S |  |  |  |  |  |     |    |

| Space Eggs    |  |  |  |    |  | 4 | ÷ |   |  |    |   |  | \$<br>2 |
|---------------|--|--|--|----|--|---|---|---|--|----|---|--|---------|
| Sneakers      |  |  |  |    |  |   |   |   |  |    |   |  | \$<br>2 |
| Cyclod        |  |  |  |    |  |   |   |   |  |    |   |  | \$<br>2 |
| Snake Byte    |  |  |  |    |  |   |   |   |  |    | 4 |  | \$<br>2 |
| Bandits       |  |  |  |    |  |   |   |   |  |    |   |  | \$<br>2 |
| Way Out       |  |  |  |    |  |   |   |   |  |    |   |  | \$<br>2 |
| Fast Eddy     |  |  |  |    |  |   |   |   |  |    |   |  | \$<br>2 |
| Deadly Duck   |  |  |  |    |  |   |   |   |  |    |   |  | \$<br>2 |
| World War I   |  |  |  |    |  |   |   |   |  |    |   |  | \$<br>2 |
| Beanie Bopper |  |  |  | į. |  |   |   | ı |  | į. |   |  | \$<br>2 |

#### Strategic Simulations

| Dattie of Sillion  |  |  |  |  | ٠ |   | . 4 | 21 |
|--------------------|--|--|--|--|---|---|-----|----|
| Tigers in the Snow |  |  |  |  |   |   | .\$ | 27 |
| The Cosmic Balance |  |  |  |  |   | ٠ | .\$ | 27 |
|                    |  |  |  |  |   |   |     |    |

#### Synapse

| Slime          |    |   |   |  |  |  |  | ÷ |   |  | .\$ | 23 |
|----------------|----|---|---|--|--|--|--|---|---|--|-----|----|
| Shamus         |    |   |   |  |  |  |  |   |   |  |     |    |
| Apocalypse .   |    |   |   |  |  |  |  |   |   |  | .\$ | 23 |
| Raptillian     |    |   |   |  |  |  |  |   |   |  | .\$ | 23 |
| Picknick Paras | 10 | i | a |  |  |  |  |   | , |  | .\$ | 23 |
| Claim Jumper   |    |   |   |  |  |  |  |   |   |  | .\$ | 23 |

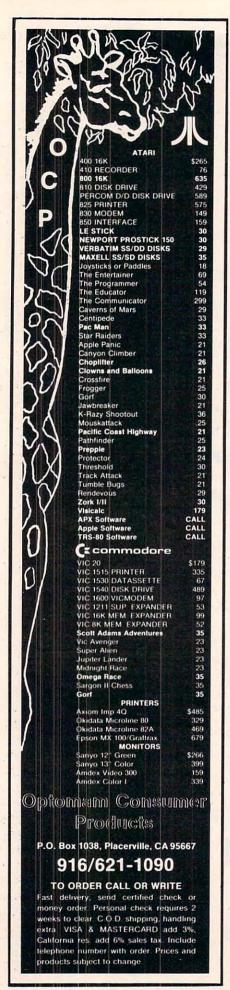

light sensitive pen barrel connected to electronic circuitry by a three foot lightweight cable. Since the electronics circuit is on a board, the pen barrel is thinner. The circuit board plugs into the VIC's user port and is ready to use with only minor "tuning."

A free demonstration program accompanies the unit, as well as complete documentation on installation, operation, and programming. The Touch-n-Light Pen retails for \$75. Also available is educational and recreational software which retails for \$9.95 to \$14.95.

Sunshine Peripherals Inc. 1229 East 28th Street Brooklyn, NY 11210

# CyberLOGO Turtle For The Apple

Cybertronics has released the CyberLOGO Turtle, an openended computer literacy learning environment. It runs on any Apple II in 48K (no language card is required). The Cyber-LOGO Turtle provides these LOGO features:

Turtle graphics
Full screen editor
Filing system for saving both
programs and pictures

Sound Color pictures and backgrounds Global and local variables

The CyberLOGO Turtle also includes a STEP mode for easy debugging. This facility allows a student to execute a program one line at a time to locate programming errors.

A CyberLOGO Turtle SKETCH mode is included for the exploring student. In SKETCH, students can move the CyberLOGO Turtle and draw pictures by pressing single keys.

Unlike any other LOGO product, the CyberLOGO Turtle offers on-line HELP. HELP provides guidance for the first-time user, a complete description

of the CyberLOGO Turtle language, and quick solutions to students' most frequent problems.

The CyberLOGO Turtle manual, written in friendly, jargon-free language by Dr. Pamela Sharp of the Stanford University Psychology Department, is designed specifically for the novice user.

The CyberLOGO Turtle is priced at \$99.95. To order, write or call:

Cybertronics International, Inc. Software Publishing Division 999 Mount Kemble Avenue Morristown, NJ 07960 (201)766-7681

## A Financial Wizard From Computari

Computari has released A Financial Wizard, version 1.5, which supersedes their Personal Finance for the Atari.

A Financial Wizard is capable of storing 100 checks per month (220 checks with the two drive option) and allows 26 major and 36 sub- expense categories. Available core programs include Check Entry, Budget Entry, Check Search, Tabulations, Bargraph, Check Balancer, Checkwriter, and Utilities (which includes an audit program).

All data is entered through the Check Entry program, which allows users to scan and correct previous entries with ease. Colorful graphics using a custom display list format and defined data fields makes data entry easy. All data resides on the program disk, so there is no disk switching.

Household budgets are created with Budget Entry. The COPY MONTH and COPY CATEGORY features allow rapid creation of a year's budget.

Check Search allows single or multiple (up to seven) parameter searches at one time.

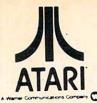

FOR THE ATARI\* 400/800

Alpha Computer Center West Seneca, New York 716-674-5511

Computer Concepts Cedarhurst, New York 516-374-0255

Comtech Brooklyn, New York 212-332-5933

S.T.C. Marketing Richmond Hill, New York 212-848-8878

> Tri-Comp H.C.S. Bayport, New York 516-472-9769

Video Village Inc. Massapequa Park, New York 516-779-1616

Computer Land Charlotte, North Carolina 704-536-8500

> A B Computers Colmar, Pennsylvania 215-822-7727

Computer Terminal Summerville, South Carolina 803-875-4727

> Hi-Fi Buys Springfield, Virginia 703-644-5252

> > Fairfax, Virginia 703-698-8595

ASMUS Electronics Inc. Fond Du Lac, Wisconsin 414-923-4107

Madison Books & Computers Madison, Alabama 205-772-9250

> All Systems Go Tempe, Arizona 602-966-4275

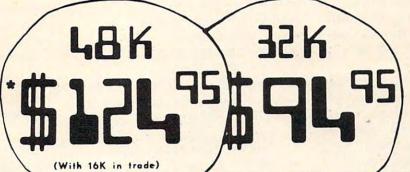

THESE BOARDS DO EVERYTHING THE **COMPETITORS WILL DO -**BUT COST YOU MUCH LESS.

32K LOOPBACK — Allows 32K to be used alone 

48K LOOPBACK — Allows 48K to be used alone \$5.00 in the 800...

OR YOUR LOCAL PARTICIPATING DEALER Data Concepts Phoenix, Arizona 602-242-9961

Data Concepts Scottsdale, Arizona 602-990-3366

Leisure Electronics Littlerock, Arkansas 501-227-4837

Westminster, Colorado 303-427-9036

Sound Trader and Computer Corner Tampa, Florida 813-977-4868

Computech Tallahassee, Florida 32312 904-893-1743

Computer One Indianapolis, Indiana 317-259-4827

The Computer Shop South Bend, Indiana 219-232-9918

**New Generation** Baton Rouge, Louisiana 504-272-1700

World Wide Home Video Metairie, Louisiana 504-456-9926

Software Asylum Inc. Carteret, New Jersey 201-969-1900

Video Home Center Manajapan, New Jersey 201-431-7636

A & B Software Union, New Jersey 201-575-5331

#### FROM NEWELL INDUSTRIES:

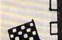

FASTCHIP **=Up** to 3 and one half

times the speed of the original floating point routines.

Pin compatible masked ROM - Permanent replacement for the original ROM.

**=**No modifications, cuts or wires.

**= 90 DAY FULL WARRANTY** 

- \$41.95 --

=Fits 400/800

\* PARTICIPATING DEALERS ONLY Trademark of Atari Inc.

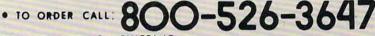

. NO CHARGE FOR SHIPPING

ORDERS SHIPPED U.P.S. BLUE LABEL WHEN POSSIBLE 2% CREDIT FOR ORDERS NOT SHIPPED IN 24 HRS.

| MINIMATE PROPERTY OF THE PROPERTY OF THE PROPE |                              |
|----------------------------------------------------------------------------------------------------|------------------------------|
| JERSEY SYSTEMS<br>P.O. BOX 332<br>EDISON, N.J. 08818                                                                                                    | CHARGE MY EXP. DATE CARD NO. |
| 48K BOARD \$149.                                                                                                    | 9532K BOARD \$94.95          |
| FASTCHIP \$41.                                                                                                    | 95 MORE INFORMATION          |
| N.J. RESIDENTS AD                                                                                                    | DD 5% SALES TAX, PLEASE      |
| NAME                                                                                                    | 3                            |
| ADDRESS                                                                                                    |                              |
| PHONE NUMBER                                                                                                    |                              |

| 48K BOARD    | \$149.95 🗆 | 32K BOARD \$94.9  | 5 |
|--------------|------------|-------------------|---|
| FASTCHIP     | \$41.95 🗆  | MORE INFORMATION  |   |
| N.J. RESIDEN | S ADD 5%   | SALES TAX, PLEASE |   |

111111111111

Tabulations lists expenses by month, year to date, or by category over a twelve month span, while Bargraph provides the same data in bargraph form. With an 80-column printer with graphics capability, the user can reproduce the bargraph on paper.

Check Balancer offers a fast way to balance the computerized checkbook and includes a correction mode. Checkwriter will print checks which are obtained through Abacus Software.

Those who have the earlier *Personal Finance* package may update to the new version by sending \$10 and their PF disk to: On-Line Computer Center, 10944A N. May Avenue, Oklahoma City, OK 73120.

The new Financial Wizard costs \$34.95. A clear plastic disk case, for storing up to ten FW diskettes, is available for an additional \$4.

Computari 9607 Athlone Dallas, TX 75218 (214)327-4649

# Software For Timex And Sinclair

Software Development Associates

has cassette-based software for the Sinclair ZX-81 and the Timex/ Sinclair 1000. The software includes programs to entertain, educate, and assist in financial planning. An introductory cassette containing five games (SDA-Match23, SDA-Battlecard, SDA-Gunner, SDA-Mugwumps, and SDA-Snark) is available for \$3.95. A free catalog is also available by sending a SASE to:

> Software Development Associates Dept. C1, 2240 W. McRae Way Phoenix, AZ 85027

## Joystick And Terminal Program For The Color Computer

Spectrum Projects has announced two new products, the Spectrum Stick and the Colorcom/E terminal program.

The Spectrum Stick is a new joystick for the Color Computer. Its features are:

- Hair trigger fire button.
- Swivel-ball type component.
- Extra long cable.
- Brush aluminum knob.
- Sturdy construction.
- A red LED indicator.

The Spectrum Stick costs \$39.95 plus \$2 for shipping and handling.

The Colorcom/E, a terminal program for the Color Computer, comes in a ROM Cartridge ready to plug in and run. Colorcom/E's features and capabilities include:

- On-line and off-line scrolling.
- Off-line printing of data.
- Receiving and sending cassette files.
- Support of any serial printer.
- Full and half duplex.
- An optional word mode to eliminate word wrap.

Data can be easily edited before printing or writing to cassette.

The price is \$49.95.

Spectrum Projects 93-15 86 Drive Woodhaven, NY 11421 (212)441-2807

### SuperPET Upgrade Board For CBM 8032

Commodore Business Machines has announced the availability of a single board upgrade that converts the CBM 8032 microcomputer into a SuperPET.

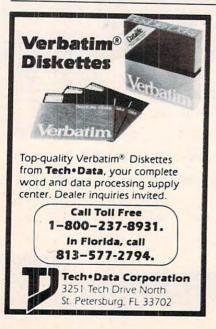

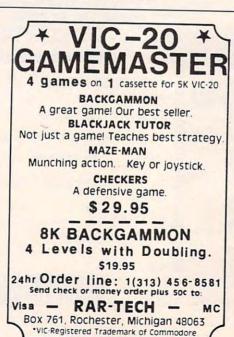

# BUSINESS INVENTORY \$17.95 (Specify TV or Vic Printer) TAPEWORM \$11.95 (Keep track of your records and tapes) TICKERTAPE \$15.95 (Maintain profile of investments) SNAKMAN \$18.95 (Just like your favorite arcade game) EMBASSY COMPUTER PRODUCTS P.O. BOX 88 Little Neck, N.Y. 11363 Check or money order. No COD's. N.Y. Residents add 8.25% sales tax. Add. \$1.50 for postage and handling.

**VIC-20** 

Discounted Software

THE ACCOUNTANT ...... \$28.95

(G/L, B/S, P & L

- DEALER INQUIRIES INVITED -

- PROGRAMMERS WANTED -

VIC Trademark of Commodore

# 

### LOGOS SOFTWARE

you can use

#### **OUIZ KIT**

A unique instructional program to be used at any level of learning. Easy detailed instructions allow you to create your own quizzes on any subject you choose. No limit on the number of questions you can enter and no memory expansion is needed either! Use your VIC printer for printouts of tests ready for classroom use. An invaluable tool for the parent and

#### SPELL IT!

Test and improve your spelling abilities and have fun, too! Create your own vocabularies to fit your needs. Great for instructional use. Detailed documentation with step by step instructions for the computer novice.

Price ......\$12.50

#### BOLDFACE

This program utilizes three specially designed letter types that you can use to create on your VIC printer personalized headlines and messages in a variety of sizes. A plethora of applications. Program requires 8K memory expansion for VIC-20.

# ABC abc KLII nop

\*Reduced size

n

#### MAILING LIST

Turn your computer into an electronic agenda! Enter names, addresses, phone nos, and comments. Use one-key-stroke command to sort by name or state. modify, delete or add new entries; print your mail-

For VIC-20 (8K, printer optional) ......\$18.00 For Com. 64 (Many additional features) . \$24.50

#### CHARACTER GENERATOR

П

Design your own special characters for any application (games, math, etc). Enhance your programs with your own unique figures. Program comes on tape with two sample runs that create strange creatures for games and digital electronic symbols and a detailed manual. Program available for VIC-20

Price

#### MATHPAK

STATISTICS I & II A most useful tool for statistical analysis and estimation. Program performs linear and nonlinear regression (curve fitting) and returns the error of the approximation. It also computes the mean, median and standard deviation and plots his-

FUNCTION & DATA PLOTTING An indispensable tool for math or engineering applications. Plot any function or data set on your VIC printer. Automatic scaling, axis labels and other useful fea-

8K memory expansion required for VIC-20. VIC printer optional. Each program ......\$12.50

FUNCTION ANALYSIS Compute the roots. minima and maxima, derivative and integral of any polynomial function.

MATRIX OPERATIONS A very flexible and powerful program. Design your own matrices, operate on them, store the results and recall them in any mode you need them.

SYSTEM OF LINEAR EQUATIONS Solve any system of linear equations. Easy data entry and

COMPLEX FUNCTIONS Perform a variety of the most needed operations on complex numbers.

MATHPAK (all 6 programs) only .....\$49.50

#### ORDERING INFORMATION

All programs on cassette. Detailed documentation with all programs. To order call: (805) 687-0205

Send check or money order to: LOGOS SOFTWARE 3192 Laurel Canyon Rd., Santa Barbara, CA 93105

Please specify system. Add \$1.50 for shipping and handling • CA residents add 6% sales tax. WRITE FOR FREE CATALOG — DEALER INQUIRIES WELCOME

VIC-20 and Commodore 64 are Registered Trademarks of CMB.

# SOFTWARE STREET

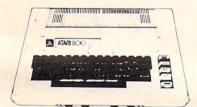

STOP BY AND VISIT OUR NEW STORE!

SOFTWARE STREET 14122 CENTRAL, SUITE E **CHINO, CA 91710** (714) 591-3061

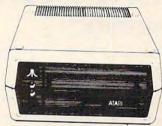

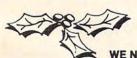

# Holiday Special

WE NOW CARRY SOFTWARE FOR THE APPLE AND VIC-20 COMPUTERS

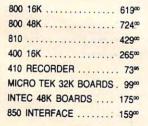

BLANK DISKS (10) ..... 24\* PERCOM DISK DRIVE ... 54900 PERCOM SLAVE DRIVE . 33900 AXCOM GP-100 ..... 279<sup>∞</sup> AXCOM IMP-4 . . . . . . 469∞ EDUCATOR ..... 110°° ENTERTAINER ..... 65∞ PROGRAMMER . . . . . . . 49<sup>∞</sup>

BOOKKEEPER KIT ..... 169<sup>∞</sup> BOOKKEEPER PROGRAM. 9900 VOTRAX TYPE & TALK . 29900 MICRO SOFT BASIC .... 6200 ASSEMBLER/EDITOR .... 44∞ MACRO ASSEMBLER .... 6486 BASIC CARTRIDGE ..... 44<sup>∞</sup> PAC-MAN . . . . . . . . . . . . . . . . . 32\*\*

CENTIPEDE ..... 32\*\* CAVERNS OF MARS ..... 27% MISSILE COMMAND .... 25% ASTEROIDS ..... 25\*\* MUSIC COMPOSER . . . . . 29™ MY FIRST ALPHABET .... 25™ INVITATION TO PROGRAMMING

2 & 3 ...... 21<sup>21</sup>@

THE ABOVE PRICES ARE FOR PREPAID ORDERS

\$ 2.50 MIN. SHIPPING ON SOFTWARE HARDWARE SHIPPING WILL VARY - PLEASE CALL.

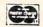

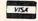

CALL OR WRITE FOR FREE PRICE LIST.

The standard CBM model 8032 contains 32K of RAM and includes Commodore BASIC. With the SuperPET board, the upgraded machine will feature an RS-232 interface, 64K additional RAM in 8K RAM chips, and a standard 6502 microprocessor as well as a pseudo 16 bit 6809 based processor. An external switch for processor selection also allows programs designed for the 8032 to operate without modification.

The upgrade board also provides six languages, including Waterloo Computing Systems Limited's microBASIC, microPascal, microFORTRAN, microAPL, microCOBOL, and 6809 Assembler. Applications developed on the SuperPET can be up-loaded to a mainframe system, and executed without modification.

The upgrade board (part number 900003501) sells for \$795.

Commodore Business Machines, Inc. Computer Systems Division The Meadows 487 Devon Park Drive Wayne, PA 19087 (215)687-9750

# Printer Programming Manual For VIC And Epson MX-80

Robert E. Huffman, of Munster, Indiana, has written a 53-page booklet titled *VIC-20: MX-80 Connection*. It is a printer programming manual for making the VIC-20 work with the Epson MX-80 with Graftrax-Plus.

Written for beginners, the booklet carefully explains each program – line by line, step by step. The programs present techniques that can be used by anyone with an understanding of BASIC fundamentals.

The booklet costs \$15. Copies

may be obtained by writing to:

Robert E. Huffman 9607 Dogwood Lane Munster, IN 46321

### Personal Finance Records For The Atari

SCITOR has announced the Personal Finance and Record Keeping package for the Atari 800 computer with 40K RAM, 1 810 disk, and BASIC.

The SCITOR Personal
Finance and Record Keeping
package provides homes and
small businesses with a complete
yet simple automated records
system. You can organize and
keep track of expenses, checks,
credit cards and other personal
records. Reports, high resolution
graphics, and color bar charts
can be generated from the records, providing insight into
expenses, budgets, and progress

# YOU'RE GONNA LOVE THESE ROCK BOTTOM PRICES— HONEST!

#### SOFTWARE Deluxe Invaders Dog Daze RETAIL SALE Downhill Dr. Goodcode's Cavern Eastern Front (1941) Embargo — cart Escape from Vulcan's Isle Family Cash Flow Family Cash Flow Fast Eddy — cart Fathoms Forty File Manager 800 — Freebad — cart Genry White s. Music Lesson Ghost Encounters Gold Rish Gold Hash Gold Hash Jawbreaker to the Salloon Jawbresker Kray Shoetoul — cart Knop Anthur's New Knockout Letterman Letterman Letter Perfect Letter Perfect Letter Perfect Letter Perfect Mash Retter Master Type Match Racers Match Racers Miner 2049 er — cart Missort Asteroid Moon Base lie Mousekattack My First Alphabet Bug attack Claim Jumper Clame to Fame Conversational Spanish Cosmic Balance 39 95 27 95 29 95 21 95 49 95 34 49 29 95 21 95 29 95 21 95 19 95 13 95 34 95 24 49 29 95 21 95 34 95 24 49 49 95 34 49 34 95 24 49 29 95 21 95 Crossfire Enossword Magic Enush, Crumble & Chomp Crypt of the Undead Curse of the Ra Cyborg Cyclod David's Midnight Magic Deadly Secrets # 1 Deadly Duck — cart

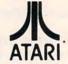

#### TOP SELLERS

| IOI OLLL            |        |        |
|---------------------|--------|--------|
| CANYON CLIMBER      | 29.95  | 21.95  |
| CENTIPEDE - CART    | 44.95  | 31.95  |
| CHOPLIFTER          |        | 24.95  |
| COMMBAT             | 24.95  | 17.95  |
| DATA PERFECT        |        | 74.95  |
| FROGGER             | 34.95  | 24.49  |
| GRAPHIC GENERATOR   | 24.95  | 17.49  |
| PAC MAN - CART      | 44.95  | 31.95  |
| PREPPIE             | 29.95  | 21.95  |
| RASTER BLASTER      | 29.95  | 21.95  |
| SHAMUS              | 34.95  | 24.49  |
| SLIME               |        | 24.49  |
| TEXT WIZARD II      | 99.95  | 68.95  |
| WIZARD OF WOR       | 39.95  | 27.95  |
| ZORK I. II. OR III  | 39.95  | 27.95  |
| AXLON 128K RAMDISK  |        | 464.95 |
| MPC 32K MEM MODULE  | 199.50 | 109.95 |
| PROWRITER I PRINTER | 795.00 | 449.95 |
| WICO JOYSTICK       |        | 21.95  |
| WICO REDBALL STICK  | 34.95  | 24.49  |
|                     |        |        |

| Nautilus                | 34.95 | 24 49 |  |
|-------------------------|-------|-------|--|
| Number Blast            | 15.95 | 11.95 |  |
| O'Riley's Mine          | 34 95 | 24.49 |  |
| Outlaw Howitzer         | 22.95 | 16 95 |  |
| Pacific Coast Highway   | 29.95 | 21.95 |  |
| Page 6                  | 29.95 | 21.95 |  |
| Picknick Parancia       | 34.95 | 24.49 |  |
| Pogoman                 | 39.95 | 27 95 |  |
| Pool 1.5                | 34 95 | 24.49 |  |
| Pool 400 — cart         | 39.95 | 27.95 |  |
| Protector               | 34.95 | 24.49 |  |
| Raptilian               | 34.95 | 24.49 |  |
| Rear Guard              | 24 95 | 17.95 |  |
| Rescue at Rigel         | 29.95 | 21.95 |  |
| Robbie the Robot Chaser | 24 95 | 17.49 |  |
| Rosen's Brigade         | 34 95 | 24 49 |  |
| Saga H+ res Adventures  | 39.95 | 27 95 |  |
| Salmon Run              | 22.95 | 16.95 |  |
| Sammy the Sex Sement    | 23.95 | 16.95 |  |

| Tank Arcade                      | 15.00  | 10.49 |
|----------------------------------|--------|-------|
| Temple of Apshar                 | 39 95  | 27.95 |
| The Next Step                    | 39.95  | 27.95 |
| The Nightmare                    | 29.95  | 21.95 |
| Threshold                        | 39.95  | 27 95 |
| Tigers in the Snow               | 39.95  | 27.9  |
| Track Attack                     | 29.95  | 21.9  |
| Ultima I                         | 39.95  | 27.9  |
| Ulysess and the Golden Fleece    | 34.95  | 24 45 |
| Upper Reaches of Apshar          | 19.95  | 139   |
| Video Math Flash Cards           | 15.95  | 11.9  |
| Visicalc                         | 250.00 | 183 9 |
| War                              | 24 95  | 17.4  |
| Warlock's Revenge                | 34.95  | 24 4  |
| Way Out                          | 39.95  | 27.9  |
| Wizard & the Princes H+ res. Adv | 32.95  | 22.9  |
| Worm War I - cart                | 34.95  | 24 4  |
|                                  |        |       |

#### HARDWARE

| HARDW                        | AK      | E       |
|------------------------------|---------|---------|
| Atari 800 Home Computer 481  | 899.00  | 624 95  |
| Atari 810 Disk Drive         | 599 95  | 424 95  |
| Atan 825 80 Column Printer   | 799.95  | 579 95  |
| Atari 830 Acoustic Modem     | 199.95  | 149.95  |
| Atari 850 Interface Module   | 219.95  | 169.95  |
| Atari Numerical Keypad       | 124 95  | 94.95   |
| Epson MXBDFT w Graphics      | 945.00  | 699.95  |
| Hayes Smartmodem 300 Baud    | 289 00  | 194 95  |
| NEC 12 He res Green Screen   | 285.00  | 149.95  |
| NEC 8023 Printer             | 695.00  | 459.95  |
| Printmaster ( Daisy Wheel)   | 2595.00 | 1599.95 |
| Prowriter II Printer         | 995.00  | 649.95  |
| Starwriter ( Daisy Wheel)    | 1995 00 | 1325 95 |
| Percom DbV Sgl Density Drive | 799.00  | 599 95  |
| Elephant Brand Diskettes     | 10 Bcx  | 18 95   |
| Verbation Datable Declarate  | 10 0    | 25 00   |

#### CALL US ... WE CAN HELP!

TERMS: WE ACCEPT VISA/ MASTERCARD( please include name, address, phone number, card number, 6 expiration date), cashier is check, personal check (allow 10 working days to clear), or C.0.0 (add52.C.0.0. charge). Unless otherwise reputated, we ship U.P.S. surface) steer address required. Please include 55 or 5th, (whichever or greate), for shapping 6 handling. U.P.S. blue label slightly higher, please call. Please and 510 or 5th (whichever or greaten) for shipping 6 handling of mondrats due to their excessive weight. Foreign orders please include 510 or 10th, (whichever is greaten) for shipping for the control of their excessive weight. Foreign orders please include 510 or 10th, (whichever is greaten) for shipping for the control of the control of the control

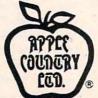

#### (619) 765-0239

S.A.M. (Software Auto-m Space Eggs Speedway Blast — cart Spell Wizard Star Blazer Star Raiders — cart Stellar Shuttle Syn Assembler

Sands of Egypt S C R A M

S C R A M
Seven Card Stud
747 Landing Simulator
Shattered Alliance
Shootout at the D K Galaxy
Snake Byte
Snake Stee

Sneakers S.A.M. (Software Auto-Mouth)

- 6 handling: Please INCLUDE PHONE NUMBER WITH ALL ORDERS. All tent are new and carry manufacturer's warranty. Apple Counts, Ltd. cannot guarantee the merchantoality of any product. Piness are subject as availability and change withour notice. Call before retinancy goods for repaid control and the product of the product of the prod

20.00 13.95 29.95 21.95

59 95 41 49

29 95 21 95 49 95 34 49

P.O. Box 1099, 2225 Main Street, Julian, Calif. 92036

Apple Country, Ltd. is A DISCOUNT MAIL ORDER HOUSE for the micro computer industry

and is a California corporation not affiliated with Apple Computer Inc. Apple is a trademark of Apple Computer Inc. Atari is a trademark of Atari Inc.

# **FACTORY PRICING**

IN STOCK!

IMMEDIATE DELIVERY!

ALL MOSTECHNOLOGY MPS 6500 ARRAYS -

#### PLUS

- KIM-1
  MICROCOMPUTER

  MANUALS

  MICROCOMPUTER

  MANUALS MEMORY BOARD
  - KIM-4 MOTHERBOARD
  - KIM PROMMER KIM-1 & 4 Compatible **Eprom Programmer**

MMS 6508 MICRO MODULE FAMILY

MON AVAILABLE

- KIMATH Chips with Listing
- KIMEX-1 EXPANSION BOARD KIM-1 Plugable PROM, Ram and I/O Board
- RS-232 ADAPTER For KIM-1
- POWER SUPPLIES
- KIM REPLACEMENT KEYPAD

#### STANDARD MICROSYSTEMS

**★UART's** 

**★FLOPPY DISC CONTROLLERS** 

**★BAUD RATE GENERATORS** 

\*CRT CONTROLLERS

# FALK-BAKER **ASSOCIATES**

382 FRANKLIN AVE. • NUTLEY, NEW JERSEY 07110 (201) 661-2430

WRITE OR CALL FOR CATALOG

### **GETTING SERIOUS ABOUT** PROGRAMMING YET?!?

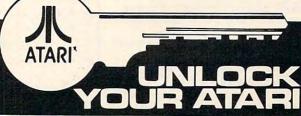

#### WITH THE WORLD'S MOST COMPLETE POCKET PROGRAMMING AID.

REFERENCE

16 comprehensive pages

- error codes
- basic commands with abbreviations
- peek and poke locations
- internal codes
- machine language aides
- much, much more!!

# Get Yours Now \$9.95

(dealer ad space available)

ORDER NOW-CASH, CHARGE OR C.O.D.

ADVANCED COMPUTING ENTERPRISES 5516 ROSEHILL C-1

SHAWNEE MSN., KS 66216 (913) 262-2875 • (913) 631-4180

ATARI IS A REGISTERED TRADEMARK OF ATARI INC.

#### SIMULATIVE STRATEGY GAMES NO JOYSTICKS REQUIRED

**VIC-20** AT THE TRACK: Horserace gambling game for 1 to 4 players. VIC gives odds. You bet to win, place and show.

SKY PILOTS (avail. Jan. 1983): Pilot a WWI Biplane. Over 10 Allied and German aircraft to

\$11.95 choose from DUNGEONS OF KAL: A fantasy adventure in the realm of the Evil Two-Headed Ruler Kal.
Not facility the stored at head!

\$11.95 Not for the timid at heart!

STAR DEFENDER: Protect your Star Systems from the Alien Invasion. Over 15 separate
\$11.95 Starship commands! \$11.95
CONVOY RAIDER: Seek out and destroy the enemy merchant fleet. Commands include
SONAR, PERISCOPE, TORPEDO and more! \$11.95
BOXER'S CORNER: Unique simulation allows you to match great fighters on your VIC. Pick
ting strategy, Ratings included. \$11.95
CONVOY ESCORT: Escort your fleet to safety. Commands include SONAR, FORMATION,
SUB TRACK and more! \$11.95 SUB TRACK and more! \$11.95
COMPUTER BASEBALL: Use real life stats as you field a team against your VIC. Gives COMPUTER BASEBALL: Use real life stats as you net a rednit against \$11.95
unique options for batters and pitchers.

\$11.95
FOOTBALL CHALLENGE (8K expander req.) Manage an NFL team against Vic or an opponent. All 1981 NFL teams included!

\$14.95
GALACTIC CONQUEST (8K expander req.) by Scott Jensen. Interactive strategy game for 1

15.95
All Programs On Cassette. No Memory Expansion Required Unless Specified.

Send check or money order plus \$1.50 postage and handling to:

P.R. Software, P.O. Box 169, South San Francisco, CA 94080

Calif. Res. add 6% sales tax

Danler Ing. Invited • Programmers sought VIC is a reg.T.M. of CBM

### FOX 20: The magazine for \*VIC-20 users

FOX 20 will provide you, each month, with 5 or more readyto-run programs on cassette - exciting, imaginative game, educational, and utility programs for all VIC memory configurations. In addition, you will receive Foxtales, an informative Video Newsletter, on Side 2. Novice and pro alike, FOX 20 is the magazine for you. Be a sly little fox for only \$43 a

#### year - Subscribe to: FOX 20:"

P.O. Box 507, Deer Park, Texas 77536 FOX 20 is a division of: Foxfire Systems, Inc. 3811 Newton, Pasadena, Texas 77503 Dealer Inquiries Invited (713) 473-6723 Texas residents add 5% Sales Tax Canada and overseas \$53 Orders pre-paid

U.S. Dollars only

\*VIC-20 is a trademark of Commodore Business Machines, Inc

www.commodore.ca

#### **CBM/PET INTERFACES**

The Connecting Links

CmC provides the link to increase your computer's functional ability. The following models come complete with case and cables and have a 30 day money back trial period.

#### PRINTER ADAPTERS

- addressable-switch selectable upper/lower, lower/upper case
- work with BASIC, WORDPRO, VISICALC and other software
- IEEE card edge connector for connecting disks and other peripherals to the PET
- power from printer unless otherwise noted

RS-232 SERIAL ADAPTER baud rates to 9600 — power supply included

MODEL-ADA1450a.....\$149.00

CENTRONICS/NEC PARALLEL ADAPTER — Centronics 36 pin ribbon connector

MODEL-ADA1600 . . . . . . . \$129.00

CENTRONICS 730/737/739 PARALLEL ADAPTER - 40 pin

card edge connector MODEL-ADA730.....\$129.00

**EPSON MA-70 PARALLEL** ADAPTER - handles graphics -BASIC 4.0 required

MODEL-ADAX70.....\$129.00

BYTEWRITER PARALLEL ADAPTER — Bytewriter connector

power supply included MODEL-ADAB30a.....\$149.00

COMMUNICATIONS ADAPTER serial & parallel ports — true ASCII conversion — baud rates to 9600 half or full duplex-X-ON, X-OFF selectable carriage return delay -32 character buffer — centronics compatible — power supply

MODEL-SADI ......\$295.00

ANALOG TO DIGITAL

included

CONVERTER — 16 channels — 0 to 5.12 volt input voltage range resolution 20 millivolts per count - conversion time less than 100 microseconds per channel MODEL-PETSET1 . . . . . \$295.00

> **US Dollars Quoted** \$5.00 Shipping & Handling MASTERCHARGE/VISA

All prices & specifications subject to change without notice

MENTION THIS MAGAZINE WITH ORDER AND DEDUCT 5% FROM TOTAL

IN THE USA order from: Connecticut microComputer, Inc. Instrument Division 36 Del Mar Drive Brookfield, CT 06804 203-775-4595 TWX: 710 456-0052

IN CANADA order from: Batteries Included, Ltd. 71 McCaul Street F6 Toronto, Canada M5T2X1 (416) 596-1405

Dealer Inquiries Invited

versus goals. The ledger is Visi-Calc compatible. The package costs \$75.

> SCITOR Corporation 710 Lakeway, Suite 290 Sunnyvale, CA 94086 (408)730-0400

### **Action Games For** The VIC-20

Creative Software announces two new action games from Tom Griner, author of Black Hole and Astroblitz. The two ROM-based cartridges are: Videomania and Terraguard.

Videomania is an arcade-style action game pitting the player against the Evil Eyes, Walwokers, and the deadly Killer Box.

Terraguard, a multi-level arcade-style hi-resolution reflex game, constantly bombards the player with deadly space debris while he tries to gun down the

Heeby-Jeeby, roving Eye and chomping Mouth. Even if he succeeds, he still must elude the enemy tractor beam.

> Creative Software 201 San Antonio Circle Mountain View, CA 94040 (415)948-9595

### Two Utility **Packages For** The Atari

Synergistic software has released two utility packages for Atari 400/800 computers. Both The Programmer's Workshop and The Disk Workshop contain seven programs. One of the programs is Micro-DOS, a RAM resident program similar to Atari's DUP.SYS. Since Micro-DOS is on-line and available any time, it provides quick and easy access to the DUP.SYS. functions.

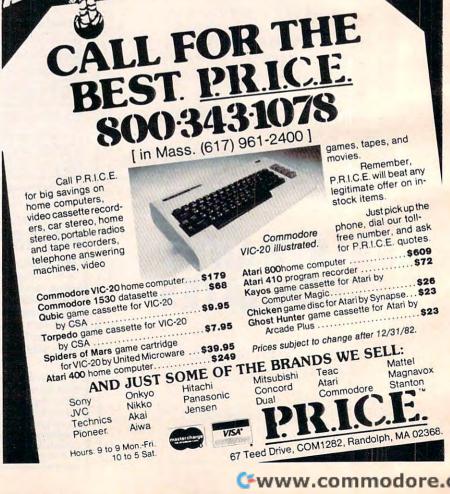

#### THE MONKEY WRENCHTM FOR ATARI

\$49.95

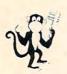

A BASIC and machine language programmers aid for 800 users. Plugs into right slot and works with ATARI BASIC. Adds 9 new direct mode commands including auto line numbering, delete lines, change margins, memory test, renumber BASIC, hex/dec conversion, cursor exchange, and machine language monitor.

The monitor contains 15 commands used to interact with the 6502. Some are display memory/registers, disassemble, hunt, compare, hex/dec convert, transfer memory, and printer set/clear. Uses screen editing.

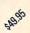

#### CASSETTE BASED MACRO ASSEMBLER/EDITOR

"The Compatible Assembler/Editor"

- Macros, Conditional Assembly, String search and/or replace, standard mnemonics, (Ex: LDA (LABLE), Y)
- Long labels, MOVE, COPY, AUTO, DELETE, PUT, GET, etc.

#### EPROMS - HIGH QUALITY, NOT JUNK

Use with PET, APPLE, ATARI, SYM, AIM, etc. 450 ns. \$6.50 for 2716, \$12.50 for 2532.

#### EPROM PROGRAMMER FOR PET AND ATARI COMPUTERS

The BRANDING IRON is an EPROM programmer especially designed for PET and ATARI computers. Programs 2716 and 2532 type EPROMs. The PET version plugs into the cassette and I/O port and comes with software which adds the programmer commands to the PET monitor. The ATARI version plugs into controller jacks and comes with a full fledged machine language monitor which provides 30 commands for interacting with the computer and the BRANDING IRON.

> PET - \$75.00 ATARI - \$119.95

#### 5¼ INCH SOFT SECTORED DISKETTES

Highest quality. We use them on our PETs, APPLEs, ATARIs, and other computers. \$22.50/10 or \$44.50/20

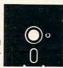

#### PET TERMINAL SOFTWARE

A buy you RS-232 users can't pass-up. Includes RS-232 hardware with a sophisticated software package. May be controlled via keyboard or from BASIC. A super buy. \$129.95

FLASH - We have the VIC Rabbit and ASM/TED ready!

#### SIGNALMAN MARK I DIRECT CONNECT MODEM - \$89.50

Standard 300-baud, full duplex, answer/originate. Powered by long lasting 9-volt battery (not included). Cable and RS-232 connector included.

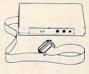

More than just an Assembler/Editor!

It's a Professionally Designed Software Development System

PET APPLE **ATARI** \$169.95

Blast off with the software used on the space shuttle project!

- Designed to improve Programmer Productivity
- · Similar syntax and commands No need to relearn peculiar syntaxes and commands when you go from PET to APPLE
- Coresident Assembler/Editor No need to load the Editor then the Assembler then the Editor, etc.
- · Also includes Word Processor, Relocating Loader, and much
- . STILL NOT CONVINCED: Send for free spec sheet

3239 Linda Dr. Winston-Salem, N.C. 27106 (919) 924-2889 (919) 748-8446 Send for free catalog!

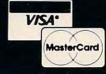

Telex: 57 34 77 Toll-Free Phone Orders:
Toll-free (in CA) 800-252-2153 800-421-8045 (out of CA)
Order Desks open 6 days a week! 7:00 AM to 6:00 PM Mon-Sat
P.O. 8 xx 74545 216 So. 0xford Ave. Lox Angeles, CA 90004
Phone: (213) 739-1130 Cable: "OLYRAV" LSA

PACKARD LCD HP-16C Computer Scientist-

HP-10C

Up to 79 lines of

program

\$80.00

\$69.95

storage RE:\$80.00

Your Cost

for Programmers & Digital
Designers 127.50 WE ARE AUTHORIZED

Smith-Corona olivetti Your Cost \$429.95

TP-I (Specify serial or parallel)

**TEXT PRINTER** 

RE:\$995.00 Daisy

\$66995 wheel printer

"PRAXIS 35" \$429 Interchangeable 'Daisy Wheel' type element, 3 sizes-Pica, Elite & Micro

plus cartridge ribbon & more! Retail: \$750.00

Texas Instruments BMC 12' TI-5010 Green Handheld Calculator Monitor Plain paper printer Model BM-12A \$39.95 \$9995

PRICE BREAK-THROUGH! Cordless Telephone

KEYPHONE TA Range of 700 feet Trimline styling Last number redial Instant on/off Automatic security lock uilt-in charger

Model 6100D with automatic dialing 10 memories Y/C:\$119.95

LEX-21 Portable JJJ

Terminal LEXICON

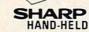

COMPUTERS PC 1500 Pocket Computer

213.95 150 Color graphic printer w/cass. interface 173.95 Expansion module 103.95

You pay OSC \$259.95 & receive a coupon worth up to \$60 in rebates from Atari on the purchase of add'l software or accessories for the Atari 400. - VIC:20

12/31/82) \$199.95\*

ATARI

ATARI 400-16K

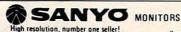

Retail Cost VM4509 190.00 159.95 9" B & W 15" B & W (helow our cost) 9" Green 12" B & W 12" Green 13" Color, hi quality 13" Color RGB hi res (NEW) 12" B & W (NEW) 12" Green 349.00 189.95 200.00 169.95 250.00 199.95 VM4215 DM5109 DM8012 DM8112 260.00 209 95 DMC6013 470.00 399.95 995.00 799.95 DMC6113 DM2012

#### Texas Instruments **Home Computer**

\$100.00 REBATE TI-99/4A FROM TI Now Only 16K \$19995

AFTER MFG'S REBATE-you pay OSC \$299.95, TI rebates you \$100. (offer good thru 1/31/83)

Plus FREE \$50 RF Modulator Call & ask about FREE Speech Synthisizer OFFER!

10" color monitor high res 339.95 32K memory module 314.95 75.00 Extended Basic Speech synthesizer 129.95 Disk memory drive 394.95 Telephone coupler (modem) 189 95 319.95 Printer (solid state) TI-LOGO 99.95

TI EXPANSION BOX SYSTEM PHP 1200 Expansion Box PHP 1220 RS232 209.95 136.00 PHP 1240 Disk Controller 194.00

PHP 1250 Disk Drive 299.00 PHP 1260 32K Mem. expansion 234.00 PHP 1270 Pascal Card 194.00 Programmable T1-59 Your Cost:\$169.95 plus-

\$20.00 rebate from TI plus Free Library TI LCD Programmer 59.95 WE ARE AUTHORIZED FULL LINE TI DEALERS

#### APPLE COMPUTER

48K Plus 1069.95 494.95 Disk dr w/controller Disk dr - no controller 1695.00

# OLYMPIC SALES CO Wisi We carry close to \$5,000,000 inventory at a time. Corp, accts, inited. One subject to availability, this ad superceder to change without notice, not responsible or typographical errors; all orders subject to writestation, minimum shape \$hidly \$5.95, and \$2 (or \$5 foreign for our famous catalog. (Spanitis et al.)

FULL LINE HP Dealers.

ICTOR YOUR COST. VICTOR 5080 80 Column Printer A real work horse! 100 cps, graphics buffer, 4 interfaces including HP-IB Retail:\$995.00 Wholesale:\$670.00 Fully guaranteed by Victor, in business since 1918

ATARI® COMPUTERS ATARI 800 48K-\$689.95 Atari 810 Disk Drive Atari Interface Module 177.95 Atari Educator Kit 117.95

**OKIDATA PRINTERS** 82A Bi-directional 444.95 83A Bi-directional 694.95 84 Parallel, 200 CPS 1144.95 84 Serial, 200 CPS 1274.95

EXTEND-A-PHONE -4000 Cordless Speaker Phone Re:\$229.95 Y/C:\$163.95

(I commodore **VIC=20** FREE RF Modulator

Works with 5K Personal Computer (Expands to 32K) We are authorized FULL-LINE Commodore dealers.

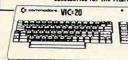

lgood thru

Your Cost: Retail: \$300.00 \$197.95 Model 1541 Disk drive 339.95 Model 1515 Printer 329.95 Model C2N Datasette

59.95

179.00 139.95 Apple 2 System package 199.00 159.95

The Programmer's Workshop includes disk to cassette transfer, BASIC program comparison capabilities, cassette baud rate increase, and two types of program code analysis.

The Disk Workshop includes disk editing capabilities, fast copying of disks, a formatted disk directory which can be sent to a printer, use of machine language character strings in BASIC, a screen dump for the MX-80 Epson Printer with Graftrax or Graftrax Plus, and transfer capabilities of large files to disk or cassette.

Both packages require an Atari 400/800 computer with 32K and one disk drive. The price for each package is \$34.95.

> Synergistic Software 830 N. Riverside Dr., Suite 201 Renton, WA 98055 (206)226-3216

### PET Joystick Interface

J Systems Corp. announces the immediate availability of its new PET Joystick Interface. This versatile interface card adds joystick/paddle capabilities to all PET/CBM computers. The device enables the PET to accept inputs directly from two Apple joysticks, four Apple game paddles, or two Atari joysticks. Interface is complete and ready to plug into the user port.

All modes of operation are software selectable. The device features short access time (less than ten milliseconds/ joystick) and high resolution digitization (greater than eight bits). This makes the interface ideal, not only for joysticks and paddles, but also for connecting any four resistive sensors to the PET/CBM.

Fast machine language input routines, callable from a BASIC program, are included.

The price of the PET Joystick Interface is \$49.95. This price includes the card, power supply, documentation, and sample software. The device can be ordered directly from:

> J Systems Corp. 1 Edmund Place Ann Arbor, MI 48103 (313)662-4714

# Skill/Action Game For Atari

PlatterMania, a ROM cartridge for the Atari 400/800, is a new action game from EPYX. The game can be played by one or up to four players.

A player begins with four spinning plates on top of four rods. He must be fast and accu-

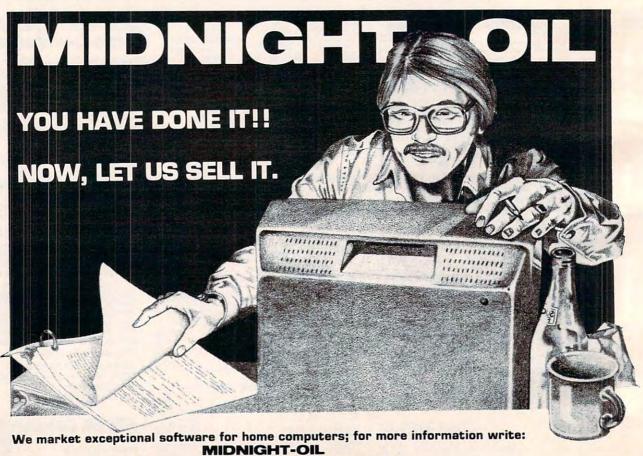

## APPLE JULAN

## HARDWARE

THE TACKLER → DUAL • MODE PARALLEL INTERFACE FOR THE APPLE® 2 BOARDS IN ONE FOR NO MORE COMPATIBILITY PROBLEMS!

An intelligent board to provide easy control of your printer's full potential. Plus a standard parallel board at the flip of a switch — your assurance of compatibility with essentially all software for the APPLE\*. Hires printing with simple keyboard commands that replace hard to use software routines. No disks to load. Special features include inverse, doubled, and rotated graphics and many text control features, available through easy keyboard or software commands. Uses Industry standard graphics commands. This is the first truly universal intelligent parallel interface! Change printers — no need to buy another board. Just plug in one of our ROM'S and you're all set. ROM'S available for Epson, C. Itoh, NEC, and Okidata — others available soon. Specify printer when ordering. Call for

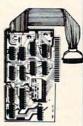

# rice.

## THE UPGRADEABLE PPC-100 PARALLEL PRINTER CARD

A Universal Centronics type parallel printer board complete with cable and connector. This unique board allows you to turn on and off the high bit so that you can access additional features in many printers. Easily upgradeable to a fully intelligent printer board with graphics and text dumps. Use with EPSON, C. ITOH, ANADEX, STAR-WRITER, NEC, OKI and others with standard Centronics configuration. \$139.00

### IF YOU WANT GRAPHICS AND FORMATTING THEN CHOOSE THE PERFORMER

for Epson, OKI, NEC 8023, C. ITOH 8510 provides resident HIRES screen dump and print formatting in firmware. Plugs into Apple slot and easy access to all printer fonts through menu with PR# command. Use with standard printer cards to add intelligence. \$49.00 specify printer.

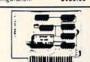

#### THE MIRROR FIRMWARE FOR NOVATION APPLE CAT II®

The Data Communication Handler ROM Emulates syntax of an other popular Apple Modem product with improvements. Plugs directly on Apple CAT II Board. Supports Videx and Smarterm 80 column cards, touch tone and rotary dial, remote terminal, voice toggle, easy printer access and much more. List \$39.00 Introductory Price \$29.00

#### MINI ROM BOARDS

Place your 2K program on our Mini Rom Board Room for one 2716 EPROM. Use in any slot but zero. Only \$34.95

#### **DOUBLE DOS Plus**

A piggy-back board that plugs into the diskcontroller card so that you can switch select between DOS 3.2 and DOS 3.3 DOUBLE DOS Plus requires APPLE DOS ROMS. \$39.00

## VIG ITEMS

Word Wizard For The Vic 20® (Requires at least 8K memory expansion)

A user friendly WORD PROCESSOR with full joystick control (use of joystick optional). Easy edit and string manipulation commands that follow the standard VIC 20% format. Full use of function keys for easy of use. Includes the following options; 1). 100% machine language for lightning fast operation. 2). Uses standard VIC editing commands, 3). Has Delete Word and Search functions, 4). Optional use of joystick for cursor movement, 5). Prints justified and centered text, 6). Has a Delete Buffer to retrieve deleted text, 7). Prints to VIC Graphic printer, or any centronics compatible printer connected to the user port, 8). Saves and Load using tape or disk, 9). Provides complete printer connected to the user port, 8). Saves and Load using tape or disk, 9). Provides complete printer connected to the user port, 8). Saves and Load using tape or disk, 9). Provides complete printer connected to the user port, 8). Saves and Load using tape or disk, 9). Provides complete printer game and Page Numbering, 10). All print parameters can be changed from within a document, 11). Can generate Roman numerals for page numbering, 12). Allows printing specific pages within a document, 13). Text can be appended to existing files, 14). Free space display.

Bomber. Word. A unique graphic word game on cartridge that provides the full thrill of arcade action to increase word skills. Complete with six modes of play options for added enjoyment. Play against the computer or another player. Clever use of graphics and sound make this an enjoyable game for ages 6 to adult. 529.95

Universal Tape Interface & Duplicator (Use on the CBM 64 also)

No need to use the VIC 20 Recorder with this device you can easily load, save or even duplicate tapes easily with your recorder. Full LED indication of Data transfer makes this the most reliable way to load. Save and Duplicate. A complete 1/0 device with extras.

Only \$49.95

Look out for our NEW exciting cartridge and tape programs, reasonably priced memory boards and more for the VIC 20 and soon for the VIC 64. Call or write for catalog of exciting Vic 20 products.

## SOFTWARE

Mr. Lister - Customer Contact Profiler & Mailer

A Super Mail List Plus more — up to 1000 Entries on single 3.3 Disk (only 1 Drive required) — 2 second access time to any name — full sort capabilities — Dual Index Modes — supports new 9 digit Zip. Easy to follow manual — Not Copy Protected — 4 user defined tables with 26 sort selections per table — Beta tested for 6 months — user defined label generation. Introductory Price \$135. 
\$99.00 Dealer & Dist. Inquiries Invited.

#### APPLE LINK

A communications system for the Apple\* (Requires Hayes Micro Modem). Transmit and receive any type of file between APPLES\*. Automatic multi-file transfer, real time clock indicating file transfer time. Complete error check. Plus conversation mode. Only one package needed for full transfers. Compatable with all DDS file types. (requires Hayes Micro Modem) \$59.00

Dealer and Distributor Inquiries Invited.

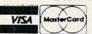

MICRO-WARE DIST. INC.
P.O. BOX 113 POMPTON PLAINS, N.J. 07444

APPLE

201-838-9027

# ATTENTION!! Frustrated VCE20 Owners...

ARE YOU WASTING NEEDLESS HOURS TRYING TO LOCATE THOSE HARD-TO-FIND PROGRAMS?

SPECIALIZE IN ALL VIC-20 PROGRAMS

STOCK THE NATIONS LARGEST SELECTION OF VIC-20 PROGRAMS!

## **GAMES-EDUCATIONAL-MANAGEMENT**

PROGRAMS ON TAPE AND CARTRIDGE
WRITE OR CALL (301) 488-7719 or (301) 488-3531 FOR YOUR FREE CATALOG

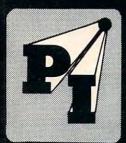

## PROGRAMS INTERNATIONAL

MORAVIA CENTER INDUSTRIAL PARK BALTIMORE, MARYLAND 21206

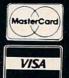

rate as he moves from rod to rod – making sure that no plate spins hard enough to fly off or slows enough to fall off. As the player's skill improves, the game increases in difficulty, providing up to 12 rods balancing plates.

PlatterMania is available on ROM cartridge for the Atari (with joystick or paddle controller). The suggested retail price is \$39.95.

> EPYX/Automated Simulations, Inc. 1043 Kiel Court Sunnyvale, CA 94086

room for additional equipment, working papers, manuals, etc. The cases can also be used for the Commodore VIC and related equipment.

These cases are not only portable but also provide a convenient and safe method of storage. Replacing and locking the lid protects the computer and software from tampering and unauthorized use. The tops are easily removed so that the equipment can be operated without removal from the case. Cables

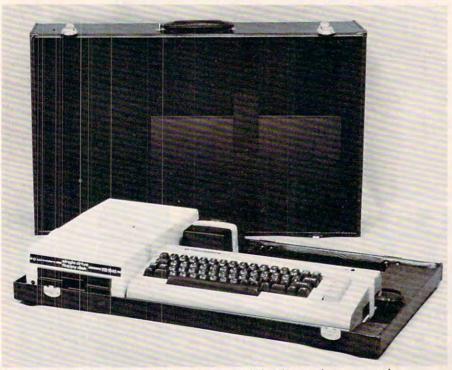

Carrying case holding Commodore computer, disk drive, and power supply.

# Carrying Case For Commodore 64 And VIC

The Computer Case Company has recently added two cases for the Commodore 64 computer. The CM703 case will hold the Model 64 computer and one or two 1541 disk drives, as well as the power supply. The CM704 case will hold the Model 64 computer along with the dataset program recorder and the power supply. Both cases have ample

and plugs are protected from possible inadvertent damage or failure resulting from repeated connecting and disconnecting.

The cases are constructed of luggage material with hard sides, padded handles, brass hardware, and key locks. Rubber pads protect furniture, and steel lugs on the bottom protect the case. The outside is covered in scuffresistant, brown textured vinyl.

Computer Case Company 5650 Indian Mound Court Columbus, OH 43213 (614)868-9464 or (800)848-7548

### Games From Avalon Hill

New game releases from Avalon Hill are:

Legionnaire, a realtime war game for the Atari 400/800. The player assumes the role of Julius Caesar and commands ten legions against the barbarian tribes. The scrolling battlefield allows the player to inspect the entire ten square foot map stored in the computer's memory. The game features high-resolution graphics and sound effects and requires 16K. The cost for the cassette is \$35.

A one or two-player game, *Moon Patrol* is an arcade-style game for the Atari. Players circle the moon, trying to touch down at the landing site, while dodging and destroying enemy invaders. Available on cassette, the game requires 16K and costs \$25.

Telengard is for Apple II and TRS-80 Models I and III computers with 48K memory. It is a fantasy role-playing game that requires players to descend into a 50-level dungeon. Before his journey, a player may choose the character attributes he thinks will help him defeat the monsters within the dungeon and return with wealth and power. Telengard is a realtime game and emphasizes quick decision-making: if a player doesn't make a decision in five seconds, the computer will make it for him. A manual of rules and suggestions is included. Available on diskette, the game costs \$28.

G.F.S. Sorceress is a space adventure set in the year 2582. The player assumes the role of Joe Justin, wrongly accused and convicted of mutiny, and sentenced to drift in space for the rest of his life. The player's goal is to vindicate Joe Justin. The game is available for the Atari 400/800, Apple II, and TRS-80 Models I and III. The cassette version is \$30; the diskette, \$35.

**PAC-MAN** \$30.49 cartridge **K-RAZY ANTIKS** \$33.95 cartridge

K-RAZY SHOOT-OUT \$31.95 cartridge K-RAZY KRITTERS \$33.95 cartridge

CENTIPEDE \$30.49 cartridge K-STAR PATROL \$33.95 cartridge

Prices effective now through December 31, 1982

## Buy any 3 programs and receive a FREE\* SLIK STIK

| ATARI<br>CONVERSATIONAL<br>LANGUAGES T                      | APX<br>ALL ITEMS - 20% OFF RETAIL. WE                     | BRODERBUND<br>APPLE PANIC - D/T 23.95                       | *COUPON PROGRAM The purchase of each program (with the                                 |
|-------------------------------------------------------------|-----------------------------------------------------------|-------------------------------------------------------------|----------------------------------------------------------------------------------------|
| LANGUAGES T 43.95                                           | CARRY THE ENTIRE APX CATALOG!                             | STELLAR SHUTTLE D/T 23.95                                   | exception of Super Specials, Atari and APX) will earn you 1 COMPUTABILITY DIVI-        |
| INVITATION TO<br>PROGRAMMING 2 & 3 - T 21.95                | AUTOMATED SIMULATIONS                                     | DAVID'S MIDNIGHT<br>MAGIC - D                               | DEND COUPON. Save 3 coupons and re-                                                    |
| MUSIC COMPOSER - C 32.95<br>MY FIRST ALPHABET - D 28.95     | TEMPLE OF APSHAI - D/T 31.95<br>UPPER REACHES OF          | STAR BLAZER - D                                             | deem them for your choice of Slik Stik, a<br>Lefty Adaptor, or an Extension Cable. You |
| TOUCH TYPING T 18.95                                        | APSHAI - D/T 16.95                                        | LABYRINTH D/T 23.95                                         | pay only a \$2.50 shipping & handling charge.                                          |
| WORD PROCESSOR · D 112.95<br>BOOKKEEPER · D 112.95          | CRUSH, CRUMBLE & CHOMP D/T 23.95                          | SERPENTINE D                                                | IDSL                                                                                   |
| HOME FILING MANAGER - D 37.95                               | RICOCHET - D/T 16.95                                      | DEADLY SECRETS - D 27.95                                    | POOL 1.5 · D 27.95                                                                     |
| MAILING LIST - T 18.95<br>ASTEROIDS - C                     | CRYPT OF THE UNDEAD - D                                   | CHOPLIFTER D                                                | POOL 400 - Cart                                                                        |
| CAVERNS OF MARS - D 28.95                                   | ARMOR ASSAULT D 31.95                                     | SEAFOX - D 23.95                                            | ROKI AN                                                                                |
| COMPUTER CHESS · C 26.95<br>MISSILE COMMAND · C 26.95       | DRAGON'S EYE · D 23.95<br>ESCAPE FROM VULCAN'S            | AZTEC CHALLENGER - D 16.95                                  | DELUXE INVADERS - Cart 31.95<br>GORF - Cart                                            |
| SPACE INVADERS - C 26.95                                    | ISLE D                                                    | AZTEC CHALLENGER - T 11.95                                  | WIZARD OF WOR - Cart 35.95                                                             |
| SUPER BREAKOUT C 26.95<br>STAR RAIDERS C 32.95              | MONSTER MAZE - Cart 31.95                                 | CRYPTS OF PLUMBOUS - D 13.95<br>CRYPTS OF PLUMBOUS - T 8.95 | SENTIENT<br>CYBORG D 27.95                                                             |
| ASSEMBLY EDITOR - C 44.95                                   | PLATTERMANIA - Cart 31.95<br>THE NIGHTMARE - D 23.95      | GALACTIC AVENGER D 13.95                                    | GOLD RUSH D/T 27.95                                                                    |
| BASIC - C                                                   | DATASOFT                                                  | GALACTIC AVENGER - T 8.95<br>SPIDER INVASION - D 16.95      | SIRIUS<br>SNAKEBYTE D 23.95                                                            |
| MICROSOFT BASIC - D 65.95<br>PILOT (HOME PACKAGE) - C 58.95 | SHOOTING ARCADE D/T . 23.95<br>PACIFIC COAST              | SPIDER INVASION T 11.95                                     | SPACEEGGS D 23.95                                                                      |
| ADVENTURE INTERNATIONAL                                     | HIGHWAY - D/T 23.95                                       | FIRST STAR<br>ASTRO CHASE · D/T 23.95                       | CYCLOD - D                                                                             |
| REAR GUARD 20.95                                            | CLOWNS &<br>BALLOONS D/T 23.95                            | ON-LINE<br>JAWBREAKER D/T 23.95                             | BANDITS - D 27.95                                                                      |
| PREPPIE - D/T                                               | MICROPAINTER D 27.95                                      | JAWBREAKER - D/T                                            | WAYOUT D 31.95<br>SYNAPSE                                                              |
|                                                             | CANYON CLIMBER D/T 23.95<br>FATHOMS FORTY D 27.95         | CROSSFIRE - D/T 23.95                                       | PROTECTOR - D/T 23.95                                                                  |
| ANALOG<br>RACEIN SPACE - D/T 20.95                          | O'RILEY'S MINE - D/T 27.95<br>ROSEN'S BRIGADE - D/T 27.95 | THRESHOLD D                                                 | SLIME · D/T                                                                            |
| CARNIVAL - D/T                                              | SANDS OF EGYPT D 31.95                                    | MOUSKATTACK D 27.95                                         | FORT APOCALYPSE D/T 23.95                                                              |
| CRASH DIVE! - D/T 23.95                                     | SPELL WIZARD D 63.95                                      | FROGGER - D/T 27.95                                         | CLAIM JUMPER · D/T 27.95<br>NAUTILUS · D/T 23.95                                       |
| DIC FRIE                                                    | D - Disk T - C                                            | assette C - Cartridge                                       | PICNIC PARANOIA - D/T 27.95<br>RAPTILIAN - D/T 27.95                                   |
| WE CARRY HUNDREDS OF                                        | ITEMS FOR ATARI 400/800, AS                               | K FOR OUR FREE CATALOG.                                     | ATARI is a trademark of ATARI, Inc.                                                    |

### Starfighter

The Ultimate Joystick

- 2 Year Warranty
- More Accurate \$16.95
- Easier to Hold

#### LEFTY JOYSTICK ADAPTOR

Adapts to any Atari Joystick Moves fire button to top Right \$9.95

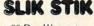

• 90 Day Warranty · Easy Ball Top Control.

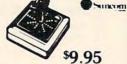

**EXTENSION CABLE (5 ft.)** 

Adapts to any Atari controller

\$6.95

ALL JOYSTICKS WORK WITH Atari VCS, Sears Telegame, Commodure VIC 20, Atari 400 800 (All products have registered trademarks)

30 Day Money Back Guarantee on all Suncom Products

### Mastercard/VISA Order Toll Free

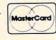

800-558-0003

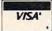

In Wisc. Call 414/351-2007

PERCOM D/D

DISK DRIVE

\$579.00

**MOSAIC 32K** 

RAM BOARD

\$97.95

#### ORDERING INFORMATION

To order by mail send money order, certified check or personal check (allow 14 days to clear) to COMPUTABILITY. Include \$2.00 shipping on software orders and \$2.50 shipping on hardware orders (FREE OR PURCHASED). Mastercard & VISA please include card number and expiration date. WI residents please add 5% sales tax. Outside of continental U.S.A. please add 15% shipping (U.S. Funds only). Prices subject to change without notice.

Order Hours Monday - Friday 12 pm · 9 pm C.S.T. ComputAbility P.O. Box 17882

Milwaukee, WI 53217

Another strategy simulation game, Andromeda Conquest requires players to form and protect galactic empires. They must locate star systems with the highest resource values for colonization, but they also face opponents wanting the same star system. Cassette and disk versions are available (\$18 and \$23, respectively) for the Apple II +, Atari 400/800, TRS-80 Models I and III, and PET/CBM 2001 (no disk version for PET). The game requires 16K. There is also a 48K disk version for the IBM personal computer.

> The Avalon Hill Game Company 4517 Harford Road Baltimore, MD 21214 (301)254-5300

## Memory Expansion For The Atari

Axlon Inc. has introduced a 48K memory expansion module for the Atari 400 home computer. Called the RAMCRAM Plus 48K, the new product provides 49,062 bytes of Random Access Memory in a single module.

This memory module allows Atari 400 owners to upgrade their computers to equal the computing power of its larger, more expensive brother, the Atari 800. With the RAMCRAM Plus 48K, Atari 400 users will have full access to software enjoyed by Atari 800 users.

The module requires no soldering modifications to the Atari 400 and can be easily installed with only a screwdriver in less than ten minutes. It offers gold plated contacts and a fully socketed board and is fully compatible with existing Read Only Memory (ROM) cartridges. The retail price is \$229.95.

Axlon, Inc. 170 N. Wolfe Road Sunnyvale, CA 94086 (408)730-0216

# Adventure Game From Computerware

Computerware has introduced *El Diablero*, an adventure game for the Radio Shack Color Computer and TDP System 100.

The player is isolated in the middle of a desert in the Southwest. He has been a student of an aged sorcerer, but the sorcerer is missing. The player has apparently forgotten the sorcery techniques he's been taught, but he has two clues to work with. He can remember that a "diablero"

had become his teacher's enemy, and he can recall a curious verse.

El Diablero costs \$19.95 on cassette or \$24.95 on disk (plus \$2 for shipping and handling).

Computerware Box 668 Encinitas, CA 92024 (714)436-3512

# Communications Packages For VersaModem

Bizcomp has introduced two companion communications software packages for its Model 1080 VersaModem. Term Emulator II allows an Apple II Plus computer to communicate with The Source, Dow-Jones and University Computers, and mini-McTerm brings the same capabilities to Commodore PET/CBM.

Both communications packages eliminate the need for interface cards. A special low-cost cable plugs directly into the game jack on the Apple II. Modem operating parameters such as parity, duplex, and stopbits are conveniently changed from a setup menu. The RAM-copy feature permits the Apple to capture data from remote computers.

Using the mini-McTerm package, Commodore PET/CBM computers can be interfaced directly via the user port, bypassing the need for RS-232 conversion boxes. The user port interface also prevents excessive loading of the IEEE bus. Simul-

TOLL FREE Subscription Order Line 800-334-0868 In NC 919-275-9809

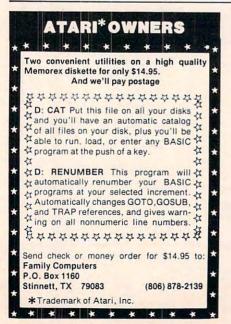

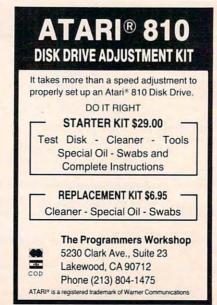

## III III TO APPLI SENISE ...

|                                                | 11 111 L M44                                                                                           | ITU                              | -11-10-11- "                                                                                                    |
|------------------------------------------------|----------------------------------------------------------------------------------------------------|----------------------------------|----------------------------------------------------------------------------------------------------|
|                                                | VIC-20® Hardware                                                                                       |                                  | BP12-Loan Repayer                                                                                                    |
| VIC-20<br>VIC-1011A<br>VIC-1515<br>(Cardprint) | Personal Computer RS232C Interface Printer VIC to Centronics Parallel Input (IE. TRSXX or Epson)       | \$194.88<br>\$ 39.95<br>\$334.95 | BP13-Phone Directory       9.95         BP14-Calendar of Appointments       116.95         BP15-Client Tickler       19.95         BP16-Billing Solver       19.95         BP17-Estimates & Bids       14.95         BP18-Bar Charts       9.95         BP18-Ottacks Ticker Ticker       16.95 |
| VIC 1530                                       | Printer Interface Datasette Universal Cassette Inter-fa                                                | \$ 64.99                         | BP19-Stocks Ticker Tape       16.95         BP21-P.E.R.T.       15.95         BP22-Business Appointments       13.95                                                                                                    |
| VIC-1540                                       | Disk Drive                                                                                             | \$349.95                         | GAMES FOR ALL                                                                                                    |
| VIC-1111                                       | 16K RAM Exp.                                                                                           | \$349.95                         | Game Pack (PE Six)\$89.70 VT160A Rec Pak 58.95                                                                                                    |
| VIC-1110                                       | 8K RAM Exp.                                                                                            | \$ 49.95                         | Exterminator Plus                                                                                                    |
| VIC-1210<br>VIC-1010                           | 3K RAM Exp. Expansion Module                                                                           | \$ 34.95<br>\$139.95             | 3-D Hackman                                                                                                    |
| VIC-1010                                       | Expansion Interface                                                                                    | \$ 79.95                         | Anti-Matter Splatter 19.95                                                                                                    |
|                                                | (Christmas Special)                                                                                    | \$ 79.95                         | Bombs Away                                                                                                    |
| Cardboard/3                                    |                                                                                                    | \$ 29.95                         | 3-D Maze Escape                                                                                                    |
| VIC-1311                                       | Joystick                                                                                               | \$ 9.95                          | Krazy Kong                                                                                                    |
| VIC-1312<br>VIC-1600                           | Game Paddles Telephone Modem                                                                           | \$ 19.95<br>\$ 99.95             | PE215-Alien Panic                                                                                                    |
| VIC-1600                                       | relephone Modern                                                                                       | \$ 33.33                         | PE212-Rescue From Nufon PE222-Escapes                                                                                                    |
|                                                |                                                                                                    |                                  | PE208-Krazy Kong                                                                                                    |
| CARDBOA                                        | ARD 6                                                                                                  | \$79.95                          | PE220-Journey                                                                                                    |
|                                                | IAL CHRISTMAS PRICE — a                                                                                |                                  | PE206-Invasion                                                                                                    |
| D                                              | ecember 15 back to \$99.95)                                                                            |                                  | We can obtain essentially any game or business application.                                                                                                    |
| sion to 40 K or                                | interface for the Vic-20 — allowaccepts up to six games — majore versatility.                          | ows expan-<br>ay be daisy        | Please let us know your wishes.                                                                                                    |
| CARDBOA                                        | ARD 3                                                                                                  | \$29.95                          | CENCIDI E COETIMADE                                                                                                    |
| Econo                                          | my expansion interface for<br>Vic-20                                                                   |                                  | \$EN\$IBLE SOFTWARE  Mailing List — Tape                                                                                                    |
| Universal Ce<br>the Vic-20 o                   | CARD/PRINT<br>entronics Parallel Printer Infor<br>or CBM-64. Use an Epson<br>r TANDY or just about any | MX-80 or                         | The BEST we have seen for a small business or personal use. Idiot proof. Casette or disc. Permits virtually unlimited files — access by name or zip code. Includes memoranda and phone #.                                                                                                    |
| CARDETT                                        |                                                                                                    | \$29.95                          | Vic-20®                                                                                                    |
| Use any sta<br>your Vic-20                     | andard cassette player/reco                                                                            |                                  | All require 8K expansion)  Game Pak 0\$39.95                                                                                                    |
| CARDRIT                                        |                                                                                                    | \$29.95                          | Lunar Lander Star Trek                                                                                                    |
| A light pen w                                  | rith six good programs to use                                                                          |                                  | Master Mind Mercinary Force                                                                                                    |
| Vic-20 or CE                                   | 3M-64                                                                                                  |                                  | Game Pak 1\$39.95                                                                                                    |
|                                                |                                                                                                    |                                  | Super Zan Tic Tac Toe                                                                                                    |
|                                                |                                                                                                    |                                  | Game Pak 2\$24.95                                                                                                    |
|                                                | SINESS APPLICATION                                                                                     |                                  | (Strategic Simulations)                                                                                                    |
| Total Text                                     |                                                                                                    | \$24.95                          | Warrior (two Players) Mercinary Force                                                                                                    |
| RPI-Accounting                                 | <br>ng                                                                                                 | 29.95                            | Tapes sold separately \$13.95                                                                                                    |
| BPI1A-Accou                                    | ints Receivable                                                                                        | 21.95                            | C-64                                                                                                    |
| BP2-Calc                                       |                                                                                                    | 12.95                            | Blackjack                                                                                                    |
| BP2A-Order                                     | Tracker                                                                                                | 18.95                            | Mastermind                                                                                                    |
| BP4-Depresi                                    | s Inventoryation                                                                                       | 10.95                            | Financial questions                                                                                                    |
|                                                |                                                                                                    |                                  |                                                                                                    |
| BP6-Cash Flo                                   | ow                                                                                                    | 13.95                            | To Order:                                                                                                    |
|                                                | th                                                                                                    |                                  | 812 S. Lightner Wishits KS 67218                                                                                                    |
| BP8-Lease/B                                    | Bu <mark>y</mark><br>ge Calculator                                                                     | 9 95                             | Wichita, KS 67218<br>(316) 684-4660                                                                                                    |
| BP10-Mortga                                    | ge Comp.                                                                                               | 9.95                             | Personal Checks Accepted (Allow 3 Weeks), or C.O.D.                                                                                                    |
| BP-11-Loan                                     | Amortiser                                                                                              | 24.95                            | Handling Charges \$1.50                                                                                                    |
|                                                |                                                                                                    |                                  |                                                                                                    |

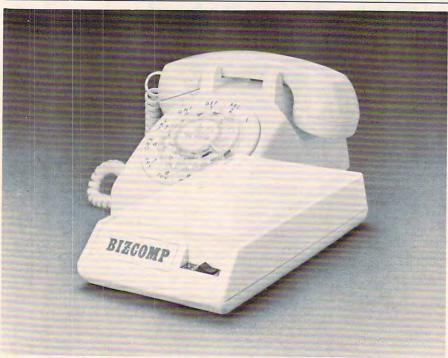

The VersaModem from Bizcomp taneous printing is a useful feature available on mini-McTerm. Bizcomp's VersaModem is a

## DYNABYTE SOFTWARETM

By TSASA, INC. IS

**EXPLODING!!** 

WITH **BUSINESS AND** HOME SOFTWARE For The

- COMMODORE 64
- VIC 20
- TRS-80 CC
- ATARI 400/800

Over 65 Cassettes Avail. \$8.95-\$29.95

FREE CATALOG

DYNABYTE SOFTWARE

NEW 2 Chipley Run West Berlin, N.J. 08091 direct-connect modem intended for cost-sensitive personal computer applications. VersaModem is FCC registered and supplied with a modular plug for direct connection to the telephone network. It is packaged in a low profile enclosure which may be used as a base for a desk telephone?

Prices for the software packages on diskette, complete with interface cable and modular Tadapter, are: \$29.95 for the Apple, \$74.95 for the Commodore PET/CBM, and \$24.95 for the Commodore VIC.

> BIZCOMP Corporation P.O. Box 7498 Menlo Park, CA 94025 (408)745-1616

## Winter Education Workshops

**Technical Education Research** Centers, Inc. (TERC) is expanding its workshop series, Microcomputers in Education, to 14 sites throughout the country. The remaining sessions in the winter series will be held in the following locations:

- 1. St. Louis, MO Dec. 7-9
- 2. Boulder, CO Dec. 13-15
- Tallahassee, FL Jan. 18-20
   Washington, D.C. Feb. 7-9
- 5. New York Feb. 17-19

Workshops are designed for professional development of educators at all levels, elementary through college. Each workshop will emphasize hands-on experience with a variety of microcomputers. Extensive workshop reference materials will be given to participants. Special evening symposia will be held that address topics on current issues in microcomputer applications in education. Hotel accommodations will be available for participants who need them.

Workshop topics include:

- 1. BASIC and Graphics I
- 2. BASIC and Graphics II
- 3. LOGO I
- 4. LOGO II
- 5. Pascal I
- 6. Pascal II
- 7. Overview of Educational Applications of Microcomputers
- 8. Administrative Uses of Microcomputers
- 9. Microcomputers in Mathematics Instruction
- 10. Microcomputers in Science Instruction
- 11. Microcomputers as Laboratory Instruments
- 12. Microcomputers and the **Education of Special Needs** Students
- 13. Machine Language

For further information on these and upcoming workshops in other locations, write:

> Ms. Sharon Woodruff Conference Coordinator TERC 8 Eliot St. Cambridge, MA 02138

## **Action Strategy Game From EPYX**

Colorful 3-D graphics and fast action highlight Monster Maze, a new skill game from EPYX/

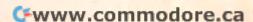

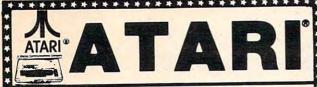

800 COMP. (48K) . \$619.00 \$559.00 \*

| 810 DISK DRIVE \$428.00 | 32K RAM (Mosaic) \$99.00     |
|-------------------------|------------------------------|
| 410 RECORDER \$74.00    | 32K RAM (Intec) \$69.00      |
| 850 INTERFACE \$164.00  | 48K RAM (Intec/400) \$139.95 |
| 400 COMP (16K) \$265.00 | RAMDISK \$425.00             |
| ENTERTAINER \$66.95     | SIGNALMAN MK II \$78.95      |
| COMMUNICATOR \$298.00   | WICO JOYSTICK \$22.95        |
| COMMUNICATOR \$298.00   | WICO JOYSTICK \$22.95        |
| BOOKKEEPER KIT \$169.00 | WICO TRACKBALL \$48.95       |

#### SUPER DISCOUNT SOFTWARE

|                                                                                                    | INFOCOM                                                                                                    |
|----------------------------------------------------------------------------------------------------|----------------------------------------------------------------------------------------------------|
| ADVENTURE INTERNATIONAL                                                                                                    | 7ork I/D) \$26.95                                                                                                    |
| Rear Guard (D)                                                                                                    | Zork I (D)       \$26.95         Zork II (D)       \$26.95         Deadline (D)       \$33.95                                            |
| Adventures (per set) (D) \$20.55                                                                                                    | Deadline (D) \$33.95                                                                                                    |
| Adventures 1-12 Each (C) \$17.95<br>Preppie (C/D) \$19.95<br>War (D) \$16.95                                                                                                    | JV SOFTWARE                                                                                                    |
| War (D) \$16.95                                                                                                    | Action Quest (C/D) \$19.95                                                                                                    |
|                                                                                                    | Action Quest (C/D) \$19.95<br>Ghost Encounters (C/D) \$19.95                                                                             |
| Eactorn Front 1941 (C/D) \$22.95                                                                                                    |                                                                                                    |
| Fam Cach Flow (I)) 3 [0.93                                                                                                    | K-BYTE                                                                                                    |
| 747 Landing Sim. (C/D) \$16.95                                                                                                    | K-Razy Shootout (R) \$33.95                                                                                                    |
| 747 Landing Sim. (C/D) \$16.95 ATARI INCORPORATED Microsoft Basic (D) \$65.95                                                                                                    | K-Star Patrol (R)                                                                                                    |
| Microsoft Basic (D) \$65.95                                                                                                    | K-Hazy Kritters (H) \$33.95                                                                                                    |
| Macro Assem. & Editor (D) . \$64.95                                                                                                    | K-Razy Antics (R) \$33.95<br>K-Dos (D) \$58.95                                                                                           |
| Assembler Editor (R) \$44.95 Basic Cartridge (R) \$44.95 Pac Man (R) \$22.95 Centipede (R) \$32.95 Caverns of Mars (D) \$27.95 Missile Command (R) \$25.95 Star Raiders (R) \$32.95 Conversational Lang.Ea.(C) \$43.95 Music Composer (R) \$29.95 Super Breakout (R) \$28.95 |                                                                                                    |
| Basic Carringe (n) \$32.95                                                                                                    | ON-LINE<br>HI RES Wiz & Princess (D) \$21.95                                                                                             |
| Centinede (R) \$32.95                                                                                                    | - " (OID) - #10.0E                                                                                                    |
| Caverns of Mars (D) \$27.95                                                                                                    | Crosstrie (C/D) \$19.99 Frogger (C/D) \$22.95 Threshold (D) \$26.95 Ultima I (D) \$26.95 Ultima II (D) \$38.95 The Next Step (D) \$26.95 |
| Missile Command (R) \$25.95                                                                                                    | Threshold (D) \$26.95                                                                                                    |
| Star Raiders (R) \$32.95                                                                                                    | Ultima I (D) \$26.95                                                                                                    |
| Asteroids (R) \$25.95                                                                                                    | Ultima II (D) \$38.95                                                                                                    |
| Conversational Lang.Ea.(C) \$43.95                                                                                                    | The Next Step (D) \$26.95                                                                                                    |
| Music Composer (H) \$29.95                                                                                                    | OPTIMIZED SYSTEMS                                                                                                    |
| Super Breakout (R) \$26.95<br>Computer Chess (R) \$26.95<br>My First Alphabet (D) \$25.50<br>Programming 2 & 3 (ea.) (C) \$21.00                                                                                                    | Basic A + (D) \$58.95<br>OS/A + (D) \$58.95<br>Speed Read Plus (D) \$42.95                                                               |
| Computer Chess (R) \$20.55                                                                                                    | OS/A + (D)                                                                                                    |
| Programming 2 & 3 (ea ) (C) \$21.00                                                                                                    | Speed Read Plus (D) \$42.95                                                                                                    |
| Word Processor (D) \$107.00                                                                                                    | ROKLAN                                                                                                    |
| Pilot (Fduc) \$98.00                                                                                                    | Deluxe Invaders (D) \$22.95                                                                                                    |
| Word Processor (D) \$107.00 Pilot (Educ) \$98.00 Home File Manager (D) \$36.95                                                                                                    | Deluxe Invaders (D) \$22.95<br>Deluxe Invaders (R) \$26.95                                                                               |
|                                                                                                    | Gorf (D) \$26.95                                                                                                    |
| AUTOMATED SIMILIATIONS                                                                                                    | Gorf (D) \$26.95<br>Gort (R) \$29.95<br>Wizard of Wor (D) \$26.95<br>Wizard of Wor (R) \$29.95                                           |
| Invasion Orion (C/D) \$16.95<br>Rescue at Rigel (C/D) \$19.95<br>Temple of Apshai (C/D) \$26.95                                                                                                    | Wizard of Wor (D) \$26.95                                                                                                    |
| Rescue at Rigel (C/D) \$19.95                                                                                                    | Wizard of Wor (R) \$29.95                                                                                                    |
| Temple of Apshal (C/D) \$26.95                                                                                                    | SIRIUS                                                                                                    |
| Datestones of Byn (C/D) \$14.95                                                                                                    | Space Eggs (D) \$19.95                                                                                                    |
| Star Warrior (C/D)   \$26.95                                                                                                    | Sneakers (D) \$19.95                                                                                                    |
| Crush Crumber Ch. (C/D) \$19.95                                                                                                    | Way Out (D)\$26.95                                                                                                    |
| AVALUN FILL                                                                                                    | STRATEGIC SIMULATIONS                                                                                                    |
| Empire of Overmind (D) \$22.95                                                                                                    | The Shattered Alliance (D) . \$26.95                                                                                                    |
| Voyager (D) \$17.95                                                                                                    | Tiners In The Snow (C/D) \$26.95                                                                                                    |
| Voyager (D)                                                                                                    | Tigers In The Snow (C/D) \$26.95<br>Battle of Shiloh (C/D) \$26.95                                                                       |
| Lords of Karma (C) \$14.95                                                                                                    |                                                                                                    |
| Lords of Karma (C)                                                                                                    | SYNAPSE SOFTWARE                                                                                                    |
| Apple Panic (C/D) \$19.95                                                                                                    | File Manager 800 + (D) \$64.95<br>Protector (C/D) \$22.95                                                                                |
| Star Blazer \$21.95                                                                                                    | Shamus (C/D) \$22.95                                                                                                    |
| Star Blazer \$21.95<br>Choplifter (D) \$22.95                                                                                                    | Shamus (C/D) \$22.95<br>Nautilus (C/D) \$22.95                                                                                           |
|                                                                                                    |                                                                                                    |
| HI RES Deadly Secrets (D) . \$22.95<br>Steller Shuttle (C/D) \$19.95                                                                                                    | MISCELLANEOUS SOFTWARE                                                                                                    |
| Steller Shuttle (C/D) \$19.95                                                                                                    | Ali Baba & 40 Thieves (D) \$21.95                                                                                                    |
| DATA SOFT                                                                                                    | Crypts of Terror (D) \$22.95                                                                                                    |
| Text Wizard II (D) \$64.95                                                                                                    | Master Tyne (D) \$26.95                                                                                                    |
| Spell Wizard (D) \$52.95<br>Canyon Climber (D) \$19.95                                                                                                    | Dr. Goodcodes Cavern (D) \$19.95<br>Master Type (D) \$26.95<br>Pool 1.5 (D) \$22.95                                                      |
| Pacific Coast Hwy (D) \$19.95                                                                                                    | Raster Blaster (D) \$19.95                                                                                                    |
| EDII.WARE                                                                                                    |                                                                                                    |
| Compu-Read (D) \$20.95                                                                                                    | Sammy the Sea Serpent (C) \$12.95                                                                                                    |
| Compu-Read (D) \$20.95<br>Compu-Math Frac. (D) \$27.95<br>Compu-Math Dec. (D) \$27.95                                                                                                    | Sammy the Sea Serpent (C) \$12.95 Warlocks Revenge (D) \$23.95 Visicalc (D) \$168.95 3-D Supergraphics (C/D) \$28.95                     |
| Compu-Math Dec. (D) \$27.95                                                                                                    | Visicalc (D)\$168.95                                                                                                    |
| Compu-Read (C) \$13.95                                                                                                    | 3-D Supergraphics (C/D) \$28.95                                                                                                    |
| D DICK C CASSET                                                                                                    | TE B - BOM (CARTRIDGE)                                                                                                    |

D = DISK C = CASSETTE R = ROM (CARTRIDGE)

| ř  | 810 DISK DRIVE \$428.00<br>410 RECORDER \$74.00                                                                                                    |
|----|----------------------------------------------------------------------------------------------------|
| *  | 410 RECORDER \$74.00<br>850 INTERFACE \$164.00<br>400 COMP (16K) \$265.00                                                                                                    |
| *  | ENTERTAINER \$66.95                                                                                                    |
| ŧ  | COMMUNICATOR \$298.00<br>BOOKKEEPER KIT \$169.00                                                                                                    |
|    | ### ### ### ### ### ### ### ### ### ##                                                                                                    |
| Į. | ADVENTURE INTERNATIONAL                                                                                                    |
| Ĭ  | Rear Guard (D)   \$16.95                                                                                                    |
| Ĭ  | Preppie (C/D) \$19.95<br>War (D) \$16.95                                                                                                    |
| 1  | War (D)                                                                                                    |
|    | 747 Landing Sim. (C/D) \$16.95                                                                                                    |
|    | Microsoft Basic (D) \$65.95<br>Macro Assem, & Editor (D) \$64.95                                                                                                    |
|    | Assembler Editor (R) \$44.95<br>Basic Cartridge (R) \$44.95                                                                                                    |
|    | Pac Man (R)                                                                                                    |
|    | Missile Command (R) \$27.95                                                                                                    |
| 1  | Asteroids (R) \$25.95<br>Conversational Lang Ea.(C) \$43.95                                                                                                    |
|    | Music Composer (R) \$29.95<br>Super Breakout (R) \$26.95                                                                                                    |
|    | Computer Chess (R) \$26.95<br>My First Alphabet (D) \$25.50                                                                                                    |
|    | Programming 2 & 3 (ea.) (C) . \$21.00<br>Word Processor (D) \$107.00                                                                                                    |
| E  | Home File Manager (D) \$36.95                                                                                                    |
| ı  | AUTOMATED SIMULATIONS<br>Invasion Orion (C/D) \$16.95                                                                                                    |
|    | Rescue at Rigel (C/D) \$19.95<br>Temple of Apshai (C/D) \$26.95                                                                                                    |
|    | Star Warrior (C/D)                                                                                                    |
| ı  | Crush Crumber Ch. (C/D) \$19.95<br>AVALON HILL                                                                                                    |
|    | Empire of Overmind (D)                                                                                                    |
|    | B-1 Nuclear Bomber (C) \$11.95<br>Lords of Karma (C) \$14.95                                                                                                    |
|    | Tanktics (D)                                                                                                    |
|    | Star Blazer                                                                                                    |
|    | Tanktics (D) \$19.95  BRODERBUND SOFTWARE  Apple Panic (C/D) \$19.95  Star Blazer \$21.95  Chopliffer (D) \$22.95  H I RES Deaddy Secrets (D) \$22.95  Steller Shuttle (C/D) \$19.95 |
|    | Steller Shuttle (C/D) \$19.95<br>DATA SOFT                                                                                                    |
|    | Text Wizard II (D) \$64.95<br>Spell Wizard (D) \$52.95<br>Canyon Climber (D) \$19.95<br>Pacific Coast Hwy (D) \$19.95                                                                |
|    | Pacific Coast Hwy (D) \$19.95<br>EDU-WARE                                                                                                    |
|    | Compu-Read (D) \$20.95<br>Compu-Math Frac. (D) \$27.95                                                                                                    |
|    | Compu-Read (D) \$20.95<br>Compu-Math Frac. (D) \$27.95<br>Compu-Math Dec. (D) \$27.95<br>Compu-Read (C) \$13.95                                                                      |
|    | D = DISK C = CASSE                                                                                                    |
|    | VIC-64 - CALL                                                                                                    |
|    | VIC-20 \$178.95                                                                                                    |
|    | 1530 RECORDER \$58.95<br>1525 PRINTER \$296.00                                                                                                    |
|    | 1540 DISK DRIVE \$298.00<br>VIC 16K RAM \$87.95                                                                                                    |
|    | D = DISK C = CASSE                                                                                                    |
|    | COSMIC                                                                                                    |
|    | COMPLITERS                                                                                                    |
|    | GUIVIPUIENS CIE                                                                                                    |
|    | ORDER LINES OPEN da<br>MON-SAT 8 am - 9 pm                                                                                                    |
| N  | 228 N. PROSPECTORS RD.                                                                                                    |
|    | DIAMOND BAR, CA. 91765                                                                                                    |

## **PRINTERS**

NEC 8023A-C .... \$469.00 SMITH CORONA TPI \$589.00 AXIOM GP-100 \$269.00

### MONITORS

BMC 12" GRN ... BMC 13" COLOR \$83.95 .... \$269.95

\*\*\*\*\*\*\*

FREE PRICE LIST THE ABOVE PRICES ARE FOR PREPAID ORDERS
Add \$2.00 Shipping per software order anywhere in
U.S. Non-U.S. software orders, add \$5.00. Hardware Shipping, call for cost. Calif. residents add
6½% sales tax. Cashiers Checks or Money Orders
filled same day. Personal checks require 4 weeks to
clear. Master Card and Visa OK for software own
Add 3% surcharge. Include card no., expiration
date and signature. Prices subject to change.

ATARI IS A TRADEMARK OF ATARI, INC

|                         | The D                                             |                                                                      |
|-------------------------|---------------------------------------------------|----------------------------------------------------------------------|
| 1                       | ~                                                 | THE T                                                                |
|                         | mmadore                                           |                                                                      |
|                         | MOOD PROPERTY                                     |                                                                      |
| -0                      | Lest the Company                                  |                                                                      |
| 640                     | ank Oke to                                        | CHOLICATIONS:                                                        |
| 0                       |                                                   | CBM User Guide 7 95                                                  |
|                         |                                                   | CBM Basic 4 0 Ref Manual 9 95                                        |
| 7                       |                                                   | CBM Disk Manual 7.95  1 Printer Manual 7.95                          |
| V                       | MOSH                                              | ardware Manual 6.95                                                  |
| -                       | MOS Progra                                        | amming Manual 695<br>iled                                            |
| 1                       | Library of PET Subro                              | utines 19,95                                                         |
|                         | Commodore Software Er                             | rence Manual                                                         |
|                         | CBM EQUIPMEN                                      |                                                                      |
|                         | CBM 4032 CPU (40 Col                              | Screen, 32K RAM) 990 00                                              |
|                         | CBM 8032 CPU (80 Col.                             | Screen, 32K RAM)                                                     |
|                         | CBM Micro Mainframe (                             | Super PET) 1525 00                                                   |
|                         | CBM 2031 Single Disk D                            | ve (170K per 5¼ Diskette) 525 00<br>ve (170K per 5¼ Diskette) 965 00 |
|                         | CRM 8050 Dual Disk Driv                           | /e (1/2 Meg per 51/4 Diskette) 1225.00                               |
|                         | CBM C2N Cassette Dec                              | Printer                                                              |
|                         | CBM CPU/IEEE Cable                                |                                                                      |
|                         | 8023P Dot Matrix Printe                           | r (136 Col. 150 CPS) 750 00                                          |
|                         | 8300P Letter Quality Pri                          | nter (40 CPS) 1790 00                                                |
|                         | VIC/64 EQUIPM                                     | 595 00                                                               |
|                         | VIC 20 Uncludes RF Mo                             | dulator) 175 00                                                      |
|                         | 1541 VIC/64 Single Disk                           | Drive (170K per 5% Diskette) 399 00                                  |
|                         | VIC Modem                                         | 102 00                                                               |
|                         | VIC 8K Memory Expand                              | er                                                                   |
|                         | VIC 3K Memory Expand                              | er                                                                   |
|                         | VIC 2 Player Game Pade                            | dles                                                                 |
|                         | Cardboard (6 Slots)                               |                                                                      |
|                         | VIC SOFTWARE                                      |                                                                      |
|                         | VT 106A Recreation Six<br>VT 107A Home Utility Si | Pack (Cassette)                                                      |
|                         | VIC 1908 Draw Poker (C                            | Cartridge) 29 95                                                     |
|                         | VIC Avengers (Cartridge                           |                                                                      |
|                         | Snakman (Cassette)                                | 18.95                                                                |
|                         | Radar Ratrace (Cartridg                           |                                                                      |
|                         | Midnight Drive (Cartridge                         | je)                                                                  |
|                         | Omega Race (Cartridge                             |                                                                      |
|                         | Sargon Chess II (Cartrid                          | dge)                                                                 |
|                         | CBM SOFTWAR                                       |                                                                      |
|                         | Wordcraft 80 Wordproc                             | essor 295.00                                                         |
|                         | Wordpro 4+ Wordproce VisiCalc (32-96K)            | ssor                                                                 |
|                         | Dow Jones Portfolio .                             |                                                                      |
|                         |                                                   | 64 SOFTWARE:                                                         |
| "NEW"                   | Easycalc                                          |                                                                      |
| "NEW"                   | Easyplot                                          |                                                                      |
| "NEW"                   | Easyschedule                                      | 79.95                                                                |
| "NEW"                   | Easyfile                                          |                                                                      |
| "NEW"                   | Logo                                              |                                                                      |
| "NEW"                   |                                                   |                                                                      |
| "NEW"                   | Jupiter Lander                                    | 29.95                                                                |
| "NEW"                   | Road Race                                         |                                                                      |
| "NEW"                   | Super Alien                                       | 29.95                                                                |
| "NEW"                   |                                                   |                                                                      |
| "NEW"                   |                                                   |                                                                      |
|                         | (All prices subje                                 | ct to change without notice)                                         |
|                         |                                                   |                                                                      |
|                         | MART                                              | All Items Insured                                                    |
| PO Box Z                | 7286                                              | Prepaid Orders Shipped Free (Cont'l U.S. Only)                       |
| PO Box 7<br>Atlanta, Ga |                                                   | In Stock Items Shipped Within 48 Hours                               |
| 404-                    | 458-0729                                          | MASTERCHARGE OR VISA ADD 3%  GA RESIDENTS ADD 4% SALES TAY           |

GA RESIDENTS ADD 4% SALES TAX

Call 9 AM 5 PM EST

Automated Simulations.

You are trapped in a 3-dimensional chamber of horrors. Over 40 monstrous mutants chase you, corridor after corridor, through a series of different mazes.

As you scurry down blind alleys and seemingly endless halls, you find gold bars just waiting to be grabbed. Occasionally you find a vitamin. Only the vitamins give you the necessary strength to kill the mutants and escape the labyrinth.

Monster Maze is available on ROM cartridge for the VIC-20 and Atari 400/800 (with joystick controller), on disk for the Apple (48K with Applesoft in ROM) and TRS-80 (32K), and on cassette for the TRS-80 (16K, Level II). The suggested retail price is \$39.95 for the ROM cartridge and \$29.95 for disk and cassette.

EPYX/Automated Simulations, Inc. 1043 Kiel Court Sunnyvale, CA 94086

## Space Adventure For The Atari

BRAM has released *Attack at EP-CYG-4*, an arcade-style game for the Atari 400/800.

The player orbits the fourth planet of Epsilon Cygnus. The enemy: the Tartillians, a machine race who destroyed their humanoid creators and have sworn to destroy all humanoids.

The game offers a choice of missions and levels of difficulty. It may be played by one person or by two. A single player is in full control of his ship and its weapons and defenses. Two players – one acting as pilot, the other as gunnery officer – share the decisions of the mission.

Attack at EP-CYG-4 offers:

- 100% machine language; hi-res graphics with sound
- One player or cooperative twoplayer operation

- Two different missions on cassette (16K)
- Three different missions on diskette (24K)
- Three levels of difficulty
- Advanced joystick control capabilities
- Free poster

The price is \$29.95 (cassette) or \$32.95 (disk).

BRAM Inc. 18779 Kenlake Place NE Seattle, WA 98155

## Spread Sheet For VIC

Western New England Software announces an electronic spread sheet for the VIC-20. Short Sheet is a fully functional spread sheet which features: all the mathematic functions available on the VIC, full error handling, selectable dollars and cents mode, selectable manual recalculation.

#### S WRITTEN GUARANT **AIR\*SHIPPING WITHIN 48 HOURS** NOW NEWPORT PROSTICK....\$ 31 32K RAM.....\$ 80 SERPENTINE \$ 34.95 \$ 26 RICOCHET (T) \$ 19.95 \$ 17 3K CARTRIDGE EXPANSION CHASSIS SNACK ATTACK 29.95 125 39.95 LABYRINTH 29.95 119.95 99 LIST NOW LIST NOW **DUELING DIGITS** 29.95 KING ARTHUR'S HEIR (T) 29.95 STAR CONCENTRATION (T)16K \$ 14.95 \$ 10 MACRO ASSEMBLER(D)32K\$ 89.95 \$67 S.A.M. 124.95 95 8K CARTRIDGE 89.95 PREPPIE (D.T)16K 29 95 ASSEMBLER EDITOR (C) 59.95 ZORK I OR II WORD CRAFT 20 WITH 8K(C) CENTIPEDE (C) Signalman Modem 39.95 269.95 195 4Q Q5 PILOT (C) # 79.95 LETTER PERFECT (D)24K # 149.95 WIZARDRY 49.95 BUTI WITH 3K (C) 89.95 75 99.00 85 112 SWASHBUCKLER KOSMIC KAMIKAZEITIBK 34.95 24.95 20 CANYON CLIMBER (D,T)16K 29.95 23 TEMPLE OF APSHAI(D,T)32K 39.95 BASIC COMPILER (DATASOFT) 99.95 79 SUB CHASE (T)13K 24.95 20 WIZARD OF WOR (D)16K 39.95 INTRUDER (T)16K 29.95 ROACH HOTEL 34.95 OUTWORLD (C)5K 49.95 36 FROGGER (D,T)161 34.95 ZORK I OR II (D)32K 39.95 RENDEZVOUS 39.95 SPIDERS OF MARS(C)5K 49.95 36 CROSSFIRE (D,T)16K ALI BABA (D) 32K SHOOTING ARCADE (D.T)16K 29.95 TG JOYSTICK 59.95 METEOR RUN(C)5K 49.95 36 TIGERS IN THE SNOW(D,T)48K 39.95 32 95 PFS # VI TERM A(T)5K 19.95 17 K-RAZY SHOOTOUT (C) CAVERNS OF MARS (D)16K BAJA BUGGIES (D.T)16K 31.95 49.95 **CROSS FIRE** VI CALC (T)5K 14.95 13 SHAMUS (D.T)16K EASTERN FRONT (D.T)16K 34.95 24 39.95 THRESHOLD 39.95 VI CAT (T)8K 24.95 20 29.95 24 PAC MAN (C) 44.95 PEGASUS II 29.95 VI CHECK (T)13K 24.95 20 BANDITS (D)48K 34.95 20 30 PROTECTOR (D,T)32K 34.95 FROGGER 34.95 AMOK (T)5K 24.95 MICROSOFT BASIC (D)32K 89.95 THRESHOLD (D)40K 39.95 29.95 AMOK (C)5K 39.95 STAR BLASTER 20 30 62 BASIC A+ (D)32K 80.00 VALFORTH (D)16K # CONGO 34.95 26 ALIEN BLITZ (T)5K 24.95 AS ATARI SOUNDS THROUGH YOUR STEREO SPEAKERS WITH STEREODAPTER — FOR ATARI 800 NO ASSEMBLY REQUIRED • CAN USE STEREO HEADPHONES UDED CABLE • ADJUST TONE & VOLUME WITH STEREO CONTR EODAPTER WITH 16 FT CABLE \$1 DEALER INQUIRIES INVITED 34.95 26 ALIEN BLITZ ICISK HEAR ATARI GOLDRUSH 39.95 23 23 **TWERPS** 29.95 SNAK MAN (T)6K 24.95 20 CYCLOD 29.95 18.95 SUPER HANGMAN(T)8K 16 BATTLE OF SHILOH 39 95 30 THE ALIEN (T)8K 24.95 20 30 39.95 TIGERS IN THE SNOW 3D MAZE (T)5K 14.95 13 VISICALC 3.3 # 250.00 179 RENAISSANCE (C)58 49.95 36 (C) = CARTRIDGE (D) = DISK (T) = CASSETTE PINBALL 29.95 ORDERS ONLY: CALL TOLL FREE 800-558-8803 P.O. BOX 1730 IN CALIF. (805) 964-4660 or send check, money order or credit card number and exp. date. GOLETA, CA 93116 Include \$2.00 for shipping. Add 3% for Visa or MC (except Calif.). Calif. add 6% tax. There is a (805) 964-4660

\$2.50 charge for COD. Please include type of computer. [Checks-10 days to clear.]

## YOU ARE GOING TO SMILE!

--When you see over 2000 books, programs, and accessories we carry for All Major Brands in our Computer 'SOURCE BOOK®'. From introductory level to professional, we cover it all. Listed Below is just a sample of what we carry. DEALER INQUIRIES WELCOME

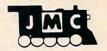

INTRODUCTORY BOOKS
Introduction to Word Processing. Plain language book for those considering a purchase.
4795-000076 300 pgs,140 illus \$12.95

How to Buy the Right Small Business Compter, Fasy to follow book with tabanks ter. Easy to follow book w 4925-008494 225 pgs, \$ 8.95

Business System Buyers Guide. This guide cuts thru the jargon and simplifies your task. 4665-000047 166 pgs \$ 7.95

Using Micros in Business. Essential back-ground briefing for any buyer of hard or software 4410-005152 192 pgs \$ 9.95

Your Home Computer. Meant for the person who has no technical background, buying tips! 4250-000022 211 pgs \$12.95

Home Computers: Beginners Glossery & Guide. Terminology, number systems, symbols 4250-000002 147 pgs, 20 illus. \$10.95

Why do YOU need a Personal Computer? Learn the 100's of everyday applications. 4925-004784 320 pages \$ 8.95

Computer Dictionary & Handbook. More than 22,000 definitions,acronyms,abbreviations 4760-021632 928 pages \$34 \$34.95

Computer Dictionary. More than 12,000 definitions clear up almost any question you have. 4760-021652 624 pages, \$15.95

How to Computerize Your Small Business. Shows how to plan a tailored computer system 4690-403857 171 pages \$7.95

How to make MONEY with Your Micro. This book gives you dozens of money making ideas. 4250-000074 154 pages \$12.95

Playing the Stock & Bond Markets w/ Micros. Learn the principals of investing in the markets 4800-001251 308 pgs,35 illus \$ 9.95

#### GENERAL INTEREST BOOKS

Background Math for a Computer World. All the basic math facts, techniques, & concepts 4925-008086 308 pages \$ 7.95

Micro's and the 3R's. This book educates the educator on ways to teach with computers.
4410-005113 192 pages \$ 9.75

Intro to Computer Music. The book explains in detail computer music, non-technical 'how to'. 4925-086839 313 pages \$14.95

1001 Things to do with your Personal Comp Time saving money saving & just plain fun ideas 4800-000160 336 pages \$ 7.95

Computer Graphics Primer. Only book on the market that shows how to do comp. animation! 4760-021650 184 pgs, \$14.95

How to Troubleshoot and Repair Micro's. How to locate & repair common problems. 4725-002981 290 pages \$ 7.95

Visicalc : Home & Office Companion. A compendium of 50 VisiCalc" models & samples 4665-000050 182 pgs,12 illus \$15.99

Wordstar Made Easy. In 14 east lessons this handy book will teach you the powerful features 5664-000069 125 pages \$11.95

#### ATARI BOOKS

rs030A Guide to Atari \* 400/800 Computers Provides invaluable material for Atari \* users. 4665-000065 458 pages \$16.95

PAINT. Create 'paintings' of your own on the 400/800 systems. Both begining and pro levels 4725-005425 \$29.95

The Atari \* Assembler. Master assembly language, you will need some BASIC experience. 4690-000236 270 pages \$ 9.95

Atari Games & Recreations. Provides beginning or advanced users with games & 'how to'. 4690-000242 252 pgs,225 illus \$12.95

Computers For People. This book outlines the benefits and uses of Atari 400 or

Computers for People. This book outlines the benefits and uses for Atari \* 400 & 800 systems 4250-000064 200 pgs, 47 illus. \$7.95

Atari Basic. A fine intro to BASIC programming. Turn from novice to pro in week or so. 4925-006496 \$ 8.95

Atari Sound & Graphics. This is a self-paced book to fully explore the expressive potentials. 4925-009593 160 pages \$ 9.95

The VisiCalc Book: Atari Edition. Make the most of VisiCalc capabilities on the Atari 4725-008393 400 pages \$14.95

Inside Atari DOS. Step by Step guide to the DOS software. Complete with source code. 4105-000002 120 pges \$19.95

GOT SOMETHING YOU WANT TO SELL?

JMC is always looking for new items to add to our Computer Source Book 1. If you have a book, or software for one of the popular personal/home computer systems please write to us with details. Perhaps we can add it to the thousands of items we are currently selling to computer retailers all over the USA

If you have a product you would like to market but don't want all the hassle of packaging. promoting, and producing the product---let us know, perhaps we can work out a gen-erous Royalty arrangement with you.

#### TRS-80" COLOR COMPUTER BOOKS

55 Color Computer Programs for the Home, School & Office. Includes lots of color graphics 4080-000005 128 pgs \$ 9.95

55 More Color Computer Programs. Companion volume to above more useful programs. 4080-000008 112 pgs \$ 9.95

Love Poems from the Digital Heart of an electronic Computer. An ideal Valentine! 4080-000013 96 pgs \$ 4.95

TRS-80° Color Computer Graphics. Comprehensive coverage of color and graphics avail. 4725-007864 \$14.95

Color Computer Graphics. A must have book for owners of the TRS-80° Color Computer. 4080-000012 128 pgs \$ 9.95

Color Computer Songbook. Book of favorite songs and classics to be played on Color Comp. 4080-000011 96 pgs \$ 7.95

TRS-80° Color Computer Applications. A beginners handbook loaded with examples. 4690-007870 240 pgs \$12.95

TRS-80 Color BASIC. Self-teaching guide leads novices step by step into programming

TRS-80 Color BASIC. Self-teaching guide leads novices step by step into programming. 4925-009644 256 pgs \$ 9.95

TRS-80° Color Programs. 37 programs are fully documented in this easy to follow book. 4250-000061 323 pgs \$19.95

101 Color Computer Programming Tips & Tricks. Practical useful techniques & shortcuts 4080-00007 128 pgs \$ 7.95

#### LANGUAGE BOOKS

Introduction to BASIC. Extremely popular introduction to BASIC, emphasis on fundamentals 4515-000022 206 pgs, 20 illus \$10.95

50 More Programs in Basic for the Home. School & Office. All fresh programs in this vol. 4080-000003 96 pgs \$ 9.95

BASIC Programming Primer. User-friendly fundamentals book for both novices and pros. 4760-021586 240 pgs \$11.95

Sixty Challenging Problems with BASIC solution. Learn more by solving problems. 4410-005180 144 pgs \$ 8.50

Beat the Odds. Micro simulation of Casino Games. Painless way to gamble your money 4410-005181 128 pgs \$8.70

Introduction to Texas Instrument BASIC.
A must for any TI owner.
4410-005185 320 pgs \$11.95

BASIC for Home Computers. A sensible and complete beginning guide to BASIC. 4925-003204 336 pgs \$ 9.50

BASIC, Vol II. Picks up where above book left

off,needs no special math or science knowledge 4925-003500 325 pgs \$ 9.95 Inside BASIC games. Teaches the reader how to design error-free interative games, etc. 4795-000055 350 pgs, 120 illus \$14.95

BASIC Programs for Home Financial Management, 33 Useful programs for you. 4690-066514 250 pgs, illus \$12.95

BASIC-BASIC-English Dictionary. This book will help you translate between BASIC dialects 4250-000054 150 pgs \$10.95

Basic Programming Worksheets. Printed worksheet forms.40 sheets to pad.80 columns 4080-000802 For Color Computer \$2.95 4080-000803 For Apple \$2.95 4080-000804 For IBM PC \$2.95 4080-000805 Universal BASIC form \$2.95

BASIC for Business. Shows how easy it is to use a computer for general business tasks. 4795-000080 250 pgs \$12.95

A to Z Book of Computer Games. Here are 26 exciting and instructive BASIC game programs 4800-001062 308 pgs,73 illus. \$7.95

40 Computer Games. Unbeatable game collection from Kilobaud Micro Magazine. 4910-000023 \$7.95 4910-000023

The BASIC conversions Handbook For Pet, Apple TRS-80 users. Guide to converting, 4410-005534 80 pgs \$ 7.95

#### SINCLAIR ZX-81 BOOKS

Programming the ZX-81 for Real Applications. Practical programs to show ability of ZX-81 4250-000090 166 pages \$ 9.95

Making the Most of Your ZX-81. Information on how to write programs games.tricks.etc. 4725-004188 128 pages \$10.95

The ZX-81 Pocket Book. Handy programming manual that gives you everything you need 4725-009524 128 pages \$9.95 Mastering Machine Code on Your ZX-81.

First 'simple english' guide to machine code 4725-004261 180 pages \$12.95

49 Explosive Games for the ZX-81. Complete easy to read game rules and program instruct.
4725-002086 140 pages \$10.95

NEW Vic 20™ GAMES

Direct from England, JMC is proud to announce that we have been appointed the exclusive U.S. importer for the following Vic-20 games.

MINEFIELD, A game for the 5K Vic 20. For Ages 6 and over. Your task is to drive an ambulance around a battle ground and pick up injured soldiers-racing the clock, and avoiding touching off the buried mines. You can adjust the complexity of the game by choosing to play against 25 to 100 mines.

MAZE OF DEATH.For 5K Vic-20. For ages 8 and over. You have to travel across the screen thru a maze of walls blocking your path. Unseen hobgobblens and monsters may

path. Unseen hogopoblens and monsters may capture you before you reach your safe havenon the other hand you may find buried freasure to add to your fortune. Full details scroll on the 
screen when you start game. 7 skill levels and 
10 sensitivity levels to choose from. 
4002-000002 \$15.98

SPLOTTER<sup>c</sup> For 5K Vic-20. SPLOTTER<sup>c</sup> For 5K Vic-20.
For ages 8 and over. You control a worm type animal that moves over the screen to gobble up the ugle spots-a race against time. If you bump into a wall, or turn back on yourself to quickly-you LOSE. You choose skill level from #1 (hardest) to #20 (easiest). If you really want to drive someone crazy, buy him this game! 4002-000003

For ages 8 and over. You must pilot you space shuttle thru a maze of asteroids to your mothership. But if you are not careful you will awaken the Guzzler's space bouys. You have to reach your mothership before running out of fuel, GOOD LUCK.

DELUX 6-PAK° For 5K Vic-20.

DELUX 6-PAK° For 5K Vic-20. Here is your chance to buy 6 games on one cassette for the price of one game! You get all six of the following games for ONE low price! War. You are defending against waves of enemy tanks. 3 levels of play...we bet you can't win at level 3! Smashout. This version of bricks game tests

Smashout. This version of bricks game tests skill, not reaction time, plan a head!

Blackjack Popular card game '21', if you practice long enough maybe you can plan a system to beat Las Vegas!

Logic: You have 12 tries to break the code of 5 balls in random color sequence.

Pickupgame. You have to remove logs from the oils without disturbing any other logs.

pile without disturbing any other logs.

Alarm Clock: Use the Computer as a REAL 24 hour alarm clock, bet you can't ignore its call when the alarm goes of!!
4003-000001 \$19.98

ANT RAIDERS<sup>c</sup> For 5K Vic-20 Ages 8 and up. An army of ants is marching its way across the land leading to your home. The land is littered with rocks which make the ants land is littered with rocks which make the arts change direction often. You must shoot the arts before one gets to your door. If you shoot a rock it will divide into more rocks. If you trap all the ants, then more will come until you trap all the group, then more will come until...well you get the idea...have FUN! 4003-000003

MORE GAMES COMING! We are working on more Vic-20" games which we will be importing in the near future...watch our ads for details!

#### VIC-20" BOOKS

Understanding Your Vic.Vol 1. Beginners guide to programing on the Vic-20\*. Tips & tech. 4840-00003 148 pages \$11.95 4840-000004 Cassette Supplement \$7.95

Computel's First Book of Vic. Collection of the best articles from Computel Magazine. 4105-000007 Fall 1982 \$12.95

Starting with BASIC on the Vic-20". Helps novices learn all the capabilities of the Vic-20 4725-007070 128 pgs, due Fall 82 \$12.95 IBM BOOKS

IBM'S Personal Computer. Background on the giants entry into field,with evaluations. 4700-000111 303 pages \$14.95

Using the IBM Personal Computer. A complete handbook showing what it can do: 4725-008183 300 pages \$12.95

CONFUSED? No one book may offer all the answers,we suggest buying more than one book on a subject to get as many different views and opinions as possible. Books are cheap if you consider the frustrations they can avert.

#### APPLE" BOOKS

Apple II" Users Guide. This guide is the key to unlocking the full power of your Apple II. 4665-000046 385 pgs \$16.95

APPLE\*! Collection of BASIC programs that have been converted to run on the Apple II. 4665-000068 200 pages. \$14.99

Assembly Lanquage Programming for the Apple II\*. Comprehensive introduction. 4665-000051 \$12.95

Apple Machine Language. A machine language book that's fun and entertaining. 4690-000230 296 pages/ illus. \$12.95

Apple\* Interfacing. Helps you to interface your Apple\* to a variety of electronic devices. 4760-021862 208 pgs \$10.95

Apple Programming Exercies. 17 Easy to read easy to use exercies including music. 4925-086598 192 pages \$ 9.95

Computer 'Source Book' '. Over 2000 books programs, and accessories for all micro brands 0001-198207 72 pgs \$2.00 ppd.

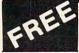

--With ANY order of \$50.00 or more you can receive a 1983 Computer Calendar FREE,--A \$ 7.95 VALUE!

|                | NUMBER                         | DESCRIPTION OF ITEM                    |          |      |
|----------------|--------------------------------|----------------------------------------|----------|------|
|                |                                |                                        |          |      |
|                |                                |                                        |          |      |
|                | -                              |                                        |          |      |
| Orders Uni     | ter \$25 Please Add \$2 50     | 0 Pust & Handling — Illinois Residents | TOTAL    |      |
| Please         | Add 5% Sales Tax ALL C         | CATALOGS SHIPPED POST PAID             | 1        |      |
| PLEASE         | CHARGE TO MY                   | CASH CHECK MONEY  MASTERCARD VISA (MIT |          | 5.1  |
| CARD           | CHARGE TO MY [                 | MASTERCARD VISA (MI                    | n Chg S2 | 15 / |
| CARD           | CHARGE TO MY [                 | MASTERCARD VISA (MI                    | n Chg S2 | 15 1 |
| CARD<br>EXPIR  | CHARGE TO MY [                 | MASTERCARD VISA (MI                    | n Chg S2 | 15 / |
| CARD<br>EXPIRI | CHARGE TO MY [<br>NUMBER<br>ES | MASTERCARD VISA (MI)                   | n Chg S2 | 15 1 |
| CARD EXPIRE    | CHARGE TO MY [ NUMBER ES ADDR  | MASTERCARD VISA (MI)                   | n Chg S2 |      |

full cursor editing, and complete documentation.

Short Sheet requires a VIC-20 with a minimum of 11K of memory. Cost is \$20.

> Western New England Software Associates P.O. Box 31 Wilbraham, MA 01095

## Farmers, **Agribusiness Get Nationwide Electronic Information System**

AgriStar, a new electronic business information, communications, and computing service for U.S. farmers, ranchers, and agribusinessmen, has been introduced by AgriData Resources, Inc., the Milwaukee-based publisher of FarmFutures magazine

and a range of daily, weekly, and monthly farm business information services.

The AgriStar service will afford farmers, ranchers, and others in the business of agriculture, instantaneous electronic communications among themselves and equally instant access via any microcomputer terminal to the complete array of business, financial, marketing, weather, and news information. All information is continuously updated from several thousand electronically linked sources throughout the U.S. and the world.

AgriStar went into commercial operation in early November, following a nationwide test with 130 farmers.

Tandy Corporation is handling the nationwide retail distribution of the AgriStar service through some 5,000 of its Radio Shack stores and dealers in or

near agricultural communities, beginning in January.

A major information source will be Commodity News Service, Inc. (CNS), a subsidiary of Knight-Ridder Newspapers. CNS will provide financial and commodity market information, which will be edited and formatted by Agri-Data for use by farmers and others engaged in agricultural production.

In addition to CNS, AgriData Resources has made information agreements with several major ag-industry publishers, meteorological services, commodity brokerage houses, and selected agricultural corporations, associations, and colleges. Market analysis and recommendations from a range of economists and analysts, including AgriData's Top Farmer advisory service, will be available.

AgriStar is a fully interactive

#### **VIC-20** SOFTWARE **GAMES** Cartridge: **Business:** Spiders of Mars . . . . . . . \$40.00 ViCalc ..... \$12.00 Outworld ..... 40.00 ViCat ..... 20.00 Cloud Burst ..... 32.00 ViCheck ..... 20.00 Alien Blitz ..... 32.00 ViTerm A ...... 16.00 Renaissance ..... 40.00 Educational: Amok ..... 32.00 Skymath ..... \$20.00 Meteor Run ..... 40.00 Sats & Mets ..... 40.00

| Skibbereen    |     |   |  |       | . 32.00 |
|---------------|-----|---|--|-------|---------|
| Cassette:     |     |   |  |       |         |
| Simon         |     |   |  |       | \$12.00 |
| Amok          |     |   |  |       | . 20.00 |
| Subchase      |     |   |  |       | . 20.00 |
| Alien Blitz   |     |   |  |       | . 20.00 |
| The Alien     |     |   |  |       | . 20.00 |
| 3-D Maze      |     |   |  |       | . 12.00 |
| Raceway       |     |   |  |       | . 12.00 |
| Kosmic Kamika | aze | е |  |       | . 20.00 |
| Super Driver  |     |   |  | <br>, | 15.00   |

\*VIC-20 & Commodore-64 are registered trademarks of Commodore Business Machines.

"Prices and Availability Subject to Change Without Notice.

Super Hangman ..... 16.00 Hardware: Buti-3K ROM ..... \$72.00 Spokesman ..... 150.00

Voice Synthesizer for (Commodore-64\*), VIC-20\*

ALL ORDERS ADD \$2.00 SHIPPING California Residents Add 6% Sales Tax Dealers Please Inquire

### TO ORDER SEND CHECK OR MONEY ORDER TO: MOOSEWARE INCORPORATED

Post Office Box 17868, Irvine, California 92713

WRITE FOR FREE BROCHURE & ASK ABOUT THE MOOSE CLUB. CLUB MEMBERS RECEIVE SPECIAL DISCOUNTS ON ALL PRODUCTS SOLD,

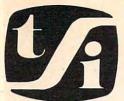

## tele soft, inc.

Complete line of Computers . . . Software ... Video Games and Accessories . . . CALL TODAY!

P.O. BOX 3456, TROY, MICH 48084

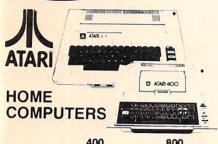

|     | 400      | 800      |
|-----|----------|----------|
| 16K | \$279.95 | \$659.00 |
| 48K | 499.00   | 799.00   |
|     | 1005000  | 0.00     |

#### ACCESSORIES

| 410    | Cassette Recorder | \$ 89.95 |
|--------|-------------------|----------|
| 810    | Disk Drive        | 499.99   |
| 850    | Interface Module  | 169.95   |
| 825    | 80 Column Printer | 699.95   |
| MOSAIC | 32K Ram           | 113.00   |

#### Bell & Howell (Black Apple)

| Apple II plus 48K             | \$1287.00 |
|-------------------------------|-----------|
| Disk Drive w/Controller       | 550.00    |
| Disk Drive without Controller | 475.00    |
| ACE 16K Expansion             | 165.00    |
| Parallel Interface            |           |

### **@commodore**

| Commodule 64                     |           |
|----------------------------------|-----------|
| Commodore Vic 20                 | 215.00    |
| Disk Drive                       | 499.00    |
| Datassette                       |           |
| 8K Memory Expander               |           |
| RS232 Interface                  | 45.00     |
| Vic 20 Cartridge Games           | 27.95     |
| <b>BUSINESS MACHIN</b>           | FS        |
| CBM 8032                         | \$1100.00 |
| CBM 8050 Dual Disk               | . 1299.00 |
|                                  |           |
| TRS 80 Model III                 | . 1650.00 |
| TIMEX Home Computer              | 89.95     |
| SANYO Small Business<br>Computer |           |
| SAN YO Computer                  | 1700.00   |
| NEC Computer 32K Ram             | . 834.00  |
| XEROX <sub>820</sub> System I    |           |
| 1 820 System 1                   | 2600.00   |
| TeleVideo 64K Computer           | 1500.00   |
| Texas                            |           |
| 16.74                            |           |

HAYES MODEM 1200 ..... 575.00

Instruments TI99 ......200.00

## FREE

## STICK STAND with FASTBALL

(With purchase of \$6000 or more. A \$699 value!)

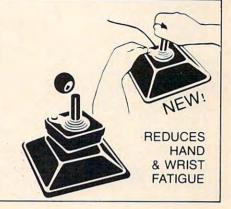

#### **ACCESSORIES**

| Stick Stand                     | \$<br>6.99 |
|---------------------------------|------------|
| 2 For                           | 12.00      |
| Atari Joy Stick                 | . 6.20     |
| Wico Joy Stick                  | 22.50      |
| Wico Red Ball Joy Stick         | 24.80      |
| Wico Track Ball Atari/Commandor | 52.00      |
| Many More Accessories           |            |

#### SOFTWARE FOR

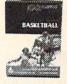

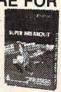

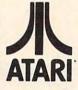

|                                     |  | 77 | _ | *** | 420 | 883 | , |  |  |      |       |         |
|-------------------------------------|--|----|---|-----|-----|-----|---|--|--|------|-------|---------|
| Centipede                           |  |    |   |     |     |     |   |  |  |      | <br>, | \$34.75 |
| Pac Man                             |  |    |   |     |     |     |   |  |  |      |       | . 34.75 |
| Super Breakout                      |  |    |   |     |     |     |   |  |  |      |       | . 28.50 |
| Missile Command.                    |  |    |   |     |     |     |   |  |  | <br> |       | . 28.50 |
| Star Raiders                        |  |    |   |     |     |     |   |  |  | <br> |       | . 34.75 |
| Super Breakout<br>Missile Command . |  |    |   |     |     |     |   |  |  |      |       | . 28.50 |

### **CBS** Software

| Krazy Shooto  | out |     | \$36.00 |
|---------------|-----|-----|---------|
| Krazy Antics  |     |     | 36.00   |
| K-Star Patrol |     |     | 36.00   |
| Krazy Antiks  |     |     | 36.00   |
|               |     | EDD |         |

|                 |   |   |    |    | 1 | 1 | 1 | 4 | á |  |  | Ī |  |  |  |  |           |    |
|-----------------|---|---|----|----|---|---|---|---|---|--|--|---|--|--|--|--|-----------|----|
| Crush, Crumble, | C | ì | 10 | or | n | p |   |   |   |  |  |   |  |  |  |  | \$<br>23. | 00 |
| Ricochet        |   |   |    |    |   |   |   |   |   |  |  |   |  |  |  |  | 15.       | 50 |
| Star Warrior    |   |   |    |    |   |   |   |   |   |  |  |   |  |  |  |  | 30.       | 50 |
| Rescue at Rigel |   |   |    |    |   |   |   |   |   |  |  |   |  |  |  |  | 23.       | 00 |
| •               |   |   |    |    |   |   |   |   |   |  |  |   |  |  |  |  |           |    |

## Bruderhund

| DIPOLOGIC             |      |
|-----------------------|------|
| Choplifter\$2         | 9.95 |
| Apple Panic           | 3.00 |
| Star Blazer           | 4.50 |
| David's Midnightmagic | 7.00 |
| Stellar Shuttle       | 9.95 |

## Adventure

| Preppie          |  |  |  |  |  |  |  |   | . 23.00 |
|------------------|--|--|--|--|--|--|--|---|---------|
| Rear Guard       |  |  |  |  |  |  |  |   |         |
| Treasure Quest . |  |  |  |  |  |  |  | • | 23.00   |
| 3D Tic Tac Toe . |  |  |  |  |  |  |  |   |         |
| Adventure Series |  |  |  |  |  |  |  |   | 15.50   |
| War              |  |  |  |  |  |  |  |   | 19.50   |
| Diskey           |  |  |  |  |  |  |  |   | 37.00   |
|                  |  |  |  |  |  |  |  |   |         |

#### N-LINE systems

|            |     | _ | - | -  |   |   | _  | _ |   |   |   |   | _ | _ | _ |   | - |  |  |       |
|------------|-----|---|---|----|---|---|----|---|---|---|---|---|---|---|---|---|---|--|--|-------|
| Ultima I . |     |   |   |    |   |   |    |   |   |   |   |   |   |   |   |   |   |  |  | 30.50 |
| Ultima II  |     |   |   |    |   |   |    |   | , |   |   |   |   |   |   |   |   |  |  | 47.50 |
| Frogger .  |     |   |   |    |   |   |    |   |   |   |   |   |   |   |   |   |   |  |  | 27.00 |
| Jaw Breal  | ker |   |   |    |   |   |    |   |   |   |   |   |   |   |   |   | , |  |  | 23.00 |
| Crossfire  |     |   |   |    |   |   |    |   |   |   |   |   |   |   |   |   |   |  |  | 23.00 |
|            | D   | L | 9 | ŀ. | 2 | 1 | 5/ | 6 | 1 | 1 | 4 | 3 | ſ | 1 | n | V | 2 |  |  |       |

| Data Sul IIIs                   |   |
|---------------------------------|---|
| Shooting Arcade                 | ) |
| Pacific Coast Highway 23.00     |   |
| Clowns and Balloons 23.00       |   |
| Atari Character Generator 15.50 | ) |
|                                 |   |

| Andromeda                | 27.00 |
|--------------------------|-------|
| Doctor Goodeode's Cavern | 24.00 |
| Pathfinder               | 27.00 |
| Match Racers             |       |
|                          | 20000 |

## synapse

| The same of |     |   |  |   |   |   |   |   |   |  |  |  |  |   |  |       |
|-------------|-----|---|--|---|---|---|---|---|---|--|--|--|--|---|--|-------|
| Nautilus    |     |   |  |   | ٠ |   |   | × |   |  |  |  |  |   |  | 23.00 |
| Slinre      |     |   |  |   |   |   |   |   |   |  |  |  |  |   |  |       |
| Dodge Ra    | ice | 7 |  |   |   |   |   | , |   |  |  |  |  |   |  | 23.00 |
| Protector   |     |   |  |   |   |   |   |   |   |  |  |  |  |   |  |       |
| Chicken     |     |   |  |   |   |   |   |   |   |  |  |  |  | , |  | 23.00 |
|             |     |   |  | r | r | ٠ | V | e | • |  |  |  |  |   |  |       |

VISICALC (For Apple, Atari, Commodore, and IBM)

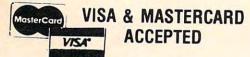

(\$100.00 rebate)

### ORDERING INFORMATION

Check, Money Order, MasterCard, Visa and C.O.D. Orders accepted. Add \$2.00 for C.O.D. All other orders shipped U.P.S. collect. Michigan residents add 4% sales tax. Hours 9 a.m. to 8 p.m. daily.

CALL FREE 1-800-255-2000 IN MICHIGAN 1-8

(two-way) system. It uses the home or office telephone line to connect the microcomputer or terminal to the system data center in Milwaukee via a national data communications network. In addition to instant access to userselected information, two-way communications between users is afforded by Agri-Star's "Star-Gram" electronic mail service.

AgriStar is compatible with virtually any microcomputer which is equipped to communicate over telephone lines. Either a microcomputer or a communicating terminal can be used. AgriData will provide, on a threeyear lease/purchase basis, a communicating video display terminal for \$32 per month, including a full three-year warranty. An optional printer for paper copies is available on the same basis for \$32 per month.

Not including hardware costs, normal use of the service will cost less than \$100 per month total. There is no telephone charge associated with use.

## **Property Management For** The Atari

T & F Software has released P.M.P. 2000, a property management program for the Atari. It is designed as a template for

For people who don't have the time to pour over piles of bookkeeping and paper work, P.M.P. 2000 is the answer. P.M.P. 2000 provides various possibilities for property owners, from finance applications to monthly net returns on investments.

You enter the data for the known variables, P.M.P. 2000 does the rest, automatically identifying and solving for the unknown. Each program in the

package - Apartment Status Report, Tenant Status Report, Cash Receipt Worksheet, Invoices, Distribution of Expenses/ Bank Account Statement, and Income/Expense Schedules – helps you manage your property more efficiently, profitably, and effectively.

The retail price of P.M.P. 2000 is \$199.95.

> Talcove & Familian Company 10902 Riverside Drive North Hollywood, CA 91602 (213)501-5845

New Product releases are selected from submissions for reasons of timeliness, available space, and general interest to our readers. We regret that we are unable to select all new product submissions for publication. Readers should be aware that we present here some edited version of material submitted by vendors and are unable to vouch for its accuracy at time of publication.

## TECHNICAL SALES

ATARI Special of the Month Now \$659.

ATARI 810 Disk Drive

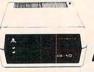

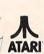

**NEW PERCOM** Disk Drive for ATARI IN STOCK

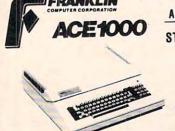

Compatible with ALL APPLE II\* Software & Hardware

#### STANDARD FEATURES

- 64K RAM
  - UPPER & LOWER CASE
  - 50 WATT PWR. SUPPLY
  - NUMERIC KEYPAD
  - ALPHA SHIFT LOCK
  - BUILT IN FAN

\*Apple II is a trademark of Apple Computer Co.

#### **PRINTERS &** PERIPHERALS

C. ITOH 8510 PROWRITER \$495 STARWRITER F-10 1449 SMITH CORONA TP-1 649 OKIDATA 82A 485 PERCOM 1st DRIVE 649 PERCOM 2nd DRIVE 375 SIGNALMAN MODEM 84 **BOX 10 DISKETTES** 20

> CALL TOLL FREE 1-800-343-0854 FOR ORDERS ONLY

> > LOW. LOW SOFTWARE PRICES FOR ALL COMPUTERS

## Ccommodore

**OUR LOW** 

\$339

365

1525 PRINTER 1540 DISK DRIVE

**OTHER VIC-20 PRICES** ON REQUEST

> WICO **JOYSTICKS &** TRACKBALLS ON SALE \*\*CALL\*\*

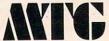

**Technical Sales** 281 Needham St., Newton, MA 02164 Out of State 800-343-0854-In MA 617-969-1799

Do not send cash. Personal checks take two weeks to clear. Add 3% for MasterCard or VISA. Add shipping charges to all orders. We cannot ship to P.O. Box. Delivery subject to availability. Prices may change without notice. In-store prices may vary. Not responsible for typographical errors. Minimum charge for shipping and handling is \$3.95

IN STOCK ITEMS SHIPPED WITHIN 24 HOURS

WE MEET OR BEAT ANY CURRENTLY ADVERTISED PRICE. CALL FOR PRICES

## ATARI PRICE WAR **APPLE**

WE WILL NOT BE UNDERSOLD

ATARI HARDWARE

## **ATARI SOFTWARE**

2995 2995 11995

5495 6995

2495 2495

2295

795 1235

4195

## **APPLE SOFTWARE**

800 48K 619.95

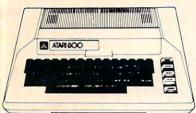

| 810 Disk Drive | 41995 |
|----------------|-------|
| 400 16K        | 25995 |
| 400 48K        | 40995 |
| 0501.          |       |

| 400 48K                    | 40995 |
|----------------------------|-------|
| 850 Interface              | 15595 |
| 410 Program Recorder       | 7195  |
| INTEC RAM BOARDS           |       |
| (Lifetime Warranty)        |       |
| 16K 800                    | 4495  |
| 32K 400/800                | 6495  |
| 48K 400                    | 14495 |
|                            |       |
| PRINTERS                   |       |
| Epson MX80FT               | 47995 |
| Epson MX100                | 66995 |
| NEC 8023AC                 | 45995 |
| Cable for 850 to printer   | 2995  |
|                            |       |
| PERCOM DISK DRIVES         |       |
| Atari 1st Drive            | 57995 |
| Atari 2nd Drive            | 35995 |
| DOOMO                      |       |
| BOOKS                      |       |
| Your ATARI Computer        | 1495  |
| ATARI Games & Recreation   | 1195  |
| DI ANK DIOVO ETVILO O O D  |       |
| BLANK DISKS 5¼" S.S., S.D. | 1000  |
| Elephant Box of 10         | 2195  |
| Verbatim Box of 10         | 2995  |
| IOVOTIONO                  |       |

| Atan Zila Dilve            | 003  |
|----------------------------|------|
| BOOKS                      |      |
| Your ATARI Computer        | 1495 |
| ATARI Games & Recreation   | 1195 |
| BLANK DISKS 5¼" S.S., S.D. |      |
| Elephant Box of 10         | 2195 |
| Verbatim Box of 10         | 2995 |
| JOYSTICKS                  |      |
| Wico (1 Year Warranty)     |      |
| Red Ball                   | 2495 |
| TrackBall                  | 4995 |
| 12 Foot Extension Cord     | 845  |
|                            |      |

| ATARI, INC.                                                                                                    |   |    |    |
|----------------------------------------------------------------------------------------------------|---|----|----|
| Pacman Cart                                                                                                    |   |    |    |
| Centiped Cart                                                                                                    |   |    |    |
| Educator                                                                                                    |   |    |    |
| Programmer                                                                                                    |   |    |    |
| Entertainer                                                                                                    |   |    |    |
| BRODERBUND                                                                                                    |   |    |    |
| Choplifter 48KD                                                                                                    |   |    |    |
| David's Midnight Magic 48KD                                                                                                    |   |    |    |
| Star Blazer 32KD                                                                                                    |   |    |    |
| COSMI                                                                                                    |   |    |    |
| Crypts of Plumbous                                                                                                    | 1 | 16 | K  |
| A STATE OF THE STATE OF THE STA |   | 16 | KI |
| Spider Invasion                                                                                                    |   | 16 | K  |

| Spider Invasion         | 16KC | 1035             |
|-------------------------|------|------------------|
|                         | 16KD | 15 <sup>95</sup> |
| DATASOFT                |      |                  |
| Text Wizard 32KD        |      | 6995             |
| Spell Wizard 48KD       |      | 5595             |
| O'Riley's Mine 16K D/C  |      | 2495             |
| Fathoms Forty 16K D/C   |      | 2495             |
| Rosen's Brigade 16K D/C |      | 2495             |
| Sands of Egypt 16KD     |      | 2795             |
| Canyon Climber 16K D/C  |      | 2195             |
| Shooting Arcade 16K D/C |      | 2195             |
|                         |      |                  |

DON'T ASK SOFTWARE S.A.M. (Software Automatic Mouth) 8KD

| . 27 <sup>95</sup>                                             |
|----------------------------------------------------------------|
| . 24 <sup>95</sup>                                             |
| . 27 <sup>95</sup>                                             |
| . 21 <sup>95</sup><br>. 24 <sup>95</sup><br>. 27 <sup>95</sup> |
| . 69 <sup>95</sup><br>. 24 <sup>95</sup><br>. 24 <sup>95</sup> |
|                                                                |

| 3RODERBUND                   |       |
|------------------------------|-------|
| Arcade Machine               | 4195  |
| David's Midnight Magic       | 2495  |
| Choplifter                   | 2495  |
| Star Blazer                  | 2295  |
| Track Attack                 | 2195  |
| Payroll                      | 27495 |
| General Ledger W/Payables    | 34495 |
| General Ledger W/Receivables | 34495 |
| Sea Fox                      | 2195  |
| Hard Hat Noah                | 2195  |
|                              | - 1   |
| ON-LINE *                    |       |
| Cranston Manor               | 2495  |
| Crossfire                    | 2195  |
| The Dictionary               | 6995  |
| Mission Asteroid             | 1595  |
| Screenwriter II              | 8995  |
| Frogger                      | 2495  |
| Pest Patrol                  | 2195  |
| Lunar Leeper                 | 2195  |
| Screenwriter Professional    | 13995 |
|                              |       |
| SIRIUS                       |       |
| Way Out                      | 2795  |
| Free Fall                    | 2195  |
| Bandits                      | 2495  |
| Borg                         | 2195  |
| Sneakers                     | 2195  |
| Joy Port                     | 5495  |
|                              |       |
| MISC.                        |       |
| Bookeeper Master             | 6295  |
| Bookeeper Check Writer       | 2795  |

| Visicalc 3.3           |  |
|------------------------|--|
| Visifile               |  |
| Financial Partner      |  |
| Zork I or II           |  |
| Wordstar               |  |
| Data Star              |  |
|                        |  |
| HARDWARE               |  |
| System Saver           |  |
| Microsoft Softcard     |  |
| Microsoft Ramcard      |  |
| Versawriter            |  |
|                        |  |
| RANA DRIVES            |  |
| 1st Drive W/Controller |  |
| 2nd Drive              |  |
|                        |  |

**ORDERING INFORMATION:** ABOVE PRICES ARE FOR PREPAID ORDERS. VISA/M/C ADD 3%. ADD \$2.00 FOR SOFTWARE ORDERS. 3% FOR HARDWARE ORDERS.

> Call or Write for FREE Catalog. Please Specify Computer Type.

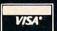

Picknick Paranoia C/D .....

Raptillian C/D .....

**SPORT 'N' SOUND** 

2495

2495

21999 VAN BUREN, #2A **GRAND TERRACE, CA 92324** (714) 783-0556

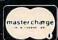

38995

31495

# CAPUTE!

## Modifications Or Corrections To Previous Articles

#### **PET Laser Gunner**

The following line was missing from the PET/CBM version of this game, November 1982, p. 44:

8 PRINT" {CLEAR} ";:GOTO85

#### **PET Picture Files**

Our thanks to author Liz Deal for pointing out that her screen save routine (November 1982, p. 202) will work on 40-column machines except for the Fat-40.

#### Commodore 64 Memory Map

Just checking to see if you're on your toes. The Commodore 64 memory maps (October 1982, pp. 150-155) contained two minor errors which everybody noticed (and told me about). The "Tape error log" hex addresses should be 0100 to 013E and

memory 0800 to 9FFF is of course BASIC RAM memory, not ROM. Good spotting, readers ... Jim Butterfield.

#### Atari Variable Table Refresh

On page 152 of the July 1982 issue, lines 32000 and 32040 should have a "D: following the first quotation mark (see line 32010 for the correct format).

#### **Micros With The Handicapped**

Lines 30 and 210 (October 1982, p. 125) require a backarrow where there is an underline.

for programs and tutorial articles on the Sinclair,
TI, and Radio Shack
Color Computer

#### COMPUTE! Subscriber Services

Please help us serve you better. If you need to contact us for any of the reasons listed below, write to us at:

#### **COMPUTE!** Magazine

P.O. Box 5406 Greensboro, NC 27403

or call the Toll Free number listed below.

Change Of Address. Please allow us 6-8 weeks to effect the change; send your current mailing label along with your new address.

Renewal. Should you wish to renew your COMPUTE! subscription before we remind you to, send your current mailing label with payment or charge number or call the Toll Free number listed below.

New Subscription. A one year (12 month) US subscription to COMPUTE! is \$20 (2 years, \$36; 3 years, \$54. For subscription rates outside the US, see staff page). Send us your name and address or call the Toll Free number listed below.

**Delivery Problems.** If you receive duplicate issues of **COMPUTE!**, if you experience late delivery or if you have problems with your subscription, please call the Toll Free number listed below.

COMPUTE! 800-334-0868 In NC 919-275-9809

### When You Buy Quality . . .

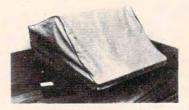

Protect With Quality.

#### AVAILABLE FOR

North Star Super Brain Vector Graphic Kay Pro II Osborne TRS 80 II, III M. T. I. CBM 8032 Epson MX Series

Okidata ML Series TRS 80 V-VIII

Leave your computer set up and ready for instant access; provide protection for your investment with a custom designed, professional touch for your home or office.

The best in its class, our new concept PROTECTIVE COVERS were designed to be functional with the user and observer in mind.

#### COMPARE THESE FEATURES:

- protects against dust, dirt and surface scratches
- unlike vinyl, plastic or nylon covers, static electricity is not a problem
- lint free, top quality broadcloth (65% polyester, 35% cotton) allows ventilation; minimizes risk of condensation
- durable; washable needs no ironing; maintains proper size and shape
- designed, manufactured and packed in U.S.A.; comes with a warranty against defects in material and workmanship.
- available in Cranberry, Navy or Pewter (each piped in contrasting color) to compliment any decor.

AN IDEAL GIFT: HELP KEEP YOUR INVESTMENT LOOKING AND PERFORMING LIKE NEW!

- Custom Designers and Manufacturers of Computer Dust Covers -

SHIP TO: (Print)\_ City\_ \_ State \_\_\_\_\_ Zip \_ Phone Introductory Price Subject To Change 15.00 Make Model Shipping 1.00 Select Color: Navy ☐ Pewter ☐ Cranberry ☐ Monogramming MONOGRAMMING: (Add \$6.00 per cover, and allow 5 extra days for delivery. We cannot accept returns on monogrammed items. TOTAL PRINT INITIALS: Send Check or (Foreign - Pay in U.S. Funds) Money Order to: B.L. & W. - PO Box 381076, Memphis, TN 38138 -901-754-4465

Cwww.commodore.ca

# SOFTWARE SALE!

## APPLE II

|                           | Reg.   | Sale   |                                                                                                    | Reg.   | Sale   |
|---------------------------|--------|--------|----------------------------------------------------------------------------------------------------|--------|--------|
| AGENDA FILES              | 35.00  | 22.75  | GALACTIC WARS                                                                                                    | 35.00  | 22.75  |
| APPLE BOWL                | 25.00  | 16.00  | GAMMA GOBLINS                                                                                                    | 29.95  | 18.85  |
| APPLE HOW TO!             | 50.00  | 32.50  | GOODSPELL                                                                                                    | 60.00  | 39.00  |
| APPLE MUSIC THEORY        | 50.00  | 32.50  | GORGON                                                                                                    | 39.95  | 25.15  |
| APPLE STELLAR INVADERS    | 25.00  | 16.25  | MICRO COURIER                                                                                                    | 150.00 | 125.00 |
| ARTIST DESIGNER           | 65.00  | 42.25  | MICRO TELEGRAM                                                                                                    | 150.00 | 125.00 |
| AUTOBAHN                  | 29.95  | 18.85  | MUSICOMP                                                                                                    | 45.00  | 29.25  |
| BEER RUN                  | 29.95  | 18.85  | OPERATION APOCALYPSE                                                                                                    | 59.95  | 37.75  |
| BOTH BARRELS              | 24.95  | 15.70  | ORBITRON                                                                                                    | 29.95  | 18.85  |
| BRIDGE TUTOR              | 40.00  | 26.00  | ORDER TRACKING                                                                                                    | 50.00  | 32.50  |
| BRIDGE TUTOR WISCIENTIFIC | 60.00  | 39.00  | OUTPOST                                                                                                    | 29.95  | 18.85  |
| CARTELS & CUTTHROATS      | 39.95  | 25.15  | PASCAL GRAPHICS EDITOR                                                                                                    | 99.95  | 62.90  |
| CIRCUIT ANALYSIS          | 40.00  | 26.00  | PHANTOMS FIVE                                                                                                    | 29.95  | 18.85  |
| CIS COBOL W/FORMS 2       | 950.00 | 570.00 | PLAN 80                                                                                                    | 185.00 | 120.25 |
| COMPUTER BASEBALL         | 39.95  | 25.25  | PRESIDENT ELECT                                                                                                    | 39.95  | 25.15  |
| COMPUTER BISMARK          | 59.95  | 37.75  | PULSAR II                                                                                                    | 29.95  | 18.85  |
| COMPUTER CONFLICT         | 39.95  | 25.12  | SNEAKERS                                                                                                    | 29.95  | 18.85  |
| COMPUTER NAPOLEONICS      | 59.95  | 37.35  |                                                                                                    | 29.95  | 18.85  |
| COMPUTER QUARTERBACK      | 39.95  | 25.15  | STAR CRUISER                                                                                                    | 24.95  | 15.70  |
| COPTS & ROBBERS           | 34.95  | 22.00  | STEPWISE REGRESSION                                                                                                    | 150.00 | 97.50  |
| CHRONICLES OF OSGROTH I   | 59.95  | 37.75  | THE ANALYZER                                                                                                    | 575.00 | 362.00 |
| CYBER STRIKE              | 39.95  | 25.15  | THE CONTROLLER                                                                                                    | 625.00 | 426.00 |
| DARK FORREST              | 29.95  | 18.85  | TIME MANAGER                                                                                                    | 150.00 | 94.00  |
| DIET ANALYSIS             | 45.00  | 29.95  | TOPOGRAPHIC MAPPING                                                                                                    | 65.00  | 42.25  |
| DOW JONES PORTFOLIO       | 50.00  | 37.00  | TORPEDO FIRE                                                                                                    | 59.95  | 37.75  |
| E-Z DRAW                  | 49.95  | 31.45  | And the second second s | 65.00  | 42.25  |
| EPOCH                     | 34.95  | 22.00  | WARP FACTOR                                                                                                    | 39.95  | 25.15  |
| FORMULEX                  | 75.00  | 48.75  |                                                                                                    |        |        |

## TIMEX/sinclair

| IIIAIE                     |         | Siliciali                 |       |
|----------------------------|---------|---------------------------|-------|
| THE MIXED GAME BAG         | 9.95    | VU-CALC                   | 19.95 |
| (BOWLING, ROBOT WAR,       |         | STATES AND CAPITALS       | 12.95 |
| BINGO CALLER)              |         | THE GAMBLER               | 14.95 |
| CHESS AND CHESS CLOCK      | 14.95   | (BLACKJACK, SLOT MACHINE) |       |
| GIMM'S FAIRY TRAILS        | 14.95   | THE STAMP COLLECTOR       | 16.95 |
| THE COUPON MANAGER         | 12.95   | THE CAR POOLER            | 14.95 |
| THE LOAN/MORTGAGE AMORTIZE | R 14.95 | THE BUDGETER              | 15.95 |
| THE STOCK OPTION ANALYZER  | 16.95   | SUPER MATH                | 14.95 |
| THE CUBE GAME              | 12.95   | STATISTICS (INCL. GRAPHS) | 9.95  |
| BACKGAMMON AND DICE        | 14.95   | CRITICAL PATH ANALYSIS    | 19.95 |
| THE FLIGHT SIMULATOR       | 19.95   | INVENTORY CONTROL         | 19.95 |
| THE ORGANIZER              | 16.95   | MANUFACTURING CONTROL     | 19.95 |
| THE CHECKBOOK MANAGER      | 15.95   | ZX-MAN                    | 14.95 |

## ATARI 400/800

|                          |    | Reg.   | Sale  |                           |   | Reg.   | Sale   |  |
|--------------------------|----|--------|-------|---------------------------|---|--------|--------|--|
| 3 D TIC TAC TOE          | C  | 14.95  | 11.21 | K-STAR PATROL (CART)      | C | 49.95  | 37.46  |  |
| ADVENTURE #1-12          | C  | 129.95 | 97.46 | KIDS AND THE ATARI (BOOK) | В | 19.95  | 14.96  |  |
| ANDROMEDA 24 K           | D  | 34.95  | 26.21 | LE STICK (ACCESSORY)      | A | 39.95  | 29.96  |  |
| APPLE PANIC 48K          | D  | 29.95  | 22.46 | LISP INTERPRETER 48K      | D | 149.94 | 112.46 |  |
| BANDITS                  | D  | 34.95  | 26.21 | LOCO-MOTION               | D | 35.00  | 26.25  |  |
| BISHOPS SQUARE 48 K      | D  | 29.95  | 22.46 | LUNAR LANDER              | C | 14.95  | 11.21  |  |
| BUG ATTACK 24K           | D  | 29.95  | 22.46 | LUNAR LEEPER              | C | 29.95  | 22.46  |  |
| BUG ATTACK 24K           | C  | 29.95  | 22.46 | MATCHRACER 16K            | D | 29.95  | 22.46  |  |
| CANYON CLIMBER           | D  | 29.95  | 22.46 | MATCHRACER 16K            | C | 29.95  | 22.46  |  |
| CANYON CLIMBER           | C  | 29.95  | 22.46 | MICROPAINTER 48K          | D | 34.95  | 26.21  |  |
| CLOWNS AND BALLONS       | D  | 29.95  | 22.46 | MOUNTAIN SHOOT            | C | 14.95  | 11.21  |  |
| CLOWNS AND BALLONS       | D  | 29.95  | 22.46 | MOUSEATTACK 24K           | D | 34.95  | 26.21  |  |
| COLOR PRINT 40K          | D  | 39.95  | 29.96 | PACIFIC COAST HIGHWAY     | D | 29.95  | 22.46  |  |
| CROSSFIRE                | C  | 29.95  | 22.46 | PACIFIC COAST HIGHWAY     | C | 29.95  | 22.46  |  |
| CROSSFIRE (CART)         | C  | 44.95  | 33.71 | PATHFINDER 24K            | D | 34.95  | 26.21  |  |
| CROSSFIRE 32K            | D  | 29.95  | 22.46 | POKER SOLITAIRE 16K       | C | 14.95  | 11.21  |  |
| CYCLOD                   | D  | 29.95  | 22.46 | POKER SOLITAIRE 48K       | D | 24.95  | 18.71  |  |
| CYPHER BOWL              | C  | 29.95  | 22.46 | PREPPIE                   | D | 29.95  | 22.46  |  |
| DATASM/65 48K            | D  | 89.95  | 67.46 | PREPPIE                   | C | 29.95  | 22.46  |  |
| DAVID'S MIDNIGHT MAGIC   | D  | 34.95  | 26.21 | REAR GUARD                | D | 24.95  | 18.71  |  |
| DEADLINE 32K             | D  | 39.95  | 29.96 | REAR GUARD                | C | 19.95  | 14.96  |  |
| DEFLECTION               | C  | 14.95  | 11.21 | REVERSI 16K               | C | 19.95  | 14.96  |  |
| DISK DETECTIVE 16 K      | D  | 29.95  | 22.46 | REVERSI 48K               | D | 29.95  | 22.46  |  |
| DISKEY                   | D  | 49.95  | 37.46 | SHOOTING ARCADE           | D | 29.95  | 22.46  |  |
| DR. GOODCODE'S CAVERN 48 | KD | 29.95  | 22.46 | SHOOTING ARCADE           | C | 29.95  | 22.46  |  |
| EMBARGO 48K              | D  | 49.95  | 37.46 | SNAKEBYTE                 | C | 29.95  | 22.46  |  |
| FROGGER                  | D  | 34.95  | 26.21 | SNEAKERS                  | D | 29.95  | 22.46  |  |
| FROGGER                  | C  | 34.95  | 26.21 | SOFTERM                   | D | 49.95  | 37.46  |  |
| GALACTIC EMPIRE          | C  | 19.95  | 14.96 | SPACE EGGS                | D | 29.95  | 22.46  |  |
| GALACTIC TRADER          | C  | 19.95  | 14.96 | STAR BLAZER               | D | 31.95  | 23.96  |  |
| GOLD RUSH 48K            | D  | 34.95  | 26.21 | STARFLIGHT                | C | 39.95  | 29.96  |  |
| GOLF ATARI               | C  | 24.95  | 18.71 | SUNDAY GOLF               | C | 14.95  | 11.21  |  |
| GOMOKO 16K               | C  | 19.95  | 14.96 | TEXT WIZARD 32K           | D | 99.95  | 74.96  |  |
| GOMOKU 48K               | D  | 29.95  | 22.46 | THE BASIC COMPILER        | D | 99.95  | 74.96  |  |
| GRAPHIC GENERATOR        | D  | 24.95  | 18.71 | THE NEXT STEP             | D | 39.95  | 29.96  |  |
| GRAPHICS MASTER 40K      | D  | 39.95  | 29.96 | THRESHOLD 48K             | D | 39.95  | 29.96  |  |
| HI-RES ADVENTURE #1      | D  | 34.95  | 26.21 | TRACK ATTACK              | D | 29.95  | 22.46  |  |
| JAW BREAKER              | C  | 29.95  | 22.46 | TREASURE QUEST            | C | 14.95  | 11.21  |  |
| K-COM I (CART)           | C  | 49.95  | 37.46 | TUMBLE BUGS 24K           | D | 29.95  | 22.46  |  |
| K-DATE ORGANIZERS (CART) | C  | 29.95  | 22.46 | ULTIMA I                  | D | 39.95  | 29.96  |  |
| K-DOS (CART)             | C  | 89.95  | 67.46 | ULTIMA II                 | D | 59.95  | 44.96  |  |
| K-RAZY ANTICS (CART)     | C  | 49.95  | 37.46 | WAR                       | D | 24.95  | 18.71  |  |
| K-RAZY KRITTERS (CART)   | C  | 49.95  | 37.46 | ZORK 32K                  | D | 39.95  | 29.96  |  |
| K-RAZY SHOOT-OUT (CART)  | C  | 49.95  | 37.46 | ZORK II 32K               | D | 39.95  | 29.96  |  |

#### ORDERING INFORMATION

American Express, Visa, Master Charge, Money order, pc (allow 2-3 weeks to clear)
Please add \$2.50 postage & handling
Illinois residents please add 5% Ill. sales tax

Visit our Showroom 10:00 - 6:00 Monday thru Saturday

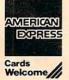

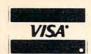

MICROCOMPUTERS PLUS, INC.

349 EAST MAIN ST. GALESBURG, IL 61401 PHONE: (309) 342-9572

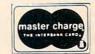

(309) 342-9572

## **COMPUTE!'s Listing Conventions**

Many of the programs which are listed in **COMPUTE!** use special keys (cursor control keys, color keys, etc.). To make it easy to tell *exactly* what should be typed in when copying a program into the computer, we have established the following listing conventions.

#### For The Atari

In order to make special characters, inverse video, and cursor characters easy to type in, **COMPUTE!** magazine's Atari listing conventions are used in all the program listings in this magazine.

Please refer to the following tables and explanations if you come across an unusual symbol in a program listing.

#### **Atari Conventions**

Characters in inverse video will appear like: Excession Enter these characters with the Atari logo key, {人}.

| When you see | Туре             | See       |                  |
|--------------|------------------|-----------|------------------|
| (CLEAR)      | ESC SHIFT <      | K         | Clear Screen     |
| (UP)         | ESC CTRL -       | +         | Cursor Up        |
| (DOWN)       | ESC CTRL =       | +         | Cursor Down      |
| (LEFT)       | ESC CTRL +       | +         | Cursor Left      |
| (RIGHT)      | ESC CTRL #       | +         | Cursor Right     |
| (BACK S)     | ESC DELETE       | 4         | Backspace        |
| (DELETE)     | ESC CTRL DELETE  | []        | Delete character |
| (INSERT)     | ESC CTRL INSERT  | D         | Insert character |
| (DEL LINE)   | ESC SHIFT DELETE | G         | Delete line      |
| (INS LINE)   | ESC SHIFT INSERT |           | Insert line      |
| (TAB)        | ESC TAB          | •         | TAB key          |
| (CLR TAB)    | ESC CTRL TAB     | 3         | Clear tab        |
| (SET TAB)    | ESC SHIFT TAB    | Đ         | Set tab stop     |
| (BELL)       | ESC CTRL 2       | <b>13</b> | Ring buzzer      |
| (ESC)        | ESC ESC          | €.        | ESCape key       |

Graphics characters, such as CTRL-T, the ball character • will appear as the "normal" letter enclosed in braces, e.g. {T}.

A series of identical control characters, such as 10 spaces, three cursor-lefts, or 20 CTRL-R's, will appear as {10 SPACES}, {3 LEFT}, {20 R}, etc. If the character in braces is in inverse video, that character or characters should be entered with the Atari logo key. For example, { ■} means to enter a reverse-field heart with CTRL-comma, {5 • m} means to enter five inverse-video CTRL-U's.

#### For PET/CBM/VIC

Generally, any PET/CBM/VIC program listings will contain bracketed words which spell out any special characters: {DOWN} would mean to press the cursor-down key; {3DOWN} would mean to press the cursor-down key three times.

To indicate that a key should be *shifted* (hold down the SHIFT key while pressing the other key), the key would be underlined in our listing. For example, S would mean to type the S key while holding the shift key. This would result in the "heart" graphics symbol appearing on your screen.

Sometimes in a program listing, especially within quoted text when a line runs over into the next line, it is difficult to tell where the first line ends. How many times should you type the SPACE bar? In our convention, when a line breaks in this way, the ~ symbol shows exactly where it broke. For example:

100 PRINT "TO START THE GAME TO YOU MAY HIT ANY OF THE KEYS ON YOUR KEYBOARD."

shows that the program's author intended for you to type two spaces after the word *GAME*.

#### For The Apple

Programs listed as "Microsoft" are written for the PET/CBM,

Apple, OSI, etc. Although the programs are general in nature, you may need to make a few changes for them to run correctly on your Apple. Microsoft BASIC programs written for the PET/CBM sometimes contain special cursor control characters. The following table shows equivalent Apple words. Notice that these Apple commands are *outside* quotations (and even separate from a PRINT statement). PRINT"[RVS]YOU WON" becomes INVERSE: PRINT"YOU WON":NORMAL

[CLEAR[ (Clear Screen) HOME

[DOWN] (Cursor down) Apple II +: Call -922 POKE 37,PEEK(37)+(PEEK(37)<23)

[UP] (Cursor up)
POKE 37,PEEK(37)-(PEEK(37)>0))

[LEFT] (Cursor left) PRINT CHR\$(8);

[RIGHT] (Cursor right) PRINT CHR\$(21)

[RVS] (Inverse video on. Turns off automatically after a carriage return. To be safe, turn off inverse video after the print statement with NORMAL unless the PRINT statement ends with a semicolon.)

INVERSE

[OFF] (Inverse video off) NORMAL

Shifted characters can represent either graphics characters or uppercase letters. If within text, just use the non-shifted character, otherwise substitute a space. Some "generalized" programs contain a POKE such as POKE 59468,14. Omit these from the program when typing it in. One final note: you will probably want to insert a question mark or colon within an INPUT prompt. PET/CBM and many other BASICs automatically print a question mark:

INPUT "WHAT IS YOUR NAME";N\$
becomes
INPUT "WHAT IS YOUR NAME?";N\$

#### **All Commodore Machines**

| Clear Screen {CLEAR} | Cursor Left { LEFT}       |
|----------------------|---------------------------|
| Home Cursor { HOME } | Insert Character { INST}  |
| Cursor Up {UP}       | Delete Character { DEL}   |
| Cursor Down [ DOWN ] | Reverse Field On {RVS}    |
| Cursor Right [RIGHT] | Reverse Field Off { OFF } |
| •                    |                           |

#### **VIC Conventions**

| Set Color To Blue {BLU}                                 | Function Seven<br>Function Eight | {F8}         |
|---------------------------------------------------------|----------------------------------|--------------|
| Set Color To Purple { PUR}<br>Set Color To Green { GRN} | Function Six<br>Function Seven   | {F6}<br>{F7} |
| Set Color To Cyan {CYN}                                 | <b>Function Five</b>             | {F5}         |
| Set Color To Red {RED}                                  | Function Four                    | {F4}         |
| Set Color To White {WHT}                                | Function Three                   | {F3}         |
| Set Color To Black {BLK}                                | Function Two                     | {F2}         |

#### 8032/Fat 40 Conventions

| Set Window Top    | {SET    | TOP}   | Erase To Beginning | { ERASE | BEG } |
|-------------------|---------|--------|--------------------|---------|-------|
| Set Window Bottom | {SET    | BOT}   | Erase To End       | { ERASE | END}  |
| Scroll Up         | { SCR I |        | Toggle Tab         | {TGL TA | AB}   |
| Scroll Down       | {SCR I  | OOWN } | Tab                | {TAB}   |       |
| Insert Line       | {INST   | LINE}  | Escape Key         | {ESC}   |       |
| Delete Line       | [DEL ]  | LINE   |                    |         | 0     |

Cwww.commodore.ca

## **COMPUTE! Back Issues**

Here are some of the applications, tutorials, and games from available back issues of **COMPUTE!**. Each issue contains much, much more than there's space here to list, but here are some highlights:

February 1981: Simulating PRINT USING, Using the Atari as a Terminal for Telecommunications, Attach a Printer to the Atari, Double Density Graphing on C1P, Commodore Disk Systems, PET Crash Prevention, A 25¢ Apple II Clock.

May 1981: Named GOSUB/GOTO in Applesoft, Generating Lower Case Text on Apple II, Copy Atari Screens to the Printer, Disk Directory Printer for Atari, Realtime Clock on Atari, PET BASIC Delete Utility, PET Calculated Bar Graphs, Running 40 Column Programs on a CBM 8032.

June 1981: Computer Using Educators (CUE) on Software Pricing, Apple II Hires Character Generator, Ever- expanding Apple Power, Color Burst for Atari, Mixing Atari Graphics Modes 0 and 8, Relocating PET BASIC Programs, An Assembler In BASIC for PET, QuadraPET: Multitasking?

July 1981: Home Heating and Cooling, Animating Integer BASIC Lores Graphics, The Apple Hires Shape Writer, Adding a Voice Track to Atari Programs, Machine Language Atari Joystick Driver, Four Screen Utilities for the PET, Saving Machine Language Programs on PET Tape Headers, Commodore ROM Systems, The Voracious Butterfly on OSI.

August 1981: Minimize Code and Maximize Speed, Apple Disk Motor Control, A Cassette Tape Monitor for the Apple, Easy Reading of the Atari Joystick, Blockade Game for the Atari, Atari Sound Utility, The CBM "Fat 40," Keyword for PET, CBM/PET Loading, Chaining, and Overlaying.

October 1981: Automatic DATA Statements for CBM and Atari, VIC News, Undeletable Lines on Apple, PET, VIC, Budgeting on the Apple, Switching Cleanly from Text to Graphics on Apple, Atari Cassette Boot-tapes, Atari Variable Name Utility, Atari Program Library, Train your PET to Run VIC Programs, Interface a BSR Remote Control System to PET, A General Purpose BCD to Binary Routine, Converting to Fat-40 PET.

December 1981: Saving Fuel \$\$ (Multiple Computers: versions for Apple, PET, and Atari), Unscramble Game (multiple computers), Maze Generator (multiple computers), Animating Applesoft Graphics, A Simple Printer Interface for the Apple II,

A Simple Atari Wordprocessor, Adding High Speed Vertical Positioning to Atari P/ M Graphics, OSI Supercursor, A Look At SuperPET, Supermon for PET/CBM, PET Mine Maze Game.

January 1982: Invest (multiple computers), Developing a Business Algorithm (multiple computers), Apple Addresses, Lowercase with Unmodified Apple, Cryptogram Game for Atari, Superfont: Design Special Character Sets on Atari, PET Repairs for the Amateur, Micromon for PET, Selfmodifying Programs in PET BASIC, Tinymon: a VIC Monitor, Vic Color Tips, VIC Memory Map, ZAP: A VIC Game.

February 1982: Insurance Inventory (multiple computers), Musical Transposition (multiple computers), Multitasking Emulator (multiple computers), Disassemble Apple Programs from BASIC, Plotting Polar Graphs on Apple, Atari P/M Graphics Made Easy, Atari PILOT, Put A Rainbow in your Atari, Marquee for PET, PET Disk Disassembler, VIC Paddles and Keyboard, VIC Timekeeping.

March 1982: Word Hunt Game (multiple computers), Infinite Precision Multiply (multiple computers), Atari Concentration Game, VIC Starfight Game, CBM BASIC 4.0 To Upgrade Conversion Kit, Apple Addresses, VIC Maps, EPROM Reliability, Atari Ghost Programming, Atari Machine Language Sort, Random Music Composition on PET, Comment Your Apple II Catalog.

April 1982: Track Down Those Memory Bugs (multiple computers), Shooting Stars Game (multiple computers), Intelligent Input Subroutines (multiple computers), Ultracube for Atari, Customizing Apple's Copy Program, Using PET/CBM In The High School Physics Lab, Grading Exams on a Microcomputer (multiple computers), Atari Mailing List, Renumber VIC Programs The Easy Way, Browsing the VIC Chip, Disk Checkout for PET/CBM.

May 1982: VIC Meteor Maze Game, Atari Disk Drive Speed Check, Modifying Apple's Floating Point BASIC, Fast Sort For PET/CBM, Extra Atari Colors Through Artifacting, Life Insurance Estimator (multiple computers), PET Screen Input, Getting The Most Out Of VIC's 5000 Bytes.

June 1982: Outpost Game (multiple computers), Apple Pascal Lister, Income Property (multiple computers), VIC Intelligent Videodisc System, Atari Disk Operating Systems, PET/Apple Search, A Self-modifying Atari P/M Utility, Use Atari Joysticks with VIC, VIC/PET Program Transfers.

July 1982: Gold Miner Game (Atari and VIC), IRA Planner (multiple computers), Atari Video Graphics, Apple DOS Changer, Super QuadraPET, VIC Overview, Maze Race (multiple computers), Direct Access File Editor (PET and Atari), VIC Super Expander Memory Map, Using The 6560 Video Interface Chip, PET Compactor, Headless FORTH Metacompilation, Test RAM Nondestructively (multiple computers).

August 1982: The New Wave Of Personal Computers, Household Budget Manager (multiple computers), Word Games (multiple computers), Color Computer Home Energy Monitor, Intelligent Apple Filing Cabinet, Guess That Animal (multiple computers), PET/CBM Inner BASIC, VIC Communications, Keyprint Compendium, Animation With Atari, VIC Curiosities, Atari Substring Search, PET and VIC Electric Eraser.

September 1982: Apple and Atari and the Sounds of TRON, Commodore Automatic Disk Boot, VIC Joysticks, Three Atari GTIA Articles, Color Computer Graphics, The Apple Pilot Language, Sprites and Sound on the Commodore 64, Peripheral Vision Exerciser (multiple computers), Banish INPUT Statements (multiple computers), Charades (multiple computers), PET Pointer Sort, VIC Pause, Mapping Machine Language, Editing Atari BASIC With the Assembler Cartridge, Process Any Apple Disk File.

Home and Educational COMPUTING!
(Fall 1981 and Summer 1981 – count as one back issue): Exploring The Rainbow
Machine, VIC As Super Calculator, Custom
Characters, Alternate Screens, Automatic
Line Numbers, Using The Joystick (Spacewar Game), Fast Tape Locater, Window, VIC
Memory Map.

Back issues are \$3 each or six for \$15. Price includes freight in the US. Outside the US add \$1 per magazine ordered for surface postage. \$4 per magazine for air mail postage. All back issues subject to availability.

In the Continental US call TOLL FREE 800-334-0868 (In NC Call 919-275-9809)

Or write to **COMPUTE!** Back Issues, P.O. Box 5406, Greensboro, NC 27403 USA. Prepayment required in US funds. MasterCard, Visa and American Express accepted. North Carolina Residents add 4% sales tax.

## **Advertisers Index**

| AB Computers                        | 110 111 182        |
|-------------------------------------|--------------------|
| ANAL.O.G. Software                  | 57                 |
| Abacus Software                     | 0/                 |
| Adam Poripherals                    | 185                |
| Adam Peripherals                    | 267                |
| Adventure International             | 30                 |
| Albany Typewriter & Computer        | 100                |
| Aldaharan Ina                       | 150                |
| Aldebaran, Inc.                     | 100                |
| The Alien Group                     |                    |
| Anthro Digital Software             | 239                |
| Apple Computer Inc.                 | 12,13              |
| Apple Country Ltd.                  | 266                |
| Applied Computer Alternatives, Inc. | 203                |
| Arfon Microelectronics, U.S         |                    |
| Artworx, Inc.                       |                    |
| Atari, Inc.                         |                    |
| BIG Software                        |                    |
| B. L. & W                           | 284                |
| Batteries Included                  | 17,239             |
| Big Five Software                   | 25                 |
| Brøderbund Software                 | 18,19              |
| Business Computer Systems of        |                    |
| New England                         | 217                |
| C-Mart                              |                    |
| CE Software                         | 235                |
| Cab-Tek, Inc.                       |                    |
| Cardeo Inc                          | 85                 |
| Cardco, Inc                         |                    |
| & Components                        | 112                |
| Comm Data                           | 163                |
| Commodore Business Machines         |                    |
| Communications Electronics          |                    |
| Compu Sense                         | 275                |
| Compu sense                         | 072                |
| Computability                       | 2/3                |
| Computer Case Co.                   |                    |
| Computer Discount of America, Inc.  | 1/0                |
| Computer Express                    | 254                |
| Computer House                      | 243                |
| Computer Magic Ltd                  | 6/                 |
| Computer Mail Order                 | 98,99              |
| Computer Marketing                  | Vend State State V |
| Services Inc.                       |                    |
| Computer Outlet                     | 260,261            |
| Computer Place                      | 254                |
| Computer Software Assoc             | 221                |
| ComputerMat                         | 229                |
| Computertime, Inc.                  | 252                |
| Comstar                             | 278                |
| Connecticut Micro Computer, Inc     | 268                |
| Control Data                        | 32.33              |
| Cosmic Computers Unlimited          | 277                |
| Creative Software                   | 101                |
| DBM                                 | 243                |
| Data 20 Corp.                       | 21                 |
| Data Equipment Supply Corp          | 95                 |
| Data Faire                          | 250                |
| Data Faire                          | 168                |
| Don't Ask Computer Software         | 371/0              |
| Duke's Digital Den                  | 213                |
| Dynacomp                            | 116 117            |
| Dynamic Technologies                | 205                |
| Dynamic Technologies                | 200                |
| ECRL, Inc.                          | 247 005 040        |
| Eastern House Software              |                    |
| Educational Software, Inc.          | 23                 |
| Elcomp Publishing, Inc.             | 25/                |
| Electronic Protection Devices       |                    |
| Embassy Computer Products           | 264                |
| The Emporium                        | 131                |
| English Software Co                 | 51                 |
| Eric Martin's                       | 258                |
| Falk-Baker Associates               | 267                |
| Family Computers                    | 274                |

| First Star Software                           | ,243  |
|-----------------------------------------------|-------|
| Foxfire Systems, Inc.                         | 267   |
| French Silk                                   | 103   |
| GP Microsystems                               | 246   |
| Gamma Software                                | 234   |
| Gator Marketing Enterprizes Inc               | 207   |
| Home Technology<br>Human Engineered Software  | 243   |
| Human Engineered Software                     | 41    |
| IDSI                                          | . 65  |
| In Home Software                              | 9,8   |
| Integrated Controls                           | 214   |
| Intelligent Software                          | 242   |
| Interesting Software                          | 203   |
| International Computer Center JMC             | 270   |
| Jersey Systems                                | 263   |
| Jini Micro-Systems, Inc.                      | 193   |
| Krell Software Corp.                          | 133   |
| Leading EdgeIFC                               | IBC   |
| Lightning Software                            | . 73  |
| Logos Software                                | 265   |
| London Software                               | 233   |
| Luca Computer Marketing &                     |       |
| Consultants                                   | 25    |
| MIS                                           | 249   |
| MMG Micro Software20                          |       |
| MTG Technical Sales                           | 282   |
| Macrotronics, Inc.                            | 259   |
| Merlin Enterprises                            | 155   |
| Metron Computer Systems                       | 220   |
| Micro Spec                                    | 213   |
| Micro Systems                                 | 12/   |
| Micro Systems Exchange Micro World Electronix | 21/   |
| Micro-Ed                                      | 10    |
| Micro-Mania                                   | 178   |
| Micro-Ware Dist., Inc.                        | 27    |
| Microcomputers Plus, Inc.                     | 285   |
| Micrograms Incorporated                       | 128   |
| Microsignal<br>Midnight Oil                   | 229   |
| Midnight Oil                                  | 270   |
| Midwest Micro Associates 115                  | 5,195 |
| Miles Computing                               | 253   |
| Mooseware Inc. Mosaic Electronics             | 280   |
| NEECO                                         | 4 0   |
| Nexa                                          | 00,0  |
| Nibbles & Bits, Inc.                          | 200   |
| Nüfekop                                       | 60    |
| OEM Inc.                                      | 220   |
| Odesta                                        | . 55  |
| Olympic Sales Co.                             | 269   |
| Optimized Data Systems                        | 225   |
| Optimized Systems Software, Inc               | 199   |
| Optomam Consumer Products                     | 262   |
| P.R. Software                                 | . 26  |
| P.R.I.C.E.                                    | 268   |
| Pacific Coast Software                        | . 213 |
| Pacific Exchanges 141,17                      | 1,188 |
| Parsec Research                               | . 100 |
| Percom                                        | 15    |
| Peripherals Unlimited                         | . 119 |
| Pixell Software                               | 213   |
| Precision Technology, Inc                     | 170   |
| Professional Software                         | 10    |
| The Program Center                            | 150   |
| The Program Store                             | 5,14  |
| The Programmers Institute 139,206             | 5,20  |
| The Programmers Workshop 185                  | 5,274 |
| Programs International                        | 27    |

Protecto Enterprizes ...... 82,83,168

| Quality Computer                                              | 213    |
|---------------------------------------------------------------|--------|
| Quality Software                                              | 63     |
| Quantum Data, Inc                                             | 17 210 |
| Queue, Inc.                                                   | 258    |
| Quick Brown Fox                                               | 145    |
| Suick blown FOX                                               | 100    |
| Quicksoft                                                     | 123    |
| Rapidwriter                                                   | . 209  |
| Rar-Tech                                                      | . 264  |
| Raymac Software Group<br>Recorded Publications Laboratories   | 179    |
| Recorded Publications Laboratories                            | 241    |
| Reston Publishing Company Inc                                 | 109    |
| Robec, Inc.                                                   | . 222  |
| Roklan                                                        | 59     |
| Royal Software                                                | 149    |
| and M Software                                                | . 256  |
| SHS Solutions                                                 | 182    |
| SJB Distributors, Inc.                                        | 197    |
|                                                               |        |
| Software Inc.                                                 | 137    |
| Scientific & Educational Software, Inc. Skyles Electric Works | 06 237 |
| Small Systems Engineering                                     | 0,207  |
| Soft Sectre                                                   | 252    |
| Soli Secile                                                   | . 252  |
| The Software Connection                                       | 15/    |
| Software Development Assoc.                                   |        |
| Software Publishers, Inc.                                     | 201    |
| Software To GoSoftware Street                                 | 124    |
| Software Street                                               | . 265  |
| Spellmaster Systems Software                                  | 94     |
| Spinnaker Software                                            | 2,3    |
| Sport 'N' Sound                                               | . 283  |
| Star Micronics Inc.                                           | 187    |
| Starbound Software                                            | 151    |
| Stitcher Inc.                                                 | 125    |
| Strategic Software                                            | 43     |
| subl ogic Communications                                      | 35     |
| SubLogic Communications                                       | 179    |
| Swifty Software, Inc.                                         | 01     |
| Synapse Software                                              |        |
| Synergistic Software                                          | 20     |
| Syntax Software Inc.                                          | 105    |
|                                                               |        |
| T.H.E.S.I.S.                                                  |        |
| ris                                                           | 124    |
| rsasa                                                         | 2/6    |
| Tara Computer Products Inc.                                   | 42     |
| Tech Data Corporation                                         | 51,264 |
| Tele Soft, Inc.                                               | 281    |
| Telegames Software                                            | 141    |
| Felegames Software<br>Finy Tek, Inc.                          | 184    |
| Foronto PET Users Group Forrey Engberg Smith Co.              | 83     |
| Torrev Engberg Smith Co.                                      | 210    |
| Totl Software                                                 | 195    |
| J.S. Technologies                                             | . 246  |
| United Microware Industries, Inc.                             |        |
| Vervan Software                                               | 184    |
| Victory Software Corp.                                        |        |
| John Wiley & Sons, Inc.                                       | 121    |
| Video Wizard's Inc.                                           |        |
| Voyager Software                                              | 240    |
|                                                               |        |
| Wunderware                                                    | 135    |
|                                                               |        |
|                                                               | 77 10  |

| COMPUTE! Back Issues            | . 287 |
|---------------------------------|-------|
| COMPUTE! Books                  | 53    |
| COMPUTE! Customer Service       | . 284 |
| COMPUTE! Magazine               | 49    |
| COMPUTEI's First Book of VIC    | 256   |
| COMPUTEI's Second Book of Atari | . 245 |
| Programming the PET/CBM         | 181   |
| Recreational Computing          |       |
| Back Issues                     | 142   |
|                                 |       |

### COMPUTE!

For Fastest Service. Call Our Toll-Free US Order Line 800-334-0868 In NC call 919-275-9809

My Computer Is: PET Apple Atari OSI VIC-20 TI 99/4A Sinclair ZX-81 Radio Shack Color Computer Other Don't yet have one... \$20.00 One Year US Subscription (Readers outside of the US, please \$36.00 Two Year US Subscription see our foreign readers subscription card or inquire for rates). \$54.00 Three Year US Subscription Name Address City State Zip Payment Enclosed NISA MasterCard American Express Account No. Expires

32D101

For Fastest Service

### COMPUTE!

**Foreign** 

| Subscription rates outsic \$25.00 Canada \$38.00 Europe, Austra \$48.00 Middle East/Ai \$68.00 Elsewhere/Air \$25.00 International \$ | Readers  nreliable delivery) |                                            |
|----------------------------------------------------------------------------------------------------|------------------------------|--------------------------------------------|
| Name                                                                                                    |                              |                                            |
| Address                                                                                                    |                              |                                            |
| City                                                                                                    | Posto                        | al Code                                    |
| Country                                                                                                    |                              |                                            |
| Payment must accomp<br>Payment in US Funds dro<br>charge card: TVISA                                                                  | awn on a US Bank; Interr     | national Money Order; or<br>erican Express |

Expires

32D101

#### **COMPUTE!** Books

Allow 4-5 weeks for delivery.

|           |                                                       |        |   |        |       | roi rusiesi service                                 |
|-----------|-------------------------------------------------------|--------|---|--------|-------|-----------------------------------------------------|
| Quan.     | Title                                                 | Price  |   | S/H    | Total | Call Our TOLL FREE                                  |
|           | The Beginner's Guide to<br>Buying A Personal Computer | \$3.95 | + | \$1.00 |       | US Order Line<br>800-334-0868                       |
|           | COMPUTE!'s First Book<br>of Atari                     | 12.95  | + | 2.00*  |       | In NC call 919-275-9809                             |
|           | Inside Atari DOS                                      | 19.95  | + | 2.00   |       | All orders must be prepaid                          |
|           | COMPUTE!'s First Book<br>of PET/CBM                   | 12.95  | + | 2.00*  |       | (money order, check, or charge). All payments       |
|           | Programming the PET/CBM                               | 24.95  | + | 3.00** |       | must be in US funds. NC residents add 4% sales tax. |
|           | Every Kid's First Book of Robots<br>and Computers     | 4.95   | + | 1.00*  |       | ☐ Payment enclosed Please charge my: ☐ VISA         |
|           | COMPUTE!'s First Book of VIC                          | 12.95  | + | 2.00*  |       | MC Am. Express                                      |
|           | COMPUTE!'s Second Book<br>of Atari                    | 12.95  | + | 2.00*  |       | Acc't No.                                           |
| For air m | ail outside US: *\$5.00 / **\$10.00                   |        |   |        |       | Expires /                                           |
| Name      |                                                       |        |   |        |       |                                                     |
| Addre     | SS                                                    |        |   |        |       |                                                     |
| City      |                                                       |        | S | tate   |       | Zip                                                 |
| Count     | ry                                                    |        | P |        |       |                                                     |

| The | <b>Editor's</b> | Feedba | ck |
|-----|-----------------|--------|----|
|     |                 |        |    |

Account No.

|         |         | olor Computer Other                   |         |            | on't yet have one         |
|---------|---------|---------------------------------------|---------|------------|---------------------------|
| re you  | а СОМР  | <b>UTE!</b> Subscriber? ☐ Yes         | □ No    | I would li | ke to see:                |
| More    | Fewer   | Specific applications                 | More    | Fewer      | Games.                    |
| More    |         | programs.                             | More    | Fewer      | Reviews of game software. |
| More    | Fewer   | BASIC programs.<br>Machine language   | □More   | □ Fewer    | Reviews of business       |
| Tiviore | □l ewei | programs.                             | Livioic | Licarci    | software.                 |
| More    | Fewer   | Tutorials.                            | More    | Fewer      | Reviews of educational    |
| More    | Fewer   | Educational articles.                 |         |            | software.                 |
| More    | Fewer   | Detailed explanations<br>of programs. | □More   | Fewer      | Reviews of hardware.      |

amputor Plot PApple PApple PApple PAPPLE PAPPLE PAP

What do you like best about COMPUTE!?

What do you like least?

Place Stamp Here

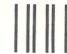

NO POSTAGE NECESSARY IF MAILED IN THE UNITED STATES

## **COMPUTE!** Magazine

P.O. Box 914 Farmingdale, NY 11737 **BUSINESS REPLY MAIL** 

POSTAGE WILL BE PAID BY ADDRESSEE

**COMPUTE!** Magazine

P.O. Box 914 Farmingdale, NY 11737

Place Stamp

Here

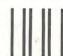

NO POSTAGE NECESSARY IF MAILED IN THE

## BUSINESS REPLY MAIL

FIRST CLASS PERMIT NO. 2312 GREENSBORO, NC

POSTAGE WILL BE PAID BY ADDRESSEE

### **COMPUTE! Books**

Post Office Box 5406 Greensboro, NC 27403

Greensboro, NC 27403

Post Office Box 5406

**COMPUTE!** Magazine

@www.commodore.ca

#### Introduce A Friend To COMPUTE! For Christmas Save \$10.00 Off The Newsstand Price

| One year, 12 issue subscriptions                                                                                                    | YOUR NAME                                                              |                         |  |
|----------------------------------------------------------------------------------------------------|------------------------------------------------------------------------|-------------------------|--|
| are \$20.00 in the U.S., \$25.00 (U.S. funds) in Canada.                                                                                  | ADDRESS                                                                |                         |  |
| PLEASE PRINT.                                                                                                    | CITY                                                                   |                         |  |
| FLEASE FRINT.                                                                                                    | STATE                                                                  | ZIP                     |  |
|                                                                                                    | S payment enclosed                                                     |                         |  |
| GIFT TO                                                                                                    | GIFT                                                                   | ТО                      |  |
| ADDRESS                                                                                                    | ADD                                                                    | DRESS                   |  |
| CITY                                                                                                    | CITY                                                                   |                         |  |
| STATE ZIP                                                                                                    | STAT                                                                   | TE ZIP                  |  |
| Renewal New subscription                                                                                                    | _                                                                      | enewal New subscription |  |
|                                                                                                    |                                                                        | MPUTE! For Christma:    |  |
| Save \$10.00 Of                                                                                                    | f The N                                                                |                         |  |
| Save \$10.00 Off One year, 12 issue subscriptions                                                                                         | The N                                                                  |                         |  |
| One year, 12 issue subscriptions are \$20.00 in the U.S., \$25.00 (U.S.                                                                   | YOUR NAME                                                              |                         |  |
| One year, 12 issue subscriptions are \$20.00 in the U.S., \$25.00 (U.S. funds) in Canada.                                                 | YOUR NAME<br>ADDRESS<br>CITY                                           | lewsstand Price         |  |
| One year, 12 issue subscriptions                                                                                                    | YOUR NAME ADDRESS CITY STATE S                                         |                         |  |
| Save \$10.00 Off<br>One year, 12 issue subscriptions<br>are \$20.00 in the U.S., \$25.00 (U.S.<br>funds) in Canada.<br>PLEASE PRINT.      | YOUR NAME ADDRESS CITY STATE 5. Please enter n same time.              | ZIP                     |  |
| Save \$10.00 Off One year, 12 issue subscriptions are \$20.00 in the U.S., \$25.00 (U.S. funds) in Canada. PLEASE PRINT.                  | YOUR NAME ADDRESS CITY STATE \$ Please enter n same time.              | ZIP                     |  |
| Save \$10.00 Off One year, 12 issue subscriptions are \$20.00 in the U.S., \$25.00 (U.S. funds) in Canada. PLEASE PRINT.  GIFT TO ADDRESS | YOUR NAME ADDRESS CITY STATE \$_ Please enter in same time.  GIFT ADDI | ZIP                     |  |
| Save \$10.00 Off One year, 12 issue subscriptions are \$20.00 in the U.S., \$25.00 (U.S. funds) in Canada. PLEASE PRINT.                  | YOUR NAME ADDRESS CITY STATE \$ Please enter n same time.              | ZIP                     |  |

SG Www.commodore.ca

SIGN CARD

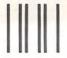

### **BUSINESS REPLY MAIL**

FIRST CLASS PERMIT NO. 2312 GREENSBORO, NC

POSTAGE WILL BE PAID BY ADDRESSEE

### COMPUTE!

P.O. Box 914 Farmingdale, NY 11737 NO POSTAGE NECESSARY IF MAILED IN THE UNITED STATES

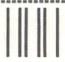

## **BUSINESS REPLY MAIL**

FIRST CLASS PERMIT NO. 2312 GREENSBORO, NC

POSTAGE WILL BE PAID BY ADDRESSEE

### **COMPUTE!**

P.O. Box 914 Farmingdale, NY 11737 NO POSTAGE NECESSARY IF MAILED IN THE UNITED STATES

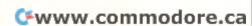

## **WIDEN YOUR CHILD'S WORLD WITH** THIS INTRODUCTORY OFFERING.

10 DAY MONEY BACK GUARANTEE.

Now, until May 31, 1983, when ordering a lesson at \$45.00, you may order additional lessons for just \$35.00 each. (Backup disk is included with each lesson at no additional charge.)

Mail this form, or call toll-free 800/233-3784. (In California, call 800/233-3785.)

| BEFORE  | ORDERING: CH  | IECK TO |
|---------|---------------|---------|
| MAKE SI | JRE YOUR EQUI | PMENT   |
| MEETS 1 | HESE REQUIRE  | MENTS.  |

| Apple II<br>PLUS              |                       | Atari<br>800 | TI<br>99/4A                        |  |  |  |
|-------------------------------|-----------------------|--------------|------------------------------------|--|--|--|
| Memory:                       | 48K                   | 48K          | 32K<br>Memory<br>Expansion         |  |  |  |
| No. of<br>drives<br>required: | 1 disk and controller |              | 1 disk and controller              |  |  |  |
| Operating<br>System:          | D.O.S. 3.3            | D.O.S. 2     | PLATO<br>Interpreter<br>Cartridge* |  |  |  |

Will display on any color or b/w monitor or TV compatible with your microcomputer listed above.

\*PLATO Interpreter Cartridge may be ordered directly with the order form below. Only one per TI 99/4A machine is needed.

| SHIP TO: (P                                                                                                    |                                                         | P.O. Box 261127, San Diego, CA 92126                                                                                                    |  |
|----------------------------------------------------------------------------------------------------|---------------------------------------------------------|----------------------------------------------------------------------------------------------------|--|
| Name                                                                                                    |                                                         |                                                                                                    |  |
| Address                                                                                                    |                                                         |                                                                                                    |  |
| City                                                                                                    |                                                         | State Zip                                                                                                    |  |
| Payment of Publishing  Mastercha                                                                                                    | g Co.).                                                 | rder only. Make payable to Control Data erican Express Diners Club                                                                                                    |  |
| Card Number                                                                                                    | 11111111                                                | Expiration Date                                                                                                    |  |
| Your signatur                                                                                                    | e                                                       |                                                                                                    |  |
| Telephone No                                                                                                    | o. ( )                                                  |                                                                                                    |  |
|                                                                                                    | lease complete the following: For use with: (check one) |                                                                                                    |  |
| Quantity                                                                                                    | Title                                                   | Apple II Plus Available: Nov. '82                                                                                                    |  |
|                                                                                                    | Basic Number Facts                                      | Atari 800<br>Available: Dec. '82                                                                                                    |  |
|                                                                                                    | Whole Numbers                                           | TI 99/4A<br>Available: Jan. '83                                                                                                    |  |
|                                                                                                    | Decimals                                                | Allow 3-5 weeks for delivery.                                                                                                    |  |
|                                                                                                    | Fractions                                               | INTRODUCTORY PRICES:                                                                                                    |  |
|                                                                                                    |                                                         | One lesson \$45.00. Each additional lesson \$35.00.                                                                                                    |  |
|                                                                                                    | Physics: Elementary<br>Mechanics                        | Include PLATO Interpreter Cartridge for my TI 99/4A. Price \$50.00.                                                                                                    |  |
|                                                                                                    | French Vocabulary<br>Builder                            | Price for above order: \$  Calif. Residents: add 6% sales tax \$                                                                                                    |  |
|                                                                                                    | German Vocabulary<br>Builder                            | Add \$2 shipping and handling\$                                                                                                    |  |
|                                                                                                    | Spanish Vocabulary<br>Builder                           | TOTAL PRICE:\$                                                                                                    |  |
|                                                                                                    | Computer Literacy:<br>Introduction                      | lesson(s).  If not completely satisfied, you may return all lesson material within 10 days of receipt for a refund.                                                                                                    |  |
| Apple® is a trademark of Apple Computer, Inc. Atari® is a registered trademark of Atari, Inc. TI® is a registered trademark of Texas Instruments, Inc. Warranty available free from the Control Data Publishing Co., 4455 Eastgate Mall, San Diego, CA 92121. |                                                         | lesson material within 10 days of receipt for a refund. All orders subject to acceptance. Offering expires May 31, 1983.  Control Data Publishing Company supplies this software under a personal license agreement rather than for sale. Customers obtain the right to possess and use PLATO software by paying the prices specified and agreeing to the terms and conditions of the license agreement contained in the package. |  |

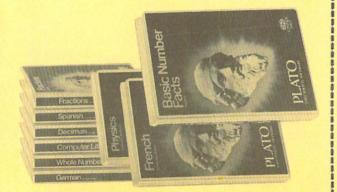

# MOREOS WORLDS WORLDS

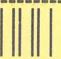

**BUSINESS REPLY MAIL** 

FIRST CLASS

PERMIT NO. 200108

SAN DIEGO, CA

Postage will be paid by addressee

CONTROL DATA PUBLISHING CO.

P.O. Box 261127 San Diego, CA 92126 NO POSTAGE NECESSARY IF MAILED IN THE UNITED STATES

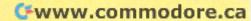

## THE LEADING EDGE IN PRINTERS

### ONE GREAT LINE. ONE GREAT WARRANTY.

Finally, there's one full family of printers that covers every business or word processing application—all from C. Itoh, a company known for packing more product into less price; and all distributed exclusively by Leading Edge, a company known for searching out and providing that very thing. Which means that one call to one source can get you any printer, any time you need it, for any purpose. All backed by a full years' warranty from Leading Edge. (Try that on any other line of printers.)

#### THE PRO'S.

The Prowriters: business printers—and more. The "more" is a dot-matrix process with more dots. It gives you denser, correspondence quality copy (as opposed to business quality copy, which looks like a bad job of spray-painting).

Prowriter: 120 cps. 80 columns dot matrix compressable to 136. 10" carriage. Parallel or serial interface.

Prowriter 2: Same as Prowriter, except 15" carriage allows full 136 columns in normal print mode.

Parallel or serial interface.

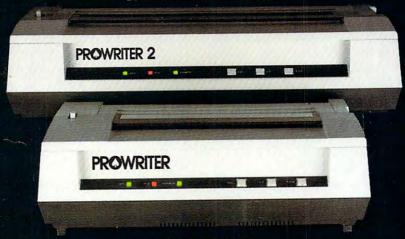

#### THE STAR.

The Starwriter F-10. In short (or more precisely, in a sleek 6" high, 30-pound unit), it gives you more of just about everything—except bulk and noise—than any other printer in its price range. It's a 40 cps letter-quality daisy-wheel with a bunch of built-in functions to simplify and speed up word processing. It plugs into almost any micro on the market, serial or parallel.

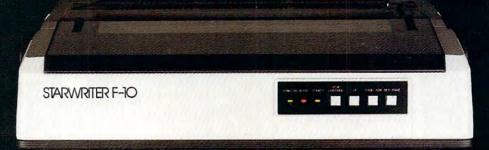

### THE MASTER.

The Printmaster F-10. Does all the same good stuff as the Starwriter except, at 55 cps, the Master does it faster.

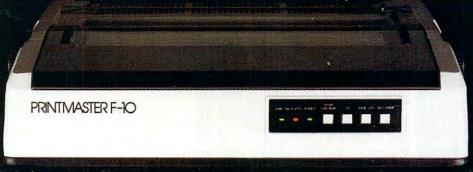

Distributed Exclusively by Leading Edge Products, Inc., 225 Turnpike Street, Canton, Massachusetts 02021. Call: toll-free 1-800-343-6833; or in Massachusetts call collect (617) 821-2150, Telex 951-624.

## WHEN WE ANNOUNCED THE COMMODORE 64 FOR \$595, OUR COMPETITORS SAID WE COULDN'T DO IT.

## THAT'S BECAUSE THEY COULDN'T DO IT.

The reason is that, unlike our competitors, we make our own IC chips. Pius all the parts of the computer they go into.

So Commodore can get more advanced computers to market sooner than anybody else. And we can get them there for a lot less money.

WHAT PRICE POWER?

For your \$595,\* the Commodore 64™ gives you a built-in user memory of 64K. This is hundreds of dollars less than computers of comparable power.

Lest you think that the Commodore 64 is some stripped-down loss leader, a look at its available peripherals and interfaces will quickly convince you otherwise.

SOFTWARE THAT WORKS HARD.

The supply of software for the Commodore 64 will be extensive. And with the optional plug-in Z80 microprocessor, the Commodore 64 can accommodate the enormous amount of software available in CP/M.®

Add in the number of programs available in BASIC and you'll find that there are virtually no applications, from word processing to spreadsheets, that the Commodore 64 can't handle with the greatest of ease.

PERIPHERALS WITH VISION.

The Commodore 64 interfaces with all the peripherals you could want for total personal computing: disk drives, printers and a telephone modem that's about \$100, including a free hour's access to some of the more popular computer information services. Including Commodore's own Information Network for users

#### RUN YOUR BUSINESS BY DAY. SAVE THE EARTH BY NIGHT.

At the end of a business day, the Commodore 64 can go into your briefcase and ride

home with you for an evening's fun and games.

Because of its superior video quality (320x200 pixel resolution, 16 available colors and 3D Sprite graphics), the Commodore 64 surpasses the best of the video game machines on the market. Yet, because it's such a powerful computer, it allows you to invent game programs that a game machine will never be able to play; as well as enjoy Commodore's own video game cartridges.

ATTACK, DECAY, SUSTAIN, RELEASE.

If you're a musicologist, you already know what an ADSR (attack, decay, sustain, release) envelope is. If you're not, you can learn this and much more about music with the Commodore 64's music synthesizing features.

It's a full-scale compositional tool. Besides a programmable ADSR envelope generator, it has 3 voices (each with a 9-octave range) and 4 waveforms for truly sophisticated composition and playback-through your home audio system, if you

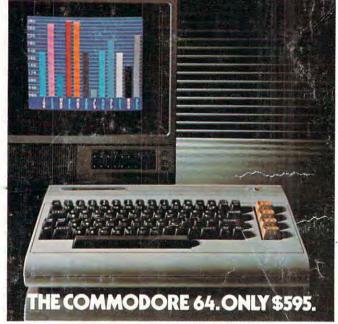

wish. It has sound quality you'll find only on separate, music-only synthesizers. And graphics and storage ability you won't find on any separate synthesizer.

DON'T WAIT.

The predictable effect of advanced technology is that it produces less expensive, more capable products the longer you wait.

If you've been waiting for this to happen to

personal computers, your wait is over.

See the Commodore 64 soon at your local Commodore Computer dealer and compare it with the best the competition has to offer.

You can bet that's what the competition will be doing.

| Commodore Busines<br>Personal Systems Di<br>P.O. Box 500, Const |                                     |
|-----------------------------------------------------------------|-------------------------------------|
| Please send me mor                                              | e information on the Commodore 64!M |
| Name                                                            | Title                               |
| Company                                                         |                                     |
| Address                                                         |                                     |
| City                                                            | State                               |
| Zip                                                             | Phone                               |
| CKC                                                             | ommodore<br>OMPUTER                 |